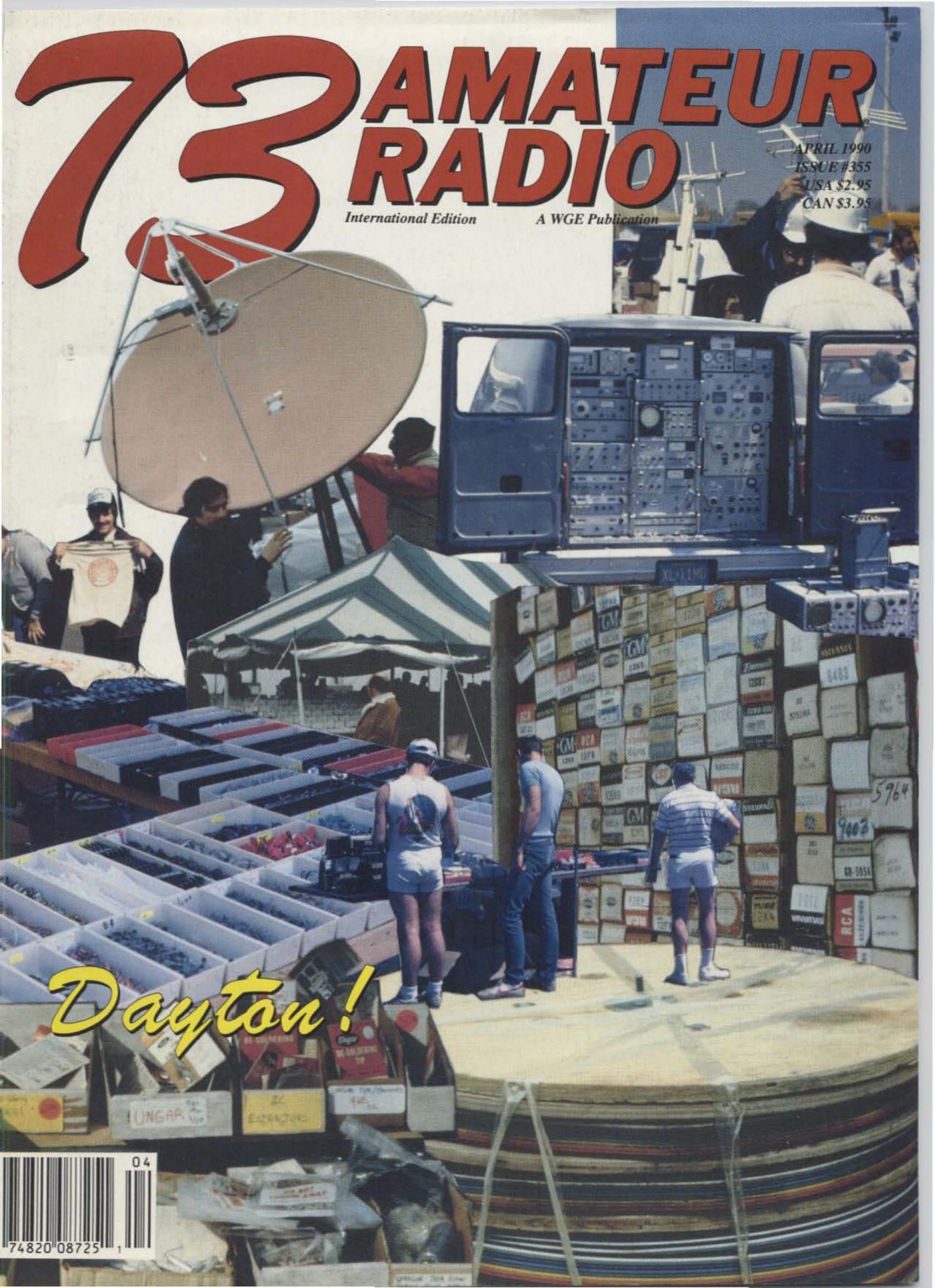

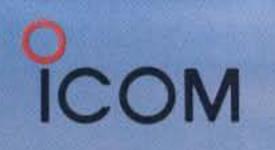

# IC-2400 UHF/VHF Mobile IC-2500 UHF/1.2GHz Mobile

# NOW YOU BOOMT HAVE TO BOOMBLE UP. 10 watts on 1.2GHz. Both units include selectable low power for working local stations.

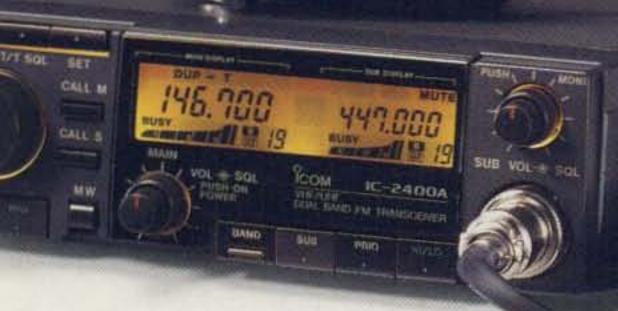

Stack today's rapidly expanding VHF/UHF action in your favor with the most advanced design yet easy-to-operate FM dual banders on the road: ICOM's IC-2400 2-meter/440MHz or IC-2500 440MHz/1.2 GHz.

Their overlapping band ranges are great for present use and future expansions, and their wide array of impressive features make your auto a double-mobile winner!

# WIDEBAND COVERAGE.

The IC-2400's range of 138-174MHz RX/ 140-150MHz TX and 440-450MHz RX/TX includes NOAA weather reception plus liberal overlap for MARS/CAP operation. The innovative IC-2500 receives and transmits 440-450MHz and 1240-1300MHz.

# **HIGH POWER RADIOS!**

The IC-2400 delivers 45 watts output on two-meters, 35 watts on 440MHz. The IC-2500 features 35 watts on 440MHz

# FULL DUPLEX OPERATION.

Both transceivers transmit on one band while simultaneously receiving on another. Both radios feature independent offsets for each band. It's like having two separate radios in one! Perfect for true telephone-style autopatching with a modern crossband repeater!

# SIMULTANEOUS DUAL BAND RECEPTION.

Monitor both bands on the internal speaker or add external speakers. Each band features separate volume and squelch controls.

# **40 MEMORIES.**

Twenty per band. Store frequencies, PL tones and TX offsets for super-convenient mobiling!

# PROGRAMMABLE BAND AND MEMORY SCANNING.

You set the limits and select/lockout preferred memories. ICOM's IC-2400 and

**CIRCLE 389 ON READER SERVICE CARD** 

IC-2500 monitor the action. A sheer VHF/ UHF delight!

Additional features include: **Priority Watch.** Monitor one channel's activity while operating on another frequency. **Tw Call Channels.** One on each band for quick, single access to your favorite repeat A **Repeater Input Monitor Switch** for rapid checks of TX offset and evaluation of direct range. Plus, an **Optional Beeper** silently monitors any selected frequency of repeater for calls with your preselected CTCSS subaudible tone.

Double your bands with ICOM's new IC-2400 or IC-2500 mobiles!

ICOM America, Inc., 2380-116th Ave. N.E., Bellevue, WA 98004 Customer Service Hotline (206) 454-7619 3150 Premier Drive, Suite 126, Irving, TX 75063 1777 Phoenix Parkway, Suite 201, Atlanta, GA 30349 ICOM CANADA, A Division of ICOM America, Inc., 3071 - #5 Road, Unit 9, Richmond, B.C. V6X 2T4 Canada

All stated specifications are subject to change without notice or obligation All ICOM radios significantly exceed FCC regulations limiting spurious emissions. 2400/2500789

O ICOM First in Communications

# No Other Low Cost Simplex Patch is as Advanced as our CS-700 ...

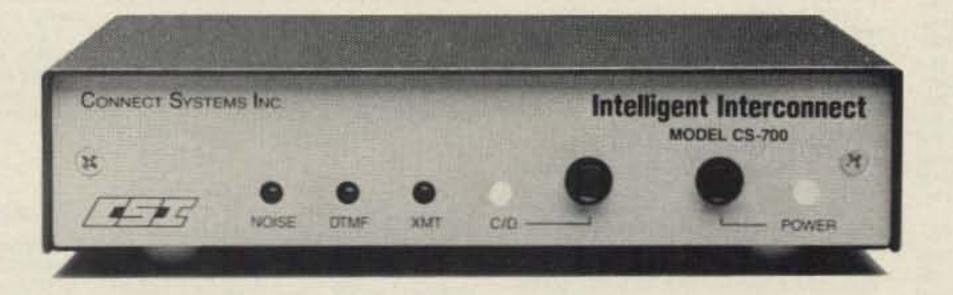

9 Number Autodialer
 Last Number Redial
 Automatic Set-up
 Selectable: VOX Controlled or VOX Enhanced Sampling
 Built-in Programming Keyboard and Digital Display
 Hookflash
 User Programmable CW ID
 Fully Regenerated DTMF or Pulse
 Dialing
 Automatic Busy and Dialtone Disconnect
 Remote
 Controllable Relay (Relay Optional) ... and more.

Jun Minut

The new CS-700 is a microcomputer controlled sampling interconnect that will add fully automatic radio telephone capability to any existing simplex base station.

User selectable VOX enhanced or VOX controlled sampling gives a choice of sample rate reduction, or, no sample interruptions while the land party is speaking.

The built-in keyboard and display give total control of all user programmable features, e.g. toll restrict, CW ID, access codes, timers, autodialer memory, etc.

The CS-700 interfaces quickly and easily. Only three simple connections required. Automatic sample window set-up and user programming defaults assure a speedy installation.

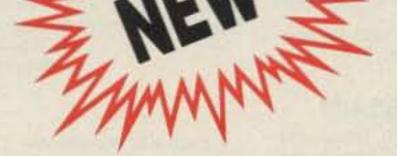

# CALL OR WRITE FOR MORE INFORMATION TODAY

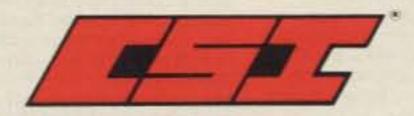

# **Connect Systems Inc.**

2064 Eastman Avenue, Suite 113 Ventura, CA 93003 Phone (805) 642-7184

### Number 1 on your Feedback card

# LETTERS

# From the Hamshack

# Electric Blanket Mod Supply

After reading your column about the 60 hertz radiation, I was concerned. I also enjoy sleeping under an electric blanket. I didn't unplug my blanket, though. Instead, I built a DC power supply to power it.

I run the AC line through the existing thermostat, then through 17 ohms of 50 watt power resistors, then to a 600 PIV, 4 amp rectifier. The output of the rectifier is connected to a 200 voit, 7500 microfarad electrolytic capacitor and also to the blanket. The blanket now sees 115 volts of DC (at 135 watts) with 0.7 volts of ripple. I had to slightly modify the existing thermostat (shorten its heating wire) so it would behave exactly as before. This is due to the "wasted" power dissipated by the current/voltage limiting 17 ohm resistor.

It works flawlessly and I now sleep in "polarized" comfort! I am figurin' that this may even cause some of my dislocated brain cells to straighten out. A friend of mine suggested that perhaps if I were to "float" on a lake, I might even point north.

All joking aside.... I did indeed build, and am using, the forementioned DC power supply for my electric blanket and at a cost of less than \$15, using all new parts. I got the rectifier for a buck and a half and the 75 microfarad cap for \$4.50.

I sure do hope you aren't gonna print anything negative about DC electromagnetic fields (I see a pun)! I also want to say that your editorials are at least half the reason I subscribe to 73 Magazine. I enjoy them.

> Gregory R. McIntire KEØUV Belle Fourche S. Dakota

Gregory... Hey, you came up with a simple fix for your blanket. Great idea. I was wondering how the thermostats would adapt to DC operation.

I haven't seen much yet on the effects of DC fields on cell growth and communications...except one study which showed a remarkable cell effect when the cells were moved just a few degrees off the earth's magcommunications on 11 meters. Another friend, N1GYH, worked with me to get his Tech Class. When he listened to HF one night, with a gleam in his eyes that he was finally on amateur radio, his face nearly cracked as he heard the nonsense contacts on 20m.

I want to comment on Wayne's editorial in the Jan. '90 issue, specifically with regards to Africa being hopeless. To imply that there are no countries in Africa that have decent education is a lark. It may not be as readily available as education here, but then have you checked Boston's SAT scores lately?

I taught junior/high school for three years at a school named Shashe. We had the best teachers from around the world there. When I compare the education I got with the education I was giving, there is no comparison. The European teachers were far more gualified.

A group of 11/12 grade students begged me to start a computer club for them. I got the funds to buy a computer, which usually drew 20+ children a day. These kids had the technical knowledge to handle communications. A few comprehended the physics of electronics better than I did. The headmaster made money available to buy an amateur radio to start a club. I'm kicking myself now for not making time to get another AA2 station on the air. I didn't know any better.

My comment is: When somebody goes on a DXpedition to one of these countries, seek out the high schools. There are Europeans and North Americans with technical backgrounds (Peace Corps volunteers, WVRST volunteers, etc.) at these high schools. Identify a person who can introduce amateur communications to the teachers, then go home and have the club donate some old equipment (or new) to get the school's club on the air. That way, at least with children on the air, the conversations will be far less boring and meaningless. At the most maybe a future presidency will be encouraged to continue his/her education in electronics and do something to encourage development and prosperity in the RICHEST continent. Wayne, keep kicking, you've got a good forum. **Bill Discipio N1GWR/AE** Hampstead NH 03841

You mentioned the experiments by Estep in contacting the spirit world on VHF. I remember reading about and trying similar experiments years ago. I got some funny results but never followed through. Perhaps there is more there; maybe I will retry the experiments with more modern technology.

While on the subject of communications with other worlds, I will inform you that I am the Net Manager for the MUFON (Mutual UFO Network) amateur radio nets. We have several nets on the different amateur bands. Time and frequencies are: Saturday 8 AM Eastern 7237 kHz, Saturday 9 PM Eastern 3960 kHz, Sunday 3 PM Eastern 28470 kHz, and Thursday 8 PM Eastern 28460 kHz. All of these nets have a lot of check-in stations as well as SWLs. They are open nets and anyone is welcome to join in the conversations.

Keep on preaching the gospel, knowing that a few kindred souls—even females—are attuned to what you are saying.

Leslie Varnicle WA3QLW Camp Hill PA

Thanks for your letter ... and bravo on your MUFON work. Of course I've a theory... wrote it up several years ago in an editorial that UFOs may be more involved with time travel than just aliens ... and that as such they can't permit too close contact without screwing up the future. They do seem to clean up after themselves very well.

Having read most of the books on the subject for some 40 years . . . and been a member of most UFO groups at one time or another. . . the data I've gathered seems consistent with time travel. That's one of the few consistencies.

I had a nice letter and a tape from Sarah Estep. Now I've got to make some time to see what I can do with a DAT recorder. That should increase the sensitivity enormously.

Right now I have to get outta here...off to Poland and Czechoslovakia today for ten days. I'll be talking with the ham groups there...and seeing what I can find in music to import and beef up their hard currency revenues...Wayne

# Amateur Radio's Image

I just read a recent article of yours in the December issue of 73. I have had the desire to get my amateur ticket for years and haven't been able to conquer Morse code. I think a I believe an attempt should be made by the amateur community to stop the present trouble. Perhaps you, the ARRL, or maybe the FCC could take a poll of the amateur community and find out how the majority feel. Then the FCC or Congress could be pressured to enforce the wishes of the majority.

I am in favor of assigning a specific frequency to a net with definite hours. This would give a net authority to use a frequency. The publishing of this information would reduce most of the unintentional QRM.

I am also in favor of allowing third party traffic, and see nothing wrong with the operation on 14.300 as it is practiced at this time. Few amateurs would purchase equipment and learn to use it if it could be used only rarely.

I am not yet a subscriber to 73. I have only recently noticed your publication, and purchased Nov. and Dec. off the newsstand. It looks good so far, congratulations. I think I could learn to like you.

> W.S. Latham AB4PG DeLand FL

# "Safe" Communication?

I enjoyed the challenges (definitely plural!) of reading your January column, but I wonder whether you haven't missed a possible reason for the general level of apathy in the ham ranks. It seems to me that many hams may be drawn to the hobby because, paradoxically, they are not good communicators. Rather, they may be drawn by the patina of the "semitechnical" skills and procedures which allow them to pretend to communicate. Witness contesting! Witness packet bulletin boards! Witness CW!

A similar phenomenon seems to be a normal phase of American adolescent development, only the patina of choice is the telephone. Many teenagers seem to use the telephone as a learning tool on which they can practice their communications skills without the dangers of face-to-face communications. After they master the basic skills and jargon, they can move on to develop more intimate personal relationships face-to-face.

I wonder whether many hams might actually be afraid (too strong a word?-maybe just uncomfortable) of close personal contacts, so they pretend. Ham radio offers a multitude of substitutes for real personal communications, and it offers an almost perfect stage. These substitutes can be challenging and even lots of fun, but when the medium substitutes for the content, there is no communication! It's no wonder that ham club meetings are, for the most part, uninspiring. What else could you reasonably expect from an arbitrary collection of mostly white men, most of whom are not really comfortable with personal contacts, who have adopted Roberts' Rules (another stifling way to pretend) to govern themselves? There also seems to me a sacred dictum (ARRL, ex cathedra?) that only certain topics are safe for ham club meetings. Most of the hams I meet, on-the-air or faceto-face, sound like they could be interesting people underneath their ham-veneers, but I am frequently rebuffed when I try to move a QSO into something which might be interesting (but which might draw them into expressing a personal opinion)-"Well, I'm destinated [sic-yecch!]. I'll say 73s now and wait for your final." I don't know why I bother trying sometimes. I certainly have alternate uses for the modest time and money I spend on ham radio-like the local bookstore. I, like you, am an avid reader. I wonder why you keep trying-I don't think it's for the money. You seem to enjoy the status of "prophet" (rabble-rouser), and you seem to have a genuine concern for the rest of us hams. I usually enjoy reading your columns and exploring my own reactions (both positive and negative). Most importantly, I learn something every time-I could have gone my whole TV-less life without ever hearing about the Lambada. I am still thinking about your "expose" of the American public education system. I am a product of it in the '60s when we were trying to save the world from communism through advanced math, etc. Since our own kids have grown and gone, I've been out of touch with the schools. I have been vaguely aware that something's wrong, but I don't know enough about what's happening (not happening?). I also don't have a clear picture of what I expect, or what we need, so it will take me a while to chart out how to get there, and more importantly, how I might help. Thank you for challenging me to start.

netic field.

Just in case, I'm making do with blankets and a nice comforter...Wayne.

# **New Direction for Scouts**

Regarding your comments [Mr. Green's] to the "Something for Beginners" letter in the Feb. '90 issue, page 56, I heard something on TV that might be worth checking into.

A national Boy Scout leader said the Scouts were changing policy with regard to their direction. It was becoming more socially oriented to help correct problems like functional illiteracy, the drug abuse situation, etc. I don't know if the Scouts would be receptive to including some ham radio indoctrination within their organization, but it seems possible. Likely there have been cooperative efforts between Scouts and hams before during emergency conditions.

This group has a national leadership that can implement programs nationwide. They may like to include some of the benefits of amateur radio within their new outlook even if they haven't done so before. And this might help compensate for the loss of ham support through school systems (which are not guided at a national level, but are guided regionally). The aim, of course, is to encourage the growth of the hobby by gaining younger blood.

> Roy Ekberg WØLIQ Brownsville TX

## Newcomer to Amateur Radio

As a newcomer to amateur radio I find 73 very much suited to my interests and reading style. I am especially pleased with Wayne's monthly comments (tirades?). I got into ham radio this summer after returning from a three-year Peace Corps stint in Botswana. A long-term friend (N4PIV) prodded me into it. I was into 11m during the 70s but could never seem to learn the code. So this summer I cracked the whip and worked from Novice to Extra Class in just 2½ months. By the way, I am 26 years-old, just completing a Masters degree in plastics Engineering at U. Lowell, Massachusetts.

I was dismayed with what I heard on the HF bands. I'd had far more fun and meaningful I read with interest your comments concerning YLs in ham radio and the electronics field. I assure you that you are correct in your opinion of the treatment of females and minorities in the field of electronics.

I have been licensed since 1970 and hold an Advanced Class license. In addition I hold an FCC General Class Radiotelephone (former first class) license and am National Business and Educational Radio (NABER) certified. I have been employed in electronics for over 25 years and enjoyed every moment of it. I presently work for the Pennsylvania Emergency Management Agency (PEMA) as a Radio Telecommunications Specialist, and own my own company (Colorado Electronics Services). How am I treated? Like a know-nothing woman. My only satisfaction is in knowing that I am usually the one sent to do the job because I know my stuff.

Going back several months to your article on EMP, all I can say is good luck. I have been preaching the same thing for years and am tired of talking to stone walls. Even the Emergency Management people-at least here in Pennsylvania-have a deaf ear concerning high speed digital communications, not to mention EMP protection. It seems that in a time of emergency the politicians would rather talk to each other than pass important traffic; therefore, there is a great emphasis on voice circuits with telephone being the most wanted. Try as you might you can't get it through their heads that the phones are the first to go in an emergency. The thoughts of others in-the-know, concerning the possibility of EMP caused by terrorist activities, are met with a head-in-thesand position. The consensus is that if the politicians don't think of it themselves, the idea is not worth pursuing.

Your comments in the January 1990 issue about the educational system are right on the target. You have started me thinking about getting into the video teaching aspect of education. I taught electronics in a vo-tech school until the lack of enrollments caused a layoff. no-code ticket would be great. I know many others who have the same problem and have shied away from getting their ticket due to code. I was shocked to see only 100 Canadians took advantage of the great opportunity the no-code ticket would offer. I would be the first in line.

I also think it is hard for an experienced ham to understand what someone on the outside thinks of amateur radio. It is not appealing to hear constant radio reports (like "I run a Kenwood and a dipole," etc.). That is the major reason many young people think ham radio is boring. I think your idea of making contacts more interesting is perfect. Your idea of nets for UFOs, etc., is great. The airwaves need to be interesting to attract younger people. Amateur radio is competing with more things now than ever before. Like the home computer and modems.

Amateur radio is also suffering from an image problem. Most outsiders seem to think you need to be a college professor to be involved in it. They could be educated by public service ads, or some high profile hams could mention it on national TV shows.

> Deith Belongia Racine WI 53504

# 14 MHz Controversy

Your November "Never Say Die" asked for comments regarding the 14.275/14.313 controversy. This is my comment.

All human conflicts have two sides. I know nothing of how this mess got started. I only know that it is now a disgrace. I have heard immaturity on both sides, idiots and KV4FZ. He obviously has a problem. I feel bad that so many otherwise intelligent hams allow themselves to lose their tempers and therefore their reason. The immature ones delight in causing people to lose their temper. If we could only learn that weirdos must have an "ear." If the good guys would ignore them, they would at least tire out. Every time they get an acknowledgment, they gain strength.

As I see it, we have three separate problems which are interrelated: intentional jammers, objections to nets "owning" frequencies, and third-party traffic other than health and welfare or emergency.

Tom Russel NT4H Portsmouth VA

# THE TEAM

PUBLISHING STAFF Wayne Green W2NSD/1 Jim Morrissett K6MH/1

# **EDITORIAL STAFF**

Wayne Green W2NSD/1 Jim Morrissett K6MH/1 Hope Currier Linda Reneau KA1UKM Joyce Sawtelle Mike Nugent WB8GLQ Arnie Johnson N1BAC David Cowhig WA1LBP Mike Bryce WB8VGE Bill Brown WB8ELK Michael Geier KB1UM Jim Gray W1XU/7 **Chuck Houghton WB6IGP** Dr. Marc Leavey WA3AJR Brian Lloyd WB6RQN Andy MacAllister WA5ZIB Joe Moell KØOV **Bill Pasternak WA6ITF** Arliss Thompson W7XU **Bob Winn W5KNE** 

# ADVERTISING STAFF Ed Verbin

Pamela Dass Lisa Niemela Donna DiRusso 1–603–525–4201 1–800–225–5083

## **PRODUCTION STAFF**

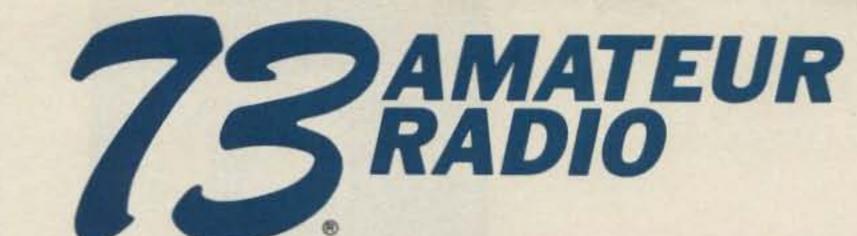

# APRIL 1990 Issue #355

# **TABLE OF CONTENTS**

# FEATURES

70 Kenwood Corporation Service Meet the fix-it folks. .... WB6NOA

# HOME-BREW

18

22

34

46

89

| 10 GHz Fun                     |      |
|--------------------------------|------|
| Go ultra without spending      | 32   |
| a fortune WB6IGP               | 1.11 |
| A Mode B Ground Station for    | 1.20 |
| AMSAT's Phase III Satellites   | 1.00 |
| You, too can track OSCAR 13!   | 1    |
| ND9T                           |      |
| Build the Banker               |      |
| Handy memory bank selector for | -    |
| the Kenwood TS-940S KB1UM      | 29   |
| Cassette Box Special           | 1917 |
| QRPsmaller and smaller.        |      |
|                                |      |
| A Simple Multiband             |      |
| HF Vertical Antenna            |      |
| Low cost, easy to raise KA5N   |      |
| LOW COSt, easy to faise RASIN  |      |

# REVIEWS

- 10 The Ten-Tec OMNI-V Quiet, solid, authoritative.
- 30 Master of CW
- MFJ's full-featured memory keyer. WA4BLC
- 2 Command Technologies "Commander" HF-2500 A '90s generation linear amplifier!

# **BOOK REVIEW**

Cover by Alice Scofield

# DEPARTMENTS

- 62 Above and Beyond
- 80 Ad Index
- 42 Ask Kaboom
- 86 ATV
- 68 Barter 'n' Buy
- 96 de K6MH
- **69 Dealer Directory**
- 55 DX

N2GE

- 17 Feedback Index
- 8 Ham Help
- 17 Ham Profiles
- 57 Hamsats
- 60 Homing In
- 80 Index: 4/90
- 2 Letters
- 41 Looking West
- 4 Never Say Die
- 92 New Products
- 54 Packet Talk
- 96 Propagation
- 85 QRP
- 7 QRX
- 52 RTTY Loop
- 83 73 International
- 8 Special Events
- 44 Tech Tips
- 94 Uncle Wayne's

William Heydolph Alice Scofield Susan Allen Linda Drew Viki Van Valen Ruth Benedict Dale Williams Peri Adams Dan Croteau

CIRCULATION STAFF Rodney Bell Janet LaFountaine To subscribe: 1–800–289–0388

BUSINESS STAFF Tim Pelkey Jerry Bellerose 1–603–525–4201/FAX 4423

Editorial Offices WGE Center Forest Road, Hancock NH 03449 603–525–4201 Subscription Services 1–800–289–0388 Colorado/Foreign Subscribers call 1–303–447–9330

Wayne Green Enterprises is a division of International Data Group. **Reprints:** The first copy of an article \$3.00 (each additional copy—\$1.50). Write to 73 Amateur Radio Magazine, WGE Center, Forest Road, Hancock, NH 03449.

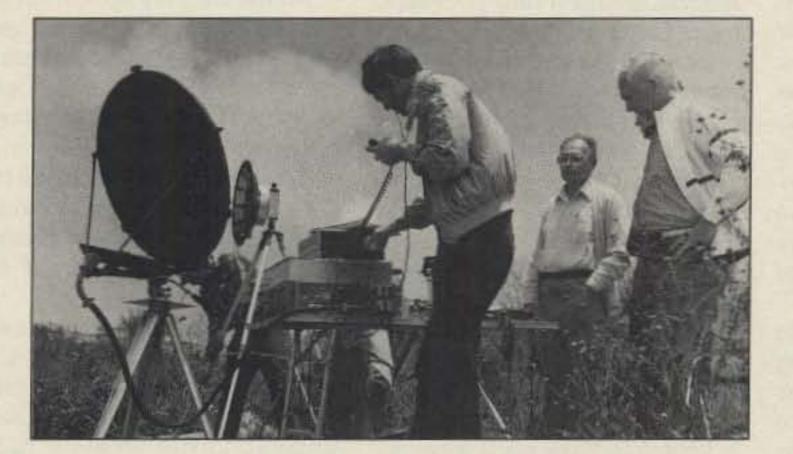

# Having fun! See page 18.

# FB

Editorial Offices WGE Center Hancock NH 03449 phone: 603-525-4201

Advertising Offices WGE Center Hancock NH 03449 phone: 800-225-5083

Circulation Offices WGE Center Hancock NH 03449 phone : 603-525-4201 **Manuscripts** Contributions in the form of manuscripts with drawings and/or photographs are welcome and will be considered for possible publication. We can assume no responsibility for loss or damage to any material. Please enclose a stamped, self-addressed envelope with each submission. Payment for the use of any unsolicited material will be made upon publication. A premium will be paid for accepted articles that have been submitted electronically (CompuServe ppn 70310,775 or MCI Mail ''WGEPUB'' or GEnie address ''MAG73'') or on disk as an IBM-compatible ASCII file. You can also contact us at the 73 BBS at (603) 525-4438, 300 or 1200 baud, 8 data bits, no parity, one stop bit. All contributions should be directed to the 73 editorial offices. ''How to Write for 73'' guidelines are available upon request. US citizens must include their social security number with submitted manuscripts.

73 Amateur Radio (ISSN 0889-5309) is published monthly by WGE Publishing, Inc., WGE Center, Forest Road, Hancock, New Hampshire 03449. Entire contents © 1990 by WGE Publishing, Inc. No part of this publication may be reproduced without written permission from the publisher. For Subscription Services write 73 Amateur Radio, PO Box 58866, Boulder, CO 80322-8866, or call 1-800-289-0388. In CO call 1-303-447-9330. The subscription rate is: one year \$24.97; two years \$39.97. Additional postage for Canada is \$7.00 and for other foreign countries, \$19.00 surface and \$37.00 airmail per year. All foreign orders must be accompanied by payment is US funds. Second class postage paid at Hancock, New Hampshire and at additional mailing offices. Canadian second class mail registration number 9566. Microfilm Edition—University Microfilm, Ann Arbor, MI 48106. Postmaster: send address changes to 73 Amateur Radio, PO Box 58866, Boulder, CO 80322-8866.

Contract: Reading this constitutes your agreement within a fortnight to share with at least one nonamateur the thrill of your first days as a ham. Or if you aren't, find one to share his/her story with you. It's contagious.

### Bookshelf 45 Updates

### FEEDBACK... FEEDBACK!

It's like being there right here in our offices! How? Just take advantage of our FEEDBACK card on page 17. You'll notice a feedback number at the beginning of each article and column. We'd like you to rate what you read so that we can print what types of things you like best. And then we will draw one Feedback card each month for a free subscription to 73. Number 2 on your Feedback card

# NEVER SAY DIE

Wayne Green W2NSD/1

# 73's Revolving Door

Amidst a flurry of misspelled names and calls, one of the less necessary ham newsletters took a swing at me (so what's new?) citing the ever-changing 73 staff as proof that Wayne is awful to work for. Yeah, I'm a terror. As usual, the editor never bothered to check his information for reliability.

Yes, you bet I keep the door revolving at Wayne Green Enterprises. I don't fire many people...far too few, really. But that door is going to keep turning as long as I'm alive. I don't want staffers to stay here for a lifetime. I try to find people who are young and interested in learning everything they can about publishing. Then I do all I can to make their experience at WGE as educational as possible. People who refuse to take advantage of the learning experience and insist on doing the same damned thing for years I encourage to depart to make room for people who will take advantage of the career development potentials I have here.

constipation in producing 73 so I eliminated all job titles. I redid the masthead with everyone just listed as "staff." Further, instead of articles sometimes having to wait weeks for an editor-in-chief to get to them, now they're tackled as they arrive by any of the staff who's handy.

My system has worked out well in the past. 73 editors have come aboard with little or no previous training and have gone on to some very nice jobs. Heck, one of them is running one of the largest PR agencies in California. And one of my circulation people is doing great with *Inc.* magazine. Another of my editors went on to edit *Infoworld.* My alumni are all through the publishing industry. Dayton, Minneapolis, Munich, Vienna, Atlanta and Boxborough. The music and electronic shows are in Las Vegas, Los Angeles, Nashville, Chicago, Cannes. And that's just what I know about so far.

I'd like to take some time to see what I can do to help the artists and performers in the Eastern European countries get their music distributed in America in order to generate some badly needed hard currency for them. If these countries are going to change from communism to democracy, they're going to need a way for the artists who were state supported to earn money. I think I can help.

Then there's my work in educa-

Portable 100 magazine, is also helping. And Jim Morrissett K6MH is leading the team. Jim first worked for me as the assistant editor of CQ magazine back in 1955.

So there you have it. I tend to look for youngsters with promise to work for 73. I encourage them to learn everything they can and then move on to companies where they'll get better pay. 73, which has lost money for years, probably will never pay big salaries, but it's a corking place to learn publishing...and to have a ball testing the newest of ham gear, going on DXpeditions and to hamfests.

I mentioned our business incubator. Right now we have 23 new businesses we're starting. These offer even more opportunities for learning new skills and getting more upscale salaries.

One that's doing particularly well is Music/NH, a new mail order CD company. Then there's Buys, Inc., which has been selling 10,000 or so CDs a month for the last year. And Greener Pastures Records, which just put out its first CD release...Scott Kirby playing Scott Joplin. We've got a bunch more in the works. There's always something exciting going on.

Our CD Guide electronic edition on CD-ROM has taken off in sales.

WGE is not just a publishing company...it's also a publishing institute and is even registered as such in New Hampshire. It's also an entrepreneurial small business incubator. That's the way I've run my publishing businesses for the last 15 years.

In the last two years I've gotten rid of every "manager" in the place. Oh, I've tried to make management teams work, but I found they stifled progress. It shocked everyone when I cleaned out the general, business, ad sales and financial managers all at one time and personally took over their jobs a year and a half ago. Actually, I didn't have to do much additional work, I just set the staffers free who'd been held back by their "management." Our costs went way down and our revenues went way up.

I recently got fed up with the

4 73 Amateur Radio • April, 1990

How do I run a business without managers? I do it with team leaders. Everyone works. None of this, "that isn't my job" nonsense.

I do most of my own work at my farm, which is a few minutes from the WGE building. I'm set up there with my laptop computer, FAX, a 2m repeater and a little ham rig. The big rig, beam, packet, SSTV, OSCAR setup and all is at the WGE building, where it's used more by the 73 staff than by me.

I pop into WGE twice a day for meetings and to see what problems need solving. I help with cover design ideas, okay artwork and see how things are going. At the farm I answer my mail, keep up with radio, computer, electronic and audio technology, write editorials for all my publications, write endless subscription letters, review new CDs, produce my own CDs (Greener Pastures Records...with a state-of-the-art recording studio at the farm).

Between giving talks at hamfests and ham clubs and attending music and electronic industry shows, I'm kept busy and have far too little time for skiing, skin diving and hamming. This year I'm scheduled to give ham talks in tion, which is coming along very well. I have to budget some time to get to colleges to lecture...and to work with colleges to help them cope with the '90s.

Locally I'm working with the Chamber of Commerce to make some badly needed local changes ...and am the treasurer of the local hospital board.

Getting back to 73...I have several goals for 73. One is to make it more fun to read, and more educational. I'm particularly anxious to get amateur radio growing again by attracting youngsters to the hobby by the hundreds of thousands. I have some plans for doing this, but they're going to take some time and work.

I formed the National Industry Advisory Committee to help bring the ham industry and the FCC Commissioners together and perhaps even stem the tide of lost bands. I don't think the ARRL approach of suing the FCC and fighting them at every turn is a productive approach.

The present 73 staff is top notch. In addition, we're also tapping the technical expertise of Larry Antonuk WB9RRT. Mike Nugent WB8GLQ, the editor of Record stores and libraries are buying it. Philips has bought 30,000 copies for their new Headstart computer system.

We've got Indie Info Inc., a credit checking source for independent record companies. There's *Adventures In Music*, a publication for radio stations telling 'em what's new in CDs. And *Music Retailing*, which goes to over 10,000 record stores to let them know what's new and what's hot in indie music.

US News had a chart showing the average employee turnaround in America. We're doing considerably better than average. They showed 23% of the employees working less than one year.

So, yes, we do have a revolving door at WGE and 73 magazine. We do tend to lose people who aren't able to work as a team or who aren't really interested in developing their careers. Most of the people who move on to better jobs keep in touch and remain good friends.

I do try to make things as friendly as possible. One of our ad sales gals had a baby recently. She wanted to be able to stay at home to take care of her new baby, but *Continued on page 75* 

# KENWOOD Affordable DX-ing!

# TS-140S/6805

# HF transceiver with general coverage receiver.

Compact, easy-to-use, full of operating enhancements, and feature packed. These words describe the new TS-140S HF transceiver. Setting the pace once again, Kenwood introduces new innovations in the world of "look-alike" transceivers!

- Covers all HF Amateur bands with 100 W output. General coverage receiver tunes from 50 kHz to 35 MHz. (Receiver specifications guaranteed from 500 kHz to 30 MHz.) Modifiable for HF MARS operation. (Permit required).
- All modes built-in. LSB, USB, CW, FM and AM.
- Superior receiver dynamic range Kenwood DynaMix" high sensitivity direct mixing system ensures true 102 dB receiver dynamic range.
  New Feature! Programmable band marker. Useful for staying within the limits of your ham license. For contesters, program in the suggested frequencies to prevent QRM to non-participants.

1. S. B. Barris

KENWOOD IN THIS SHOW

MICH/VFO CH

MEMORY

- Famous Kenwood interference reducing circuits. IF shift, dual noise blankers, RIT, RF attenuator, selectable AGC, and FM squelch.
- M. CH/VFO CH sub-dial. 10 kHz step tuning for quick QSY at VFO mode, and UP/DOWN memory channel for easy operation.
- 31 memory channels. Store frequency, mode and CW wide/narrow selection. Split frequencies may be stored in 10 channels for repeater operation.

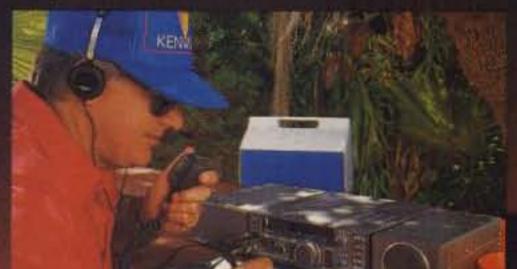

USD-

Misch

MM HM

- Selectable full (QSK) or semi break-in CW.
- RF power output control.
- AMTOR/PACKET compatible!
- Built-in VOX circuit.
- MC-43S UP/DOWN mic. included.

# **Optional Accessories:**

- AT-130 compact antenna tuner
- AT-250 automatic antenna tuner
- HS-5/HS-6 headphones
- IF-232C/IF-10C computer interface
- MA-5/VP-1 HF mobile antenna
- (5 bands) MB-430 mobile bracket
- MC-43S extra UP/DOWN hand mic.
- MC-55 (8-pin) goose neck mobile mic.
- MC-60A/MC-80/MC-85 disk mics.
- PG-2S extra DC cable PS-430 power supply • SP-41/SP-50B mobile speakers • SP-430 external speaker
   SW-2100 SWR/power meter
- TL-922A 2 kW PEP linear amplifier

(not for CW QSK) • TU-8 CTCSS tone unit • YG-455C-1 500 Hz deluxe CW filter, YK-455C-1 New 500 Hz CW filter.

KENWOOD U.S.A. CORPORATION COMMUNICATIONS & TEST EQUIPMENT GROUP P.O. BOX 22745, 2201 E. Dominguez Street Long Beach, CA 90801-5745 KENWOOD ELECTRONICS CANADA INC. P.O. BOX 1075, 959 Gana Court Mississauga, Ontario, Canada L4T 4C2

# KENWOOD

... pacesetter in Amateur Radio

SQL

0.4

FUNCTION

A/B

# TS-680S All-mode multi-bander

- 6m (50-54 MHz) 10 Woutput plus all HF Amateur bands (100 Woutput).
- Extended 6m receiver frequency range 45 MHz to 60 MHz. Specs. guaranteed from 50 to 54 MHz.
- Same functions of the TS-140S except optional VOX (VOX-4 required for VOX operation).
- Preamplifier for 6 and 10 meter band.

Complete service manuals are available for all Kenwood transceivers and most accessories. Specifications, features, and prices are subject to change without notice or obligation.

14.195.4

# Stacked in your favor! TM-231A/ 331A/431A/531A **FM Mobile Transceiver**

Looking for a compact transceiver for your mobile VHF and UHF operations? KENWOOD has a compact rig for each of the most popular VHF/ **UHF** bands.

- 20 multi-function memory channels.
- High performance high power! 50W (TM-231A), 35W (TM-431A)

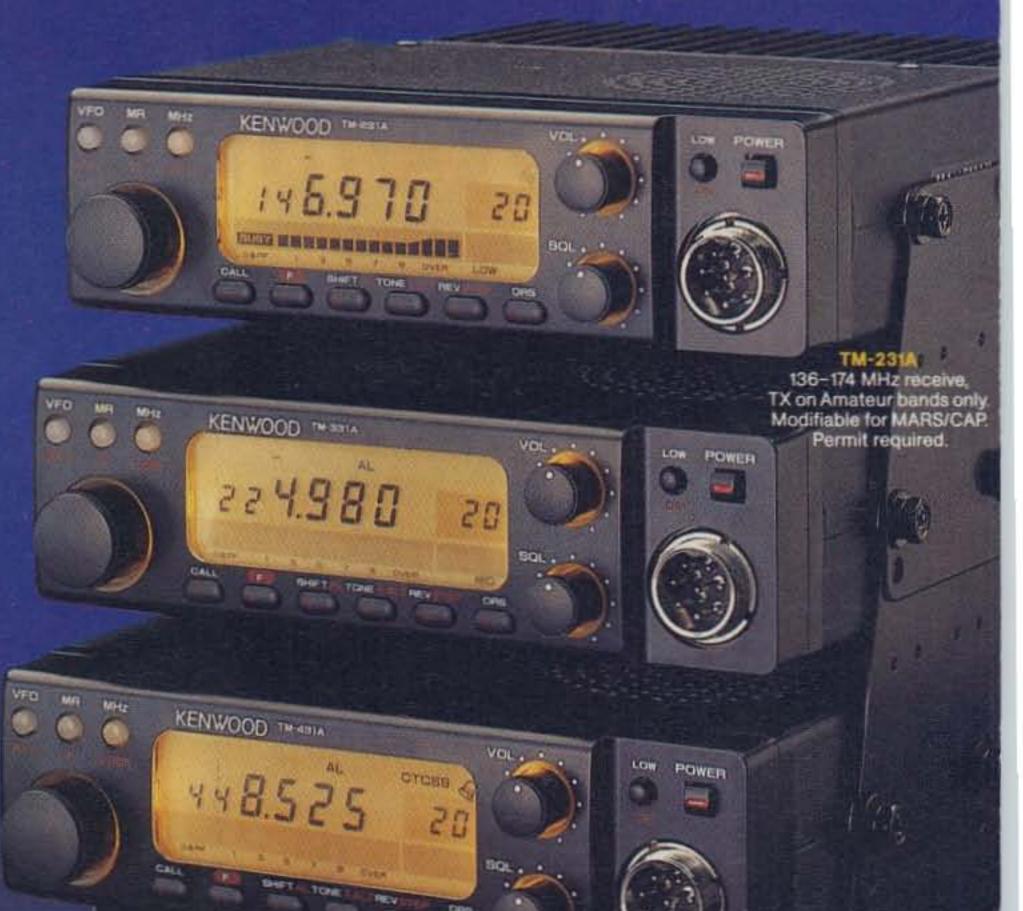

VOL

with a 3 position power switch.

# Optional full-function remote controller (RC-20).

A full-function remote controller can be mounted in any convenient location. Using the IF-20 interface the RC-20 may be connected to four mobile transceivers. (TM-231A/ 431A/531A or the TM-701A).

# Multi-function microphone supplied.

Various controls are provided on the mic. for increased utility.

# Auto repeater offset on 144 and 220 MHz.

- Built-in digital VFO allows selection of the frequency step. (5, 10, 15, 20, 12.5, 25kHz; TM-531A: 10, 20, 12.5, 25kHz.)
- Selectable CTCSS tone built-in.
- Tone alert system for true "quiet monitoring"!

When enabled this function will activate a tone when squelch opens.

# DRS (Digital recording system).

The optional DRU-1 can store received and transmitted messages for up to 32 seconds, allowing the operator to check or return any call using the tone alert system.

# Automatic lock tuning function (TM-531A).

# Repeater reverse switch.

# Complete service manuals are available for all Kenwood transceivers and most accessories.

# **Optional Accessories:**

/FG

MA

00000

• RC-20 Full-function remote controller • RC-10 Handset • IF-20 Interface unit handset • DRU-1 Digital recording unit • MC-44 Multi-function hand mic. • MC-44DM Multi-function hand mic. with auto-patch • MC-48B 16-key DTMF hand mic. • MC-55 8-pin mobile mic. MC-60A/80/85 Desktop mics. • MA-700 Dual band (2m/ 70cm) mobile antenna (mount not supplied) • SP-41 Compact mobile speaker • SP-50B Mobile speaker • PS-430 Power supply • MB-201 Mobile mount • PG-2N Power cable • PG-3B DC line noise filter

KENWOOD TM GaTA

12 4 0.0 0 0

PG-4H Interface connecting cable

- PG-4J Extension cable kit
- TSU-6 CTCSS unit

LOW

POWER

**KENWOOD U.S.A. CORPORATION** COMMUNICATIONS & TEST EQUIPMENT GROUP P.O. BOX 22745, 2201 E. Dominguez Street Long Beach, CA 90801-5745 KENWOOD ELECTRONICS CANADA INC. P.O. BOX 1075, 959 Gana Court Mississauga, Optano, Canada L4T 4C2

... pacesetter in Amateur Radio

Specifications, features and prices are subject to change without notice or obligation.

# QRX.

# EDITED BY LINDA RENEAU KA1UKM

# **ARRL President Urged to Resign**

Five prominent radio amateurs have asked ARRL President Larry E. Price W4RA to decline his nomination for another 2-year term. The request, sent by mail, was signed by Stuart Cowan W2LX, William Orr W6SAI, Pete Hoover W6ZH, Joseph Schroeder W9JUV, and A. Prose Walker W4BW. The authors stated that they believe the ARRL under Dr. Price's direction has failed to "... adequately meet either the domestic or international challenges facing amateur radio today, and that a change in ARRL leadership is absolutely necessary if we are to survive these challenges in the coming decades." (From Westlink.)

# **Grant for HF Packet Research**

A team of amateurs headed by Stephen Hall WM6P, of Simi Valley, California, received a \$1,000 grant this year from the ARRL. The team will investigate the benefits of diversity reception for HF packet radio, and design practical diversity antenna systems, modems, and receivers. For a discussion of diversity reception and its potential benefits in amateur radio, see the chapter on digital communications in The 1990 ARRL Handbook.

vices, PO Box 4208, Tampa FL 33677, or call Jim Pitts, the Librarian and Educational Chairman of S.A.R.A, at (502) 459-5804.

While it's unlikely that amateur radio astronomers can compete with the huge antennas used by professionals, amateurs can pursue various rewarding projects: indirect monitoring of solar flares, meteor monitoring, imaging of strong radio sources, pulsar detection, and Jupiter studies. Most of these projects require simple, though sensitive, equipment and relatively small antennas. You do not have to be an electronic wizard to obtain thrilling results. Radio telescopes consist of the same type of equipment in amateur radio stations, only they are arranged differently. (From Watts New.)

# **Signals from Space**

Easy-to-monitor signals from space include US and Soviet navigational satellites between 149,910 and 150,030 MHz. You can hear them on a 2 meter HT or portable scanner with a rubber duck. MIR, the Soviet manned space station, is loud and clear on 143.625 MHz FM. The cosmonauts on MIR ran a 2 meter operation on or near 145.550 using the calls U1MIR, U2MIR, and U3MIR.

# Land of Radio Enthusiasts

Japan lists over 5 million radio stations. These include 950,000 amateur radio stations, 2,390,000 CB-type radio stations, 1,540,000 portable/mobile radio stations, and 120,000 "miscellaneous" radio stations. The US lists a paper figure of approximately 509,000 licensed amateurs. (From the B-N-T Bulletin.)

# **Amateur Radio at Malta**

When Gorbachev and President Bush met at Malta, amateur radio was there, too. Network news crews always have a few hams among them, and when not at work, they operate their improvised ham setups.

Steve Mendelsohn WA2DHF, ARRL's Hudson Division Director, took his Kenwood TS-130S along and strung a simple dipole off the hotel balcony. In 20 minutes he had worked all continents using the assigned Malta call of 9H3LO. Ed Tobias as 9H3LN and Tony Brunton as 9H3LM also joined in the fun.

The Soviet Union permitted special event station US1UGB to operate from Moscow, commemorating this event. If you made contact with that station, you can QSL direct to UK3A. No need to go through Box 88, Moscow, for approval! (From the B-N-T Bulletin.)

Co-investigators in the team are Andy Demartini KC2FF of Clearwater, Florida; Wally Linstruth WA6JPR and Bill Lake WB6RIJ of Santa Barbara, California; Herb Duncan WE7L and Peter LaCount W8UXD of Sierra Vista, Arizona. (From GRAARC.)

# **New DXCC Countries**

The ARRL Awards Committee has unanimously agreed to add Banaba Island T33 and Conway Reef 3D2 to the DXCC Countries List. No no activity is believed to have taken place from Conway (3D2), a territory of the Republic of Fiji, prior to the 3D2CR operation of April 1989, so contacts are creditable with the start of this operation.

Banaba (T33), part of the Republic of Kiribati, was formerly known as Ocean Island. A few operations with callsign prefix VR1 from Banaba occurred before the T33JS/T33RA activity of May 1989. They will also be creditable.

QSL cards may be submitted for Conway and Banaba on or after March 1, 1990. For more information, contact Don Search W3AZD at ARRL HQ. (From The DX Bulletin and Watts New.)

# **Amateur Radio Astronomy**

If you'd like to get into amateur radio astronomy, an international organization exists to help you. For information on how to get started, write S.A.R.A. Membership Ser-

You can hear the new Microsats beaconing on 435.07, 435.12, 437.025, 145.825, 437.075, 437.150, and 437.125. (From the Nashua Area Radio Club Bulletin.)

# **Automatic HF Data Transmission**

The League has concluded that desirability of automatic operation on the HF bands has been firmly established. Last December 12, ARRL Counsel Chris Imlay N3AKD filed a petition with the FCC, seeking the adoption of rules to permit limited HF RTTY and data communication under automatic control. The petition seeks designation of the following band segments as being available, though not exclusively, for automatic control of RTTY and data transmissions: 3605-3615 kHz, 7035-7045 kHz, 10140-10150 kHz, 14090-14100, 18100-18110 kHz, 21090-21100 kHz, 24920-24930 kHz, and 28100-28120 kHz.

The Leagues's proposal seeks inclusion of automatically controlled AMTOR and Baudot as well. From the petition, "... AMTOR is more robust than packet radio and is used to bridge difficult radio paths...manually controlled Baudot RTTY 'mailboxes' (or MSOs) have been active in the Amateur Radio Service since the early 1980s.... Manual control... is an unnecessary burden on the mailbox system operators.... the benefits of automatic operation are shared by amateur operators worldwide and are instantly available to provide public service during disasters." (From The ARRL Letter.)

# **Stolen Transceiver**

The Brevard County Sheriff's Department in Florida recovered a Yaesu FT-208 early last February. It has several identifying markings. If you think this radio may be yours, contact the Brevard County Sheriff's Office at (407) 631-6000, and identify the markings. The case number is 90-014450. (Submitted by Bill Newkirk WB9IVR via CompuServe.)

# **FAR Scholarships**

The Foundation for Amateur Radio, Inc., plans to award 33 scholarships during 1990-91 to assist licensed radio amateurs. If you're a full-time student, or have been accepted for enrollment at an accredited university, college, or technical school, request an application now, by letter or QSL card. Request must be postmarked prior to May 31, 1990. FAR Scholarships, 6903 Rhode Island Avenue, College Park MD 20740.

# **TNX to QRX Contributors**

Thanks to GRAARC, The DX Bulletin, Watts New, Nashua Area Radio Club Bulletin, The ARRL Letter, the B-N-T Bulletin, Westlink, and Bill Newkirk WB9IVR.

Number 4 on your Feedback card

# Special events

# Ham Doings Around the World

### APRIL 1, 1990

GROSS POINTE WOODS MI The South Eastern Michigan ARA will hold its 32nd annual ARRL Sanctioned Hamfest/Swap-n-Shop at the Grosse Pointe North High School from 8 AM-2 PM. Exams, Forums, and an on-the-air packet station. Advance tables \$8, \$10 at the door. Advance tickets \$2, \$4 at the door. Talk-in on the W8FWC Repeater: 146.74/.14. For more information, SASE to SEMARA SWAP, PO Box 646, St. Clair Shores MI 48080-0646 or phone 313-323-4099 anytime.

### APRIL 7, 1990

BENTON HARBOR MI The Blossomland ARA is sponsoring their Hamfest at the Fair Plain Jr. High School from 8 AM-12 PM. Setup at 6 AM. VE Exams. Free parking. Call Lee Lull WR8R, 616-926-1747 to register before March 31. Tables (provided), \$5. Admission \$3. Contact Paul Reissman WD8MWT, c/o B.A.R.A., PO Box 175, St. Joseph MI 49085. 616-429-6230.

LONGMONT CO The Longmont ARC Hamfest/Computer Swap will be held at the Boulder County Fairgrounds from 8 AM-3 PM. Admission is \$3, tables are \$7. A CAD system will be used to help all exhibitors make advance reservations for specific table locations. Contact Bob Dornan WA2EKU, 1106 Fordham St., Longmont CO 80501, 303-651-3613.

ROCHESTER MN The Rochester ARC will sponsor the 13th annual Rochester Area Hamfest & Computer/Electronic Show at the John Adams Junior High School. Set-up Friday the 6th from 4:30 PM-7:30 PM. Doors open at 8:30 AM Saturday. Indoor Flea Market for radio, computer and electronic items. Free parking. Talk-in on 146.22/.82. W0MXW. Contact R.A.R.C., c/o N0HZN, 2824 NW 24th St., Rochester MN 55901.

ACTIVITY IN TO CONTRACT

7 PM. Call Barbara McClune NØBWS, 303-530-1872. Pre-registration preferred, walkins welcome.

### APRIL 14, 1990

CLARKSVILLE TN A Hamfest will be sponsored by the Clarksville Amateur Transmitting Society, Inc. at the Clarksville National Guard Armory from 8 AM-3 PM. Flea Market, Auction, Free parking. VE Exams, contact Larry Burns WD4DBJ, Rt. 1 Box 162A, Indian Mound TN 37079 or telephone 615-232-6141. Admission \$2. For tables contact Lucky Holeman KF4L, 411 Jordan Rd., Clarksville TN 37042. 615-647-7804.

BOWLING GREEN KY The Kentucky Colonel's ARC is sponsoring HAMBOREE '90 at the National Guard Armory. \$2 advance, \$3 at the door. Children under 12 free with paid adult. Tables \$10. Talk-in on 146.25/.85 and 147.93/.33. Info/Reservations: KCARC, PO Box 9781, Bowling Green KY 42102-9781. 502–843–2395.

CLINTON TN The Oak Ridge Hamfest '90 is being sponsored by the Oak Ridge ARC at the National Guard Armory from 8 AM–5 PM. Admission is \$3 per person. Contact Gene Muncy KB4UMM, RT 8 Box 539, Powell TN 37849. 615–945–5349. FCC license exams will be at 10 AM. You must pre-register before 4 April. Send a check for \$4.95 made payable to WCARS/VEC, a copy of your license and a completed 610 form to Ray Adams N4BAQ. 4325 Felty Drive, Knoxville TN 37918. Bring original license and two IDs to exam.

### APRIL 14-15, 1990

ABILENETX 1st ARRL West Texas Section Convention & KCARC Swapfest will be held at the Civic Center by the Key City ARC on Saturday from 8 AM–5 PM, and on Sunday from 9 AM–4 PM. Dealer/Seller set-up 6 PM–10 PM Friday, 6–8 AM Saturday. Tables \$2 each. VE Exams. Walk-ins OK. Pre-Register for \$5, \$6 at the door. Please send pre-registration by 11 April to KCARC, PO Box 2722, Abilene TX 79604. For information contact Bill Jones N5DOX, 915–698–4606. Listings are free of charge as space permits. Please send us your Special Event two months in advance of the issue you want it to appear in. For example, if you want it to appear in the June issue, we should receive it by March 31. Provide a clear, concise summary of the essential details about your Special Event.

Fairgrounds from 8 AM–5 PM. No pre-registration necessary except for table space. Talk-in on 147.39/.99. Contact Claude R. Matchette, 3411 NW Atlanta Ave., Lawton OK 73505. 405–357–5870.

### APRIL 22, 1990

CLEVELAND OH The North Coast ARC Spring Swapfest will be held at the North Olmsted High School from 9 AM-2 PM. Advance tables \$5 each. Admission \$3. Talk-in on 145.29 and 224.76 repeaters. Additional info on NCARC PBBS (C NO8M on 145.09) D NCARC/SWAPFEST.INF, or phone Chuck K8RSH at 216-777-1595.

SULLIVAN IL The Moultrie AR Klub will have their Hamfest 5 miles east of Sullivan on the Caldwell Road. Exams from 9 AM-12 PM. Walk-ins accepted. Tables \$7.50 each. Limited space, first come, first serve. Tickets \$4 advance or at gate. Contact Ralph Zancha, 502 E. State St., Lovington IL 61937. 217-873-5287 evenings.

SOUTHINGTON CT The 7th annual Southington ARA Fleamarket will be held in the Southington High School Cafeteria. Admission is a \$3 donation at the door. Free for children under 12. 6 foot table space available for \$10 in advance and \$14 at the door. For table info send SASE to S.A.R.A. 1990 Fleamarket, PO Box 873, Southington CT 06489 Pre-register for exams. Send info to VE Exams, 1990 Fleamarket, PO Box 873, Southington CT 06489. Talk-in: 146.28/.88, 222.20/224.80, 449.25/444.25. Contact Chet KA11LH, 203-628-9346 5 PM-9 PM.

WELLESLEY MA The Wellesley ARS will sponsor a special event at the Wellesley Senior High School parking lot from 9 AM-2 PM. Handicap accessible. Admission \$2. Talk-in: 147.03/.63 (Wellesley Repeater). Contact Gerry Driscoll NV1T, 617-444-2686.

### a second to be a second

### APRIL 7-8, 1990

LAUDERDALE COUNTY TN The Tipton County ARES Club will host Station KC7YL from historic Fort Pillow State Park from 0200Z 7 April thru 2200Z 8 April. Frequencies: 28.375, 21.375, 14.275 and 14.275. For certificate, send QSL and large SASE to Herb Harrington WB4DPL, PO Box 402, Covington TN 38019. Phone WB4DPL at 901–476– 4445, or David Siglin KC4LTC at 901–837– 8362.

### APRIL 8, 1990

DELAWARE Never ones to learn from past mistakes, the members of the Warminster ARC will conduct their second annual DXpedition to the rare state of Delaware, operating WA3DFU/3. Frequencies: 7.275 MHz, 14.275 and 28.375 MHz. CW contacts will be made on request. QSL with SASE to Warminster A.R.C., Box 113, Warminster PA 18974.

### APRIL 11, 1990

MOBILE AL The Mobile ARC will operate K4RQQ from the radio room of the submarine USS Drum from 1400–2400 UTC to commemorate the 75th Anniversary of US Naval Submarine Service. Frequencies: 3.965, 14.260, 21.360, 28.360 and local 2 meter repeaters. For certificate send QSL and 9 x 12 SASE to Murray Flanders K4RQQ, 9075 Howells Ferry Rd., Semmes AL 36575.

### APRIL 22-27, 1990

ARLINGTON HEIGHTS IL The USEPA5 ARC will operate KA9NLX on 160–10 meters, from 1400Z–2400Z daily to commemorate the 20th anniversary of Earth Day. A certificate will be sent upon receipt of a QSL card. Send to John Paskevicz KA9NLX, 1423 N. Ridge Ave., Arlington Heights IL 60004.

### APRIL 28, 1990

GALENA IL The Great River ARC of Dubuque IA will operate Station WK90 from 10 AM-4 PM at the 36th Annual U.S. Boy Scout Pilgrimage, on the lower General band and Novice 10 meter band, SSB. No SAE, QSL required for certificate. Contact Loran Schonhoff, 5710 North Menominee Rd., East Dubuque IL 61025.

COLUMBUS IN The Columbus ARC Hamfest will be held at the Bartholomew County 4-H Fairgrounds between 8 AM and 2 PM. Talk-in on 146.79–600 Hz. Contact Marion Winterberg WD9HTN, 11941 W. Sawmill Rd., Columbus IN 47201. 812–342–4670.

### APRIL 8, 1990

FRAMINGHAM MA The Framingham ARA is sponsoring a Flea Market at the Framingham Civic League Building to support the Dr. Carlton Crosby Memorial Scholarship Fund. Early bird admission \$5 at 9 AM, general admission \$2 at 10 AM. Six foot tables \$12 in advance (includes one admission). Set-up 8 AM-10 AM. Preregistration for exams is strongly suggested. Exam info, Dick WA1KUG, 508-877-0568. Table info, Jon K1VVC, 508-877-7166.

### APRIL 9, 1990

BOULDER CO The Boulder VE Team will hold VE Exams at the American Legion at

We are happy to provide Ham

Help listings free on a space avail-

### APRIL 15, 1990

CAMBRIDGE MA A TAILGATE electronics, computer/amateur radio FLEA MARKET, will be sponsored by the MIT Electronics Research Society and the MIT Radio Society at Albany and Main St. from 9 AM-4 PM. Admission \$1.50. Free off-street parking. Sellers \$5 per space in advance, \$6 per space at the gate, (includes 1 admission). Set-up 7 AM. Talk-in on 146.52 and 449.725/444.725-pl 2A-W1XM/R. Call 617-253-3776. Mail advance reservations before 5 April to Richard Brezina, 3 Ames Street, Cambridge MA 02139.

### APRIL 21, 1990

LAWTON OK The Lawton-Fort Sill ARC will hold their 43rd annual Hamfest at the County

### Number 5 on your Feedback card

# HAM HELP

Your Bulletin Board

Thank you for your cooperation.

able basis. To make our job easier I am looking for hams interested in and to ensure that your listing is starting a net for those interested in correct, please type or print your Cessna aircraft, particularly pre-1960 request clearly, double spaced, taildraggers. Also those interested in on a full (81/2" x 11") sheet of paantique/classic aircraft of any manuper. You may also upload a listing facture, including home-builts. Contact as E-mail to Sysop to the 73 BBS. Scott A. Littfin NØEDV, 28579 County Use upper- and lower-case letters Rd. H, Webster WI 54893. where appropriate. Also, print

> Needed: Frequency modification for Heath SB-1400 for MARS or allfrequency operation. Sean Connel,

### APRIL 27, 1990

DAYTON OH The Dayton-Cincinnati Chapter of the Quarter Century Wireless Association announces the 1990 annual QCWA Banquet, to be held the first evening of the Dayton Hamvention, beginning at 7:30 PM EST at Neil's Heritage House. Membership not required to attend. Contact Bob Dingle KA4LAU, 657 Dell Ridge Drive, Dayton OH 45429.513-299-7114.

### **Special Event Stations**

### APRIL 2-4, 1990

FORT WORTH TX Southwestern Baptist Theological Seminary will operate NG5A at 1400–0000Z each day, to celebrate the 75th anniversary of its School of Religious Education. Frequencies: 28.375, 21.375, and 14.375, plus/minus QRM. For QSL card, send your QSL and SASE to Southwestern Baptist Theological Seminary, (SWBTS), PO Box 22068, Fort Worth TX 76122.

### 4541 Longfellow, Sylvania OH 43560.

I am looking for a power transformer for a SWAN 500 or a 117-XC power supply. Please call after 6 PM. Ted Coats KA3TVZ, 4429 Baltimore Ave., Philadelphia PA 19104.

Needed: A diagram and manual of the Hallicrafters SX-71, or reproduction of same, for which I will gladly pay all postage and duplication charges. I need information for alignment. Thank you very much. *Harry Evans*, *D.M.D.*, *W4OFI*, 10006 N.W. 81st Ct., Tamarac FL 33321.

Wanted: ICOM FM Unit EX-106 for an ICOM 6 meter transceiver Model IC-551D. Contact Piero A. Sassu N3FVG, 714 W. Marshall St., Norristown PA 19401. MANTEO NC The Raleigh ARS and the Outer Banks Repeater Association will celebrate the 200th Anniversary of the founding of the United States Coast Guard by operating Station W4DW in the General portion of all bands and the Novice portion of 10 meters, from 1200Z 28 April–1500Z 29 April. For QSL card send a #10 SASE to RARS, PO Box 17124, Raleigh NC 27619.

GARDEN GROVE CA The Clairmont Repeater Association will operate Special Event Station W6FZZ in honor of Samuel F. B. Morse's birthday. Hours will be 1800 UTC-2400 UTC. Frequencies: 28.350 and 21.300 MHz phone, and 14.050 MHz C.W. QSL to CLARA, PO Box 7675, Huntington Beach CA 92615.

Wanted: Service manual and schematic for Realistic DX-300 shortwave receiver. Will pay costs. Don Sylvain WA3WOD, 6021 Rossmore Dr., Bethesda MD 20814.

Wanted: An Elmer. Nearest "Cities" are Tigard, Beaverton and Tualatin OR. I'm most anxious to get my Novice ticket and find some good, used equipment. Toby Padgett, PO Box 23582, Tigard OR 97223.

I'm trying to make a 2m digital setup out of flea market culls. Need schematic and/or manual for Simpson Model B marine radio, Computer Devices Teleterm 1030, and Ramtek 8025ag. Will pay copy cost, but write first. Joel S. Look W1KCR, 35 Goff Ave. Apt. 507, Pawtucket RI 02860.

8 73 Amateur Radio • April, 1990

numbers carefully-a 1, for exam-

ple, can be misread as the letters

1 or i, or even the number 7.

# MFJ gives you all 9 digital modes and keeps on bringing you state-of-the-art advances . . . while others offer you some digital modes using 3 year old technology 1112 MFJ MULTI-MODE DATA CONTROLLER

MFJ-1278 95

No 3 year old technology at MFJ! Using the latest advances, MFJ brings you 9 exciting digital modes and keeps on bringing you state-of-the-art advances.

You get tons of features other multimodes just don't have.

# Only MFJ gives you all 9 modes

Count 'em -- you get 9 fun modes --Packet, AMTOR, RTTY, ASCII, CW, FAX, SSTV, Navtex and full featured Contest Memory Keyer.

You can't get all 9 modes in any other multi-mode at any price. Nobody gives you modes MFJ-1278 doesn't have.

# The best modem you can get

Tests in Packet Radio Magazine prove the modem used in the MFJ-1278 copies HF packet more accurately than all other modems tested.

MFJ-1278 is the only multi-mode with a true DCD circuit. This reduces sensitivity to noise and dramatically increases completed QSOs.

# **Exclusive Built in Printer Port**

New Easy Mail<sup>™</sup> Personal Mailbox You get MFJ's new Easy Mail<sup>™</sup> Personal Mailbox with soft-partitioned memory so you and your ham buddies can leave messages for each other 24 hours a day.

INDICATOR

# Multi-Gray Level FAX/SSTV Modem

You'll see tomorrow's news today when you copy outstanding FAX news photos with crisp clear details. MFJ-1278 is the only multi-mode with a built-in multi-gray level modem. It lets you transmit and receive multi-gray level FAX/ SSTV pictures with an appropriate terminal program.

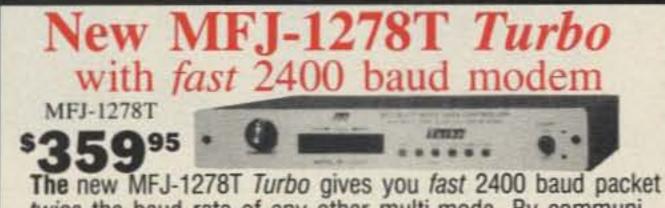

-- twice the baud rate of any other multi-mode. By communicating faster you'll reduce chances for error, lessen congestion and more efficiently utilize our ham frequencies. You'll also get 1200/300 baud for compatibility with older TNCs.

The 2400 baud modem is also available separately. Order Only the MFJ-1278 has a dedicat- MFJ-2400, \$79.95, for any MFJ and most other TNCs.

technology, independent transmit level for each radio port, random code generator, lithium battery backup, RS-232 and TTL serial ports, standard 850 Hz RTTY shift, socketed ICs, tune up command, peripheral I/O port, automatic serial numbering, programmable message memories, dual radio ports (each HF or VHF), CW key paddle jack, speaker jack that lets you monitor CW sidetone, transmit and receive audio and packet connect bell, new fully intergrated instruction manual with Fast Start<sup>™</sup> section and more in a 91/2 x 91/2 x 11/2 inch cabinet.

POWER

WITH MULTI-GRAY LEVEL MODEM

MODEL MFJ-1278

# Get on the air instantly Just plug it all in

All you need is an MFJ-1278, your rig, computer and terminal program.

With an MFJ Starter Pack, \$24.95. you just plug it all in, wire up your mic connector and you're on the air.

Order MFJ-1284-IBM compatibles (includes Picture Passing); MFJ-1287 -Mac; MFJ-1282 for C-64/128; MFJ-1283 (tape) for VIC-20.

No Matter What<sup>™</sup> Guarantee

ed printer port that lets you plug in your Epson or IBM compatible printer.

You don't need to buy a silly \$40 cable just to plug in your printer.

# **20 LED Precision Tuning Indicator**

MFJ's unequaled tuning indicator makes it really easy to work HF packet. Unlike others, you use it the same for all modes -not different for each mode. Just tune your radio to center a single LED and you're precisely tuned in to within 10 Hz -- and it shows you which way to tune!

# **MFJ Packet Radio**

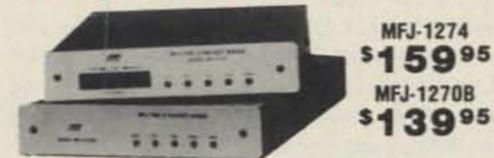

MFJ-1270B super clone of TAPR's TNC-2 gives you more features than any other packet controller -- for \$139.95

You can double your fun by operating VHF and HF because you get high performance switchable VHF/HF modems.

You get the Easy Mail<sup>™</sup> Personal Mailbox with soft-partitioned memory so you and your ham buddies can leave messages for each other 24 hours a day.

In MFJ's new WeFAX mode you can print full-fledged weather maps to screen or printer and save to disk using an IBM compatible, C-64/128 or Macintosh.

A new KISS interface lets you run TCP/IP. They also come NET ROM compatible.

You also get 32K RAM and a free 110 VAC power supply (or use 12 VDC).

For dependable HF packet tuning, the

# **One FREE Upgrade!**

When you buy your MFJ-1278 today, you don't have to miss new modes and features that come out tommorow.

Why? Because your MFJ-1278 comes with a coupon good for one free eprom upgrade exchange that'll add new features.

# Plus More . . .

Plus you get . . . 32K RAM (not 16K), free AC power supply, Host mode that lets MFJ-1278 serve as a KISS interface or dumb modem, fast throughput anti-collision

# **MFJ Video Digitizer**

Here's Aimee. This unretouched picture was shot directly from a VGA monitor. We digitized Aimee with a camcorder, MFJ-1292 "Picture Perfect" Video Digitizer and IBM compatible computer.

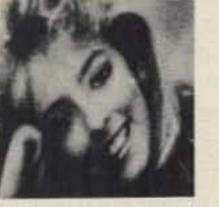

Create fascinating digitized snapshots to transmit with your MFJ-1278 of anything you can point your camcorder at!

The new MFJ-1292 "Picture Perfect" Video Digitizer connects your video camera to your IBM compatible computer so you can capture digitized video snapshots on disks.

You get an easy-to-install plug-in card for your computer, handy contrast and brightness control unit and complete software for only . . . \$199.95.

You can create your own QSL card from digitized snapshots by using drawing or

MFJ-1274 gives you a high resolution tuning indicator -- and it's only \$20 more.

You get MFJ's one year No Matter What<sup>™</sup> Guarantee.

That means we will repair or replace your MFJ multi-mode (at our option) no matter what happens to it for a year.

Others give you a limited warranty. What do you do when they say, "Sorry, your limited warranty doesn't cover that?"

# Get 9 new ways of having fun

Don't settle for 3 year old technology. Choose the only multi-mode that gives you the latest advances and all 9 modes.

Get 9 new ways of having fun today!

# **MFJ Packet Pictures**

Transmit and receive high resolution EGA and CGA color pictures via packet radio with new MFJ picture passing software.

You can set up your own picture bulletin board and exchange pictures with others -even if you're not there.

MFJ-1288, \$9.95, works with virtually any packet controller and IBM compatible computer. It's included free with MFJ-1284 IBM starter pack and MFJ-1292 Digitizer.

paint software to add graphics and lettering - and you can transmit it with included MFJ picture passing software.

You can use your digitized snapshots in any desk-top publishing program that uses the popular PCX format. MFJ-1292 lets you capture pictures in VGA, EGA, CGA, Hercules or Raw Data formats. Get yours today.

# Nearest Dealer/Orders: 800-647-1800

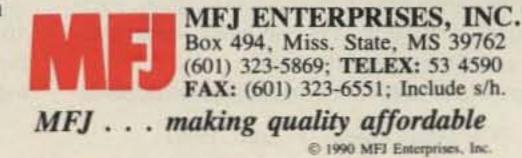

Number 6 on your Feedback card

by Bill Clarke WA4BLC The Ten-Tec OMNI-V So quiet you don't know it's running.

Ten-Tec, Inc. Highway 411 East Sevierville TN 37862 Phone: (615) 453-7172 Price class: OMNI-V HF Transceiver \$2245 Options: 961 Power Supply, \$239; 301 Desktop Tuner, \$89; 705 Desk Mike, \$69.

T en-Tec recently introduced a new rig unlike any of the imports. In fact, there's no other rig like it on the market. This rig, the OMNI-V, is a super-performing, extremely quiet, "ham bands only" HF transceiver.

73 Review

The OMNI-V HF transceiver features microprocessor control (through an RS-232 port via computer, if desired), PLL synthesizer with crystal mixed oscillator, and 25 memories. The memory channel will hold the frequency, mode, and filter selection. Optional filters are available to suit any need. It also has a voice frequency announcer option and an internal clock/calendar.

# **Packaging Counts**

The OMNI-V arrived in two boxes, one for the transceiver and one for the optional Model 961 power supply. The boxes are built to prevent any chance of damage during shipping, short of total crushing. Each unit was individually wrapped in plastic for further protection. After unpacking the transceiver and the power supply, I placed them on my desk to determine their final positions. The OMNI-V, compared to many of the imported transceivers I have used, is formidable in size. But, unlike most imported transceivers this size, it's not a desk-crusher because it has an external power supply (with a speaker on its front panel). Not only does an external supply save weight, it also saves on internal heat buildup caused by built-in power supplies. A large set of fins on the rear panel take care of cooling. There is no fan to make noise or need replacement, but an external fan is recommended when running continuous full power (RTTY, etc.).

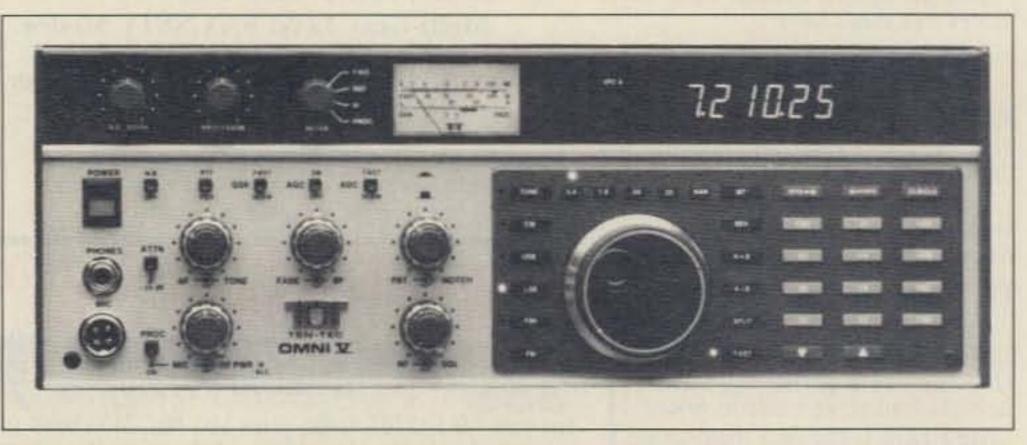

Photo A. The OMNI-V, showing the front panel layout. Notice the large digital display and large number of simple push-button controls.

### **Front Panel**

The OMNI-V's large digital display, consisting of blue fluorescent characters half an inch high, stands out. The second notable feature is the fine receive audio (more on this later).

There are enough controls on the front panel to allow tailoring of operation to suit nearly any operator or circumstance. In fact, there are 56 controls on the front of the OMNI-V, and a few others on the rear panel: vox, SIDETONE, MONITOR, and various inputs and outputs, such as AUDIO, RTTY, and XVTR. However, most controls are simple push-buttons.

Nothing is difficult or unusual about operat-

ing the OMNI-V. With the exception of the memory section, an experienced ham can "plug in and play" the radio right away. After connecting the OMNI-V to the power supply and to my antenna system, I turned it on and tuned to my favorite portion of 75 meters.

## Tuning In On the OMNI-V

The OMNI-V sent to me for review had all optional filters installed, the voice frequency announcer, and the optional remote tuning knob. I sampled every feature of the OMNI-V except RTTY, for which I currently have no equipment.

See Photo A. You select the band and control the memory from the keyboard on the right side of the front panel. From a column of switches directly to the left of the main tuning knob, you select the mode. You control the vFo from the column of switches to the right of the tuning knob, and select the filter from the row of switches above the tuning dial.

Receive and transmit variable controls, AGC, attenuator, processor, and noise blanker are all located on the left side of the front panel.

After selecting the band and mode of operation, you can quickly tune up/down with the up/down buttons, at 10 kHz per push. FAST tune selects a 30 kHz step.

The main tuning dial is large, has a hefty smooth feel, and a finger-hole. The digital display shows the current frequency down to 10 Hz. The 10 Hz digit can be disconcerting to the uninitiated, as it only takes a slight movement of the tuning dial to move 10 or 20 Hz. Selection of FAST tuning increases the tuning speed of the dial.

Memory usage required a little study of the operating manual, but once I learned, it was fast and easy. You can switch from VFO A to VFO B at the push of a button. Split operation is also available at the push of a button. The VFO in use is indicated on the display. Scrolling with the main tuning knob is a strong feature of the memory system.

The selectable filters system is great. Using the 2.4 kHz filter as standard for SSB reception gave excellent quality audio. When the going got tough, switching to 1.8 kHz dealt well with thick QRM. Using the 500 and 250 kHz filters really got me into the weak ones on CW. Selecting NARROW kicks in further filtering at the 9 MHz level and gives you steeper skirts on the passed signal.

For greater selectivity, you can add optional filters at the 9 MHz level to the existing 2.4 kHz filter. For example, you can install a second 2.4 kHz filter to give a total of 16 poles in this section.

The metering circuit displays FWD (forward), REF (reflected), Ic (final current draw), and PROC (processor) levels on a nicely backlit multi-scaled meter.

The BPF/FADE (bandpass filter) controls allow the user to tailor bandpass action to suit the situation. The amount of bandpass action is variable with a width of 35% of the selected center frequency at -6 dB points (from manual).

PBT (passband tuning) performed as expect-

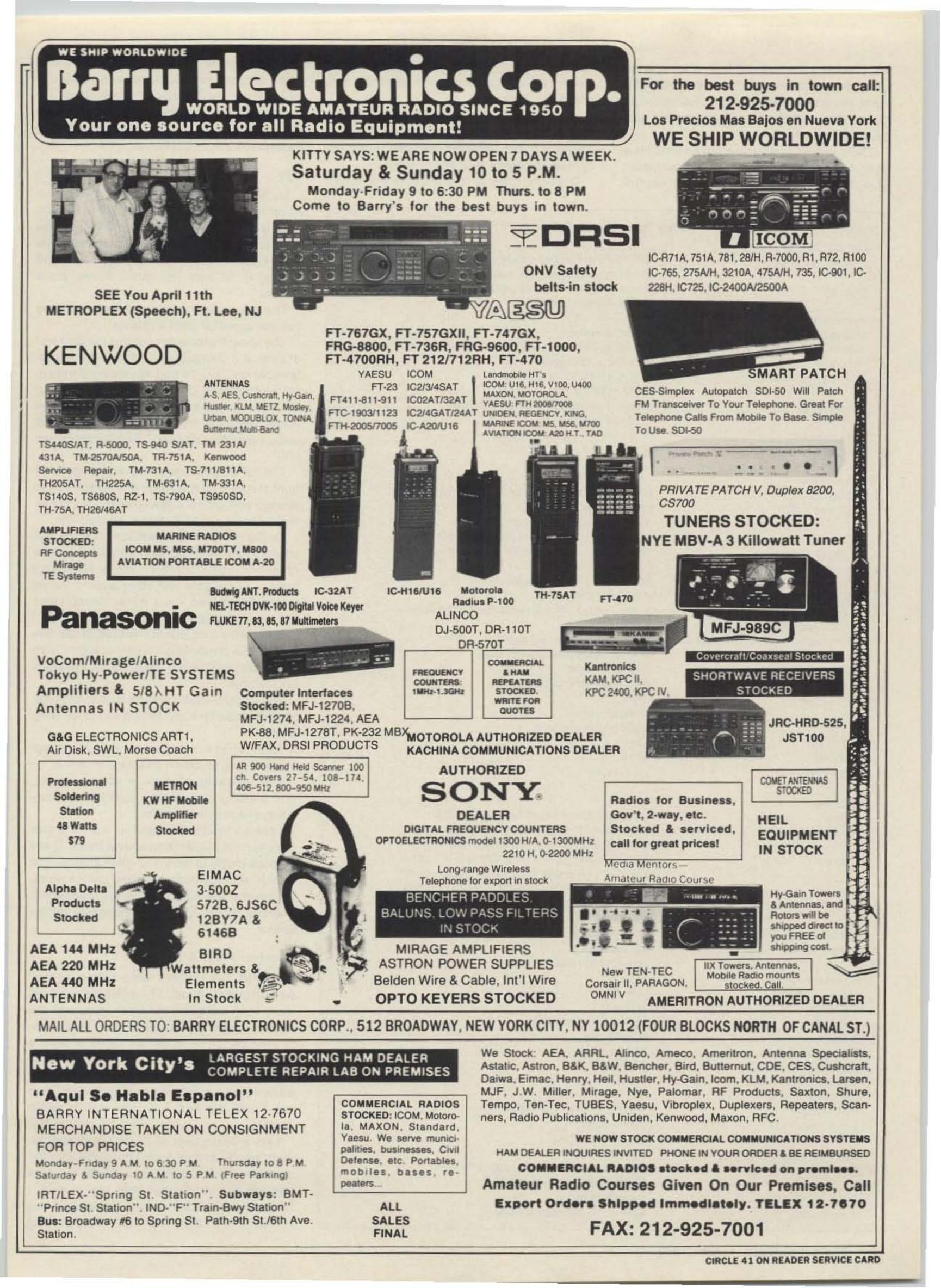

ed, providing emphasized high or lows, and a good means of control over received audio. Receiver audio response can also be varied by the TONE control, although I found it to have only minimal effect.

There is no RIT (offset tuning) control. However, by using the alternate VFO (in split mode), you can effect a means of offset control. Although slightly different in operation from the RIT I am familiar with, it proved simple and effective.

AGC is selectable from the front panel. Being able to turn off the AGC when the noise of man (QRM) is strong, allowed adequate reception by manual control of AF and RF gain.

The NOTCH filter is very effective with its 50

General Specifications Frequency Range

### Control

Resolution Display Stability Accuracy Power requirements

Construction

Dimensions Weight

## Transmitter Modes DC Power Input

RF Power Output Microphone T/R Switching CW Sidetone SSB Generation Carrier Suppression Unwanted Sideband Suppression Spurious Output

# **The Ten-Tec OMNI-V**

160–10 meters in twelve 500 kHz segments
30 kHz over-shoot on band ends
Microprocessor controlled digital PLL synthesizer with crystal mixer oscillator
10 Hz
7-digit fluorescent
1 PPM per degree C at 29.999 MHz (worst case)
±100 Hz at 25 degrees C
RX 1.5 A (13.8 VDC)
TX 20 A (13.8 VDC)
Aluminum chassis, extruded front panel
G-10 Epoxy PCBs
5.75 x 14.75 x 17 inches (HWD)
16 lbs.

USB, LSB, CW, RTTY (FSK & AFSK), FM (optional) Max 200 W at 14 VDC CW, SSB, FM. 100% duty cycle for max 20 minutes (continuous w/auxiliary air cooling heatsink) 25-100 W adjustable w/front panel control Low-Z (5 mV at -62 dB) SSB VOX/PTT, CW Fast/Slow QSK Adjustable tone/volume 9 MHz 8 pole XTAL filter w/balanced modulator 60 dB typical 60 dB typical at 1.5 kHz tone >45 dB below peak power output 50Ω unbalanced Switchable forward power SWR Collector current Audio processing level 600 Hz 170 Hz Jack output

dB depth, but like all other current production ham transceivers, it's sensitive to operate. I much prefer my Datong Automatic Notch Filter for removing carriers and heterodynes. I really would like to see the manufacturers pick up on automatic notch filters.

# QSK ...

Here is where Ten-Tec shines. If you have never operated CW with full break-in, you must sit down and try it with the OMNI-V. You can clearly hear between the characters you send. No more throwing the TRANS switch and leaving it on until you go K. A real class feature.

The side tone is completely adjustable on the rear panel for pitch and level.

The speech processor passed the acid test of local and DX operation. I found it unobjectionable on local 75 and 40 meter operation, yet very effective, and it really punched out for DX and weak 10 meter working. All in all, the unsolicited audio reports I received were good to excellent. No one said, "Turn the processor off!"

The RF output control operates seperately from the MIKE gain control, and allows you to change your actual output power. This is perfect for controlling RF input to an amplifier.

On the rear panel is a MONITOR LEVEL pot that allows you to hear your own signal through the receiver's audio section. This is for setting speech processors and other audio controls for the transmitted voice signal. Headphones are required to prevent audio feedback.

The OMNI-V is current limited at 20 amperes. This prevents the final transistors from

TX Antenna Output Meter

CW Offset FSK Shift SSB Monitor

Receiver Modes Sensitivity

Selectivity

Attenuator IF Frequencies

RX Antenna Input Image Rejection IF Rejection Noise Blanker S-Meter Dynamic Range 3rd Order ICP Squelch Sensitivity Passband Tuning Audio Output Notch Filter

Audio Bandpass Filter

**Tone Control** 

USB, LSB, CW, FSK/AFSK, FM (optional) SSB/CW/RTTY 0.15 µV at 10 dB S/N @2.4 kHz FM 0.30 microvolt at 12 dB SINAD @15 kHz SSB Std 2.40 kHz at -6 dB, 3.36 kHz at -60 dB SSB Opt 1.80 kHz at -6 dB, 2.90 kHz at -60 dB CW Opt 0.50 kHz at -6 dB, 1.40 kHz at -60 dB CW Opt 0.25 kHz at -6 dB, 0.85 kHz at -60 dB FM Opt 15 kHz at -6 dB, 30 kHz at -60 dB Approx. 20 dB 1st-9.0 MHz 2nd-6.3 MHz (FM 455 kHz) 50Ω >60 dB >60 dB On/Off adjustable width 50 µV at S9 97 dB typical +12 dBm <0.6 µV +1.2 kHz 1.5 W at 8 $\Omega$  with <2% distortion 250-2.2 kHz 50 dB notch typical 4 pole Variable center frequency 220-1.7 kHz 35% bandwidth at -6dB Variable fader Variable 15 dB rolloff at 5 kHz

being damaged when the antenna system is not matched.

The clock/calendar feature is nice, although I had little use for it, as I have a wall clock in my station.

An external PTT jack on the rear panel provides for foot (or other) switches.

The operating manual is very complete, with a theory of operation, operating instructions, and circuit diagrams.

Looking inside the Ten-Tec will be a surprise to most modern transceiver users. There is space inside to work and move around. The boards are mounted apart, and plug-in wiring harnesses are used for interconnections. There is no crowding of components on the boards.

## **Receiver Audio Quality**

Overall, the OMNI-V does extremely well with its receive audio. The internal speaker is more than adequate for most uses, and the optional power supply with its built-in speaker is even better. SSB signals seem to have a certain "audio presence" lacking in most of the other rigs on the market. This high quality audio was even more emphasized when I feed the OMNI-V's output to my station audio system.

I am a heavy user of 75 meters during the night hours, and as such I must live with the summer static levels. The OMNI-V hears through this junk better than any receiver I have ever operated. I tried duplicating this reception with my other rigs, using various

# **AEA'S TUNING PERFECTION 300W AND 3kW TUNERS**

AT-3000 Antenna Tuner

ANTENNA

ANTENNA SELECTOR

DIRECT

DIRECT

Cam Switch, Patent Pending.

or tuning perfection, choose AEA's AT-300 300 watt or AT-3000 3 kW antenna tuners. Quality and exceptional engineering are built-in for maximum performance.

Easy Operation. The built-in front panel antenna switch allows you to easily select two unbalanced (coax-fed) antennas, a dummy load or a balanced antenna. Both the AT-300 and AT-3000 are easy to use.

Peak Reading Meter. The AT-3000 features a peak and average reading cross-needle meter which shows forward power, reflected power and SWR. High and low power is selected from the front panel to select the proper range for the SWR meter. Minimal SWR is achieved by inductors with 18 (AT-300) and 20 (AT-3000) taps created by AEA's exclusive patent pending CAM switch design for accurate tuning. AEA's tuners also tune a wider range of antenna impedances. There are limitless possibilities to create the best match.

Larger Size. Why are the AT-300 and AT-3000 so large? Because it improves the inductors' Q (quality) factor for high efficiency. High Q means low insertion loss which guarantees that maximum power is delivered to the antenna. Tests with some roller coil antenna tuners show insertion loss as high as 20dB on some amateur frequencies. Don't be fooled into believing that a low SWR is the key reason for using an antenna tuner! The primary reason is for maximum power transfer from the transmitter to the antenna. An SWR of 1.5 to 1 or better is usually all that is necessary to "make the transmitter happy." Remember that you can get 1 to 1 SWR with just a dummy load. AEA's two coil design also provides harmonic reduction, maximum power transfer and a wider range of impedance matches.

300 or 3,000 Watts. The

AT-300 watt continuous duty cycle tuner has been tested at 1 kW with a 50 ohm load, so you can rest assured that there's no problem operating the AT-300 at 300 watts. And the AT-3000 is rated at 3 kW. AEA stands behind its specifications.

See the AT-300 and AT-3000 antenna tuners at your local AEA dealer. Get the most from your transceiver and antenna, and tune into top performance and reliability.

# **AEA Brings You A Better Experience.**

# Advanced Electronic Applications, Inc. 2006-196th St. SW/P.O. Box 2160 Lynnwood, WA 98036 206-775-7373

Prices and specifications subject to change without notice or obligation. Dealer inquiries invited. Copyright 1989.

CIRCLE 65 ON READER SERVICE CARD

# rf enterprises

We specialize in antennas and towers! Call us for all your amateur needs.

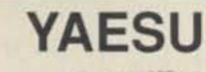

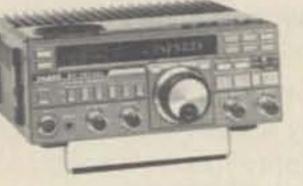

FT-757 GX-II

FT-767GX: FT-747GX: FT-736R: Handhelds for 2M, 220, &440Mhz; Mobile rigs; Dualbanders; and other Yaesu equipment & accessories, Call!

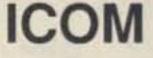

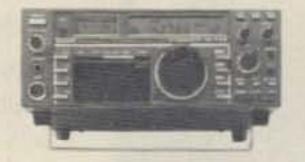

IC-735 160-10M, General Coverage Receive, Dual VFO & 12 Memory Channels, QSK, Compact.

ICOM has a great line of equipment -- from HF to UHF: Mobile and base rigs, receivers -- HF to UHF, handhelds, and accessories. Call us for ICOM.

# **TEN-TEC**

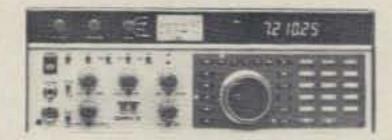

# OMNI V

# OTHER TEN-TEC PRODUCTS:

Model 561 Corsair II Model 585 Paragon Model 425 Titan Linear Amplifier Model 420 Hercules Solid State HF Amplifier Model 238 Antenna Tuner

# **ANTENNAS & TOWERS**

# CUSHCRAFT

A3S Tribander A4S Tribander R5 (10,12,15,17,20) Special! AP8 (80 - 10 Vertical) AV5 (80 - 10 Vertical) A50-5 5-el 6M. beam 617-6B 6 Mtr "Boomer" ARX-2B Ringo Ranger II A147-11 11-el 146-148MHz 215WB 15-el wide band 2M 32-19 19-el. 2M beam 4218XL 18-el 2M Boomer 424B 24 el. 432 MHz AOP-1 OSCAR pack

# **ROHN TOWERS:**

SELF-SUPPORTING

|        | (6 sq. ft. mo | del)  |
|--------|---------------|-------|
| BX64   | 64 ft         | \$499 |
| (1     | 0 sq. ft. mo  | dels) |
| HBX40  | 40 ft         | \$289 |
| HBX48  | 48 ft         | \$374 |
| HBX56  | 56 ft         | \$489 |
| (1     | 8 sq. ft. mo  | dels) |
| HDBX40 | 40 ft         | \$349 |
| HDBX48 | 48 ft         |       |

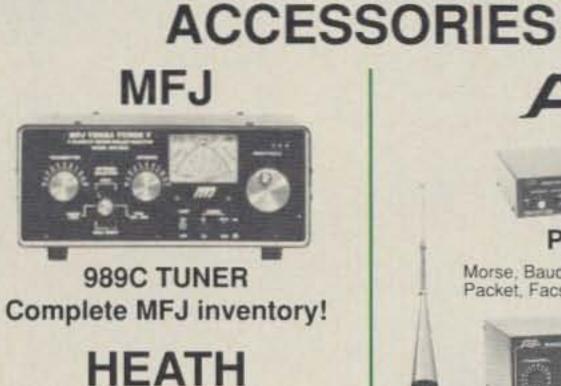

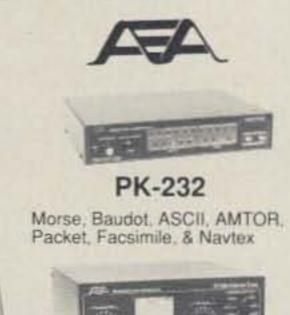

AT-300 TUNER

**ISOPOLES & FSTV** 

Call for prices on the entire line!

# KLM

| KT34A             | \$409.00         |
|-------------------|------------------|
| KT34XA            |                  |
| HF Monobanders, V | HF, UHF, & OSCAR |
| antennas          | in stock.        |

# **ALPHA-DELTA**

| DX-A Sloper | \$46.95 |
|-------------|---------|
| DX-CC       |         |
| DX-DD       |         |

# HUSTLER

6BTV 80-10 mtr vertical ......\$139.95 5BTV 80-10 mtr vertical ...... 124.95 G6-144B 2 mtr base antenna .... 89.95 G7-144 2 mtr base antenna..124.95

Complete mobile systems.

# BUTTERNUT

HF6VX Vertical, 80-10M. HF2V Vertical, 80 & 40M. HF5B Compact beam, 20-10M We have all Butternut accessories.

# DIAMOND

D-200 (Our best selling dual band antenna for 2M & 440MHz)

(Ratings based on 10 ft. boom.) **GUYED TOWER SECTIONS** 

25G, 45G, 55G & accessories Call for current prices. New! 7 ft. UPS shippable 25G sections FOLD-OVER TOWERS

Call for current prices.

**TELEX/hy-gain** 

# Crank-up towers: 37 -70 '

TH7DXS: 7-el, tribander TH5 Mk2: 5-el tribander Explorer-14: tribander Discoverer: 40 Meter beams 205BAS: 5-el, 20 M. beam 204BAS: 4-el, 20 M. beam 155BAS: 5-el, 15 M. beam 105BAS: 5-el, 10 M. beam 18HTS: 80-10 M. vertical 18ATV/WBS: 80-10 M. vertical V2S: V3S: & V4S 215-DX: 15 el. 144 MHz beam 7031-DX: 31 el. 432 MHz beam 64BS & 66BS: 6 Meter beams **OSCAR** Link Antennas Complete inventory. Call for prices.

# **ASTRON POWER SUPPLIES**

| RS-4A\$ 39.95 | RS-7A\$ 49.95 | RS-12A\$ 69.95 |
|---------------|---------------|----------------|
| RS-20A        | RS-35A        | RS-50A199.95   |
| RS-20M109.95  | RS-35M        | RS-50M         |
| VS-20M124.95  | VS-35M174.95  | VS-50M232.95   |

VISA

# Mastercard Personal checks verified with

Telecheck

Prices subject to change without notice. Shipping additional except as noted. Returns subject to 15% restocking fee.

0 - 233 - 24Shipping info., Technical, Inside Minnesota, & DX

**ORDER TOLL FREE** 

218-765-3254 FAX: 218-765-3308

SB-1000 Linear Kit SA-2060 Tuner Kit HT's Packet Gear HW-9 QRP Rig **Twin Band Mobile Xcvrs** Call us to order HEATH gear.

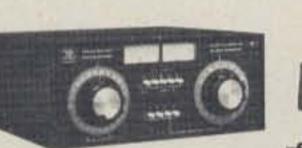

NYE VIKING MBV-A

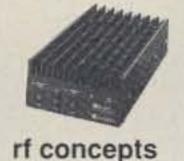

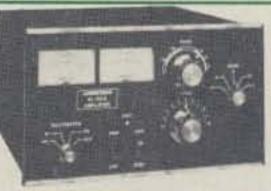

**AMERITRON AL-80A** 

# **WIRE & CABLE BELDEN COAX:** (When you want the best)

9913 low loss ..... \$0,49/ft. RG-213/U (8267) \$0.49/ft. RG-8/U (8237) ....\$0.39/ft. RG-8/U (8214) .... \$0.43/ft.

RG8X (9258) ..... \$0.24/ft. RG-11A/U (8261) \$0.45/ft. RG-58A/U (8259) \$0.19/ft. RG-59/U (8241) .. \$0.20/ft. RG-214/U (8268).....\$2.99/ft.

# COPPERWELD ANTENNA WIRE:

Solid: 12 ga...\$0.12/ft.; Solid: 14 ga...\$0.09/ft.; Stranded 14 ga...\$0.10/ft. ROTOR CABLE: Heavy Duty(6-18,2-16).....\$0.38/ft. Standard(6-22, 2-18).....\$0.21

We stock Amphenol Connectors and Andrew Heliax. **Connectors Installed!** 

rf enterprises

HCR Box 43 Merrifield, MN 56465

More than a source .....a solution.

**CIRCLE 171 ON READER SERVICE CARD** 

speakers and filters. I was not successful. The OMNI-V does not hear static crashes well, and that's fine with me.

I asked other operators to listen to the receiver, then asked them what they liked about it. Each mentioned the "presence" of the received signals and the general lack of QRN.

To compare the OMNI-V to a typical PLLbased transceiver, I used my ICOM IC-751A. I found that on the ICOM, a typical 59 + 10 dB signal on 75 meters could be difficult, or at least uncomfortable to copy, when the static crashes were rolling in at 15 to 20 over S9. Switching to the OMNI-V and listening to the same 59 + 10 dB signal, the static crashes were reduced to below the 10 dB level and the copy was significantly improved.

This silent effect is quite similar to switching from a PLL-based transceiver to an older tubetype rig, such as a Collins or Drake, under the same noise conditions. Unfortunately, the latter rigs offer none of the niceties of solid state microprocessor based operation.

### Praises—What I Like the Most

 I cannot say enough about the quality of the receiver audio. It is absolutely excellent.

The large digital display is very easy on the eyes; you can read it from across the room.

The voice frequency announcer eases operation for the visually impaired.

 Ten-Tec has provided a real relay for controlling linear amplifiers (including older ones).

5. Memory RAM and the microprocessor operating system do not require a backup battery (the clock/calendar does). This feature can be very important. For example, my ICOM 751A must have the microprocessor reprogrammed if the lithium backup battery fails.

### Warranty Service

Normally, I wouldn't include warranty information about a new piece of equipment, but just read this quote from the Ten-Tec warranty page:

WE ENCOURAGE SELF HELP. Taking the covers off does not void the warranty. In many cases our customer service technicians, with your help, can identify a faulty circuit board or part. When appropriate, we will send you a replacement board which you can change. This will be shipped on a 30 day memo billing, and when the defective board is returned, we will issue a credit.

Having been in the service end of ham radio for a very long time, I can state emphatically that you will get no similar service from any other manufacturer of ham equipment.

## The Secret of Silence

Ten-Tec has been extremely careful in designing the interaction of the crystal oscillator and LO mixer. Phase noise in the OMNI-V depends entirely upon the design of the 5.0–5.5 MHz synthesizer. In practice, the synthesizer is actually two loops operating at 200–220 MHz, tuning in 400 Hz steps, and divided by 40 to produce the necessary 5.0–5.5 MHz output. The division by a factor of 40 reduces the output frequency; but more importantly, it reduces the phase noise and spurious levels by a factor of 32 dB. That is, it's 32 dB quieter than a normal PLL-type circuit.

The synthesizer's output signal of 5.0-5.5 MHz is then mixed with the output from the crystal oscillator and filtered through a bandpass filter, amplified, and then filtered through a 9 MHz notch filter. Crystal and filter selection is microprocessor based. The receiver is inherently quiet due to the PLL-based VFO and use of crystal oscillator mixing circuits, versus the typical PLL-only circuitry found in most current HF receivers/ transceivers. By employing crystal oscillators and mixing circuits for band selection, a large percentage of internally generated noise is eliminated. Crystal mixing circuits are limited in bandwidth to the excursions allowed by the VFO. In this particular case, the standard VFO output of 5-5.5 MHz is derived from a PLL circuit and mixed with various crystal oscillators to arrive at specific bands. Each band is limited to a 500 kHz width. Band selection and switching of the desired oscillator and mixer circuits are done by microprocessor controlled circuitry. Because of this care in design, the OMNI-V is a real performer with some of the finest receive audio I have ever heard on any ham equipment. 73

# 800-882-1343

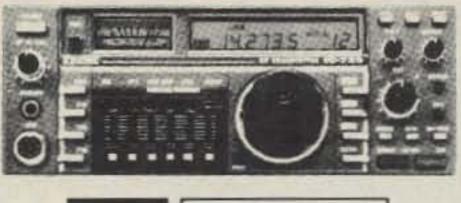

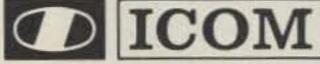

| and the second second sec | List    | JUN's   |
|----------------------------------------------------------------------------------------------------|---------|---------|
| IC-781 New Deluxe HF Rig                                                                                                    | \$5995  | Call \$ |
| IC-765 Gen. Cvg Xcvr                                                                                                    | 3149.95 | Call \$ |
| IC-735 Gen. Cvg Xcvr                                                                                                    | 1099    | Call \$ |
| IC-751A Gen. Cvg Xcvr                                                                                                    | 1699    | Call \$ |
| IC-R7000 25-1300 MHz Rovr                                                                                                    | 1199    | Call \$ |
| IC-R71A 100 kHz-30 MHz Rcvr                                                                                                    | 999     | Call \$ |
| IC-228A/H FM Mobile 25w/45w                                                                                                    | 509/539 | Call \$ |
| IC-28A/H FM Mobile 25w/45w                                                                                                    | 469/499 | Call \$ |
| IC-2GAT 2m 7w HT                                                                                                    | 429.95  | Call \$ |
| IC-901 Six Band Mobile                                                                                                    | 639     | Call \$ |
| IC-3S AT 220 MHz                                                                                                    | 449     | Call \$ |
| IC-2S AT 2M                                                                                                    | 439     | Call \$ |
| IC-4S AT                                                                                                    | 449     | Call \$ |
| IC-448A FM Mobile 25w                                                                                                    | 509     | Call \$ |
| IC-4GAT New 6w HT                                                                                                    | 449.95  | Call \$ |
| IC-32AT 2m/70cm HT                                                                                                    | 629.95  | Call \$ |
|                                                                                                    |         |         |

# SPECIAL LIST IC-12AT 1.2 GHz HT IC-2AT 2m HT

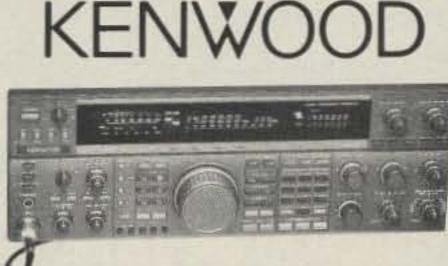

SALE

\$349.95

\$249.95

6. The OMNI-V is a CW operator's dream.

# Yawns-OK

1. The clock beeps at 16 minutes past the hour to remind the operator that WWV propagation information is being sent on 10 MHz. I personally found this to be annoying, but someone else may find it a valuable reminder.

2. The TONE control lacks authority.

The clock/calendar feature is not necessary.

## Boos

 An S-5 birdie breathes fire at 21.330 MHz (factory aware of this problem).

2. The VFO tuning knob needs a dial lock.

There are no provisions for AM operation (not a problem for most operators).

The plastic base of the desk mike is too light in weight.

| S                                            | MPO-S of the test                                                                                                    |                                                                                                    |
|----------------------------------------------|----------------------------------------------------------------------------------------------------|----------------------------------------------------------------------------------------------------|
| olor<br>ment                                 | Antennas that work! Custom assembled to your center freq. ea. band - advise<br>ht. of center and each end-hang as inverted "V" - horizontal, vert dipole,<br>sloping dipole - commercial quality - stainless hardware - legal power - no-trap,<br>high-efficiency design. Personal check, MO or C.O.D. (\$3)                                                                                                    |                                                                                                    |
| 0.95<br>0.95<br>0.95<br>4.95<br>0.95<br>nail | MPD-5*         80-40-20-15-10M max-performance dipole 87' long         \$105ppd           MPD-2         80-40M max-performance dipole, 85' long \$62         95' \$66 ppd           HPD-3*         160-80-40M hi-performance dipole 113' long         \$79 ppd           S5D-6*         160-80-40 20-15-10M space saver dipole 71' long         \$125 ppd           S5D-5*         80-40-20-15-10M space saver dipole specify L. 42'-\$105         \$2'-\$108 ppd           S5D-5*         80-40-20-15-10M space saver dipole specify L. 42'-\$105         \$2'-\$108 ppd           S5D-4*         80-40-20-15M space saver dipole specify L. 42'-\$105         \$2'-\$108 ppd           S5D-4*         80-40-20-15M space saver dipole specify L. 45'-\$103         \$0'-\$ 96 ppd           *8-bands with wide matching-range tuner.         \$60'-\$ 96 ppd         \$60'-\$ 96 ppd | The second state of the second state of the se |
| is )                                         | SASE for catalogue of 30 dipoles, slopers, and space-saving, unique antennas                                                                                                    |                                                                                                    |
|                                              | 708-394-3414 BOX 393 MT. PROSPECT, IL 60056                                                                                                    |                                                                                                    |

| 0                           |         |         |
|-----------------------------|---------|---------|
| TS-950SD Multiband          | 4399.95 | Call \$ |
| RZ-1 Wideband Rovr          | 599.95  | Call \$ |
| TS-940S/AT Gen. Cvg Xcvr    | 2499.95 | Call \$ |
| TS-140S Gen. Cvg Xcvr       | 949.95  | Call \$ |
| TM-55AT 2m-70cm 1.2 GHz     | 469.95  | Call \$ |
| TS-790A 2m-70cm 1.2 GHz     | 1999.95 | Call \$ |
| TS-711A All Mode Base 25w   | 1059.95 | Call \$ |
| TR-751A All Mode Mobile 25w | 669.95  | Call \$ |
| TH-215A 2m HT Has It All    | 399.95  | Call \$ |
| TH-25AT 5w Pocket HT NEW    | 369.95  | Call \$ |
| TM-701A 2m/70cm Mobile      | 599.95  | Call \$ |

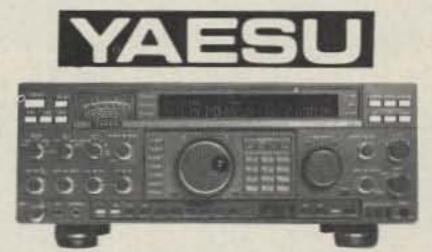

| FT-767 GX Gen. Cvg Xcvr    | 2299.00 | Call \$ |
|----------------------------|---------|---------|
| FT-757 GX II Gen. Cvg Xcvr | 1280.00 | Call \$ |
| FL-7000 15m-160m AMP       | 2279.00 | Call \$ |
| FT-212RH NEW 2m 45w        | 499.00  | Call \$ |
| FT-712RH 70cm 35w          | 536.00  | Call \$ |
| FT-290R All Mode Portable  | 610.00  | Call \$ |
| FT-23 R/TT Mini HT         | 351.00  | Call \$ |
| FT-736R, All Mode          | 2025.00 | Call \$ |
| FT-470 2m/70cm HT          | 576.00  | Call \$ |
| FT-470 2m/70cm HT          | 576.00  | Calls   |

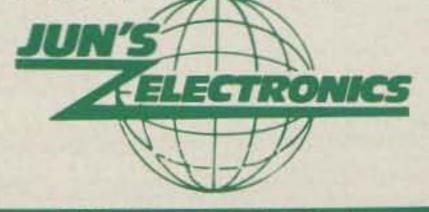

3919 Sepulveda Blvd. Culver City, CA 90230 213-390-8003

CIRCLE 272 ON READER SERVICE CARD

73 Amateur Radio • April, 1990 15

| Next               | call loda | Rai           | nbow As       | o-Color<br>sortmen |
|--------------------|-----------|---------------|---------------|--------------------|
| Baraboo, Wiscoasia |           | NextDay       |               |                    |
| Sauk County        | 100       | \$29.95       | \$24.95       | \$19.95            |
| KOZZ               | 200       | \$39.95       | \$34.95       | \$29.95            |
|                    | 400       | \$49.95       | \$44.95       | \$39.95            |
|                    | 500       | \$54.95       | \$49.95       | \$44.95            |
| info \$1           | 1000      | \$99.95       | \$89.95       | \$79.95            |
| AntennasW          | est Alla  | rders ppd 2ad | day ait / pri | liam wine          |

**CIRCLE 89 ON READER SERVICE CARD** 

# GAP Airwaves expands its Service to Include 2m and 6m with the CHALLENGER DX-V & DX-VI Unique Multiband Antennas that Utilize the Patented GAP Elevated Launch Technology The Revolution in Antenna Design

That...

- Launches RF from an elevated GAP
- Eliminates earth loss
- Comes pre-tuned, No adjustments necessary
- Uses 3 short radials @ 25 feet

but has NO!!!
• Traps
• Coils
• Transformers
• Baluns

- Assembles in less than 30 minutes
- Is self supporting w/drop in ground mount and is 31 feet high

# Challenger DX-V \$199\*

Total bandwidth on 40, 20, 15, 10, 6, 2 meters 80 KHz on 80 meters

# Resistors or Base Insulators

# Challenger DX-VI \$219\*

Total bandwidth on 40, 20, 15, 12, 10, 6, 2 meters 130 KHz on 80 meters

# Best of all the **ENTIRE** antenna is always active!!

# To Order Call-(407) 388-2905

MasterCard

\*Plus shipping and handling Florida residents add 6% tax

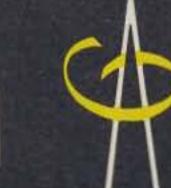

# GAP ANTENNA PRODUCTS 6010—Bldg J N. Old Dixie Highway Vero Beach FL 32967

**CIRCLE 373 ON READER SERVICE CARD** 

VISA

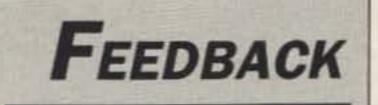

In our continuing effort to present the best in amateur radio features and columns, we recognize the need to go directly to the sourceyou, the reader. Articles and columns are assigned feedback numbers, which appear on each article/column and are also listed here. These numbers correspond to those on the feedback card opposite this page. On the card, please check the box which honestly represents your opinion of each article or column.

Do we really read the feedback cards? You bet! The results are tabulated each month, and the editors take a good, hard look at what you do and don't like. To show our appreciation, we draw one feedback card each month and award the lucky winner a free one-year subscription (or extension) to 73.

To save on postage, why not fill out the Product Report card and the Feedback card and put them in an envelope? Toss in a damning or praising letter to the editor while you're at it. You can also enter your QSL in our QSL of the Month contest. All for the low, low price of 25 cents!

### Feedback# Title

1 Letters

Number 7 on your Feedback card HAM PROFILES

There are no "average" hams!

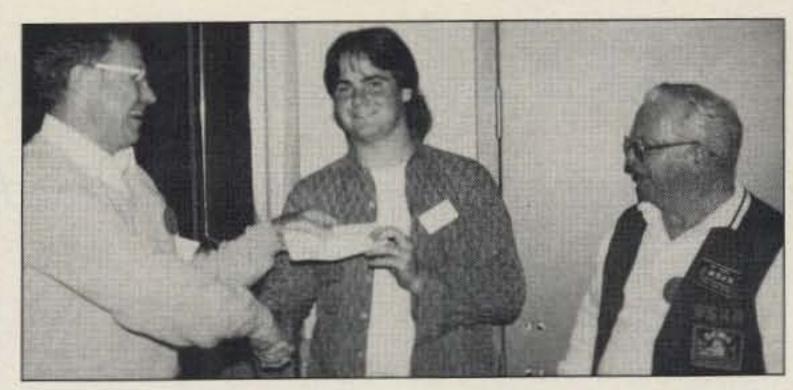

Photo A. Tom Comstock shaking hands with Kevin Biekert KB5AQV, with Alan Cross standing by. Along with a plaque, the Hiram Percy Maxim Memorial Award included a check for \$1,000.

# Award-Winning Ham

Kevin Biekert KB5AQV, a senior at Clear Lake High School in Houston, Texas, received his first amateur radio operator's license when he was 15, and less than two years later, he earned his Extra. A wall full of certificates won in contests and special events testifies to Kevin's enthusiasm.

In November 1989 at the HamVention in Houston, the ARRL presented Kevin with the During Hurricane Chantal, Kevin helped with emergency communications. Recently, he has been assistant teacher in a Novice class.

Almost every Saturday evening for the past two years, Kevin, sometimes with friends and family (both his parents are hams), enjoy QSOs with Serge RA9YK, Len, and other friends in Barnaul, Siberia. These talks have led to an exchange of information, pictures, books, flags, and most important, friendship. By the time you read this, Kevin and his family will probably have visited their friends in the Soviet Union, as their trip was scheduled for March.

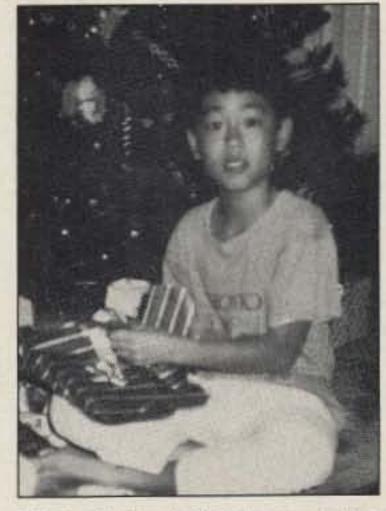

Photo C. Last Christmas, Arthur Tan AB4RL-yet another handsome young ham, took a break from DXing long enough to open his presents.

# Ham Son Hooks Dad

Arthur Tan AB4RL, Extra Class amateur radio operator, became interested in radio after joining the Boy Scouts. He was fortunate to have Don Williams AB4IO as his scoutmaster.

Arthur and his father, Peter Tan, enjoy going to hamfests and getting "... lost in a sea of colossal fraternity." And what does his dad hear the most about from AB4RL? DX! He talks about countries his dad has never heard of before, "Contests are a killer around here," Peter Tan writes. "I hear Morse code at the oddest hours of the morning. I think I'm dreaming, but then I realize it's my son chasing another new country . . . " Arthur shares his interest and enthusiasm with anyone who will listen, including his father. Apparently he's succeeded with the latter; Peter Tan writes, "We are in the process of getting a tower and beam up. I think that will be fun." Arthur has also taken part in teaching at the local community school, and in the fall of 1989, Arthur was involved in the area Field Day at the IBM Radio Club and SFDXA N4TL operation. Besides radio, Arthur is interested in tennis, music, and computer programming. He plays the piano, violin, and trombone. Here are some parting words from Peter Tan to inspire all young hams who hope to hook Mom or Dad: "I must admit that ham radio has made me, my family, and most of all my son a better person."

- 2 Never Say Die
- QRX 3
- Special Events 4
- Ham Help 5
- Ten-Tec OMNI-V 6
- Ham Profiles 7
- 10 GHZ Fun 8
- Mode B Ground Station 9
- Elements of Microwave 10 Electronics Technology
- 11 Master of CW
- 12 Tech Tips
- 13 HF-2500
- 14 Build the Banker
- 15 Looking West
- 16 Ask Kaboom
- 17 Cassette Box Special
- 18 RTTY Loop
- 19 Packet Talk
- DX 20
- Hamsats 21
- 22 Homing In
- Above & Beyond 23
- Updates 24
- 25 Barter 'n' Buy
- **Dealer Directory** 26
- Service Survey: Kenwood 27
- 28 Ad Index 4/90
- Keyword Index 4/90 29
- 30 73 International
- 31 QRP
- 32 ATV
- 33 Multiband HF Vertical Antenna
- 34 New Products
- 35 de K6MH
- 36 Propagation

Hiram Percy Maxim Memorial Award. This award is given annually to a ham under the age of 21 who best exemplifies the ideals of amateur radio: service, communication, and experimentation.

Kevin helped establish the Clear Lake Amateur Radio Club (CLARC), which has grown from seven to over 150 members.

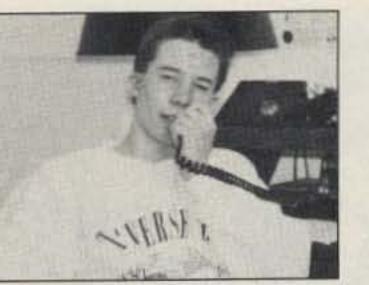

Photo B. Steve Mindy KF8CP, a handsome young ham, is studying for FEMA certification.

# There's No Stopping This One

Thirteen isn't an unlucky number for Steve Mindy KF8CP. Thirteen months after passing the tests for his Novice license, Steve earned his Extra-on his 13th birthday.

Before his family moved to the

(Submitted by Jim Heil KB5AWN and Bob Biekert KA5GLX, editors of CLARC Chronicles.)

Detroit area last summer, Steve (ex-N2IYA) was a familiar voice on the repeaters around Buffalo, particularly on the traffic nets. His proficiency as a traffic handler received recognition in the spring of 1989 when he was appointed an ARRL Official Relay Station. At that time he was a seventh-grade student in East Amherst, New York.

Not one to be content with chatting on the repeaters and DXing on 10 and 20 meters, Steve is currently studying for Federal Emergency Management Agency certification so he can get involved with RACES activity.

Currently, he's helping a neighborhood fourth-grader study for his Novice ticket.

(Submitted by Jack Mindy KF8CY.)

(Submitted by Peter C. Tan, ham-to-be.)

73 Amateur Radio • April, 1990 17

# 10 GHz Fun

# Easy way to get on the 3cm band.

by C.L. Houghton WB6IGP

W ant a cheap and easy way to get on 10 GHz? This 30 MHz IF strip and modulator allows you to put together a very inexpensive system for 3 cm operation. Combine this transceiver with a Gunn oscillator and a Polaplexer mount attached to a small dish antenna, and you are ready to go! (See the October 1987 issue of 73 Magazine to learn how to build the Polaplexer mount.)

## Overview

Let's look at what is required for a complete system operating on 10 GHz. The October article describes the Polaplexer detector and circular waveguide to which is coupled a Gunn oscillator. I used the Solfan alarm type available from many burglar alarm companies. [Ed. note: Solfan, now defunct, also had a broad line of passive infrared detectors used in intrusion detectors and as actuators for door openers. Don't try to convert an infrared detector using these techniques.] Being inexpensive, it is not varactor controlled. Adding just a power supply modulator and IF amplifier operating at our IF of 30 MHz complete the package! Figure 1 is a block diagram of the complete 10 GHz system.

the microphone amplifier is capacitively coupled through a deviation control (variable resistor) to the voltage-adjust terminal of the power supply regulator. A small variation in audio voltage on this adjust terminal varies the voltage of the power supply which in turn

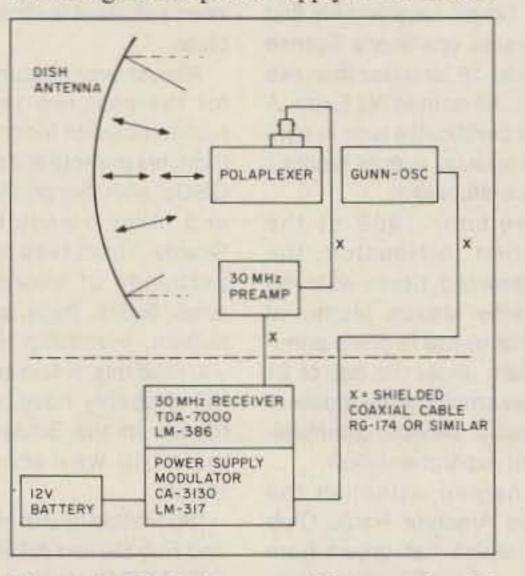

varies the operating frequency of the Gunn oscillator, providing FM. An option on the PC board allows use of Gunn oscillators that have varactor frequency control.

# **Receiver Circuitry**

Figure 3 shows the WA6EXV 30 MHz 40673 FET preamp. The output of the Polaplexer detector diode (MA/COM 1N23WE) is coupled to the input of the single chip receiver system, operating at 30 MHz. For first-time operation, the detector and receiver can be connected together. You can improve operation, however, by adding an IF preamplifier between the detector diode and the 30 MHz IF amplifier-receiver. I tried several types of preamplifiers and use either a U-310 grounded gate FET or a 40673 FET. When the full system was tested on a noise meter at 10 GHz, the system noise figure was about 12 to 14 dB. The heart of the IF amplifier is a Signetics TDA-7000 single-chip receiver. This chip has an input sensitivity of 5 microvolts for full quieting and is capable of operation directly to about 120 MHz. I am really impressed with this chip in that it operates with very few external components and does its job so well. It's hard to believe that this one chip converts the 30 MHz IF signal direct to headset level audio. This unit is an improved version of my original receiver IF amplifier that appeared in 73 Magazine in October 1986. Operation of the unit was quite good and provided the vehicle to easy construction and operation on the 10 GHz "X" band or other microwave frequencies. This article updates the original unit and adds several unique features. Before, when operating the IF amplifier with several stations on 10 GHz, there was no easy way to offset the 30 MHz IF strip to allow for incremental tuning. This was needed, however, to keep the Gunn transmitters on frequency and compensate for small frequency errors in the receiver IF amplifier. This

# **Transmitter Circuitry**

The transmitter consists of a single Gunn oscillator unit. Many different types exist. The best known unit is made by Solfan, and it can be found throughout the US and Canada.

The output power of an unmodified Gunn oscillator cavity runs about 10 mW. (I recently modified these cavities with high power Gunn diodes that have a power output of about 100 mW. I will make these available soon.) The Gunn oscillator is supplied with about 10 VDC (positive for the Solfan) from a variable voltage regulator. This regulator is modulated by a single CA-3130 op-amp serving a microphone amplifier. (The LM-386 and CA-3130 are available from Jameco.)

Now see Figure 2. The output of

Figure 1. Block diagram of the complete 10 GHz system.

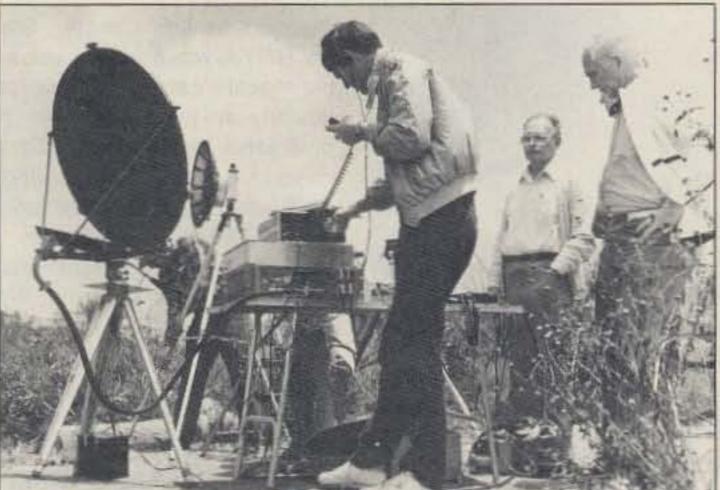

Kelly N6IZW operating the W6OYJ Polaplexer and 10 GHz SSB transceiver from the top of Mt. Soledad in California, while several other members of the San Diego Microwave Group look on. The transceiver drives a 10W traveling wave tube (TWT) amplifier. They made a contact over a 174 mile path, to a receiving system on Mt. Pinos. [Photo by author.]

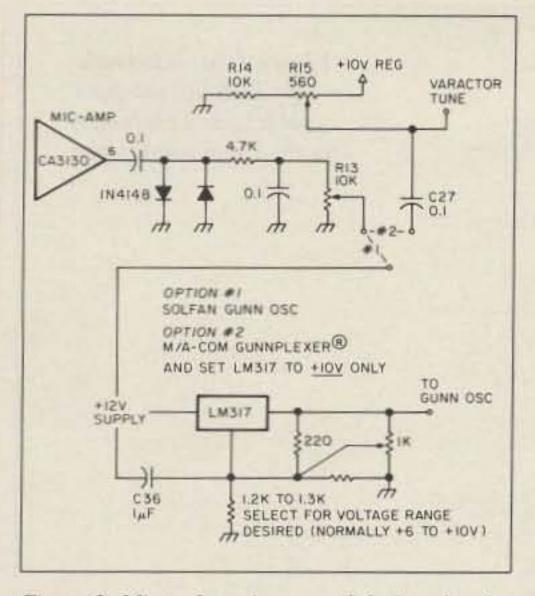

Figure 2. Microphone input modulation circuit.

was due to the 30 MHz IF not being exactly centered on 30 MHz on all units. Without it, you would continually adjust your Gunn's voltage slightly to improve reception clarity and both stations would soon "walk" each other out of sight, in continually adjusting frequency to make up for this difference. To compensate for this, a varactor diode was installed on the oscillator coil of the IF amplifier and adjusted by a pot on the front panel to change the IF frequency for a RIT offset. This allowed fine frequency netting of both stations and removed one drift problem from this transceiver's operation.

Users also soon begin to want a smaller PC board to make a more compact system. Additionally, there was no provision for making the unit adaptable to the very fine MA/COM Gunnplexers available from Microwave Associates. In this updated version, I wanted to make this unit useful for home-brew construction. After all, the main object is to have a lot of fun operating a home-constructed, inexpensive 10 GHz transceiver. The Signetics TDA-7000 chip is really very simple. All that is required to put the chip into operation is setting the oscillator coil to the desired frequency. The low power output from this circuit is not easily detected by a grid dip meter, so I usually set receivers up by injecting a signal at the desired IF of 30 MHz. If you live in an area with modest power FM broadcast stations nearby, as I do here in San Diego, you can touch the input pin with any metal object and hear a multitude of FM broadcast stations that are harmonically related to the oscillator frequency. Proper shielding and limiting the input to 30 MHz solves this problem. The remaining functions are supported by fixed values of capacitors tied from the chip's pins to +5 volts not grounded. This might seem odd to most, but I assure you, it is proper. The circuitry on board the chip has an internal oscillator, mixer, IF limiter-amplifier, and a demodulator with a frequency locked loop operating at an IF of 70 kHz. Toss in about a dozen external capacitors, a few resistors, and a coil, and you have a

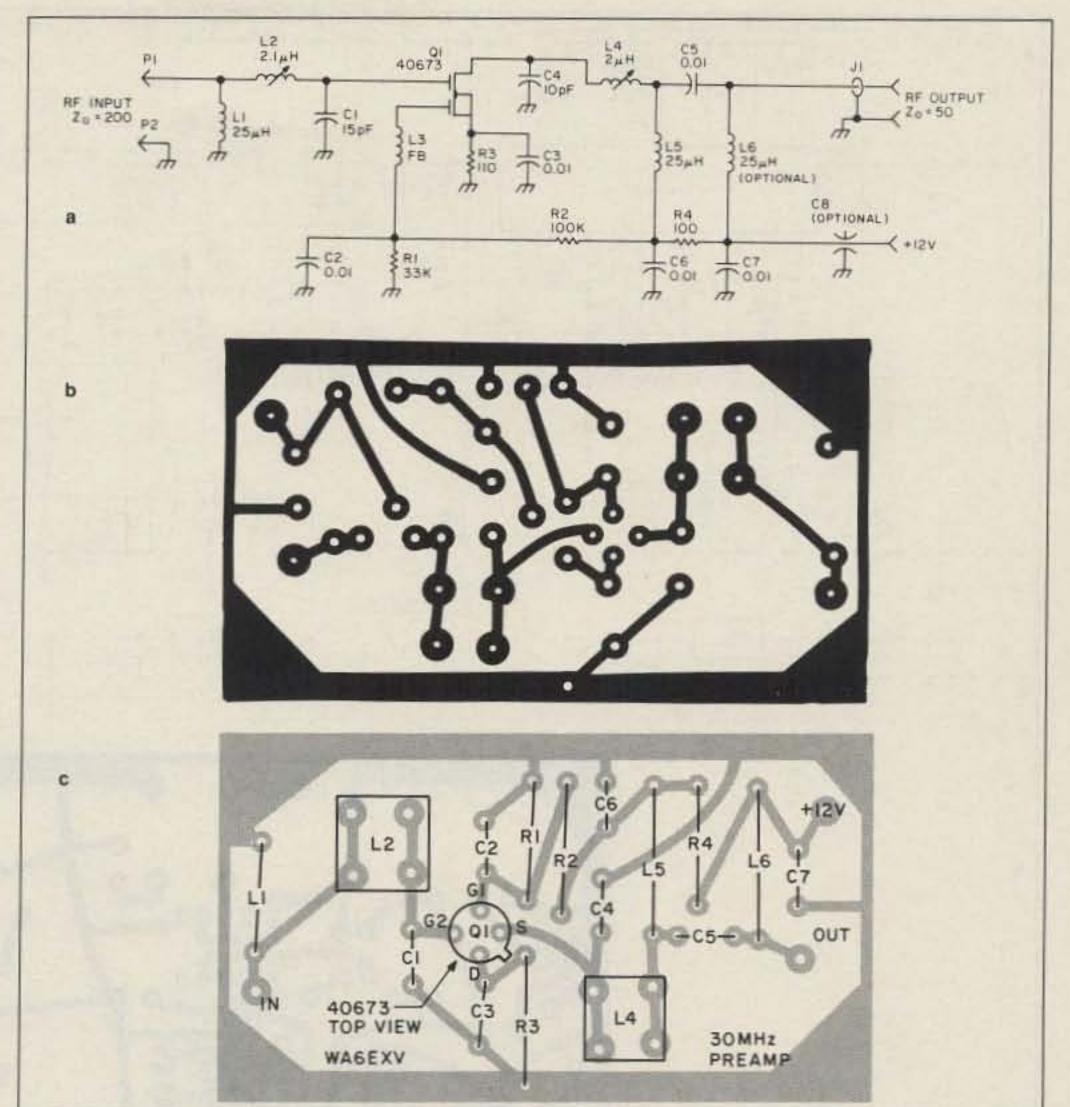

Figure 3. (a) Schematic, (b) PCB foil diagram, and (c) parts placement for the 30 MHz preamp.

complete basic system with operation to over 100 MHz. By selecting various values for a few components, the bandwidth can be changed from 4.5 kHz to about 75 kHz. The unit as shown in the schematic (Figure 4a) is set up for 25 kHz bandwidth. Table 1 shows the component values for different bandwidths.

# Reliability

Of over 100 units locally home-brewed, fewer than 5% failed. Only two had defective ICs; most of the other failures were simple oversights in building.

There is always one unit that defies gravity. Such a unit was shipped to me for repair after I could not isolate the trouble over the telephone. It drove me nuts! I replaced quite a few suspicious components, including the TDA chip, and it still did not work. All voltages seemed proper, but the chip just would not function at RF. In desperation, I used the chip in another receiver board. This proved the chip good, so the trouble was on the board. On detailed inspection, I found that the unit had been put together with acidcore solder. This is a paramount no-no! It looked good but had high leakage all over the board. After giving the board a complete cleaning, resoldering with rosin solder, and degreasing with lacquer thinner, it performed quite well.

# **PC** Description

In addition to the IF 30 MHz receiver, the printed circuit board contains a small audio amplifier, S-meter circuitry, and a microphone amp (see Figure 4b). This makes for a crowded PC board. Additionally, there are the power supply regulator chips for the 5 volt, 10 volt, and Gunn diode supplies. The circuit board is double-sided: the top foil acts as a ground plane, the bottom foil is the actual circuit. I prepared the printed circuit board by first drilling all holes that do not require grounding to the top ground foil surface. (I used a #65 bit, about 0.035 inch. Drill bits costing about 50c are available from model train (HO) hobby stores.)

After drilling all holes that are not to be grounded, I reamed out the top ground foil with a larger drill, 3/16" or so, giving a clearance around the component leads when inserted on the board. Once the reaming for the non-grounding holes was completed, I drilled the remaining holes. These were not reamed out allowing the grounding leads to be soldered to the top *and* bottom foils. This gives the very short low inductance ground leads, making for very stable operation.

# PC Board Assembly

I usually install the resistors first to get the lay of components on the PC board. Once a few parts have been placed on the board, the

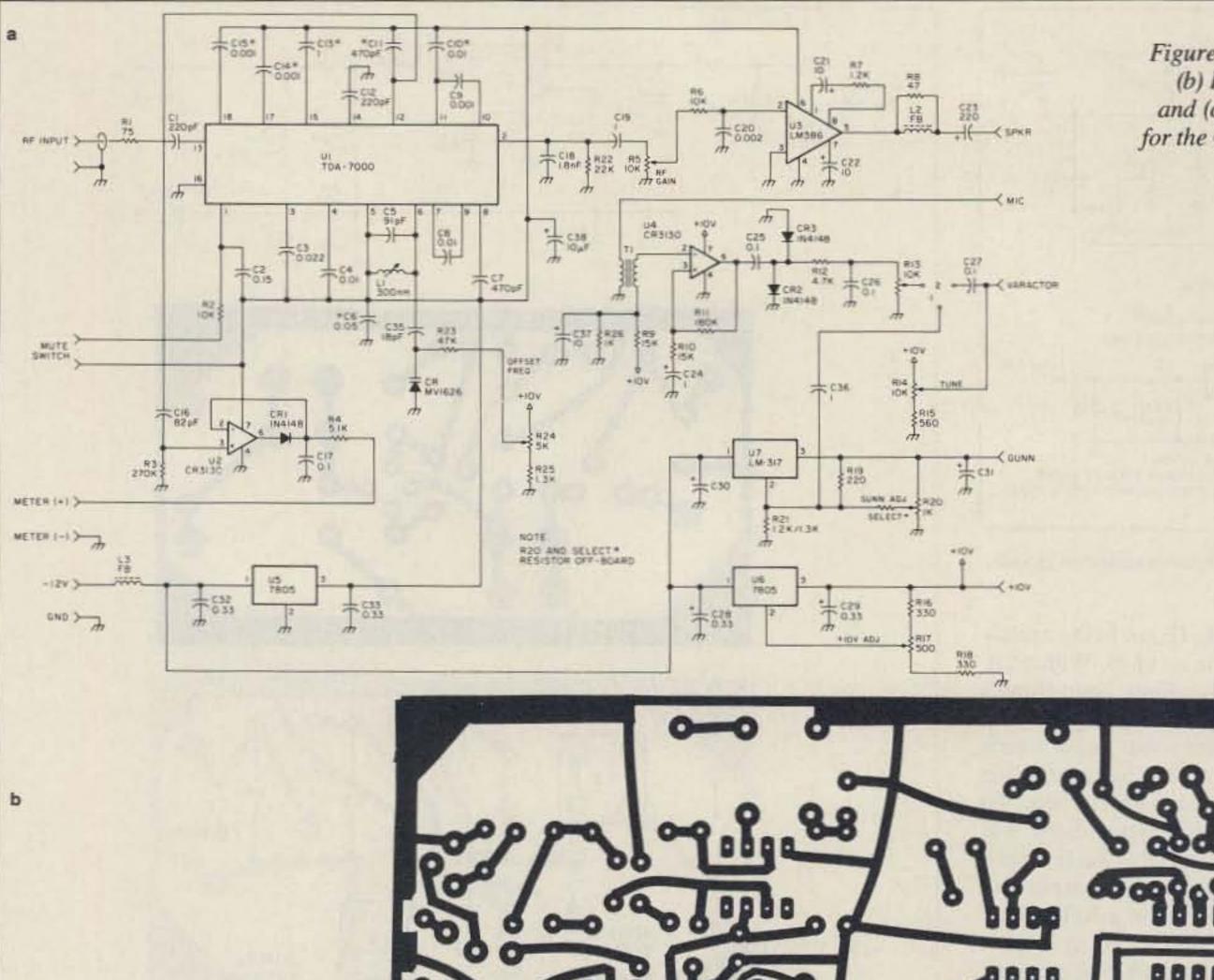

Figure 4. (a) Schematic, (b) PCB foil diagram, and (c) parts placement for the Gunn transceiver.

0

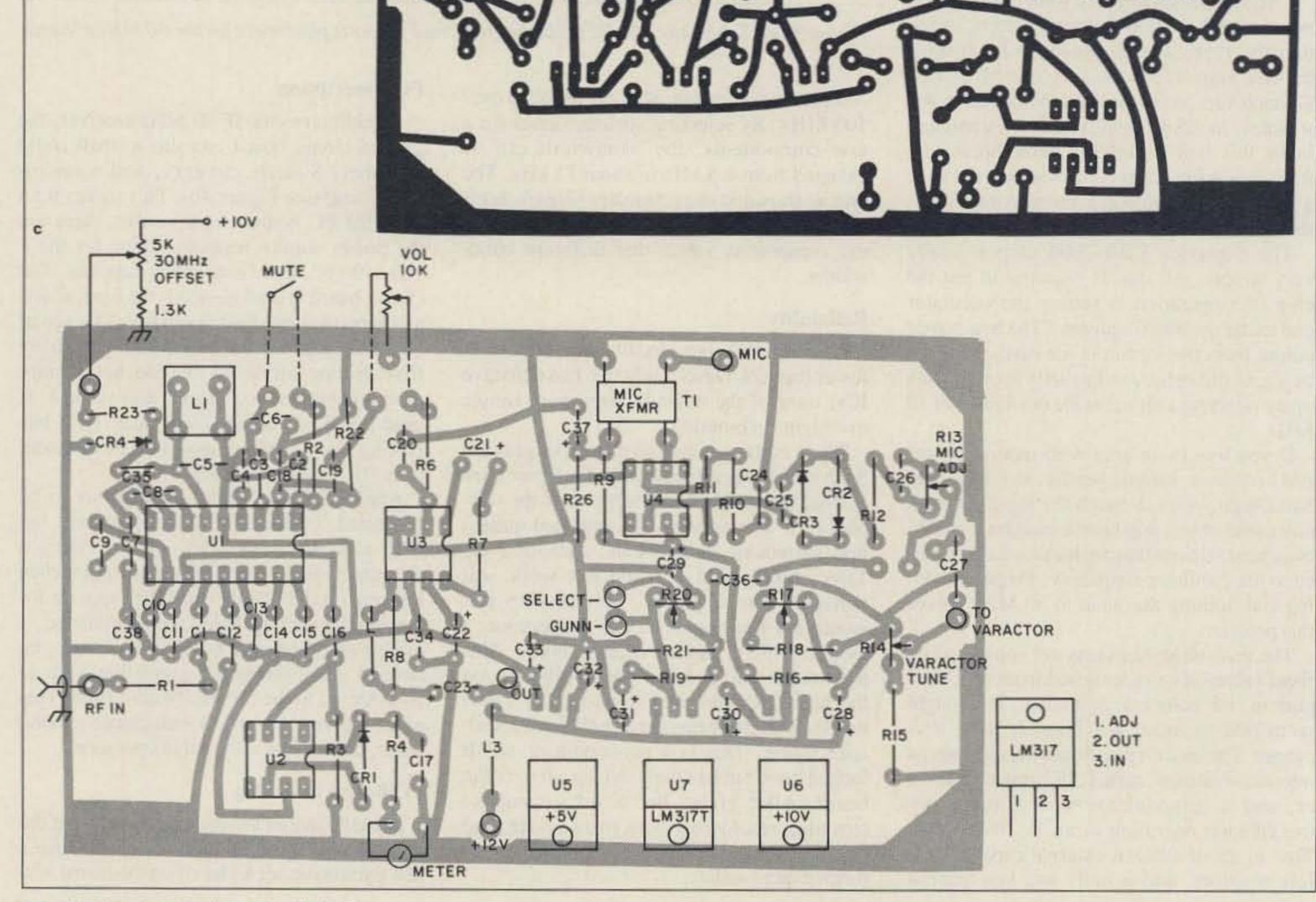

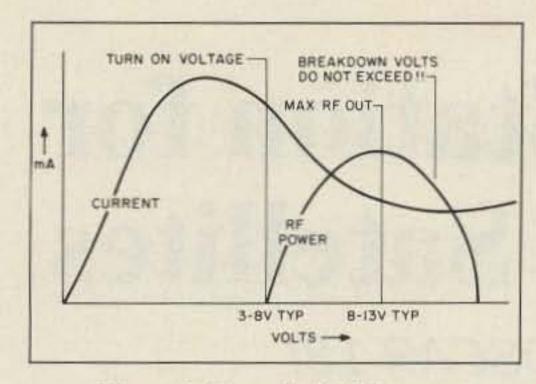

Figure 5. Gunn diode I/V curve.

rest is simpler. After most of the components are assembled on the PC board, check the power supplies for proper operation before mounting the chips. (I mount the TDA-7000 last.) Primary power for the unit is provided by either an external or internal 12 volt battery. I hooked a five-foot-long connecting cord to a surplus 21/2 Ah lead-acid battery similar to the size of a motorcycle battery. The capacity allows many hours of continuous operation without recharge.

The 5 V supply is standard with a 7805 + 5 V regulator. The Gunn power supply uses a LM-317 adjustable voltage regulator, providing 6 to 10 V adjustable for frequency control, and has audio modulating its adjust terminal. The 1k adjust pot (R20) and its fixed limit (select) resistor are mounted offboard, allowing front-panel frequency adjust for use with non-varactor cavities. In its use as supply to a varactor-type cavity, the voltage of the LM-317 is fixed at 10 V and the microphone output deviation control is coupled to the varactor voltage tune line for transmitter modulation. See Figure 2. The main reason for using fixed resistors in the adjust circuit of the LM-317 is that more than 12 V may destroy your Gunn diode. In the event of high battery voltage, the LM-317 limits the voltage to a level that is safe for the Gunn diode. The 1k tuning pot is set with the series resistor (select) to limit the voltage range to a maximum of about 10 V. You can omit the two extra resistors, using just the 220 $\Omega$ , and replace the fixed adjust resistor with a single variable. The +10 V supply uses a 7810 fixed regulator. However, you could use a single 7805, referenced above ground, allowing it to provide other than its normal +5 V. It holds down costs and doesn't provide high currents, so it works very well in this application. Most of the regulators can be obtained at Radio Shack. The 7805 is RS #276-1770, and the LM-317 is RS #276-1778.

slug in the core to alignment at 30 MHz. If you can't obtain operation at 30 MHz, you might have to pad your coil with a capacitor on the bottom of the PC board to bring it to frequency. (I used a 1/8" adjustable coil form with 12 turns of #24 wire.) This adjustment is done with the varactor in place and the tune (RIT) control set to approximately mid-position. I used a 1N5141/1N5142 varactor, 12/ 15 pF respectively. Any similar low-capacitance varactor diode will work here.

# **Frequency Calibration**

When the final frequency calibration is completed, you should obtain a signal that is full-quieting from about 5 µV. I do not have an FM generator, so I use a surplus URM-26 (AM generator) for check-out on my work bench. Operation of the S-meter circuit can be checked and calibrated with your signal generator for an indication of what µV sensitivity is indicated on the S-meter for future reference. You might want to connect your preamp for these measurements.

# **Gunn Safety**

After the receiver is performing as needed, fire up the Gunn oscillator. A Gunn oscillator can be checked out without any complex instruments, to at least determine if it produces RF. One word of caution: Don't look into the open end of any waveguide system when it is radiating; the microwave radiation can injure your eyes. With low power devices, the safe distance is a few feet, but always use caution. Others might not know about the dangers. Safety first!

to break the cables, use different types, or mark the coax cables to prevent supplying 10 volts to the mixer diode and destroying it. When powered up, you should see about 0.8 mA of current on the mixer diode when the injection screw is set for proper mixer injection. All that is required to use the system is another unit to put into full duplex 10 GHz operation.

# In the Field

The Polaplexer/transceiver system has gone on countless outings, and performed very well. One advantage to the Polaplexer system is that you can quickly change-in just a few seconds-the polarization for either vertical or horizontal operation. Our organization, the San Diego Microwave Group, has settled on a vertical mode of operation.

On a recent DXpedition to a nearby hilltop, several transceivers were set up and many contacts made. Our Big Gunn system was in operation using narrowband SSB on 10.368 GHz, feeding to a traveling wave tube (TWT) and producing several watts of power on 10 GHz. Our group's best SSB DX contact to date is 174 miles. About 10 days later, Don WB6FWE on Mt. Pinos and Jack N6XQ on Mt. Soledad made contact using Solfan Gunn units and our transceiver board, for a wideband FM contact over the same SSB path-174 miles. I think that sets a record for Solfan use that will be hard to beat, considering the very modest units involved.

# **Parts Kit**

I have a kit of new parts available with a PC board etched and ready for drilling. The parts kit includes the TDA-7000 chip, some Mylar™ capacitors, and the ferrite bead used in the audio circuit. I usually include a few other parts I have on hand as well. The basic kit cost with PC board is \$10 postpaid. I will supply varactors, if needed, for \$1 each. I also have a supply of high-output Gunn diodes providing 50 to about 100 mW at 10 GHz. Six and 18 GHz devices are also available. I test all devices prior to shipment and furnish specs. Cost of the Gunn diodes is \$5 each; \$10 each for premium devices with power out of 100 mW and up. I will be glad to answer any questions concerning this project or any other related microwave subject. For a prompt reply, include an SASE. Chuck WB6IGP, San Diego Microwave Group, 6345 Badger Lake Dr., San Diego CA 92119.73

# Alignment

After power supply check-out, give the PC board a once-over, and when satisfied all is proper, apply power. The slug in the core of the 1/8" coil form of the TDA-7000 oscillator circuit will be adjusted first. You might want to enable/disable the mute line by connecting +5 V to the mute line 10k resistor. Connect a signal generator to the input of the IF amplifier receiver and find out where the device is tuned to. Once you have found the point where the receiver is operating, adjust the

Again, it's easy to tell when a Gunn oscillator is oscillating. Connect a current meter in series with the power supply line and turn on the power. Preset the output voltage to about 5-6 volts, as the Gunn devices draw maximum current at very low voltages. With the normal Solfan 10 mW diode in place, use 9-10 volts. Wave your hand in front of the cavity opening and watch the current meter. This detunes the cavity and changes the operating point of the Gunn diode. It should affect the current being drawn. A crude method, yes, but it works on the bench, giving a quick indication of Gunn operation.

# **Gunn Diode Notes**

Gunn devices draw maximum current at low voltages, so avoid these voltages. A Gunn's resistance does not read like a standard diode front-to-back ratio, but looks more like a 2-3 $\Omega$  resistor. (Caution: Gunn diodes are voltage-polarity sensitive.) As the voltage slowly rises, a point is reached where oscillation starts. Further increase in voltage produces an increase in output, up to a point. Beyond this point (maximum RF output), increasing voltage produces a decrease in RF output. Going much above this point destroys the Gunn device. See the I/V curves in Figure 5.

## **Transmitter Operation**

The transmitter (Gunn oscillator) connects to the Polaplexer detector mount, and the detector output connects to the input of the 30 MHz IF amplifier. If you use coax connectors

| Component |               | Bandwidth |         |
|-----------|---------------|-----------|---------|
|           | <u>75 kHz</u> | 25 kHz    | 4.5 kHz |
| C8        | 3300 pF       | 0.01 µF   | 0.1 µF  |
| C7        | 180 pF        | 500 pF    | 2200 pF |
| C9        | 330 pF        | 1000 pF   | 4700 pF |
| C10       | 3300 pF       | 0.01 µF   | 0.1 µF  |
| C11       | 150 pF        | 470 pF    | 3300 pF |
| C14       | 330 pF        | 1000 pF   | 4700 pF |
| C15       | 220 pF        | 620 pF    | 3900 pF |
| Bypass    |               |           |         |
| C6        | 0.01 µF       | 0.1 µF    | 0.1 µF  |
| C15       | 0.1 µF        | 1 µF      | 4.7 μF  |

Table 1. Values for changing bandwidth of TDA-7000. Compiled by WA6EXV.

73 Amateur Radio • April, 1990 21

# A Mode B Ground Station for AMSAT's Phase III Satellites

# Build your own station to track OSCAR 13!

by Timothy R. Kearney ND9T

A mateur satellite communications offers both a challenge and a reward to those who answer its call. The challenge is to construct a station which will locate, track and communicate through a satellite that is thousands of miles above the Earth. The reward can be finding other amateurs in Germany, India, Japan and Venezuela who have also accepted the challenge. I'll explain how to set

# Table 1. Mode B Frequency Plan for OSCAR-10

|         | (Frequency in MHz)         |
|---------|----------------------------|
| Uplink  | Downlink                   |
|         | 145.987 Engineering Beacon |
| 435.045 | 145.960                    |
| 435.050 | 145.955                    |
| 435.060 | 145.945                    |
| 435.070 | 145.935                    |
| 435.080 | 145.925                    |
| 435.090 | 145.915                    |
| 435.100 | 145.905                    |
| 435.105 | 145.900 CENTER             |
| 435.110 | 145.895                    |
| 435.120 | 145.885                    |
| 435.130 | 145.875                    |
| 435.140 | 145.865                    |
| 435.150 | 145.855                    |
| 435.160 | 145.845                    |
|         | 145.810 General Beacon     |
|         |                            |

up a "Mode B" satellite Earth station. Collecting the reward is up to you!

Satellite communicators have adopted their own language. For those of you just entering this arena, I have included a short list of definitions to help you understand some of the terminology in this article. See the "Glossary."

# **Building the Ground Station**

A Mode B station is an achievable goal for many radio amateurs. Mode B describes a satellite system whose uplink signal is in the 70cm band (435 MHz) and whose downlink signal is in the 2m band (145 MHz). AMSAT OSCARs 7 and 10, as well as the latest Phase III satellite, AMSAT OSCAR 13 (AO-13), have Mode B transponders on board. Table 1 illustrates the frequencies used for uplink/ downlink on OSCAR 10. Table 2 illustrates the frequencies for OSCAR 13. The most important element of the ground station is the receiver. Lack of a good receive system can drive up costs by requiring greater antenna gain, transmit capability, and system complexity. After all, if you can't receive the satellite's signal, there's not much point in having the rest of the station! My advice is that you expend the greatest effort designing the receive link. (I don't mean to slight the transmit link-it too plays a key role in satellite communications.) A successful Mode B station needs a good quality, low loss transmission line because of the attenuation or loss of signal energy experienced at 145 MHz and above. You'll also need aiming information to locate the satellite

and steer the directional antennas. Finally, some understanding of the operating practices and schedule is necessary for effective satellite communications. I will outline each of these topics in some detail.

# **Receive and Transmit Antennas**

Antennas for receiving and transmitting are a good place to start when describing a ground station installation. These antennas may vary from a monopole to a yagi to a parabolic dish. In all cases, the more gain or directivity that an antenna displays, the greater the need for an accurate mechanism to aim the antenna.

The receive link antenna for mode B should be optimized for operation near 145.9 MHz. AMSAT recommends a receive antenna with a gain of at least 10 dBi (10 dB gain over an

## Table 2. Mode B Frequency Plan for OSCAR-13

| DV_ PUT DV                                                                                                    | (Economic Mula)                |
|----------------------------------------------------------------------------------------------------|--------------------------------|
| Uplink                                                                                                    | (Frequency in MHz)<br>Downlink |
| оршк                                                                                                    |                                |
| - and the second                                                                                                    | 145.985 Engineering Beaco      |
| 435.423                                                                                                    | 145.975                        |
| 435.433                                                                                                    | 145.965                        |
| 435.443                                                                                                    | 145.955                        |
| 435.453                                                                                                    | 145.945                        |
| 435.463                                                                                                    | 145.935                        |
| 435.473                                                                                                    | 145.925                        |
| 435.483                                                                                                    | 145.915                        |
| 435.493                                                                                                    | 145.905                        |
| 435.508                                                                                                    | 145.890 Center                 |
| 435.513                                                                                                    | 145.885                        |
| 435.523                                                                                                    | 145.875                        |
| 435.533                                                                                                    | 145.865                        |
| 435.543                                                                                                    | 145.855                        |
| 435.553                                                                                                    | 145.845                        |
| 435.563                                                                                                    | 145.835                        |
| 435.573                                                                                                    | 145.825                        |
|                                                                                                    | 145.812 General Beacon         |
| the second second |                                |

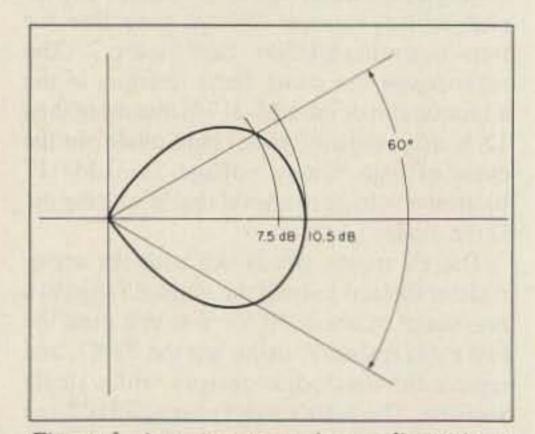

Figure 1. Antenna pattern in two dimensions. This antenna has 10.5 dBi gain and a halfpower (-3 dB) beam width of 60 degrees.

# GLOSSARY

### AMSAT—Radio Amateur Satellite Corporation.

Apogee—The point of the orbit where the satellite is farthest from the geocenter of its orbit. Azimuth—Angle in the local horizontal plane measured clockwise with respect to North. Downlink—A radio link originating at a satellite and terminating at one or more ground stations. Elevation—Angle above the local horizontal plane.

Inclination—The angle between the orbital plane of a satellite and the equatorial plane of the Earth. Isotropic—A hypothetical source in free space that radiates equally in all directions.

Mode-The combination of transmit and receive frequencies used by a satellite's transponder.

Noise Figure (NF)—A figure of merit, measured in dB, describing noise performance.

Orbit-The path a satellite follows as it circles the Earth.

OSCAR-Orbiting Satelite Carrying Amateur Radio.

Perigee—The point of the orbit where the satellite is closest to the geocenter of its orbit. Satellite pass—Segment of the orbit when a satellite "passes" within range of a ground station.

Uplink—A radio link originating on the Earth and directed at a spacecraft.

isotropic antenna). Several beam-type antennas (yagi, loop, helix, etc.) will satisfy that requirement. A beam antenna achieves its gain by directing or shaping the radiation pattern of the antenna. Figure 1 illustrates how an antenna directs its energy (in two dimensions). The antenna shown in Figure 1 has a gain of 10.5 dBi and a 3 dB (half power) beamwidth of 60 degrees. This antenna then provides 10.5 dBi gain in the direction in which it is aimed and 7.5 dBi (10.5–3) gain 30 degrees on either side of that direction. As you may have guessed, when gain or directivity increases, aiming the antenna becomes more critical.

Another concern with a satellite antenna is polarization. Radio waves consist of both electric and magnetic fields. Polarization refers to the way in which the electric wave varies in magnitude and direction at a given point in space. If the direction is constant and the magnitude is changing, we have linear polarization (LP) as with 2m FM (usually vertical) and 2m SSB (usually horizontal). If the magnitude is constant but the direction varies we have circular polarization (CP). Of course, there are two kinds of CP as well: clockwise rotation, called Right Hand Circular Polarization (RHCP), and counterclockwise rotation, called Left Hand Circular Polarization (LHCP). The circular polarization of these downlink signals is due to the satellite's own antenna polarization, the spinning of the satellite (spin modulation), and a phenomenon called Faraday Rotation. Because of these characteristics, AMSAT recommends an RHCP antenna for Mode B reception. Two possibilities are the helix and the crossed yagi antennas. The helix may be the easiest to understand because its shape is circular (see Figure 2) like the impinging electric field. At 146 MHz a helix with 10 dBic is rather large (approximately 10 feet or 3 meters long and 26 inches or 0.67 meters in diameter). Also, helixes aren't readily available in the ham antenna marketplace. Homebrew is an alternative but the size won't change and the matching can be a challenge. The second possibility, the crossed yagi, is sometimes called a "twist antenna." This antenna is a high-gain version of a turnstile or crossed dipole antenna. Simply stated, circular polarization is synthesized by feeding two dipoles (or driven elements) 90 degrees out of phase. Figure 3 illustrates two common phase-shifting methods. Crossed yagis are simply a pair of yagi antennas fed 90 degrees

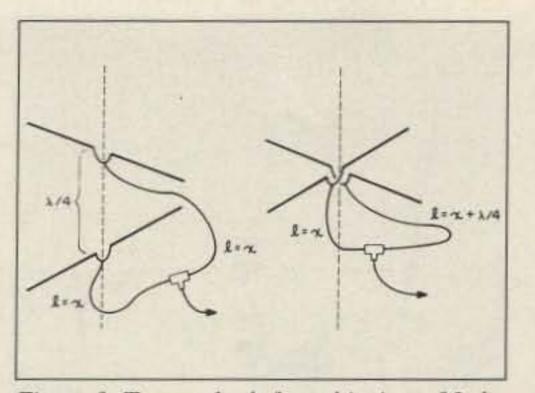

Figure 3. Two methods for achieving a 90-degree phase shift at the feed of an antenna to synthesize circular polarization. One method feeds both with the same phase but places the radiating elements ¼ wavelength apart. The other adds ¼ wavelength to the feedline to one of the elements.

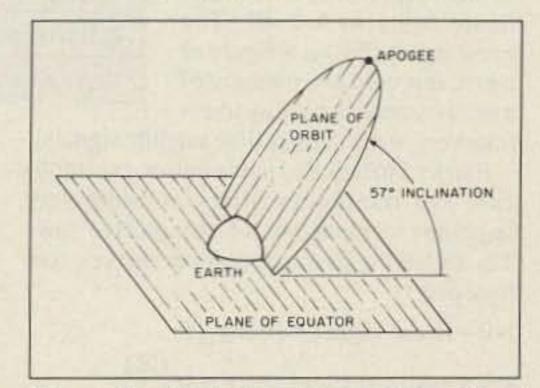

Figure 4. Elliptical orbit of Phase III C spacecraft, inclined 57 degrees.

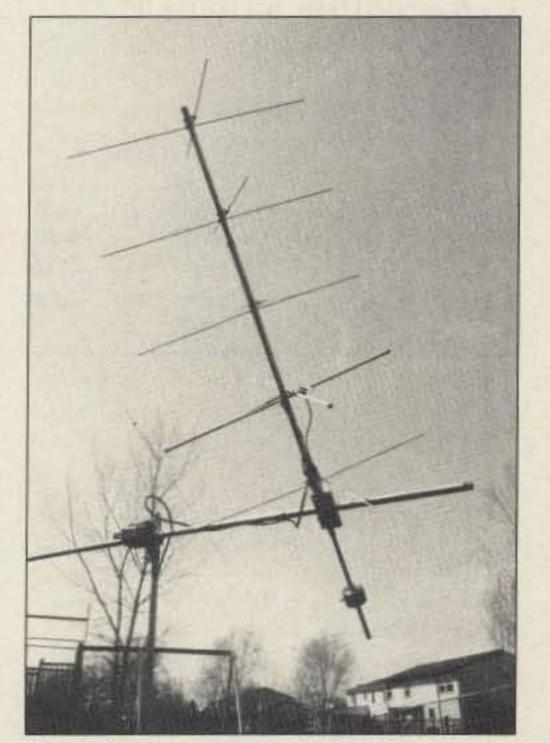

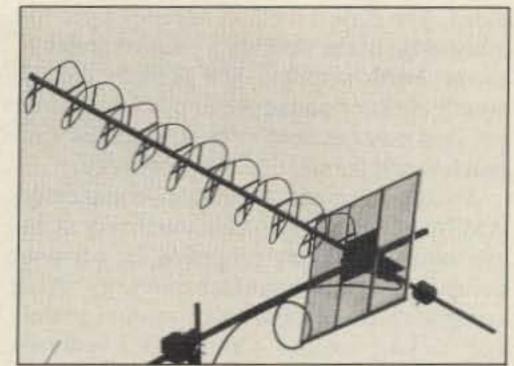

Photo B. Homebrew helix at ND9T. The 10 turns yield about 13 dB of gain. This antenna also uses a counterbalance.

10 dBi will have approximately 14 elements and have a boom length of 13 ft. (3.3 meters). When choosing the antenna, space and ability for satellite tracking must be considered. Photo A illustrates my 10-element crossed yagi with a counterbalance. Note that if a larger antenna is used, a nonconductive (like fiberglass) elevation boom should be used so as not to interfere with the performance of the antenna.

The transmit link antenna for Mode B should be optimized for operation near 435.5 MHz. For Phase III satellites, AMSAT recommends an uplink (transmit) Effective Isotropic Radiated Power (EIRP) of 21.5 dBW. That means 21.5 dB gain referenced to a 1 watt isotropic source. This translates to a 10 watt xmtr (10 dBW) and a 14 dB gain antenna, allowing for 2 dB of loss in the transmission line. A 14 dB gain UHF (435.5 MHz) antenna is neither difficult to get nor difficult to steer. As with the receive antenna, the transmit antenna should be circularly polarized, RHCP, and switchable if possible. The circularity can be achieved in the same manner as at 146 MHz. The same principles of directivity also apply. Higher gain can be achieved with greater directivity and a narrower beam width. This in turn requires greater antenna aiming accuracy. At these frequencies it's easier to construct a helix like the one shown in Photo B. This is a home-brew helix like those described in many publications (e.g., Satellite Experimenter's Handbook). The helix shown in Photo B has a counterbalance positioned behind the antenna to make the elevation rotor's job much easier.

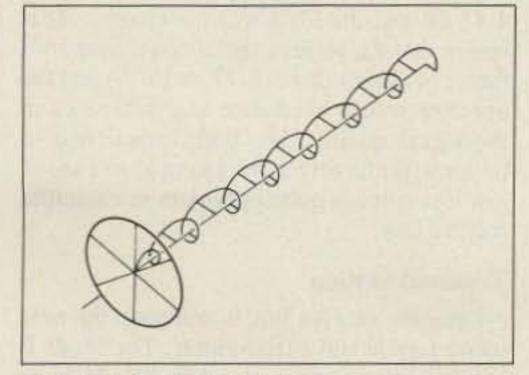

Figure 2. Helix antenna.

Photo A. 10-element crossed yagi antenna at ND9T. Note the counterbalance placed behind the antenna on an extended boom. This makes the job much easier for the elevation rotor.

out of phase. They can be on two separate booms or on a common boom, as in Photo A. Some manufacturers now provide a switch so that you can select either RHCP or LHCP. This is a nice plus, but not a requirement. As you can imagine, a 146 MHz CP antenna with

# **Positioning the Antenna**

You'll need a certain degree of antenna aiming accuracy because of the line-of-sight nature of VHF and UHF propagation and the directivity of the antennas described above. Just as in terrestrial communications, azimuth positioning is required. Additionally, because the satellite's position can vary from horizon to directly overhead (see Figure 4), elevation positioning is very desirable.

With the highly elliptical nature of the Phase III orbits, and because of the beam width of these antennas, the sophistication of the antenna positioning system can vary from quite simple (non-motorized) to computer-

73 Amateur Radio • April, 1990 23

aided. The easiest method requires a general knowledge of the satellite's position (relative to the Earth station). The antenna can be simply elevated and azimuth-positioned. The position may not need to be adjusted for several hours if the satellite is near apogee.

At the other end of system complexity, AMSAT (and others) offer some very accurate satellite tracking programs for personal computers. With interface circuitry these computers can automatically position a satellite tracking antenna system. This becomes very advantageous when tracking the fast moving, low polar orbiters like the space shuttle.

Photo C shows a very common system. A standard azimuth rotor and a simple TV rotor are used for satellite tracking. When constructing the antenna system, it's important to keep metal objects (like the boom) outside of the antenna array. The design shown in Photo C accomplishes this by placing the boom behind the antenna, possible because of the counterbalance. With larger arrays, this would not be possible and a fiberglass boom should be used.

## **Receive Station**

To repeat: The receive link is the most important component in a satellite Earth station. Figure 5 is a block diagram of a satellite receiving station. As I mentioned earlier, an RHCP antenna with approximately 10 dBic gain is recommended. There are three other very important components: the preamp, the transmission line, and the receiver.

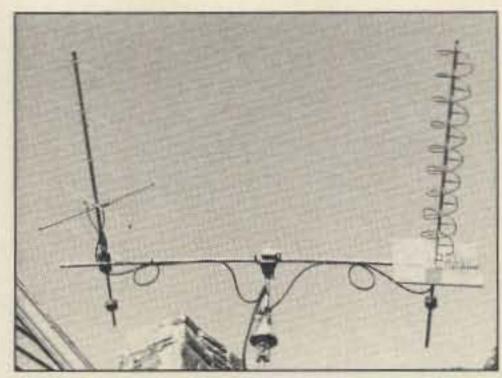

Photo C. Mode B antenna system at ND9T. Elevation rotor is a U-100 mounted on its side.

AMSAT recommends that the maximum effective noise temperature of the receive link be 625 degrees K, or a noise figure equal to 5.0 dB. The noise figure (NF) is a figure of merit. It is used as a measure of a receive system's ability to ex-

tract very weak signals (like satellite signals).

Earlier I mentioned noise figure, preamplifiers and transmission lines as being very important components of the receive link. The following example outlines the key role they play:

NF=Noise Figure =  $10 \log_{10} F$ 

F=Numerical Ratio of NF=
$$10^{\left(\frac{NF}{10}\right)}$$
  
F not in dB

G=Numerical Gain, not in dB=10  $\left(\frac{Gain}{10}\right)$ 

### -----

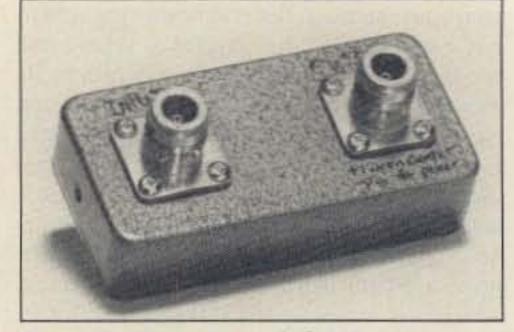

Photo D. Home-brew 145 MHz preamp at ND9T. This device has a measured gain of 24 dB and a noise figure of 0.43 dB.

# Table 3. Cable Type and Loss

| Loss In    |        | Cabl   | е Туре |             |
|------------|--------|--------|--------|-------------|
| dB/100 Ft. | RG-8X  | RG-213 | 9913   | 1/2" Heliax |
| @150 MHz   | 3.5 dB | 2.3 dB | 1.5 dB | 0.9 dB      |
| @450 MHz   | 6.8 dB | 5.2 dB | 2.7 dB | 1.5 dB      |

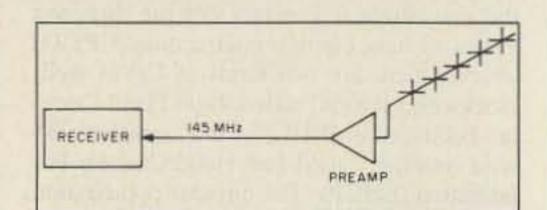

Figure 5. Receive link block diagram.

From the example it should be evident that the preamplifier can greatly improve the receive performance in weak signal reception. This example shows that a high gain, lownoise preamp placed at the antenna controls the receive link performance. Simply stated, a noise figure of 0.58 dB is better than a noise figure of 5 dB. But what does that mean to you as a listener? To better understand, let's look at the equation that relates the strength of the receive signal (Sr), the signal-to-noise ratio (SNR), the noise power of the receive system (No) and the noise figure (NF).

The receive preamp is the single best thing that can happen to a satellite receive station. The inclusion of the low-noise preamplifier helps to find the very weak signals that have traveled 22,000 miles (36,000 km) from the satellite to Earth. The performance of such a device is measured by its noise figure (NF) and gain. Gallium arsenide field-effect transistor (GaAsFET) amplifiers with 0.5 dB NF and 10 to 20 dB of gain are readily available.

Photo D shows the home-brew version for 145 MHz that I use at my station. Good commercial units cost from \$80 to \$250. The preamp is most effective when placed right at the antenna. (I'll explain the reason for the location later in this article.) The next element in the receive link is the transmission line. At 145 MHz, coaxial cable can exhibit significant attenuation, or loss of that very weak signal energy. Table 3 illustrates typical transmission line loss at both 145 MHz and 435 MHz. Use the lowest loss cable that you can get. At 145 MHz I use Belden 9913 and at 435 MHz I use half-inch Heliax<sup>TM</sup>.

The final element in the link is the receiver. The receiver should be capable of SSB and CW reception and tunable across the desired 145.9 MHz band in 10 Hz steps. Many manufacturers offer all-mode transceivers at 145 MHz whose performance is adequate. Another alternative is a receive converter. This device converts the receive frequency down to 50 MHz or 28 MHz where a suitable receiver can be connected.

24 73 Amateur Radio • April, 1990

$$ain = 10 \log_{10} G$$

 $F_s = System Noise Factor =$ 

 $F_1 + \frac{(F_2-1)}{G_1} + \frac{(F_3-1)}{G_1 \times G_2} + \dots$ 

| Element  | Noise Factor<br>(F) | Noise Figure<br>(NF in dB) | G    | Gain<br>(in dB) |
|----------|---------------------|----------------------------|------|-----------------|
| Coax     | 1.58                | 2 dB                       | 0.63 | -2  dB          |
| Preamp   | 1.12                | 0.5 dB                     | 100  | 20 dB           |
| Receiver | 2.00                | 3 dB                       | -    | -               |

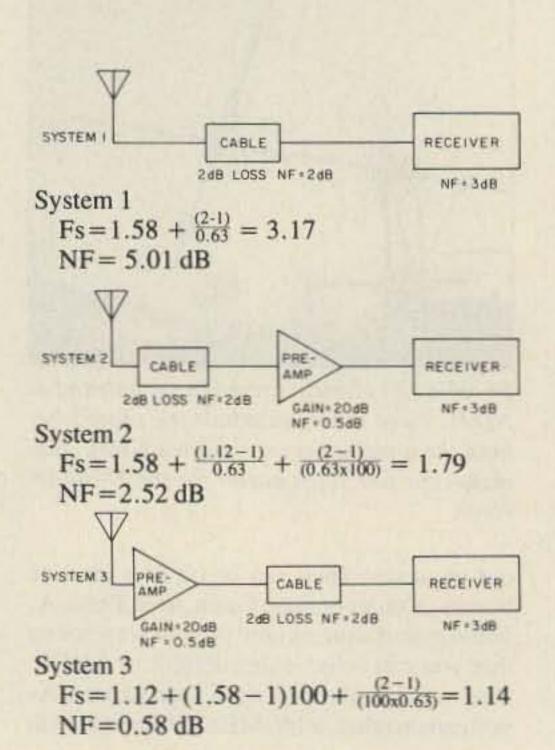

# Sr = NF + No + SNR

The ratio of the output signal power to the noise power (SNR) is what we hear. 10 dB is a good number. The noise power in the system (No = kTB) can be considered a constant for our purposes. What we have to work with, then, are the receive signal power (Sr) and the noise figure (NF). If we can improve the NF from 5.01 dB to 0.58 dB, a 4.43 dB improvement, the input power can drop by 4.43 dB and the SNR will not change. That means that the receive signal could drop by a factor of almost three  $(2.77 = 10^{.443})$  and the operator would not notice any difference in the signal quality. So, both inclusion of a preamp (preferably at the antenna) and use of low loss cable is quite important in a satellite receive link.

## **Transmit Station**

Once the receive link is complete the next major hurdle is the transmitter. The Mode B uplink signals are in the 435.425 MHz to

# \* ALL NEW KITS \*

# 2 MTR & 220 BOOSTER AMP

Here's a great booster for any 2 meter or 220 MHz hand-held unit. These power boosters deliver over 30 watts of output allowing you to hit the repeaters full quieting while the low noise preamp remarkably improves receptions. Ramsey Electronics has sold thousands of 2 mtr amp kits but now, we offer completely wired and tested 2 mtr as well 220 MHz units. Both have all the features of the high priced boosters at a fraction of the cost.

PA-10 2 MTR POWER BOOSTER (10 X power gain) Fully wired & tested ..... \$69.95 PA-20 220 MHz POWER BOOSTER (8 X power gain) Fully wired & tested ..... \$69.95

SPEEDY

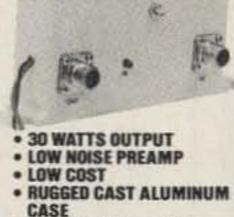

RAMSLI

ONE YEAR WARRANTY

PERSONAL Complete kit, SG-7 SPEED RADAR \$89.95

New low cost microwave doppler radar kit "clocks" cars. planes, boats, horses, bikes, baseballs, models, runners or virtually anything that moves. Operates at 2.6 GHz with over 1/4 mile range. LED digital readout displays speeds in miles per hour, kilometers per hour or feet per second! Earphone output permits listening to actual doppler shift. Uses two 1 lb coffee cans for antenna (not included) and runs on 12 VDC. Easy to build-all microwave circuitry is PC stripline. Kit includes deluxe ABS plastic case with speedy graphics for a professional look. A very useful and full-of-fun kit.

# RADIOS

PE 2.0

# 20, 40 & 80 METERS HAM RECEIVERS

Sensitive all mode, AM, CW, SSB receivers for 3.5-4.0 or 70-75 MHz. Direct conversion design using NE602 IC as featured in QST and ARRL handbooks. Less than 1 µv sensitivity, varactor diode tuned, 50 mw audio output. Runs on 9VDC, has RF gain control. This kit is very easy to build, lots of fun and educational--ideal for the beginner or the old pro. The optional matching case kit features a rugged ABS plastic case with screened graphics. Included are machined aluminum knobs for a well-finished professional look.

| 20 MTR 40 MTR 1905/1487 \$24.95 |  | Receiver<br>case \$12.95 |
|---------------------------------|--|--------------------------|
|---------------------------------|--|--------------------------|

# **QRP TRANSMITTER KITS, 20, 40 & 80 METERS**

Operate a mini ham shack. These little CW rigs are ideal mates to our 40 and 80 meter receivers. Features include smooth variable tuning, one watt output and excellent keying characteristics. Runs on 12 VDC and is VSWR protected. See how far you can stretch your signal with one of these mini rigs. Optional ABS cases are available.

# **RAMSEY ELECTRONICS**

**Quality Test Gear & Electronic Kits for Professionals and Hobbyists** 

COM-3 INCADBAND IN PREAMPLIPIEN **PR-2 COUNTER** 40 . PREAMP NAME AND ADDRESS OF TAXABLE The PR-2 is ideal for measuring weak signals from 10 to 1,000 MHz . flat \$4995 4500000 25 db gain • BNC connectors • great tor sniffing RF • ideal receiver/TV preamp . 3 db NF 1 2 3 3 3 3 wired includes AC adapter PR-2 kit \$39.95 2 8 8 **PS-2 AUDIO** 10.00 MULTIPLIER 6 36 36 6 6 0 83 CLAIR DATE CON 3 The PS-2 is handy for high resolution audio resolution measurements. multiples Up in frequency . great for **\$69**95 THE COMMUNICATIONS PL tone measurements • multiples \$279500 by 10 or 100 • 0.01 Hz resolution & SERVICE MONITOR THAT built-in signal preamp/conditioner wired PS-2 kit \$49.95 WORKS HARDER FOR LESS. Introducing COM-3... the new service monitor designed by service PS-10B 1.5 GHz PRESCALER technicians for service technicians. It works harder for less...giving you advanced testing capabilities at a very affordable price. 1..... FEATURES . Direct entry keyboard with programmable memory Extends the range of your present counter to 1.5 GHz • 2 stage preamp · Audio & transmitter frequency counter · LED bar graph fre-· divide by 1000 circuitry · super **\$89**95 guency/error deviation display • 0.1-10.000 µv output levels • sensitive (50 mV typical) • BNC connectors • 1.5 GHz in, 1.5 MHz out High receive sensitivity, less than 5 µv . 100 KHz to 999.9995 MHz Continuous frequency coverage • Transmit protection, up to 100 watts • CTS tone encoder, 1 KHz and external modulation wired Includes · drives any counter. AC adapter MINI KITS—EASY TO ASSEMBLE—FUN TO USE **VIDEO MODULATOR** COLOR ORGAN Converts any TV to video monitor. Super See music come alive/ 3 stable, tunable over ch 4-6. Runs on 5-15V \$12.95 WIRELESS **TONE DECODER** different lights flicker accepts std. video signal. Best unit on the MIKE with music. One light A complete market! Complete kit. JM-7 each for, high, mid-range tone decoder and lows. Each individu-Transmits up to 300' to on a single PC board. Features: 400-5000 MAD BLASTER Hz adjustable range via 20 turn pot, volt-age regulation, 567 IC. Useful for touchany FM broadcast radio ally adjustable and LED BLINKY KIT Produces LOUD ear shatdrives up to 300 W runs uses any type of mike. Alternately flashes 2 tering and attention get-Buns on 3 to 9V. Type FMtone burst detection. FSK, etc. Can also on TIOVAC jumbo LEDs. Use for ting siren like sound. Can 2 has added sensitive be used as a stable tone encoder. Runs name badges, buttons, \$8.95 ML-1Kit. supply up to 15 watts of on 5 to 12 volts. mike preamp stage. warning panel lights. obnoxious audio. Runs Runs on 3 to 15 volts. \$5.95 Complete kit, TB-1 on 6-15 VDC \$5.95 **VOICE ACTIVATED** FM-1Kit \$3.95 \$4.95 SWITCH BL-1Kit. MB-1Kit \$7.95 FM-2Kit Voice activated switch 40 WATT 2 mtr kit provides switched **UNIVERSAL TIMER** WHISPER LIGHT PWRAMP output with current ca-Provides the basic parts SIREN Simple Class C power amp features 8 times power gain 1 W in for 8 out, 2 W in An interesting kit, small pability up to 100 mA. Produces upward and and PC board required to mike picks up sounds Can drive relays, lights, downward wail, 5W provide a source of preand converts them to for 15 out, 5 W in for 40 W out. Max output LED or even a tape cision timing and pulse light. The louder the peak audio output, runs of 50 W, incredible value, complete with recorder motor. Runs on generation. Uses 555 on 3-15 volts, uses 3-45 sound, the brighter the all parts, less case and T-R relay timer IC and includes a 9 VDC. light. Includes mike, conohm speaker. \$27.95

range of parts for most

timing needs.

trols up to 300 W, runs on

TID VAC.

Complete kit, SM-3

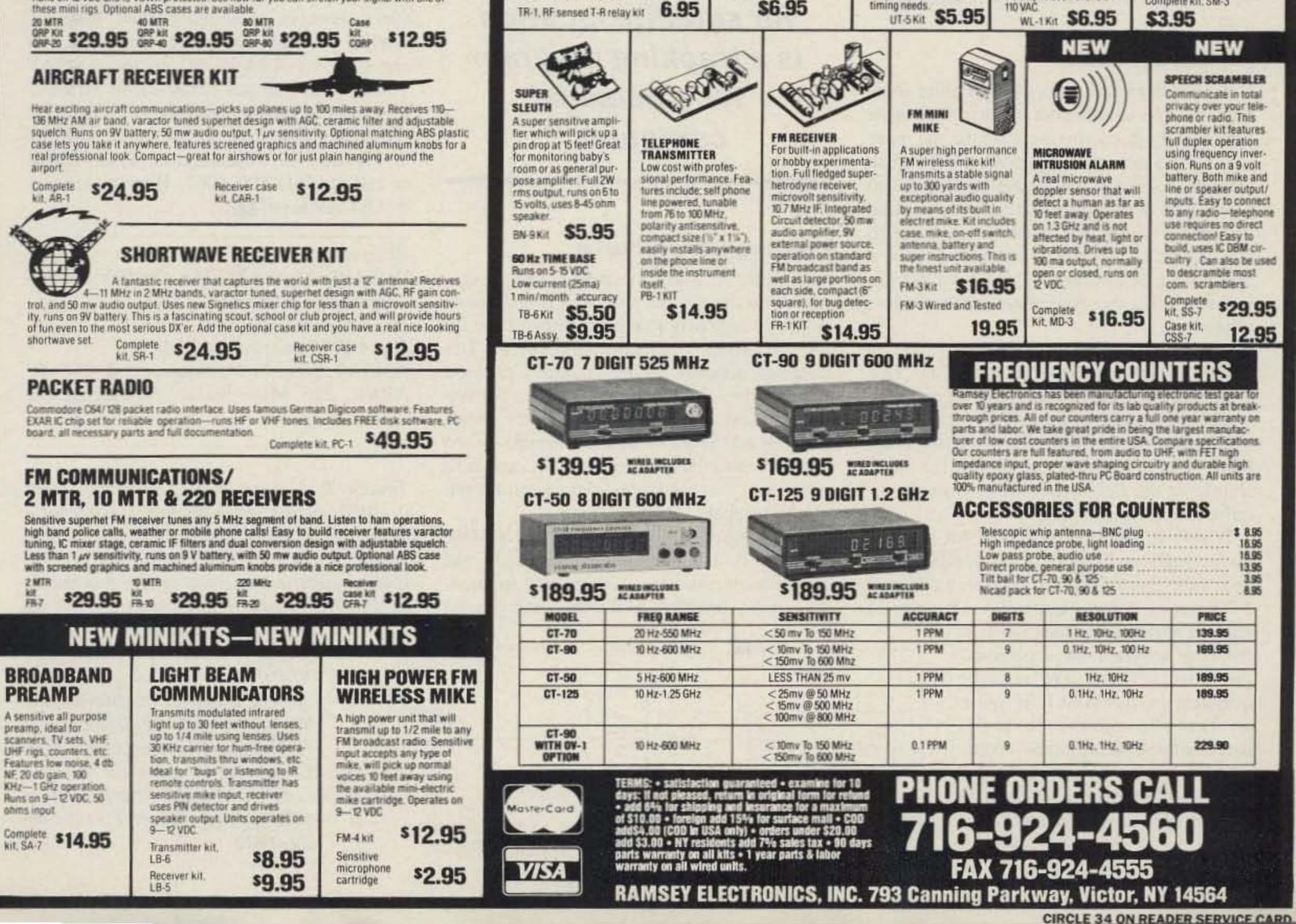

PA-1, 40 W pwr amp kit

VS-1KIT

\$6.95

435.575 MHz band (OSCAR 13). AMSAT recommends an uplink signal EIRP of 21.5 dBW. This equates to a 20 W transmitter, 2 dB loss in cable and an 11 dBic gain antenna (13 dBW - 2 dB + 11 dB = 22 dBW). If you choose an 11 dBic antenna and very low loss transmission cable (like Heliax), you can get the desired EIRP with a 20 W transmitter.

As with the 145 MHz receiver, there are many commercially available UHF transmitters. They should be capable of SSB and CW transmission with from 10 W to 100 W output. An alternate method of signal generation is a transverter. This device converts a modulated (SSB or CW) low frequency signal to the desired UHF band. Photo E shows such a device in use at my station. An all-mode transceiver (IC-740) generates the SSB signal at 28 MHz. A low power (100 mW) output is provided on the back of the transceiver that drives the transverter. This device (Microwave Modules MM435-28S) up-converts the low level signal to 435 MHz and amplifies it, providing a 10 W output. You can also use a power amplifier to augment a low power transmitter, if that's what you want or need. Figure 6 shows a block diagram of my transmit station.

The output power from the satellite is divided among all the using stations. AMSAT and all conscientious satellite users recommend using as little transmit power as possible to maintain the communication link. While monitoring your downlink signal, adjust the uplink power level so that it is no stronger than the satellite's beacon transmitter.

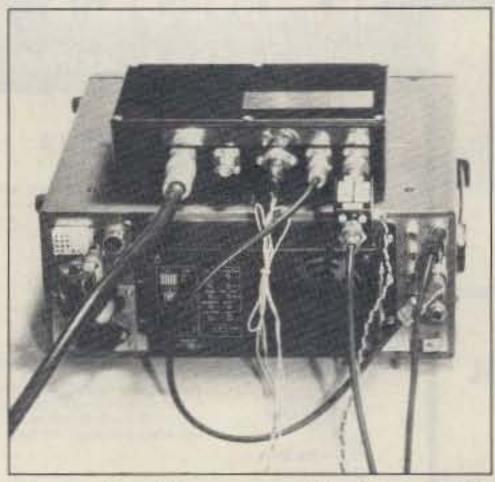

Photo E. Microwave Modules UHF transverter and HF radio used at ND9T. Most modern day transceivers are readily interconnected to a transverter.

given time. Some even show a map of the Earth with the satellite's path plotted. In the event that computers aren't available, you can tune your receiver to the satellite's beacon signal, elevate the antenna to 45 degrees, and sweep the south looking for the strongest signal.

Another (older) method is to use an OS-CARLOCATOR. This is a graphical plotter available from AMSAT and the ARRL.

"The easiest method for satellite location is a tracking program for a personal computer." frequency. (See Tables 1 and 2.) Note that the uplink/downlink signals are inverted (LSB becomes USB) by the satellite. Begin by transmitting a string of dots (CW) and vary the receive frequency until you can hear the downlink. It can be delayed by almost a quarter of a second because of the extreme distance the signal must travel. Listening to the uplink and delayed downlink can be quite distracting!

Once you locate the signal, you can switch to SSB or continue CW. Because of the time delay I do not continuously monitor the downlink signal once it has been located. The signal may vary in frequency by a few kilohertz because the movement of the satellite causes a Doppler shift in frequency. Because of the tumbling of the satellite, signal rotation and atmospheric conditions there may cause amplitude variations in the signals. Once the operator becomes accustomed to these phenomena, QSOs become routine. Conversation can vary from a few moments to a few hours with these satellites. Chances are you will discuss how your new acquaintance went about building his or her Mode B station. Satellite QSOs are lots of fun!

# Where to Get More Info

This article presents the basics of a Mode B Earth station for Phase III satellite communications. Topics on antennas, receive and transmit links, satellite locating and operating have been covered to give you some idea as to how to assemble a Mode B station. If you need more information, use the references provided below. AMSAT satellite information updates are also given regularly on W1AW and on the AMSAT Tuesday evening net (2100 local) at 3.842 MHz and on Sunday afternoon (1900 GMT) at 14.282 MHz. You can also write AMSAT at PO Box 27, Washington, D.C. 20044 or call at (301) 589-6062. Hope to see you on OSCAR soon! 73

# Locating the Satellite

A crucial part of successful satellite communication is locating the satellite. The more directive (higher gain) the antenna, the more critical the aiming. A typical TVRO dish antenna (receiving a 4 GHz signal) needs to be within a degree or so of the proper aiming angle, elevation and azimuth. The typical 10 dBic Phase III (AO-13) antenna will have a half-power beamwidth (-3 dB) of 60 degrees. Aiming this type of antenna is far less critical.

An elevation/azimuth tracking antenna system is best for Phase III reception. This system can be manual because of the relatively slow movement of a satellite at the apogee of a highly elliptical orbit. Low orbiting satellites, like the Russian satellites or the space shuttle or the new MicroSATS, usually require a motorized system.

Where is the satellite? OSCAR 13 will go as high as 22,000 miles (36,000 km) above the Earth in an orbital plan inclined at 57 degrees. (See Figure 4.) The easiest

method for satellite location is a tracking program for a personal computer. These are readily available from AMSAT for quite a variety of computers. Given the user's station location and updated information on the satellite's orbit, called orbital elements, these programs compute the aiming angle for the antenna at any

26 73 Amateur Radio • April, 1990

# **Operating a Mode B Station**

Once the antennas are aimed, and the station is on the air, the next step is operation. AMSAT regularly publishes information on the satellite's operating schedules. The schedule depends on the satellite's position (sun angle, antenna angle, etc.), battery voltage and many other parameters monitored by AMSAT. When these conditions are favorable and the transponder of interest is in operation, you can begin your search for the satellite signals.

First, find the beacon signal (145.810 MHz for AO-10, 145.812 MHz for AO-13). Set the uplink transmitter to the desired frequency and the downlink to the expected receive

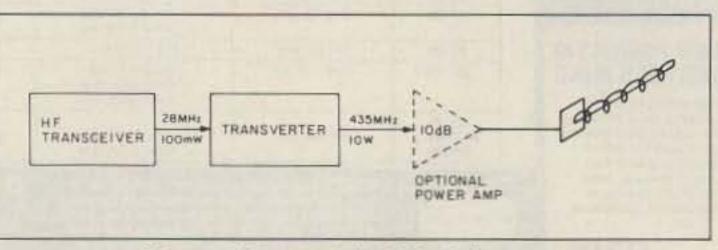

Figure 6. Transmit link block diagram.

# References:

Davidoff, Martin R., The Satellite Experimenter's Handbook, ARRL.
The ARRL Antenna Book, ARRL.
The ARRL Handbook, ARRL.
AMSAT, Box 27, Washington D.C. 20044.
ARRL, 225 Main Street, Newington CT 06111.

Timothy R. Kearney ND9T was first licensed in 1966 (at age 14). He has a bachelor's degree from Notre Dame University and a master's degree from Purdue University, both in electrical enginering. He has taught at Purdue, worked at Scientific Atlanta

> where he co-authored a book entitled Introduction to Satellite TV. ND9T currently manages a development group at Magnavox. He has been an AMSAT member since 1972 and has served as an Area Coordinator in Georgia and currently in Indiana. Contact him at 6421 Wayoata Court, Fort Wayne IN 46815.

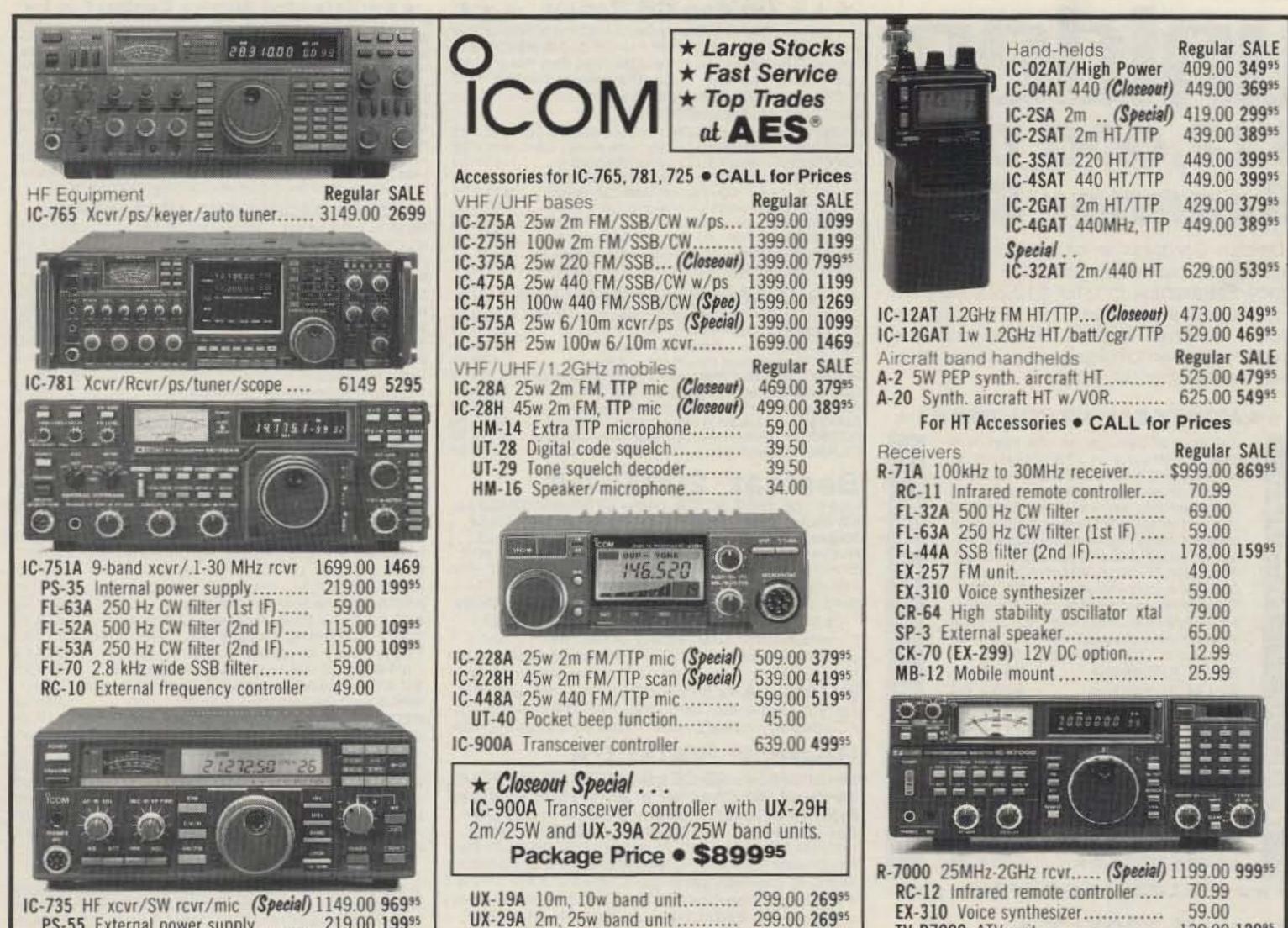

| IC-735 HF xcvr/SW rcvr/mic (Special) 1149.00 969*3         PS-55 External power supply       219.00 199*5         AT-150 Auto. antenna tuner (Special)       445.00 369*5         FL-32A 500 Hz CW filter.       69.00         EX-243 Electronic keyer unit.       64.50         UT-30 Tone encoder       18.50         IC-725 HF xcvr/SW rcvr.       (Special)         949.00 799*5       AH-3 Automatic ant tuner (Special)         AH-3 Automatic ant tuner (Special)       949.00 799*5         AH-3 Automatic ant tuner (Special)       949.00 379*5         IC-726 10-band xcvr/6m/.5-30MHz rx 1299.00 1129       Accessories         Accessories       Regular SALE         IC-2KL HF solid state amp w/ps       1999.00 1699         IC-4KL HF 1KW out s/s amp w/ps       6995.00 5995         EX-627 HF auto. ant. selector (Special)       315.00 269*5         PS-15 20A external power supply       175.00 159*5         PS-30 Systems p/s w/cord, 6-pin plug       349.00 319*5         MB Mobile mount, 735/751A/761A.       25.99         SP-3 External speaker       51.99         CR-64 High stab. ref. xtat; 751A, etc       79.00         PP-1 Speaker/patch       179.00 164*5         SM-6 Desk microphone       47.95         SM-8 Desk mic - two cables, scan <th>UX-19A 10m, 10w band unit</th> <th>EX-310 Voice synthesizer       59.00         TV-R7000 ATV unit       139.00 129*5         AH-7000 Radiating antenna       99.00         Image: Synthesizer Synthesizer Synthesynter Syntesynthesizer Synthesizer Synthesizer Syntesynt</th> | UX-19A 10m, 10w band unit                                                                                                    | EX-310 Voice synthesizer       59.00         TV-R7000 ATV unit       139.00 129*5         AH-7000 Radiating antenna       99.00         Image: Synthesizer Synthesizer Synthesynter Syntesynthesizer Synthesizer Synthesizer Syntesynt |
|----------------------------------------------------------------------------------------------------|----------------------------------------------------------------------------------------------------|----------------------------------------------------------------------------------------------------|
| 5710 W. Good Hope Roa                                                                                                    | -000-5550-0477         ELECTRONIC         d; Milwaukee, WI 53223         d; Milwaukee, WI 53223         RANCH STORES         32803         CLEARWATER, Fla. 34625         1898 Drew Street         1898 Drew Street         1072 N.         132-9424 | Phone (414) 358-0333<br>Associate Store                                                                                                    |

# Uniden® \$12,000,000 Scanner Sale

Uniden Corporation of America has purchased the consumer products line of Regency Electronics Inc. for \$12,000,000. To celebrate this purchase, we're having our largest scanner sale in history! Use the coupon in this ad for big savings. Hurry...offer ends September 30, 1990.

# \*\*\*MONEY SAVING COUPON\*\*\*

COUPON COUPON

| Get special savings on the scanners<br>listed in this coupon. This coupon must<br>be included with your prepaid order.<br>Credit cards, personal checks and quan-<br>tity discounts are excluded from this<br>ofter. Offer valid only on prepaid orders<br>mailed directly to Communications Elec-<br>tronics Inc., P.O. Box 1045 – Dept. UNI2,<br>Ann Arbor, Michigan 48106-1045 U.S.A.<br>Coupon expires September 30, 1990.<br>Coupon may not be used in conjunction<br>with any other offer from CEI. Coupon<br>may be photocopied. Add \$12.00 for<br>shipping in the continental U.S.A.<br><b>RELM RH606B-A</b> |
|----------------------------------------------------------------------------------------------------|
| RELM RH256B-A\$294.95                                                                                                    |
|                                                                                                    |
| Bearcat 800XLT-A \$229.95                                                                                                    |
| Bearcat 210XLT-A \$164.95                                                                                                    |
|                                                                                                    |
| Bearcat 70XLT-A\$139.95                                                                                                    |
| Uniden HR2510-A \$229.95                                                                                                    |
| Uniden HR2600-A1 \$239.95                                                                                                    |
| Uniden PRO810E-A\$169.95                                                                                                    |
|                                                                                                    |
| Uniden CARD-A\$164.95                                                                                                    |
| Uniden RD3XL-A\$149.95                                                                                                    |
| Uniden RD99GT-A \$114.95                                                                                                    |
|                                                                                                    |

COUPON

COUPON

\*\*\*\* VALUABLE COUPON \*\*\*\*

# Bearcat<sup>®</sup> 760XLT-A

# \*\*\* Uniden CB Radios \*\*\*

The Uniden line of Citizens Band Radio transceivers is styled to compliment other mobile audio equipment. Uniden CB radios are so reliable that they have a two year limited warranty. From the feature packed PRO 810E to the 310E handheld, there is no better Citizens Band radio on the market today.

PRO310E-A Uniden 40 Ch. Portable/Mobile CB. \$83.95 PRO330E-A Uniden 40 Ch. Remote mount CB. \$104.95 PRO500D-A Uniden 40 Channel CB Mobile \$38.95 GRANT-A Uniden 40 channel SSB CB mobile. \$166.95 PC122-A Uniden 40 channel SSB CB mobile \$119.95 PRO510XL-A Uniden 40 channel CB Mobile \$38.95 PRO520XL-A Uniden 40 channel CB Mobile \$38.95 PRO530E-A Uniden 40 channel CB Mobile \$56.95 PRO530E-A Uniden 40 channel CB Mobile \$79.95 PRO640E-A Uniden 40 channel SSB CB Mobile \$137.95 PRO810E-A Uniden 40 channel SSB CB Base \$174.95

### ★★★ Uniden Radar Detectors★★★

Buy the finest Uniden radar detectors from CEI today. TALKER-A2 Uniden talking radar detector \$119.95 RD3XL-A Uniden 3 band radar detector \$159.95 RD8-A Uniden visor mount radar detector \$89.95 RD9GTL-A Uniden "Passport" size radar detector \$114.95 RD9XL-A Uniden "micro" size radar detector \$114.95 RD9XL-A Uniden "micro" size radar detector \$144.95 RD27-A Uniden visor mount radar detector \$144.95 RD9OGT1-A Uniden remote mount radar detector \$149.95 RD99GT-A Uniden remote mount radar detector \$119.95 RD99GT-A Uniden remote mount radar detector \$119.95 CARD-A Uniden credit card size radar detector \$179.95

# Bearcat® 200XLT-A

List price \$509.95/CE price \$239.95/SPECIAL 12-Band, 200 Channel • 800 MHz. Handheid Search • Limit • Hold • Priority • Lockout Frequency range: 29-54, 118-174, 406-512, 806-956 MHz. Excludes 823.9875-849.0125 and 868.9875-894.0125 MHz. The Bearcat 200XLT sets a new standard for handheld scanners in performance and dependability. This full featured unit has 200 programmable channels with 10 scanning banks and 12 band coverage. If you want a very similar model without the 800 MHz. band and 100 channels, order the BC 100XLT-A for only \$189.95. Includes antenna, carrying case with belt loop, ni-cad battery pack, AC adapter and earphone. Order your scanner now.

# Bearcat® 800XLT-A

List price \$549.95/CE price \$239.95/SPECIAL 12-Band, 40 Channel • No-crystal scanner Priority control • Search/Scan • AC/DC Bands: 29-54, 118-174, 406-512, 806-912 MHz. Excludes 823.9875-849.0125 and 868.9875-894.0125 MHz. The Uniden 800XLT receives 40 channels in two banks. Scans 15 channels per second. Size 9¼" x 4½" x 12½." If you do not need the 800 MHz. band, a similar model called the BC 210XLT-A is available for \$178.95. \*\*\* Extended Service Contract \*\*\* If you purchase a scanner, CB, radar detector or cordless phone from any store in the U.S. or Canada within the last 30 days, you can get up to four years of extended service contract from Warrantech. This service extension plan begins after the manufacturer's warranty expires. Warrantech will perform all necessary labor and will not charge for return shipping. Extended service contracts are not refundable and apply only to the original purchaser. Warrantech does not have an extended warranty plan for handheld scanners. For mobile or base scanners, CB radios or radar detectors a 1 year extended warranty is \$19.99, two years is \$39.99 and four years is \$59.99. Order your service contract today.

### **OTHER RADIOS AND ACCESSORIES**

BC55XLT-A Bearcal 10 channel scanner ......\$114.95 AD100-A Plug in wall charger for BC55XLT.....\$14.95 PS001-A Cigarette lighter cable for BC55XLT ..... \$14.95 VC001-A Carrying case for BC55XLT.....\$14.95 AT054-A Replacement antenna for BC55XLT ..... \$14.95 BC70XLT-A Bearcat 20 channel scanner.....\$159.95 BC175XLT-A1 Bearcat 16 channel scanner ..... \$134.95 BC1-A Bearcat Information scanner with CB .....\$129.95 INF7-A Regency Information Radio.....\$109.95 INF10-A Regency Information Radio ......\$109.95 INF50-A Regency Information Radio ......\$109.95 UC102-A Regency VHF 2 ch. 1 Watt transceiver. . \$114.95 VM200XL-A Uniden Video monitoring system ..... \$179.95 BP205-A Ni-Cad batt. pack for BC200/BC100XLT...\$39.95 FBE-A Frequency Directory for Eastern U.S.A.....\$14.95 FBW-A Frequency Directory for Western U.S.A....\$14.95 RFD1-A MI, IL, IN, KY, OH, WI Frequency Directory ... \$14.95 RFD2-A CT, ME, MA, NH, RI, VT Directory ......\$14.95 RFD4-A AL, AR, FL, GA, LA, MS, NC, PR, SC, TN, VI ... \$14.95 RFD5-A AK, ID, IA, MN, MT, NE, ND, OR, SD, WA, WY ... \$14,95 RFD6-A CA, NV, UT, AZ, HI, GU Freq. Directory....\$14.95 RFD7-ACO, KS, MO, NM, OK, TX Freq. Directory .... \$14.95 ASD-A Airplane Scanner Directory ......\$14.95 SRF-A Survival Radio Frequency Directory ......\$14.95 TSG-A "Top Secret" Registry of U.S. Govt. Freq....\$14.95 TTC-A Tune in on telephone calls......\$14.95 CBH-A Big CB Handbook/AM/FM/Freeband......\$14.95 TIC-A Techniques for Intercepting Communications ... \$14.95 RRF-A Railroad frequency directory ......\$14.95 EEC-A Embassy & Espionage Communications....\$14.95 CIE-A Covert Intelligence, Elect. Eavesdropping ... \$14.95 MFF-A Midwest Federal Frequency directory......\$14.95 A60-A Magnet mount mobile scanner antenna .... \$34.95 A70-A Base station scanner antenna ......\$34.95 USAMM-A Mag mount VHF ant. w/ 12' cable ..... \$39.95 USAK-A ¼" hole mount VHF ant. w/ 17' cable ..... \$34.95 Add \$4.00 shipping for all accessories ordered at the same time. Add \$12.00 shipping per radio and \$4.00 per antenna.

# **BUY WITH CONFIDENCE**

To get the fastest delivery from CEI of any scanner, send or phone your order directly to our Scanner Distribution Center." Michigan residents please add 4% sales tax or supply your tax I.D. number. Written purchase orders are accepted from approved government agencies and most well rated firms at a 10% surcharge for net 10 billing. All sales are subject to availability, acceptance and verification. On all credit card orders, the ship to address must exactly match the credit card billing address. If the billing address is a P.O. Box or a P.O. Box Zip\* Code, UPS can not deliver to that address. When this occurs, the order must be shipped by mail at a higher cost to you. To avoid this extra charge, you may mail us a check with your order. Prices, terms and specifications are subject to change without notice. All prices are in U.S. dollars. Out of stock items will be placed on backorder automatically or equivalent product substituted unless CEI is instructed differently. A \$5.00 additional handling fee will be charged for all orders with a merchandise total under \$50.00. Shipments are F.O.B. CEI warehouse in Ann Arbor, Michigan, No COD's. Most items listed have a manufacturer's warranty. Free copies of warranties on these products are available by writing to CEI. Non-certified checks require clearance. Not responsible for typographical errors. Mail orders to: Communications Electronics," Box 1045, Ann Arbor, Michigan 48106 U.S.A. Add \$12.00 per scanner for U.P.S. ground shipping and handling in the continental U.S.A. For Canada, Puerto Rico, Hawaii, Alaska, or APO/FPO delivery, shipping charges are two times continental U.S. rates. If you have a Discover, Visa, American Express or MasterCard, you may call and place a credit card order. 5% surcharge for billing to American Express. Order toll-free in the U.S. Dial 800-USA-SCAN. In Canada, dial 800-221-3475. FAX anytime, dial 313-971-6000. If you are outside the U.S. or in Michigan dial 313-973-8888. Order from CEI today. Scanner Distribution Center" and CEI logos are trademarks of Communications Electronics Inc. AD #020890-A Sale dates 3/15/90 - 9/30/90 Copyright © 1990 Communications Electronics Inc.

List price \$499.95/CE price \$254.95/SPECIAL **12-Band, 100 Channel • Crystalless • AC/DC** Frequency range: 29-54,118-174,406-512,806-956 MHz Excludes 823.9875-849.0125 and 868.9875-894.0125 MHz The Bearcat 760XLT has 100 programmable channels organized as five channel banks for easy use, and 12 bands of coverage including the 800 MHz. band. The Bearcat 760XLT mounts neatly under the dash and connects directly to fuse block or battery. The unit also has an AC adaptor, flip down stand and telescopic antenna for desk top use. 6-5/16" W x 1%" H x 7%" D. Model BC 590XLT-A is a similar version without the 800 MHz. band for only \$199.95. Order your scanner from CEI today.

# **NEW!** Uniden® Telephones

| AM470D-A Uniden answering machine             | \$69.95                                                                                                    |
|-----------------------------------------------|----------------------------------------------------------------------------------------------------|
| AM464-A Uniden answering machine              | 1 (TET) (TABLE (T                                                                                                    |
| AM468V-A Uniden answering machine             | \$49.95                                                                                                    |
| AM460-A Uniden answering machine              | \$49.95                                                                                                    |
| AM480-A Uniden answering machine              | and the second second                                                                                                    |
| FP300-A Uniden feature phone                  | \$34.95                                                                                                    |
| FP302-A Uniden feature phone                  | The second second second                                                                                                    |
| FP320S-A Uniden feature speakerphone          | \$49.95                                                                                                    |
| FP322S-A Uniden feature speakerphone          | Contraction of the second second                                                                                                    |
| XE570-A Uniden cordless phone                 | and the second second s |
| XE422S-A Uniden cordless speakerphone         | \$109.95                                                                                                    |
| XE777S-A Uniden cordless speakerphone         | \$109.95                                                                                                    |
| BT100-A Uniden Trimstyle phone                |                                                                                                    |
| KT280-A Uniden Family phone with 911 feature. |                                                                                                    |
| FF150-A Uniden Executive phone                |                                                                                                    |
|                                               |                                                                                                    |

# **RELM® RH256B-A**

List price \$587.50/CE price \$299.95/SPECIAL The RELM RH256B is a sixteen-channel VHF land mobile transceiver designed to cover any frequency between 150 to 162 MHz. Since this radio is synthesized, no expensive crystals are needed to store up to 16 frequencies without battery backup. All radios come with CTCSS tone and scanning capabilities. A monitor and night/day switch is also standard. This transceiver even has a priority function. The RH256 makes an ideal radio for any police or fire department volunteer because of its low cost and high performance. A 60 Watt VHF 150-162 MHz. version called the RH606B-A is available for \$429.95. A UHF 15 watt, 16 channel version of this radio called the RU156B-A is also available and covers 450-482 MHz, but the cost is \$454.95.

### Bearcat® 145XL-A List price \$189.95/CE price \$94.95/SPECIAL 10-Band, 16 Channel • No-crystal scanner Priority control • Weather search • AC/DC

Bands: 29-54, 136-174, 406-512 MHz The Bearcat 145XL is a 16 channel, programmable scanner covering ten frequency bands. The unit features a built-in delay function that adds a three second delay on all channels to prevent missed transmissions. A mobile version called the BC560XLT-A featuring priority, weather search, channel lockout and more is available for \$94.95. CEI's package price includes mobile mounting bracket and mobile power cord.

President<sup>®</sup> HR2510-A List price \$499.95/CE price \$239.95/SPECIAL Full Band Coverage 

All-Mode Operation Backlit liquid crystal display 

Auto Squeich RIT . Preprogrammed 10 KHz. Channels Frequency Coverage: 28.0000 MHz to 29.6999 MHz. The President HR2510 Mobile 10 Meter Transceiver made by Uniden, has everything you need for amateur radio communications. Up to 25 Watt PEP USB/LSB and 25 Watt CW mode. Noise Blanker. PA mode. Digital VFO. Built-in S/RF/MOD/SWR meter. Channel switch on the microphone, and much more! The HR2510 lets you operate AM, FM, USB, LSB or CW. The digitally synthesized frequency control gives you maximum stability and you may choose either pre-programmed 10 KHz. channel steps, or use the built-in VFO for steps down to 100 Hz. There's also RIT (Receiver Incremental Tuning) to give you perfectly tuned signals. With receive scanning, you can scan 50 channels in any one of four band segments to find out where the action is. Order your HR2510 from CEI today.

## **NEW! President® HR2600-A** List price \$599.95/CE price \$299.95/SPECIAL **10 Meter Mobile Transceiver • New Features** The new President HR2600 Mobile 10 Meter Transceiver is similar to the Uniden HR2510 but now has repeater offsets (100 KHz.) and CTCSS encode.

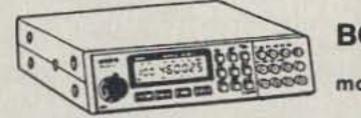

BC760XLT 800 MHz. mobile scanner SPECIAL!

# For credit card orders call 1-800-USA-SCAN

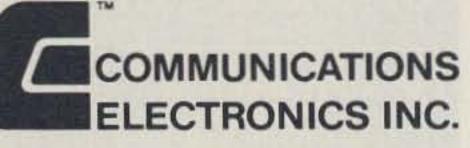

# **Consumer Products Division**

P.O. Box 1045 
Ann Arbor, Michigan 48106-1045 U.S.A. For orders call 313-973-8888 or FAX 313-971-6000 CIRCLE 121 ON READER SERVICE CARD Number 10 on your Feedback card

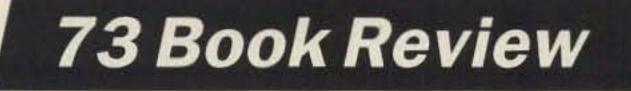

by Larry R. Antonuk WB9RRT

# **Elements of** Microwave Electronics Technology

A microwave text for hams at all levels.

Elements of Microwave Electronics Technology by Joseph J. Carr, Copyright 1989 Harcourt Brace Jovanovich, Inc. 1250 Sixth Avenue

power generators leads into several chapters on microwave active devices-tubes, transistors, diodes, hybrid and monolithic ICs, and the uses of these devices in amplifier circuits. It also covers

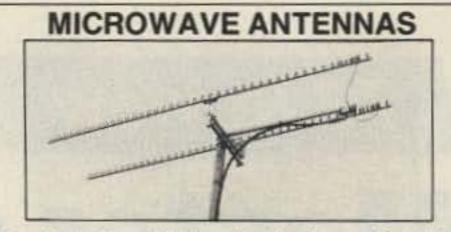

Loop Yagis, Power Dividers, Stacking Frames, Complete Array of 902, 910, 1269, 1296, 1691, 2304, 2401, 3456 MHz. For Tropo, EME, Weak Signal, OSCAR, ATV, Repeaters, WEFAX, Commercial point to point. Available in kit form or assembled and tested.

|   | 3333LYK                                                                                                    | 33el  | loop Yagi Kit      | 902 MHz                          | 18.5 dBi   | \$89.00    |   |
|---|----------------------------------------------------------------------------------------------------|-------|--------------------|----------------------------------|------------|------------|---|
|   | 2345LYK                                                                                                    | 45el  | loop Yagi Kit      | 1296 MHz                         | 21 dBi     | \$89.00    |   |
|   | 2445LYK                                                                                                    | 45el  | loop Yagi Kit      | 1269 MHz                         | 21 dBi     | \$89.00    |   |
|   | 1844LY                                                                                                    | 44el  | loop Yagi (assem.) | 1691 MHz                         | 21 dBi     | \$99.00    |   |
|   | 2355LYK                                                                                                    | 55el  | Superlooper Kit    | 1296 MHz                         | 22 dBi     | \$99.00    |   |
|   | 1345 LYK                                                                                                    | 45el  | loop Yagi Kit      | 2304 MHz                         | 21 dBi     | \$75.00    |   |
|   | 945LYK                                                                                                    | 45el  | loop Yagi Kit      | 3456 MHz                         | 21 dBi     | \$75.00    |   |
|   | Other                                                                                                    | mode  | els available. C   | all or write                     | o for cata | log.       |   |
|   | 1                                                                                                    | SEE   | YOUATDA            | YTON                             | 1990       |            |   |
|   | DC                                                                                                    | w     | EASTM              | ICRO                             | WAV        | F          |   |
|   | 00                                                                                                    |       |                    |                                  |            |            |   |
|   |                                                                                                    |       | Bill Olson, V      | V3HQ1                            |            |            |   |
| 1 | _                                                                                                    | Box 2 | 310, RR1 T         | roy, ME (                        | 4987       |            | 2 |
|   | VISA                                                                                                    |       | (207) 948-         | Contraction of the second second |            | MasterCard |   |
| 1 | And the owner of the owner of the owner of the owner of the owner of the owner of the owner of the owner of the |       | (201)010           | ~                                | 1          | and a      |   |

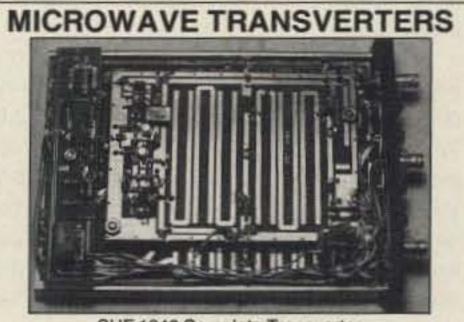

SHF 1240 Complete Transverter

San Diego CA 92101 Hardcover Price: \$31.00

oes microwave electronics look to you like a confusing mixture of feed horns, dish antennas, plumbing fixtures and voodoo? Or, are you one of the brave souls who just plunged into microwave communications and found it to be an exciting segment of ham radio activity?

Whatever your level of experience, there comes a time when a little education can go a long way. A timid beginner needs to know a few of the pitfalls before he starts; a seasoned experimenter may want to round out his practical experience with some theory. The choice of the proper book can make or break a learning experience.

## Between "Too General" and "Too Specific"

For the most part, existing material on microwave electronics falls into one of two categories. You can often find information in a short chapter at the back of communications books. This is usually much too general in nature. You can also find books dedicated to microwave electronics. These books target too specific a subject area, or they require an MSEE to get beyond the preface.

The answer to this dilemma has just been published. Written by Joe Carr, a friendly name to readers of electronics books, the Elements of Microwave Electronics Technology is a complete discussion of microwave communications technology. This manual takes the reader from a history of microwave development through transmission lines, wave guides, filters, antennas, and the use of the Smith Chart. A history of early microwave RF

transmitters and receivers, and wraps up with a discussion on radar systems and communications systems.

The best thing about Elements of Microwave Electronics Technology is that it's a textbook. While this might bring back unpleasant memories for some readers, it really means that we're talking about a quality book. The graphics are top-notch. The text is readable, and broken into easily digestible sections. Each section begins with the chapter objectives and a pre-quiz. After each chapter there's a summary and recapitulation, followed by questions and problems (the ol' tell-'em-whatyou'll-tell-'em/tell-'em-what-you-told-'em method). In short, a solid method to learn whatever it is that you need to know about microwave electronics.

Home-brew hams should be forewarned that, because it is a textbook, this book deals with practical problems and solutions and totally avoids the nuts-and-bolts side of things. There are no "Build a 24 GHz Transmitter from a Radar Detector and a Soup Can'' chapters here. But for the home-brewer who needs to know a little more precisely why things work, or just for the curious beginner, Elements of Microwave Electronics Technology is a wise investment. 73

Larry Antonuk WB9RRT has written numerous reviews on test equipment and electronics books. He currently works as a project manager for a land mobile service shop in Keene, New Hampshire. He enjoys home-brew projects, experimentation, and instrumentation. Contact him at P.O. Box 452, Marlborough NH 03455.

| Annak and a sector                                                                                                    | 1296, 2304, 2400, 3456                                                                                                    | ansverters and tr<br>6 MHz. All use 2r                                                                                                    | THE REPORT OF A DATA SET OF THE PART                                                                                                    |
|----------------------------------------------------------------------------------------------------|----------------------------------------------------------------------------------------------------|----------------------------------------------------------------------------------------------------|----------------------------------------------------------------------------------------------------|
| include mix                                                                                                    | er and L.O. P.C. board                                                                                                    |                                                                                                    | Contraction of the second second second second second second second second second second second second second s                                                                                                    |
| units includ                                                                                                    | le LF./D.C. switchboar                                                                                                    | d, connectors a                                                                                                    | nd compact low                                                                                                    |
| profile hous                                                                                                    | ing. Other frequency of                                                                                                    | ptions in amateur                                                                                                    | r band available                                                                                                    |
| SHF 900K                                                                                                    | 902-906 MHz                                                                                                    | 50mW Kits                                                                                                    | 129 Built \$25                                                                                                    |
| <b>SHF 1240K</b>                                                                                                    | 1296-1300 MHz                                                                                                    |                                                                                                    | 139 Built \$24                                                                                                    |
| <b>SHF 1269K</b>                                                                                                    | 1268-1272 Oscar Mode                                                                                                    | L 10mW Kit \$                                                                                                    | 130 Built \$24                                                                                                    |
| TO DE LO TO DO DO DO                                                                                                    |                                                                                                    | 10mW Kit\$                                                                                                    |                                                                                                    |
|                                                                                                    | 2400 MHz Mode S rcv                                                                                                    |                                                                                                    | 150 Built \$250                                                                                                    |
|                                                                                                    | 3456-3460 MHz                                                                                                    | 10mW Kit\$                                                                                                    | 13.C ( 54. Phil 10 C 17 10 P                                                                                                    |
|                                                                                                    | 540-580 MHz L.O.                                                                                                    | 50mW Kit\$                                                                                                    | 1.20                                                                                                    |
| 0.000                                                                                                    | OR WRITE FOR C                                                                                                    |                                                                                                    |                                                                                                    |
| DO                                                                                                    | WN EAST I                                                                                                    | MICROW                                                                                                    | VAVE                                                                                                    |
|                                                                                                    | Bill Olson,                                                                                                    | W3HOT                                                                                                    |                                                                                                    |
| -                                                                                                    | Box 2310, RR1                                                                                                    |                                                                                                    | 987                                                                                                    |
| VISA                                                                                                    |                                                                                                    |                                                                                                    | MosterCo                                                                                                    |
|                                                                                                    | (207) 94                                                                                                    | 8-3/41                                                                                                    |                                                                                                    |
|                                                                                                    | 1 1 1 1 1 1 1 1 1 1 1 1 1 1 1 1 1 1 1 1                                                                                                    |                                                                                                    |                                                                                                    |
|                                                                                                    |                                                                                                    |                                                                                                    |                                                                                                    |
| MIC                                                                                                    | CROWAVE                                                                                                    | AMPLIF                                                                                                    | IERS                                                                                                    |
|                                                                                                    | fro                                                                                                    | Allerer and the                                                                                                    |                                                                                                    |
|                                                                                                    |                                                                                                    |                                                                                                    |                                                                                                    |
| DO                                                                                                    | WN EAST N                                                                                                    | MICROW                                                                                                    | /AVE                                                                                                    |
| A REAL PROPERTY AND INCOME.                                                                                                    | wer Amps                                                                                                    |                                                                                                    |                                                                                                    |
| A REAL PROPERTY OF A REAL PROPERTY OF A REAL PROPER | TV, FM, 902-1296                                                                                                    | 8-2304-345                                                                                                    | 6MHz                                                                                                    |
|                                                                                                    |                                                                                                    |                                                                                                    |                                                                                                    |
|                                                                                                    |                                                                                                    |                                                                                                    |                                                                                                    |
| 2304 PA                                                                                                    | 10mW in 5W out                                                                                                    | 1240-1300 MH                                                                                                    | łz \$130                                                                                                    |
| 2304 PA<br>2318 PAM                                                                                                    | 10mW in 5W out<br>0.5W in 18W out                                                                                                    | 1240-1300 MH<br>1240-1300 MH                                                                                                    | tz \$130<br>tz \$205                                                                                                    |
| 2304 PA<br>2318 PAM<br>2335 PA                                                                                                    | 10mW in 5W out<br>0.5W in 18W out<br>10W in 35W out                                                                                                    | 1240-1300 MH<br>1240-1300 MH<br>1240-1300 MH                                                                                                    | tz \$130<br>tz \$205<br>tz \$315                                                                                                    |
| 2304 PA<br>2318 PAM<br>2335 PA<br>2340 PA                                                                                                    | 10mW in 5W out<br>0.5W in 18W out<br>10W in 35W out<br>1W in 35W out                                                                                                    | 1240-1300 MH<br>1240-1300 MH<br>1240-1300 MH<br>1240-1300 MH                                                                                                    | tz \$130<br>tz \$205<br>tz \$315<br>tz \$355                                                                                                    |
| 2304 PA<br>2318 PAM<br>2335 PA<br>2340 PA<br>2370 PA                                                                                                    | 10mW in 5W out<br>0.5W in 18W out<br>10W in 35W out<br>1W in 35W out<br>5W in 70W out                                                                                                    | 1240-1300 MH<br>1240-1300 MH<br>1240-1300 MH<br>1240-1300 MH<br>1240-1300 MH                                                                                                    | tz \$130<br>tz \$205<br>tz \$315<br>tz \$355<br>tz \$695                                                                                                    |
| 2304 PA<br>2318 PAM<br>2335 PA<br>2340 PA<br>2370 PA<br>3318 PA                                                                                                    | 10mW in 5W out<br>0.5W in 18W out<br>10W in 35W out<br>1W in 35W out<br>5W in 70W out<br>1W in 20W out                                                                                                    | 1240-1300 MH<br>1240-1300 MH<br>1240-1300 MH<br>1240-1300 MH<br>1240-1300 MH<br>902-928 MHz                                                                                                    | tz \$130<br>tz \$205<br>tz \$315<br>tz \$355<br>tz \$695<br>\$265                                                                                                    |
| 2304 PA<br>2318 PAM<br>2335 PA<br>2340 PA<br>2370 PA<br>3318 PA<br>3335 PA                                                                                                    | 10mW in 5W out<br>0.5W in 18W out<br>10W in 35W out<br>1W in 35W out<br>5W in 70W out<br>1W in 20W out<br>14W in 40W out                                                                                                    | 1240-1300 MH<br>1240-1300 MH<br>1240-1300 MH<br>1240-1300 MH<br>1240-1300 MH<br>902-928 MHz<br>902-928 MHz                                                                                                    | tz \$130<br>tz \$205<br>tz \$315<br>tz \$355<br>tz \$695<br>\$265<br>\$320                                                                                                    |
| 2304 PA<br>2318 PAM<br>2335 PA<br>2340 PA<br>2370 PA<br>3318 PA<br>3335 PA<br>1303 IPA                                                                                                    | 10mW in 5W out<br>0.5W in 18W out<br>10W in 35W out<br>1W in 35W out<br>5W in 70W out<br>1W in 20W out<br>14W in 40W out<br>10mW in 0.4W out                                                                                                    | 1240-1300 MH<br>1240-1300 MH<br>1240-1300 MH<br>1240-1300 MH<br>1240-1300 MH<br>902-928 MHz<br>902-928 MHz<br>2304 MHz                                                                                                    | tz \$130<br>tz \$205<br>tz \$315<br>tz \$355<br>tz \$695<br>\$265<br>\$320<br>\$150                                                                                                    |
| 2304 PA<br>2318 PAM<br>2335 PA<br>2340 PA<br>2370 PA<br>3318 PA<br>3335 PA<br>1303 IPA<br>901 IPA                                                                                                    | 10mW in 5W out<br>0.5W in 18W out<br>10W in 35W out<br>1W in 35W out<br>5W in 70W out<br>1W in 20W out<br>14W in 40W out<br>10mW in 0.4W out<br>10mW in 1W out                                                                                                    | 1240-1300 MH<br>1240-1300 MH<br>1240-1300 MH<br>1240-1300 MH<br>1240-1300 MH<br>902-928 MHz<br>902-928 MHz<br>2304 MHz<br>3456 MHz                                                                                                    | tz \$130<br>tz \$205<br>tz \$315<br>tz \$355<br>tz \$695<br>tz \$695<br>\$265<br>\$320<br>\$150                                                                                                    |
| 2304 PA<br>2318 PAM<br>2335 PA<br>2340 PA<br>2370 PA<br>3318 PA<br>3335 PA<br>1303 IPA<br>901 IPA<br>T/R Switchin                                                                                                    | 10mW in 5W out<br>0.5W in 18W out<br>10W in 35W out<br>1W in 35W out<br>5W in 70W out<br>1W in 20W out<br>14W in 40W out<br>10mW in 0.4W out<br>10mW in 1W out<br>10mW in 1W out                                                                                                    | 1240-1300 MH<br>1240-1300 MH<br>1240-1300 MH<br>1240-1300 MH<br>1240-1300 MH<br>902-928 MHz<br>902-928 MHz<br>2304 MHz<br>3456 MHz                                                                                                    | tz \$130<br>tz \$205<br>tz \$315<br>tz \$355<br>tz \$695<br>\$265<br>\$320<br>\$150<br>Write or Call                                                                                                    |
| 2304 PA<br>2318 PAM<br>2335 PA<br>2340 PA<br>2370 PA<br>3318 PA<br>3335 PA<br>1303 IPA<br>901 IPA<br>T/R Switchin<br>Low Nois                                                                                                    | 10mW in 5W out<br>0.5W in 18W out<br>10W in 35W out<br>1W in 35W out<br>5W in 70W out<br>1W in 20W out<br>14W in 40W out<br>10mW in 0.4W out<br>10mW in 1W out<br>10mW in 1W out<br>ag available, all 13.8 VD<br>e Preamps & prea                                                                                                    | 1240-1300 MH<br>1240-1300 MH<br>1240-1300 MH<br>1240-1300 MH<br>1240-1300 MH<br>902-928 MHz<br>902-928 MHz<br>2304 MHz<br>3456 MHz<br>OC                                                                                                    | tz \$130<br>tz \$205<br>tz \$315<br>tz \$355<br>tz \$695<br>\$265<br>\$320<br>\$150<br>Write or Call<br>2, 902, 1296,                                                                                                    |
| 2304 PA<br>2318 PAM<br>2335 PA<br>2340 PA<br>2370 PA<br>3318 PA<br>3335 PA<br>1303 IPA<br>901 IPA<br>T/R Switchin<br>Low Nois                                                                                                    | 10mW in 5W out<br>0.5W in 18W out<br>10W in 35W out<br>1W in 35W out<br>5W in 70W out<br>1W in 20W out<br>14W in 40W out<br>10mW in 0.4W out<br>10mW in 1W out<br>10mW in 1W out                                                                                                    | 1240-1300 MH<br>1240-1300 MH<br>1240-1300 MH<br>1240-1300 MH<br>1240-1300 MH<br>902-928 MHz<br>902-928 MHz<br>2304 MHz<br>3456 MHz<br>OC                                                                                                    | tz \$130<br>tz \$205<br>tz \$315<br>tz \$355<br>tz \$695<br>\$265<br>\$320<br>\$150<br>Write or Call<br>2, 902, 1296,                                                                                                    |
| 2304 PA<br>2318 PAM<br>2335 PA<br>2340 PA<br>2370 PA<br>3318 PA<br>3335 PA<br>1303 IPA<br>901 IPA<br>T/R Switchin<br>Low Nois<br>1691, 230<br>331 NA                                                                                                    | 10mW in 5W out<br>0.5W in 18W out<br>10W in 35W out<br>1W in 35W out<br>5W in 70W out<br>1W in 20W out<br>14W in 40W out<br>10mW in 0.4W out<br>10mW in 1W out<br>10mW in 1W out<br>10mW in 1W out<br>10mW in 1W out<br>10mW in 1W out<br>10mW in 1W out<br>10mW in 1W out<br>10mW in 1W out<br>10mW in 1W out<br>10mW in 1W out                                                                                                    | 1240-1300 MH<br>1240-1300 MH<br>1240-1300 MH<br>1240-1300 MH<br>1240-1300 MH<br>902-928 MHz<br>902-928 MHz<br>2304 MHz<br>3456 MHz<br>3456 MHz<br>0C<br>amp kits432<br>5.7 and 10 GH                                                                                                    | tz \$130<br>tz \$205<br>tz \$315<br>tz \$355<br>tz \$695<br>\$265<br>\$320<br>\$150<br>Write or Call<br>2, 902, 1296,<br>Hz.                                                                                                    |
| 2304 PA<br>2318 PAM<br>2335 PA<br>2340 PA<br>2370 PA<br>3318 PA<br>3335 PA<br>1303 IPA<br>901 IPA<br>T/R Switchin<br>Low Nois<br>1691, 230<br>331 NA                                                                                                    | 10mW in 5W out<br>0.5W in 18W out<br>10W in 35W out<br>1W in 35W out<br>5W in 70W out<br>1W in 20W out<br>14W in 40W out<br>10mW in 0.4W out<br>10mW in 1W out<br>10mW in 1W out<br>10mW in 1W out<br>10mW in 1W out<br>10mW in 1W out<br>10mW in 1W out<br>10mW in 1W out<br>10mW in 1W out<br>10mW in 1W out<br>10mW in 1W out                                                                                                    | 1240-1300 MH<br>1240-1300 MH<br>1240-1300 MH<br>1240-1300 MH<br>1240-1300 MH<br>902-928 MHz<br>902-928 MHz<br>2304 MHz<br>3456 MHz<br>3456 MHz<br>0C<br>amp kits432<br>5.7 and 10 GH                                                                                                    | tz \$130<br>tz \$205<br>tz \$315<br>tz \$355<br>tz \$695<br>\$265<br>\$320<br>\$150<br>Write or Call<br>2, 902, 1296,<br>tz,<br>13.8V \$ 90                                                                                                    |
| 2304 PA<br>2318 PAM<br>2335 PA<br>2340 PA<br>2370 PA<br>3318 PA<br>3335 PA<br>1303 IPA<br>901 IPA<br>T/R Switchin<br>Low Nois<br>1691, 230<br>33LNA<br>23LNA                                                                                                    | 10mW in 5W out<br>0.5W in 18W out<br>10W in 35W out<br>1W in 35W out<br>5W in 70W out<br>1W in 20W out<br>14W in 40W out<br>10mW in 0.4W out<br>10mW in 0.4W out<br>10mW in 1W out<br>10mW in 1W out 100W | 1240-1300 MH<br>1240-1300 MH<br>1240-1300 MH<br>1240-1300 MH<br>1240-1300 MH<br>902-928 MHz<br>902-928 MHz<br>2304 MHz<br>3456 MHz<br>3456 MHz<br>0C<br>amp kits432<br>5.7 and 10 GH                                                                                                    | tz \$130<br>tz \$205<br>tz \$315<br>tz \$355<br>tz \$695<br>\$265<br>\$320<br>\$150<br>Write or Call<br>2, 902, 1296,<br>Hz.<br>13.8V \$ 90<br>13.8V \$ 90                                                                                          |
| 2304 PA<br>2318 PAM<br>2335 PA<br>2340 PA<br>2370 PA<br>3318 PA<br>3335 PA<br>1303 IPA<br>901 IPA<br>T/R Switchin<br>Low Nois<br>1691, 230<br>33LNA<br>23LNA<br>13LNA                                                                                                    | 10mW in 5W out<br>0.5W in 18W out<br>10W in 35W out<br>1W in 35W out<br>5W in 70W out<br>1W in 20W out<br>14W in 40W out<br>10mW in 0.4W out<br>10mW in 0.4W out<br>10mW in 1W out<br>10mW in 1W out<br>10mW in 1W out<br>10mW in 1W out<br>10mW in 1W out<br>10mW in 3456 MHz,<br>preamp .6 dB NF 902 M<br>preamp .6 dB NF 1296<br>preamp .7 dB NF 2300                                                                                                    | 1240-1300 MH<br>1240-1300 MH<br>1240-1300 MH<br>1240-1300 MH<br>1240-1300 MH<br>902-928 MHz<br>902-928 MHz<br>902-928 MHz<br>2304 MHz<br>3456 MHz<br>3456 MHz<br>5.7 and 10 GH<br>MHz<br>MHz<br>-2400 MHz                                                                                                    | tz \$130<br>tz \$205<br>tz \$315<br>tz \$355<br>tz \$695<br>\$265<br>\$320<br>\$150<br>Write or Call<br>2, 902, 1296,<br>tz.<br>13.8V \$ 90<br>13.8V \$ 90<br>13.8V \$ 90                                                                           |
| 2304 PA<br>2318 PAM<br>2335 PA<br>2340 PA<br>2370 PA<br>3318 PA<br>3335 PA<br>1303 IPA<br>901 IPA<br>T/R Switchin<br>Low Nois<br>1691, 230<br>33LNA<br>23LNA<br>13LNA<br>1691LNAWP                                                                                                    | 10mW in 5W out<br>0.5W in 18W out<br>10W in 35W out<br>1W in 35W out<br>5W in 70W out<br>1W in 20W out<br>14W in 40W out<br>10mW in 0.4W out<br>10mW in 0.4W out<br>10mW in 1W out<br>10mW in 1W out<br>10mW in 1W out<br>10mW in 1W out<br>10mW in 1W out<br>10mW in 3456 MHz,<br>preamp .6 dB NF 902 M<br>preamp .6 dB NF 1296<br>preamp .7 dB NF 1691                                                                                                    | 1240-1300 MH<br>1240-1300 MH<br>1240-1300 MH<br>1240-1300 MH<br>1240-1300 MH<br>902-928 MHz<br>902-928 MHz<br>902-928 MHz<br>2304 MHz<br>3456 MHz<br>3456 MHz<br>3456 MHz<br>3456 MHz<br>3456 MHz<br>3456 MHz<br>3456 MHz<br>MHz<br>MHz<br>MHz<br>MHz mast mounter                                                                                                    | tz \$130<br>tz \$205<br>tz \$315<br>tz \$355<br>tz \$695<br>\$265<br>\$320<br>\$150<br>Write or Call<br>2, 902, 1296,<br>tz.<br>13.8V \$ 90<br>13.8V \$ 90<br>13.8V \$130<br>t 13.8V \$140                                                          |
| 2304 PA<br>2318 PAM<br>2335 PA<br>2340 PA<br>2370 PA<br>3318 PA<br>3335 PA<br>1303 IPA<br>901 IPA<br>T/R Switchin<br>Low Nois<br>1691, 2304<br>33LNA<br>23LNA<br>1691LNAWP<br>4017LNAK                                                                                                    | 10mW in 5W out<br>0.5W in 18W out<br>10W in 35W out<br>1W in 35W out<br>5W in 70W out<br>1W in 20W out<br>14W in 40W out<br>10mW in 0.4W out<br>10mW in 0.4W out<br>10mW in 1W out<br>10mW in 1W out<br>10mW in 1W out<br>10mW in 1W out<br>10mW in 1W out<br>10mW in 3456 MHz,<br>preamp .6 dB NF 902 M<br>preamp .6 dB NF 1296<br>preamp .7 dB NF 2300<br>preamp 1 dB NF 1691<br>preamp 1 dB NF 1691                                                                                                    | 1240-1300 MH<br>1240-1300 MH<br>1240-1300 MH<br>1240-1300 MH<br>1240-1300 MH<br>902-928 MHz<br>902-928 MHz<br>902-928 MHz<br>2304 MHz<br>3456 MHz<br>3456 MHz<br>3456 MHz<br>3456 MHz<br>3456 MHz<br>3456 MHz<br>3456 MHz<br>MHz<br>MHz<br>MHz<br>MHz mast mounter                                                                                                    | tz \$130<br>tz \$205<br>tz \$315<br>tz \$355<br>tz \$355<br>tz \$695<br>\$265<br>\$320<br>\$150<br>Write or Call<br>902, 1296,<br>Hz.<br>13.8V \$ 90<br>13.8V \$ 90<br>13.8V \$ 140<br>.6dB \$ 40                                                   |
| 2304 PA<br>2318 PAM<br>2335 PA<br>2340 PA<br>2370 PA<br>3318 PA<br>3335 PA<br>1303 IPA<br>901 IPA<br>T/R Switchin<br>Low Nois<br>1691, 230<br>33LNA<br>23LNA<br>13LNA<br>1691LNAWP<br>4017LNAK<br>Preamp kits fo                                                                                                    | 10mW in 5W out<br>0.5W in 18W out<br>10W in 35W out<br>1W in 35W out<br>5W in 70W out<br>1W in 20W out<br>14W in 40W out<br>10mW in 0.4W out<br>10mW in 0.4W out<br>10mW in 1W out<br>10mW in 1W out<br>10mW in 1W out<br>10mW in 1W out<br>10mW in 1W out<br>10mW in 3456 MHz,<br>preamp .6 dB NF 902 M<br>preamp .6 dB NF 1296<br>preamp .7 dB NF 1691<br>preamp 1 dB NF 1691<br>preamp 1 dB NF 1691<br>preamp 1 dB NF 1691<br>preamp kit 400-1                                                                                                    | 1240-1300 MH<br>1240-1300 MH<br>1240-1300 MH<br>1240-1300 MH<br>1240-1300 MH<br>902-928 MHz<br>902-928 MHz<br>902-928 MHz<br>2304 MHz<br>3456 MHz<br>3456 MHz<br>3456 MHz<br>3456 MHz<br>3456 MHz<br>5.7 and 10 GH<br>MHz<br>MHz<br>2400 MHz<br>MHZ mast mounted<br>1700 MHz                                                                                                    | tz \$130<br>tz \$205<br>tz \$315<br>tz \$355<br>tz \$695<br>\$265<br>\$320<br>\$150<br>Write or Call<br>2, 902, 1296,<br>tz.<br>13.8V \$ 90<br>13.8V \$ 90<br>13.8V \$ 140<br>.6 dB \$ 40<br>Write or Call                                          |
| 2304 PA<br>2318 PAM<br>2335 PA<br>2340 PA<br>2370 PA<br>3318 PA<br>3335 PA<br>1303 IPA<br>901 IPA<br>T/R Switchin<br>Low Nois<br>1691, 230<br>33LNA<br>23LNA<br>13LNA<br>1691LNAWP<br>4017LNAK<br>Preamp kits fo                                                                                                    | 10mW in 5W out<br>0.5W in 18W out<br>10W in 35W out<br>1W in 35W out<br>5W in 70W out<br>1W in 20W out<br>14W in 40W out<br>10mW in 0.4W out<br>10mW in 0.4W out<br>10mW in 1W out<br>10mW in 1W out<br>10mW in 1W out<br>10mW in 1W out<br>10mW in 1W out<br>10mW in 3456 MHz,<br>preamp .6 dB NF 902 M<br>preamp .6 dB NF 1296<br>preamp .7 dB NF 2300<br>preamp 1 dB NF 1691<br>preamp 1 dB NF 1691                                                                                                    | 1240-1300 MH<br>1240-1300 MH<br>1240-1300 MH<br>1240-1300 MH<br>1240-1300 MH<br>902-928 MHz<br>902-928 MHz<br>902-928 MHz<br>2304 MHz<br>3456 MHz<br>3456 MHz<br>3456 MHz<br>3456 MHz<br>3456 MHz<br>5.7 and 10 GH<br>MHz<br>MHz<br>2400 MHz<br>MHZ mast mounted<br>1700 MHz                                                                                                    | tz \$130<br>tz \$205<br>tz \$315<br>tz \$355<br>tz \$695<br>\$265<br>\$320<br>\$150<br>Write or Call<br>2, 902, 1296,<br>tz.<br>13.8V \$ 90<br>13.8V \$ 90<br>13.8V \$ 140<br>.6 dB \$ 40<br>Write or Call                                          |
| 2304 PA<br>2318 PAM<br>2335 PA<br>2340 PA<br>2370 PA<br>3318 PA<br>3335 PA<br>1303 IPA<br>901 IPA<br>T/R Switchin<br>Low Nois<br>1691, 230<br>33LNA<br>23LNA<br>13LNA<br>1691LNAWP<br>4017LNAK<br>Preamp kits for<br>CAU                                                                                                    | 10mW in 5W out<br>0.5W in 18W out<br>10W in 35W out<br>1W in 35W out<br>5W in 70W out<br>1W in 20W out<br>14W in 40W out<br>10mW in 0.4W out<br>10mW in 0.4W out<br>10mW in 1W out<br>10mW in 1W out<br>10mW in 1W out<br>10mW in 1W out<br>10mW in 1W out<br>10mW in 3456 MHz,<br>preamp .6 dB NF 902 M<br>preamp .6 dB NF 1296<br>preamp .7 dB NF 1691<br>preamp 1 dB NF 1691<br>preamp 1 dB NF 1691<br>preamp 1 dB NF 1691<br>preamp kit 400-1                                                                                                    | 1240-1300 MH<br>1240-1300 MH<br>1240-1300 MH<br>1240-1300 MH<br>1240-1300 MH<br>902-928 MHz<br>902-928 MHz<br>2304 MHz<br>3456 MHz<br>3456 MHz<br>3466 MHz<br>3466 | tz \$130<br>tz \$205<br>tz \$315<br>tz \$355<br>tz \$695<br>\$265<br>\$320<br>\$150<br>Write or Call<br>2, 902, 1296,<br>tz.<br>13.8V \$ 90<br>13.8V \$ 90<br>13.8V \$ 90<br>13.8V \$ 140<br>.6 dB \$ 40<br>Write or Call<br>ATION                  |
| 2304 PA<br>2318 PAM<br>2335 PA<br>2340 PA<br>2370 PA<br>3318 PA<br>3335 PA<br>1303 IPA<br>901 IPA<br>T/R Switchin<br>Low Nois<br>1691, 230<br>33LNA<br>23LNA<br>13LNA<br>1691LNAWP<br>4017LNAK<br>Preamp kits fo<br>CAI                                                                                                    | 10mW in 5W out<br>0.5W in 18W out<br>10W in 35W out<br>1W in 35W out<br>5W in 70W out<br>1W in 20W out<br>14W in 40W out<br>10mW in 0.4W out<br>10mW in 0.4W out<br>10mW in 1W out<br>10mW in 1W out<br>10mW in 1W out<br>10mW in 1W out<br>10mW in 1W out<br>10mW in 1W out<br>10mW in 1W out<br>10mW in 1W out<br>10mW in 1W out<br>10mW in 1W out<br>10mW in 0.4W out<br>10mW in 0.4W out<br>10mW in 1W out<br>10mW in 0.4W out<br>10mW in 1W out<br>10mW in 1W out<br>10mW in 0.4W out<br>10mW in 0.4W out<br>10mW                            | 1240-1300 MH<br>1240-1300 MH<br>1240-1300 MH<br>1240-1300 MH<br>1240-1300 MH<br>902-928 MHz<br>902-928 MHz<br>2304 MHz<br>3456 MHz<br>3456 MHz<br>3466 MHz<br>3466 | tz \$130<br>tz \$205<br>tz \$315<br>tz \$355<br>tz \$695<br>\$265<br>\$320<br>\$150<br>Write or Call<br>2, 902, 1296,<br>tz.<br>13.8V \$ 90<br>13.8V \$ 90<br>13.8V \$ 140<br>.6 dB \$ 40<br>Write or Call<br>ATION<br>VE                           |
| 2304 PA<br>2318 PAM<br>2335 PA<br>2340 PA<br>2370 PA<br>3318 PA<br>3335 PA<br>1303 IPA<br>901 IPA<br>T/R Switchin<br>Low Nois<br>1691, 230<br>33LNA<br>23LNA<br>13LNA<br>1691LNAWP<br>4017LNAK<br>Preamp kits for<br>CAU                                                                                                    | 10mW in 5W out<br>0.5W in 18W out<br>10W in 35W out<br>1W in 35W out<br>5W in 70W out<br>1W in 20W out<br>14W in 40W out<br>10mW in 0.4W out<br>10mW in 0.4W out<br>10mW in 1W out<br>00mW in 1W out<br>10mW in 1W out<br>10mW in 1W out<br>10mW in 1W out<br>10mW in 1W out<br>10mW in 1W out<br>10mW in 1W out<br>10mW in 0.4W out<br>10mW in 0.4W out<br>10mW in 1W out<br>10mW in 1W out<br>10mW in 0.4W out<br>10mW in 0.4W out<br>10mW in 0.4W out<br>10mW in 0.4W out<br>10mW in 0.4W out<br>10mW in 1W out<br>10mW in 1W out<br>10mW in 1W out<br>10mW in 1W out<br>10mW in 1W out<br>10mW in 1W out<br>10mW in 1W out<br>10mW in 1W out<br>10mW in 1W out<br>10mW in 1W out<br>10mW in 1W out<br>10mW in 0.4W out<br>10mW in 0.4W                                      | 1240-1300 MH<br>1240-1300 MH<br>1240-1300 MH<br>1240-1300 MH<br>1240-1300 MH<br>902-928 MHz<br>902-928 MHz<br>2304 MHz<br>3456 MHz<br>3456 MHz<br>3466 MHz<br>3466 MHz<br>3466 MHz<br>3466 MHz<br>3466 MHz<br>3476 MHz<br>3476 | tz \$130<br>tz \$205<br>tz \$315<br>tz \$355<br>tz \$355<br>tz \$695<br>\$265<br>\$320<br>\$150<br>Write or Call<br>2, 902, 1296,<br>tz.<br>13.8V \$ 90<br>13.8V \$ 90<br>13.8V \$ 90<br>13.8V \$ 140<br>.6dB \$ 40<br>Write or Call<br>ATION<br>VE |
| 2304 PA<br>2318 PAM<br>2335 PA<br>2340 PA<br>2370 PA<br>3318 PA<br>3335 PA<br>1303 IPA<br>901 IPA<br>T/R Switchin<br>Low Nois<br>1691, 230<br>33LNA<br>23LNA<br>13LNA<br>1691LNAWP<br>4017LNAK<br>Preamp kits fo<br>CAI                                                                                                    | 10mW in 5W out<br>0.5W in 18W out<br>10W in 35W out<br>1W in 35W out<br>5W in 70W out<br>1W in 20W out<br>14W in 40W out<br>10mW in 0.4W out<br>10mW in 0.4W out<br>10mW in 1W out<br>10mW in 1W out<br>10mW in 1W out<br>10mW in 1W out<br>10mW in 1W out<br>10mW in 1W out<br>10mW in 1W out<br>10mW in 1W out<br>10mW in 1W out<br>10mW in 1W out<br>10mW in 0.4W out<br>10mW in 0.4W out<br>10mW in 1W out<br>10mW in 0.4W out<br>10mW in 1W out<br>10mW in 1W out<br>10mW in 0.4W out<br>10mW in 0.4W out<br>10mW                            | 1240-1300 MH<br>1240-1300 MH<br>1240-1300 MH<br>1240-1300 MH<br>1240-1300 MH<br>902-928 MHz<br>902-928 MHz<br>2304 MHz<br>3456 MHz<br>3456 MHz<br>3466 MHz<br>3466 MHz<br>3466 MHz<br>3466 MHz<br>3466 MHz<br>3476 MHz<br>3476 | tz \$130<br>tz \$205<br>tz \$315<br>tz \$355<br>tz \$355<br>tz \$695<br>\$265<br>\$320<br>\$150<br>Write or Call<br>2, 902, 1296,<br>tz.<br>13.8V \$ 90<br>13.8V \$ 90<br>13.8V \$ 90<br>13.8V \$ 140<br>.6dB \$ 40<br>Write or Call<br>ATION<br>VE |

73 Amateur Radio • April, 1990

29

Number 11 on your Feedback card

# 73 Review by Bill Clarke WA4BLC **Master of CW**

# The MFJ-486 Grandmaster Memory Keyer

MFJ Enterprises, Inc. P.O. Box 494 Mississippi State MS 39762 Phone: (800) 647-1800 Price Class: \$190; MFJ-1312 AC adapter, \$13; MFJ-77 Remote Control Keypad, \$20.

y now everyone is pretty familiar with D automatic keyers. They are the little electronic devices that allow us to send nearly perfect CW with a minimum of effort using a paddle (straight or iambic) as a key. Most keyers offer some variable controls for customizing dit and/or dah weight, and a few offer various memory schemes. Memories provide a means of recording repetitious messages (CQs, QTH, station info, UR RST IS, etc.) for later transmission, usually at the push of a single button.

The MFJ-486 Grandmaster Memory Keyer does all of the above, then enters the next dimension of automatic keyers-the MFJ CW Word Processor<sup>™</sup>. CW word processing is as close to having a computerized CW station as you can get without actually having a computer (and all that goes with it: large size, display, keyboard, RF noise, etc.). The Grandmaster is only 9"W x 2.5" H x 6"D and weighs less than a pound.

### Features

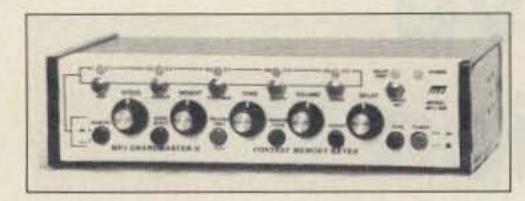

Photo A. MFJ-486 Grandmaster Memory Keyer (courtesy of MFJ). A complete neophyte can master code and become a formidable contester with this device.

of fixed size, and have a lithium battery backup.

You can use either straight or iambic paddles with the Grandmaster. The sending speed is adjustable from a front panel potentiometer with a programmable speed range. The latter functions similar to "band spread" or slow tuning by setting the top and bottom speeds of the desired range on a 1:5 basis. For example, the slowest range is 4-20 wpm and the fastest is 20-100 wpm.

### My Use of the Grandmaster

Memory messages can include automatically incremented serial numbering for contests, repeat messages (CQs and beaconing), and normal memory messages like callsigns, QTH, station info, etc. With the large amount of memory available in the Grandmaster, I felt like a piker for using such a small amount for my test messages.

The memories are in two banks, A and E. I set up my memory messages as follows:

- A1-CQ CQ CQ DE WA4BLC CQ CQ CQ DE WA4BLC CQ CQ CQ DE WA4BLC K
- A2-DE WA4BLC K
- A3-TNX FOR CALL. NAME & QTH. UR RST IS (you hand-send this)
- A4-STATION, EQUIPMENT, AND ANTENNA INFORMATION
- A5-stores the current E5 for resending in E3
- E1-CQ SS CQ SS DE WA4BLC
- E2-NR (add in memory E5) A WA4BLC 68 VA K

Before getting into the complexities of the Grandmaster let's look at some of its features:

- .Works with grid block, cathode, and direct keying.
- Headphone jack for private listening.
- Has provisions for external control (MFJ-77 Remote Control Keypad).
- Adjustable speed from 4–100 wpm.
- Adjustable weight.
- Variable tone and volume.
- 10 message memories.
- Automatic contest number generation.
- ·Random code generator.

MFJ has placed a warning at the top of the first page of the operating instructions. It states, "PLEASE READ THIS ENTIRE MAN-UAL BEFORE OPERATING THIS EQUIP-MENT!" This is no idle warning, since without a complete understanding of all the controls and features on the Grandmaster, you will be unable to make it work to its fullest capabilities.

The manual is not fancy, being only copies of typewritten text. However, it is effective in getting the necessary information across to the reader.

# **Message Memories**

The 10 message memories provide a total of 8000 character spaces. To illustrate the total size of this memory: A full column of 73 text (from the top of the page to the bottom) contains about 3500 characters. The memories are soft partitioned, meaning they are not

30 73 Amateur Radio • April, 1990

"... the quick operation of the memories and placement of the incremental serial number will no doubt raise scores and make contesting easier and less rushed."

# **CW Word Processing**

Have you ever entered a lengthy message into your keyer's memory, only to mess something up at the very end? Or, do you have a canned message that is no longer up-to-date due to an equipment or antenna change? With the MFJ CW Word Processor you can insert, delete, and otherwise edit your messages in very much the same way that a typist does on a word processor.

Memory editing is done one "word" at a time. As each word in the memory is sent out for edit, you can either change or delete it, insert additional text, or accept it and have the next word sent.

E3-NR (add in memory A5) A WA4BLC 68 VA K E4-QSL UR NR (hand key this)

E5-automatically increments numbers that are called in E2

As you can see, I have set each bank for a specific use, one for normal contacts and the other for sweepstakes. They can be customized in any fashion for nearly any use. The one limitation on memory usage is A5 and E5 which are reserved to hold only four digit numbers, the latter incrementing after each use.

Memories may be embedded into one another, as I did in E2 and E3. E2 calls the next incremental number from memory E5 to be sent. E3 is used in case the message needs to be resent and will not cause the number to increment.

Of course, this could all be changed. For example, one message could hold signal reports: UR RPT IS (hand key this) or you could put in UR RPT IS 599. (All signals are 599, aren't they?)

For the contest operator, the quick operation of the memories and placement of the incremental serial number will no doubt raise scores and make contesting easier and less rushed. Use of the Remote Control Keypad makes contacts go even quicker by placing the memory controls in your hand.

Although you can make a normal contact easier by using the memories for canned information (QTH, name, station info, etc.), I wonder if something is lost in the quintessence of the contact. I often feel we have progressed to the point where personality is being removed

from our contacts. This is one reason I am not active on packet. Oh well, I guess I'm just old-fashioned.

## **Code Course**

Did anyone notice that last entry on the list of features? It refers to the random code generator, which is a complete three-step CW course. This means a neophyte could purchase the Grandmaster, use it to master the code, then go on to be a contest champion, all with the same device.

The MFJ-486's code course comes in three logically designed steps. The first teaches letters and punctuation by sending random characters in groups of five.

The second step sends mixed random characters in assorted groups up to eight characters long.

The last step of the code course is an infinite number of random QSOs sent in the same general format as you will find on VE exams.

The Farnsworth method is included as an option, along with answer-replay features for checking the accuracy of your copy.

For the student of CW, working to master Mr. Morse's curse, the Grandmaster's built-in CW course is perfect, particularly the practice QSOs.

# **Room for Improvement**

The Grandmaster is a very sophisticated that is, complicated—device. To get the most from it, you have to use it constantly to stay in practice with all its capabilities.

The MFJ-77 Remote Control Keypad is too

light, and slides around on the desk. Additionally, the control's cable is too stiff, compounding the keypad's resistance to staying put.

There is no specific means for speed control when using the code course option. The student is left to his own devices. I do note, however, that one way of setting the default to 20 wpm is to turn the speed control fully counter clockwise and press the SPEED SET switch. Set in this manner, the slowest speed in the range is 4 wpm. Using the 5:1 ratio of the speed control, the fastest would be 20 wpm.

### In the Future

I cannot help but wonder if there is a Grandmaster Memory Voicer in the works. Such a device would use digitized voice memory for messages, with features otherwise similar to the CW keyer.

## Warranty

The Grandmaster comes with MFJ's One Full Year No Matter What<sup>™</sup> guarantee. This means MFJ will fix your Grandmaster for one year no matter what happens to it. This is the kind of service customers want; other manufacturers should take note.

The MFJ-486 Grandmaster Memory Keyer is available from many amateur dealers around the world, as well as from MFJ Enterprises, Inc., at the above address. 73

Bill Clarke WA4BLC, research and aviation writer, has written many reviews for 73. You may reach him at PO Box 2403, Falls Church VA 22042-0403.

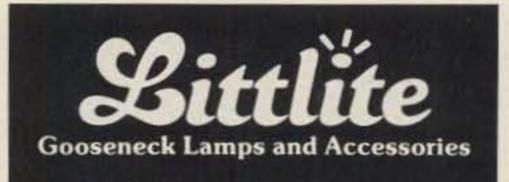

- Quartz Halogen Bulb
- Dimmer Controlled
- 12" and 18" Lengths
- Slot for Color Filter
- 12 Volt Operation, AC or DC
- Mounting Accessory Options

# **SAVE TIME & POSTAGE!**

Circle advertiser's numbers on our handy reader service card to send for valuable information from advertisers in this issue. Use our Ad Index to locate advertiser's Reader Service numbers even faster! For more information on getting started on OSCAR and information on AMSAT membership and membership benefits, call AMSAT at 301-589-6062 or write: AMSAT, PO Box 27, Washington, DC 20044. Please include a businesssize SASE.

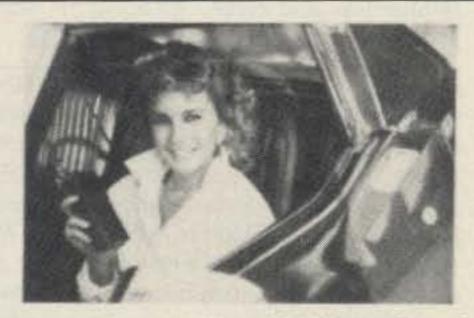

"I learned all my code and theory while driving to and from work, it was easy." Learn detailed theory not only the questions and answers on your test. Novice, Tech., General, Advanced, Extra theory courses on audio cassettes \$19.95 each.

Learn code from 0-23 wpm with one structed course in easy steps. Each cassette course \$19.95. VEC type code General or Extra exam tape C90 \$7.95 ea. \$3.00 S/H each theory or code course. Exam tapes \$1.00

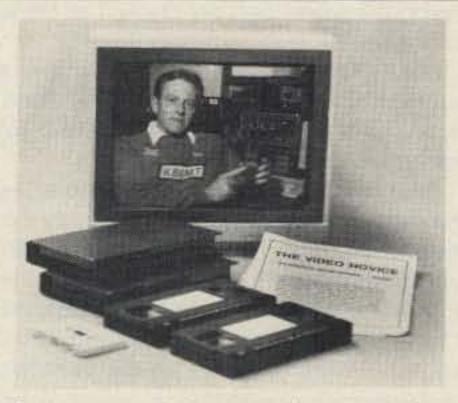

VHS video cassettes will show you everything you need to know to pass your Novice. Tech or General theory test. Learn modulation. formulas, antennas, digital codes and more just by watching your TV. All courses are two 2-hour VHS video cassettes and one C-90 audio cassette. \$39.95 plus \$5.00 S/H. 100% money back guarantee.

New code words course takes you from 10 wpm to 35 wpm with three 90 minute audio cassettes. Learn common words and numbers used in all CW contacts. Nothing to write down. Learn at your leisure \$19.95 + \$3.00 P&H. Write or call for free info.

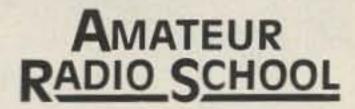

2350 Rosalia Drive E Fullerton, California 92635 (714) 990-8442

**CIRCLE 288 ON READER SERVICE CARD** 

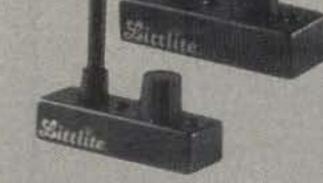

Performs with consistent reliability providing dimmer controlled illumination for late night DX'ing.

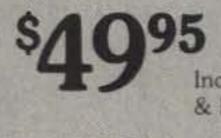

Includes shipping & handling

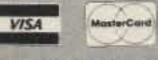

Credit card customers can order by phone, Call: (313) 231-9373

| - |                                        |
|---|----------------------------------------|
|   | Send To:                               |
|   | Littlite/CAE Inc.                      |
|   | P.O. Box 430                           |
|   | Hamburg, MI 48139                      |
|   | □ My check or money order is enclosed. |
|   | Charge: VISA  MasterCard               |
|   | Acct NoExp_/                           |
|   | PLEASE PRINT CLEARLY                   |
|   | Name                                   |
|   | Address                                |
|   | City                                   |
|   | StateZip                               |
|   | Phone ( )                              |
|   | Sign Here                              |

**CIRCLE 278 ON READER SERVICE CARD** 

73 Amateur Radio • April, 1990 31

# 73 Review by Dave Buren N2GE Command Technologies "Commander" HF-2500

A '90s generation linear amplifier!

Command Technologies, Inc. 1117 West High Street PO Box 939 Bryan OH 43506 (800) 736–0443 Price Class: \$2200

We're in the space age—high-tech supermolypermaloy this and avalanche-clamped high dv/dt MOSFET that. Hypersil shrunk the transformer; Eimac shrunk the "jug." Electrolytic capacitor technology, utilizing micro-etching and polysyllabic electrolytes, has decreased size to the point where you can hold a farad of capacitance in one hand. The days of the seven-foothigh rack amplifier with link-coupled output, mercury vapor rectifiers, and multiple 813s are gone for good. Swinging chokes, bigger than most plate transformers today, and banks of can capacitors with porcelain-insulated terminals are but a memory. The stage has been set for the '90s generation of linears.

The latest desktop entry, Command Technologies' Commander HF-2500, uses a pair of 3CX800A7s and fits squarely alongside the Titan and the Alpha in power and size. It operates class AB2 and achieves 1500 watts output without much effort. ohms and then utilizing a 4:1 reactance-tuned ferrite to get the rest of the way down to 50 ohms. As long as you avoid saturation this sure makes for a tight, compact box. Judging from the size of the toroids, saturation is not a problem. The plate transformer weighs 35 lbs. and accounts for half the total weight of the unit. It has a continuous commercial service rating of 1.6 amps. But wait a minute . . . where are the filter caps and diodes?

The answer to this question wasn't immediately apparent. A check of the schematic indicated a conventional full-wave voltage doubler circuit delivering 2650 VDC. The caps are 220 uF, 450V jobs in doubler series for an effective 27.5 uF. So, back to the visual inspection. Tracing the secondary HV wires from the transformer, I discovered that the caps and the diodes reside in the airstream inside the pressurized containment underneath the tube sockets. That's good news for the caps because heat is the worst enemy of electrolytics. Pressurized cooling is delivered by a 50 C.F.M. Dayton squirrel-cage blower which is located on the cool side of the chassis. would have been nice here. The problem lies in the tuned input because there seems to be plenty of range in the pi-output. The manufacturer admits that the unit will operate on the WARC bands at reduced power, or at full power "with an easy adjustment to the tuned input circuitry," implying that you will now operate at reduced power on the corresponding non-WARC band. There might be a compromise position for both bands but I sidestepped the problem entirely by adding a Johnson Matchbox between my solid-state rig and the linear input. This is something I got into the habit of doing with my home-brew 4 x 1, which doesn't have tuned input or bandswitch—just a big roller inductor.

Incidentally, I wish I could tell you how easy and convenient the conversion to 10 meters really is. If you supply a copy of your license, Command Technologies will give you instructions to activate 10 and 12 meters.

The HF-2500 uses an adjustable L-C-L

## **The First Encounter**

If you're like I am, the first thing you do with a new piece of equipment is open'er up, take a whiff of the new electronics smell, and check out the hardware. These are some of the most exciting few minutes of new ownership.

Just take the HF-2500 out of its carton, place it on the bench, and it's ready to go! The tubes and the transformer are factory-installed. It's 220 VAC only—just add a power plug to mate your particular installation. Like black body cameras and 200 watt stereo amps, this unit was all black, with red trim and lettering and a white illuminated single meter. Not a bad first impression.

The Commander has a special hex socket type of flat head screw called a button-head. It's almost as if the manufacturer wishes you wouldn't open it up. But, if you want to convert the Commander to 10 and 12 meters, you gotta.

I popped open the lid and shone a good bench light down into the top. The first thing to catch my eye was the tank circuit and bandswitch. All the contacts are "coin silver" plated, and the switch is super heavy duty. The feel of changing bands and the resounding clack of the detent attest to this! The tank coil also has a thick silver plate, as do all of the interconnecting tap straps and parasitic suppressors.

Something was different here, though! Buried down under the plate tuning cap was a huge ferrite toroid with taps. This is the 160–80–40 meter portion of the pi-output. A design Q of 14 with the toroid does an amazing shrink job of the pi-output. The size is further reduced by matching from plate load impedance of 1400 ohms down to 200

### **Band Coverage**

All the HF bands, 160 through 10 meters, worked successfully. Tune-up was quick and simple: the normal iterative tune, load, drive adjust and plate current dip while observing the wattmeter for maximum output. The 3cx800's require only 50 to 80 watts nominal drive to reach full legal power. This is sure a change for me—not having the power level pot cranked all the way clockwise.

When you reach the 1500 watt output level adjust the load control for 90 mA of grid current or less. The 3-position multimeter covers plate voltage and current and grid current.

Once tuned up, I found that I tended to leave the meter in the IG position. It's a snappy meter movement and gives a good indication of instantaneous peak current. The 12 meter band is loaded with the bandswitch in the 10m band position, 17m in the 15m position, and 30m in the 40m position. WARC positions on the bandswitch

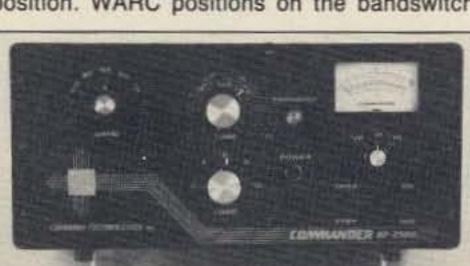

Photo A. The Commander HF-2500 front... Photo B.... and rear.

(T-Match) tuned input network for each of the non-WARC amateur bands. A slot screwdriver or tuning stick adjustment from the rear panel will let the solid-state rig look into a clean 1:1 VSWR. There is also an adjustment for the ALC:

# Operating

I don't need to expound upon the assets of an extra 10 or 12 dB of gain into a good antenna system. I found the HF-2500 to be responsive and clean. Reports all verified that the signal was splatter-free and clean, including Fr. Moran 9N1MM who came back on my first call.

Dave Buren N2GE is a Principal Electrical Engineer at Markem Corp. in Keene, New Hampshire. He specializes in hardware design and motion control. He has a B.S in math and a B.S.E.E. Dave also works as a station engineer at a commercial FM radio station in Peterborough, New Hampshire. He has been a ham since 1954, and could care less how many countries he's worked toward DXCC. He also enjoys mountain climbing. You can reach him at 357 Middle Hancock Rd., Peterborough NH 03458.

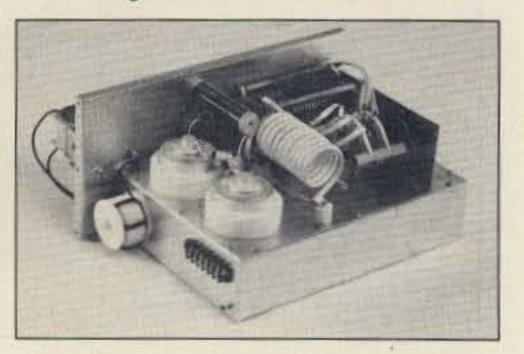

# **Early Reservation Information**

· General Chairman, Ed Hillman, N8ALN

- Giant 3 day flea market
   Exhibits
- License exams
   Free bus service
- CW proficiency test
   Door prizes

Flea market tickets and grand banquet tickets are limited. Place your reservations early, please.

# **Flea Market Tickets**

A maximum of 3 spaces per person (non-transferable). Tickets (valid all 3 days) will be sold IN ADVANCE ONLY. No spaces sold at gate. Vendors MUST order registration ticket when ordering flea market spaces.

# **Special Awards**

AYTON

Nominations are requested for 'Radio Amateur of the Year,' 'Special Achievement' and 'Technical Achievement' awards. Contact; Hamvention Awards Chairman, Box 964, Dayton, OH 45401. · Asst. General Chairman, Dave Grubb, KC8CF

April 27, 28, 29, 1990

# **1990 Deadlines**

Award Nominations: March 15 License Exams: March 26 Advance Registration and banquet:

USA - April 4 Canada - March 31 Flea Market Space:

Spaces will be allocated by the Hamvention committee from all orders received prior to February 1. Express Mail *NOT* necessary! Notification of space assignment will be mailed by March 15, 1990. Checks will not be deposited until after the selection process is complete.

# Information

General Information: (513) 433-7720 or, Box 2205, Dayton, OH 45401 Lodging Information: (513) 223-2612

# License Exams

Novice thru Extra exams scheduled Saturday and Sunday by appointment only. Send FCC form 610 (Aug. 1985 or later) - with requested elements shown at top of form, copy of present license and check for prevailing ARRL rates (payable to ARRL/VEC) to: Exam Registration, 8830 Windbluff Point, Dayton, OH 45458 (No Reservations By Phone) Flea Market Information: (513) 845-3683

# Lodging

Please write to Lodging, Dayton Hamvention, Chamber Plaza, 5th & Main Streets, Dayton, OH 45402 or refer to our 1989 Hamvention program for lodging information which includes a listing of hotel/motels located in the areas surrounding Dayton.

HAMVENTION is sponsored by the Dayton Amateur Radio Association Inc.

# **Advance Registration Form**

Dayton Hamvention 1990 Reservation Deadline – USA-April 4, Canada-March 31 Flea Market Reservation Deadline: February 1

Enclose check or money order for amount indicated and send a self addressed stamped (#10) envelope.

Please Type or Print your Name and Address clearly.

City \_\_\_\_\_ State \_\_\_\_ Z

Name

Address

|                     | How                                                                                                   | Man                                                                                                    | K                                       |                                                                                                    |
|---------------------|----------------------------------------------------------------------------------------------------|----------------------------------------------------------------------------------------------------|-----------------------------------------|----------------------------------------------------------------------------------------------------|
|                     |                                                                                                    |                                                                                                    | @\$10.00*                               | \$                                                                                                    |
| Grand Ba            | nquet                                                                                                 | 1                                                                                                    | @ \$22.00**                             | \$                                                                                                    |
| (Saturd             | ay)                                                                                                   |                                                                                                    | @ \$8.00<br>@ \$8.00                    | \$                                                                                                    |
| (Max. 3<br>Admissio | spaces)<br>In ticket must                                                                             | \$1                                                                                                    | 50/3 adjacent                           | \$                                                                                                    |
| • \$12.00           | at door                                                                                               | ** \$2                                                                                                    | 4.00 at door, i                         | favailable                                                                                                    |
|                     |                                                                                                    |                                                                                                    | Dayton HAM                              | VENTION                                                                                                    |
|                     | Mail t                                                                                                | to -                                                                                                    | Dayton Hamy<br>Box 2205<br>Dayton, OH 4 |                                                                                                    |
|                     | (valid a<br>Orand Ba<br>Women's<br>(Saturd<br>(Sunday<br>Flea Mark<br>(Max. 3<br>Admissio<br>be order | Admission<br>(valid all 3 days)<br>Orand Banquet<br>Women's Luncheon<br>(Saturday)<br>(Sunday)<br>Flea Market<br>(Max. 3 spaces)<br>Admission ticket must<br>be ordered with flea mark<br>• \$12.00 at door | Admission                               | (valid all 3 days)         Orand Banquet       @ \$22.00**         Women's Luncheon         (Saturday)       @ \$8.00         (Sunday)       @ \$8.00         Flea Market       \$25/1 space         (Max. 3 spaces)       \$50/2 adjacent         Admission ticket must       \$150/3 adjacent         be ordered with flea market tickets       Total         *\$12.00 at door       ** \$24.00 at door, i         Make checks       payable to -       Dayton HAMY         Mail to -       Dayton Hamy         Box 2205       ** |

# **Build The Banker**

# A convenient memory bank selector for the TS-940S.

by Michael Jay Geier KB1UM

T he TS-940S is one of the finest HF rigs available today, but it has one major deficiency: the location of the memory bank selection switch. There are four banks of ten memories (for a total of 40) but the bank selection switch is located under a cover on top of the radio, along with some seldomused controls like the VOX gain. It's an inconvenient location so most of us just use one bank and ignore the rest.

This project shows you how to build a simple circuit that can be installed in place of the optional voice synthesizer board—you won't need to modify the radio. The completed project will allow you to select memory banks using the VOICE button on the front panel.

voice button and increments a 2-bit binary counter, generating logic 0s (zero volts or "L") in the same sequence as the switch. After passing through the diodes, which prevents logic 1s (5 volts) from damaging other circuits, the signals are coupled in parallel with the switch through the four-pin connector on the right side of switch unit F (the black

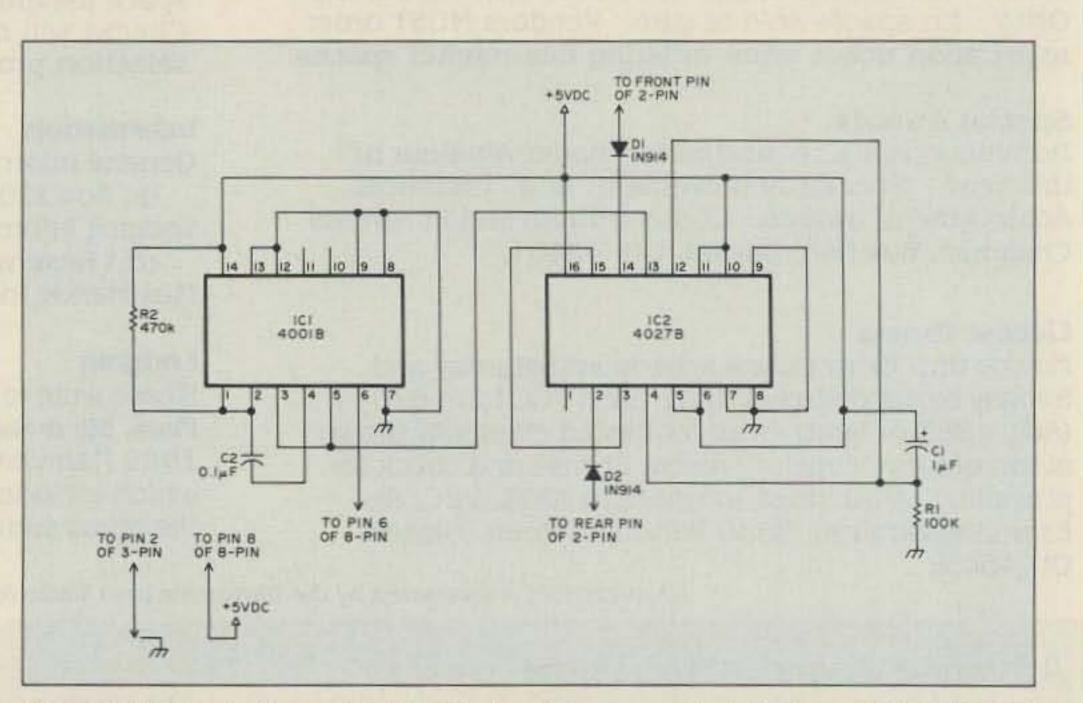

# About the Circuit

The bank switch in the '940 operates in an "active low" binary sequence: It is wired to short to ground two lines coming from the radio's digital control system. The sequence is:

> Bank 4: HH Bank 3: HL Bank 2: LH Bank 4: LL

Thus, when the switch is set to Bank 4, it is an open circuit and effectively disappears.

The bank selector circuit intercepts the command generated when you press the

|        | Part       | s List                                                  |
|--------|------------|---------------------------------------------------------|
| Device | Value/Type | Available At:                                           |
| IC1    | 4001B      | Jameco, Digi-Key,<br>Radio Shack<br>(Catalog #276-2401) |
| IC2    | 4027B      | Jameco, Digi-Key                                        |
| R1     | 100K       |                                                         |
| R2     | 470K       |                                                         |
| C1     | 1µF        |                                                         |
| C2     | 0.1µF      |                                                         |
| D1     | 1N914 type |                                                         |
| D2     | 1N914 type |                                                         |

Figure 1. Schematic diagram for "The Banker." Power supply: 5VDC, supplied by TS-940S. Circuit type: CMOS, sequential switching. Input: Voice synth. start signal from TS-940S. Outputs: Active low to ground, binary coded. Backup power: None.

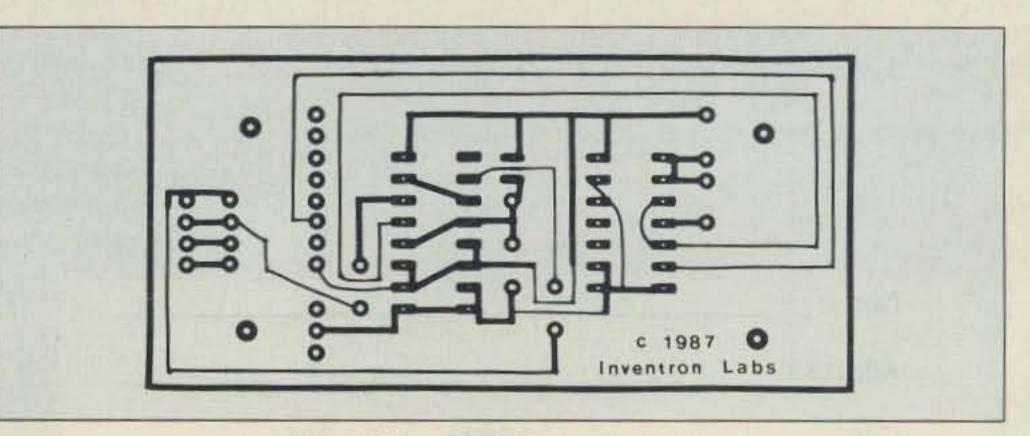

Figure 2. Foil pattern.

34 73 Amateur Radio • April, 1990

# INTRODUCING OUR NEW COMPUTER-CONTROLLED REP-200 REPEATER

If you always thought a computer-controlled repeater had to be expensive, LOOK AGAIN! You could easily spend this much just for a controller.

As always, Hamtronics strives to give superb performance at modest cost! In this case, a premium repeater with versatile computer control, autopatch, and many dtmf control features at less than many charge for a bare-bones repeater!

We don't skimp on rf modules, either! Check the features on R144 Receiver, for instance. GaAs FET front-end, helical resonators, sharp crystal filters, hysteresis squelch.

We completely re-thought the whole idea of what a repeater should be, to give the best features at the lowest cost.

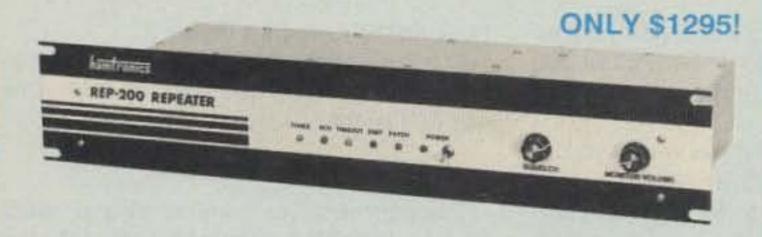

- Available for the 10M, 6M, 2M, 220MHz, 440MHz, 902MHz ham bands.
   FCC type accepted models also available for vhf and uhf commercial bands.
- Rugged exciter and PA, designed for continuous duty.
- Power output 15-18W (25W option) on 2M or hi-band; 15W on 220MHz; 10W on uhf or 902MHz.
- Accessory add-on PA's available with power levels up to 100W.
- Five courtesy beep types, including a pleasant multi-tone sequence.
- AUTOPATCH: either open or closed access, toll-call restrict, auto-disconnect.
- Reverse Autopatch, two types: auto-answer or ring tone on the air.
- DTMF CONTROL: over 45 functions can be controlled by touch-tone. Separate 4-digit control code for each function, plus extra 4-digit owner password.
- Owner can inhibit autopatch or repeater, enable either open- or closed-access for repeater or autopatch, and enable toll calls, reverse patch, kerchunk filter, site alarm, aux rcvr, and other options, including two auxiliary external circuits.
- The cwid message, dtmf command codes, and owner-specified default parameters for cor and cwid timers and tones are burned into the eprom at the factory.
- Cw speed and tone, courtesy beep and tail timers, and courtesy beep type can all be changed at any time by owner-password-protected dtmf commands.
- Many built-in diagnostic & testing functions using microprocessor.
- Color coded led's indicate status of all major functions.

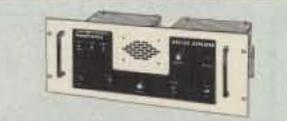

If you prefer a plain-vanilla or kit repeater, you couldn't find a better value than our original REP-100 REPEATER

Same fine rf modules as REP-200 but with COR-4 Controller. Can add autopatch, dtmf decoder, CTCSS, either now or later. Kit only \$675, w/t \$975.

# ACCESSORIES

CWID kit. Diode programmed any time in the field, adjustable tone, speed, and timer, to go with COR-3 ......\$59

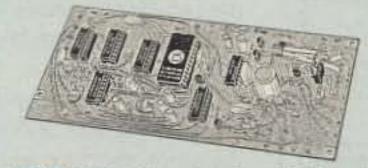

NEW COR-4 kit. Complete COR and CWID all on one board for easy construction. CMOS logic for low power consumption. Many new features. EPROM programmed; specify call ...\$99

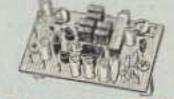

# GaAs FET PREAMPS at a fraction of the cost

of comparable units!

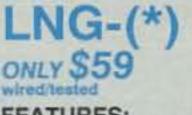

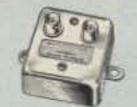

FEATURES:

- Very low noise: 0.7dB vhf, 0.8dB uhf
- High gain: 13-20dB, depends on freq
- Wide dynamic range resist overload
- Stable: low-feedback dual-gate FET
   \*Specify tuning range: 26-30, 46-56, 137-150, 150-172, 210-230, 400-470, or 800-960 MHz.

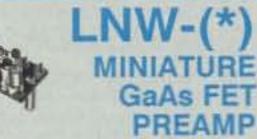

# ONLY \$24/kit, \$39 wired/tested

 GaAs FET Preamp similar to LNG, except designed for low cost & small size. Only 5/8"W x 1-5/8"L x 3/4"H. Easily mounts in many radios.

\*Specify tuning range: 25-35, 35-55, 55-90, 90-120, 120-150, 150-200, 200-270, or 400-500 MHz.

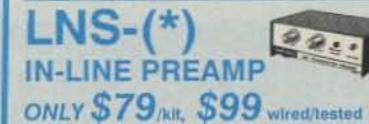

 GaAs FET Preamp with features similar to LNG series, except automatically switches out of line during transmit. Use with base or mobile transceivers up to 25W. Tower mounting brackets incl. \*Specify tuning range: 120-175, 200-240, or 400-500 MHz.

HELICAL RESONATOR PREAMPS Preamps with 3 or 4 section helical resonators reduce intermod & crossband interference in critical applications. MODEL HRA-(\*), \$49 vhf, \$94 uhf. \*Specify tuning range: 142-150, 150-162, 162-174, 213-233, 420-450, 450-470.

- Welded partitions for exciter, pa, receiver, and controller. PEM nuts for covers.
- 3-1/2 inch aluminum rack panel, finished in eggshell white and black.
- Auxiliary receiver input for independent control or cross linking repeaters.

There are many other features, too numerous to mention. Request catalog for full details.

# HIGH PERFORMANCE XMTRS & RCVRS FOR REPEATERS, AF & DIGITAL LINKS, TELEMETRY, ETC.

FM EXCITERS: kits \$99, w/t \$169. 2W continuous duty. TCXO & xtal oven options available. FCC type accepted for com'l uhf & hi bands.

- TA51 for 10M, 6M, 2M, 150-174, 220MHz.
- TA451 for uhf.
- TA901 for 902-928MHz, 0.5W out (w/t only, \$169).
- VHF & UHF AMPLIFIERS.
   For fm, ssb, atv. Output from 10W to 100W. Several models, kits starting at \$79.

### FM RECEIVERS: kits \$139, w/t \$189.

- R144/R220 FM RECEIVERS for 2M, 150-174, or 220MHz. GaAs FET front end, 0.15uV sensitivity! Both crystal & ceramic if filters plus helical resonator front end for exceptional selectivity: >100dB at ±12kHz (best available anywhere!) Flutter-proof hysteresis squelch; afc tracks drift.
- R451 UHF FM RCVR, similar to above
- R901 902-928MHz FM RCVR. Triple-conversion, GaAs FET front end.
- R76 ECONOMY FM RCVR for 10M, 6M, 2M, 220MHz, w/o helical res. or afc. Kits \$129.
- Weather satellite & AM aircraft rcvrs also available.

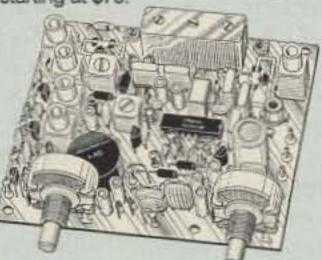

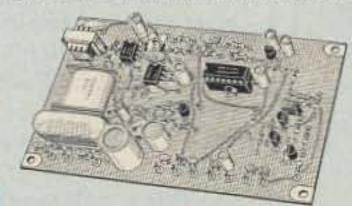

AP-3 AUTOPATCH kit. Use with above for repeater autopatch. Reverse patch & phone line remote control are std . \$79

AP-2 SIMPLEX AUTOPATCH Timing Board kit. Use with above for simplex operation using a transceiver .......\$39

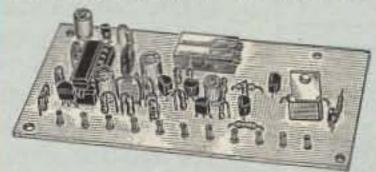

#### MO-202 FSK DATA MODULATOR kit.

Run up to 1200 baud digital signals through any fm transmitter with full handshakes. Radio link computers, telemetry gear, etc. \$39

DE-202 FSK DEMODULATOR kit. For receive end of link. ......\$39

### 9600 BAUD DIGITAL RF LINKS. Low-

cost packet networking system, consisting of new MO-96 Modem and special versions of our 220 or 450 mHz FM Transmitters and Receivers. Interface directly with most TNC's. Fast, diode-switched PA's output 15 or 50W. Call for more info on the right system for your application!

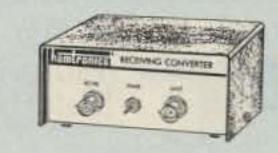

# RECEIVING

Low noise converters to receive vhf and uhf bands on a 10M receiver. Choice of kit with case & BNC jacks, kit with pcb only, or w/t unit in a case. Other models available for other in/out ranges & atv. Request catalog for complete listings.

- VHF input ranges avail: 136-138, 144-146, 145-147, 146-148, 220-222, 222-224; kit less case \$39, kit w/case \$59, w/t in case \$89.
- UHF input ranges avail: 432-434, 435-437; kit less case \$49, kit w/case \$69, w/t in case \$99.
- 902-928 MHz converts down to 422-448 or 430-450 range. Same price as uhf.

# TRANSMITTING

XV2 for vhf and XV4 for uhf. Models to convert 10M ssb, cw, fm, etc. to 6M, 2M, 220, 432, 435, and for atv. 1W output. Kit only \$79. PA's up to 45W available. Request catalog for complete listings.

OUR 27TH YEARI

- For complete info, call or write for FREE 40-page catalog.
   Send \$2 for overseas air mail. For casual interest, check reader service; allow 3-4 weeks.
- Order by mail, fax, or phone (answering machine off hrs).
- Min. \$3 S&H charge for first pound plus add'I weight & Ins.
- Use VISA, Mastercard, check, or UPS C.O.D. (\$3 fee).

65 MOUL RD. - HILTON NY 14468-9535

Phone: 716-392-9430 -- FAX: 716-392-9420

**CIRCLE 57 ON READER SERVICE CARD** 

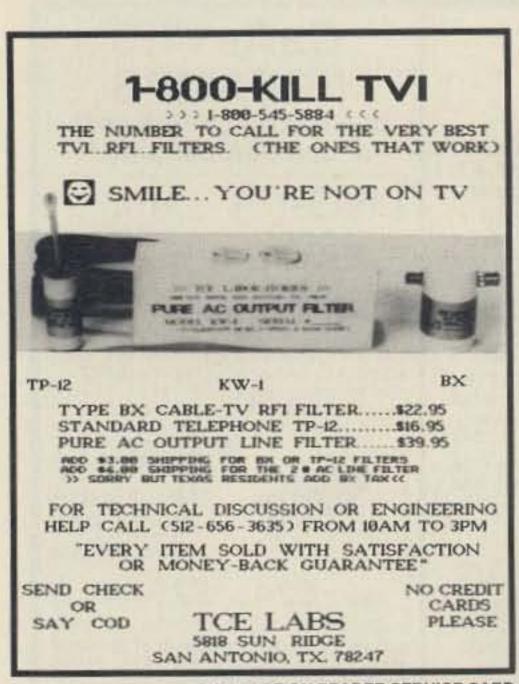

**CIRCLE 87 ON READER SERVICE CARD** 

SPECIALISTS IN FAST TURN P.C. BOARDS

PROTO TYPE P.C. BOARDS AS LOW AS \$25.00

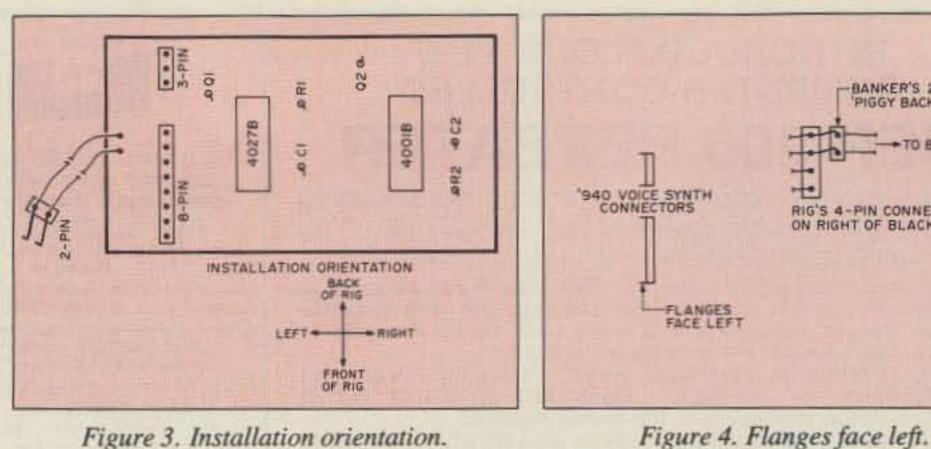

Figure 3. Installation orientation.

unit containing the bank switch). As long as the switch remains in Bank 4, the selector can pull the appropriate lines low and step through the banks.

The signals intended for the voice synthesizer are narrow and rapid, and vary depending upon the frequency to be spoken. They occur in a burst each time you press the VOICE button so some input signal conditioning is required to prevent false or unreliable triggering of the selector circuit.

In the schematic diagram in Figure 1 IC1, a 4001B quad NOR gate operates as a monostable multivibrator, or "one shot". The first pulse, applied to pin 6, fires the one-shot (with R2 and C2 providing the time constant) that remains triggered for the duration of the burst. The result is a single pulse of several milliseconds, suitable for triggering IC2.

IC2 is a 4027B dual JK flip-flop, used as a 2-bit binary counter. C1 and R1 provide a reset pulse when the rig is first turned on, setting the flip-flop's two NOT-Q outputs to the logic 1 state. Each pulse from IC1, corresponding to a press of the VOICE button, advances the count one step in its binary sequence. Diodes D1 and D2 permit the flip-flop to pull the radio's bank switch lines low, but block logic 1 voltages (5 volts) from reaching the radio.

twists in the wire. (See Figure 3.)

When installing C1, D1 and D2, be sure to observe proper polarity. And, of course, be careful that the ICs are correctly inserted.

BANKER'S 2-PIN

**RIG'S 4-PIN CONNECTOR** ON RIGHT OF BLACK UNIT

PIGGY BACKS' HERE

TO BANKER

### Installation and Operation

Disconnect power from the rig and install the board, with the connectors on the left, and screw it down with two screws. (See Figure 3.) Now, locate the radio's two connectors, which will be lying near the installation location. (If you're not sure where to install the board, see page 44, section 9-5, of the owner's manual.) Install the 8-pin connector with its flanges facing left, and the 3-pin one the same way. Finally, take the selector's 2-pin and press it into the top of the REAR two pins of the four-pin on the right of switch unit F (just to the left of the installation site), gently pulling the existing wires to the left in order to make room for entry. See Figure 4 for connector details. Close the rig up, reconnect power, set the bank switch to Bank 4, and fire it up. Press the SCROLL button until the LCD displays a memory location. The first number should be 4, indicating Bank 4. Press the voice switch, and it should move to Bank 1. Each press will increment it by one. If the order is incorrect, you may have wired the selector's 2-pin backwards. The easiest way to correct it is to reverse the wires going to the board, and leave the connector alone. Be sure to completely remove it from the radio first, to avoid any potential static problems or short circuits.

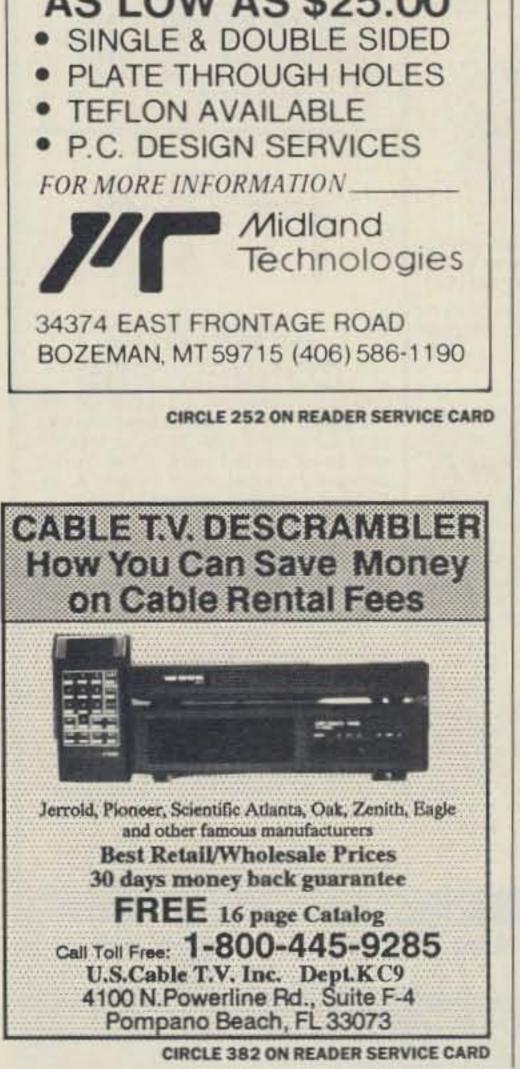

## **Construction Details**

Figure 2 shows a full-sized foil pattern, but any type of construction will do. The board should be made to the same overall dimensions, though, so that it will fit in the space intended for the voice board.

The radio's connectors are on standard 0.1-inch centers, but the matching sockets are simply not available in the U.S., as far as I can tell. Usable connectors can be made from standard male 0.25-inch high "header" type pins, available from Jameco Electronics and Digi-Key. The pins are a little slim, though, so bend them just a little to insure a good connection. The 2-pin connector should be attached to the selector board by about 5 inches of 2-conductor wire, and can be made from the same type pins, bent at a right angle. You can also use a right-angle header. Lay the board solder side down so that the two rows of four holes are facing left, and lay the wire assembly to the left of the board, with the pins facing up. Now, connect the wires to the two outermost holes nearest the front of the board, making sure there are no

## **A Bonus**

The selector resets to Bank 4 upon power up, effectively making it disappear. The bank switch still works and can be used to preset the rig to a specific bank for timer recording of shortwave broadcasts. Don't forget, though, to set it back to Bank 4 for normal operation. If you leave it in another bank the banks won't step properly, but no damage will be done. Just reset the switch and all will be fine. Enjoy the other 30 memories in your '940! 73

Michael Jay Geier KBIUM invented the Memory Bank Selector in 1986. It was marketed by Inventron Labs as "The Banker" in 1987. KBIUM is 73's troubleshooting "Ask Kaboom" columnist. You can reach him at PO Box 64766, S. Burlington VT 05406.

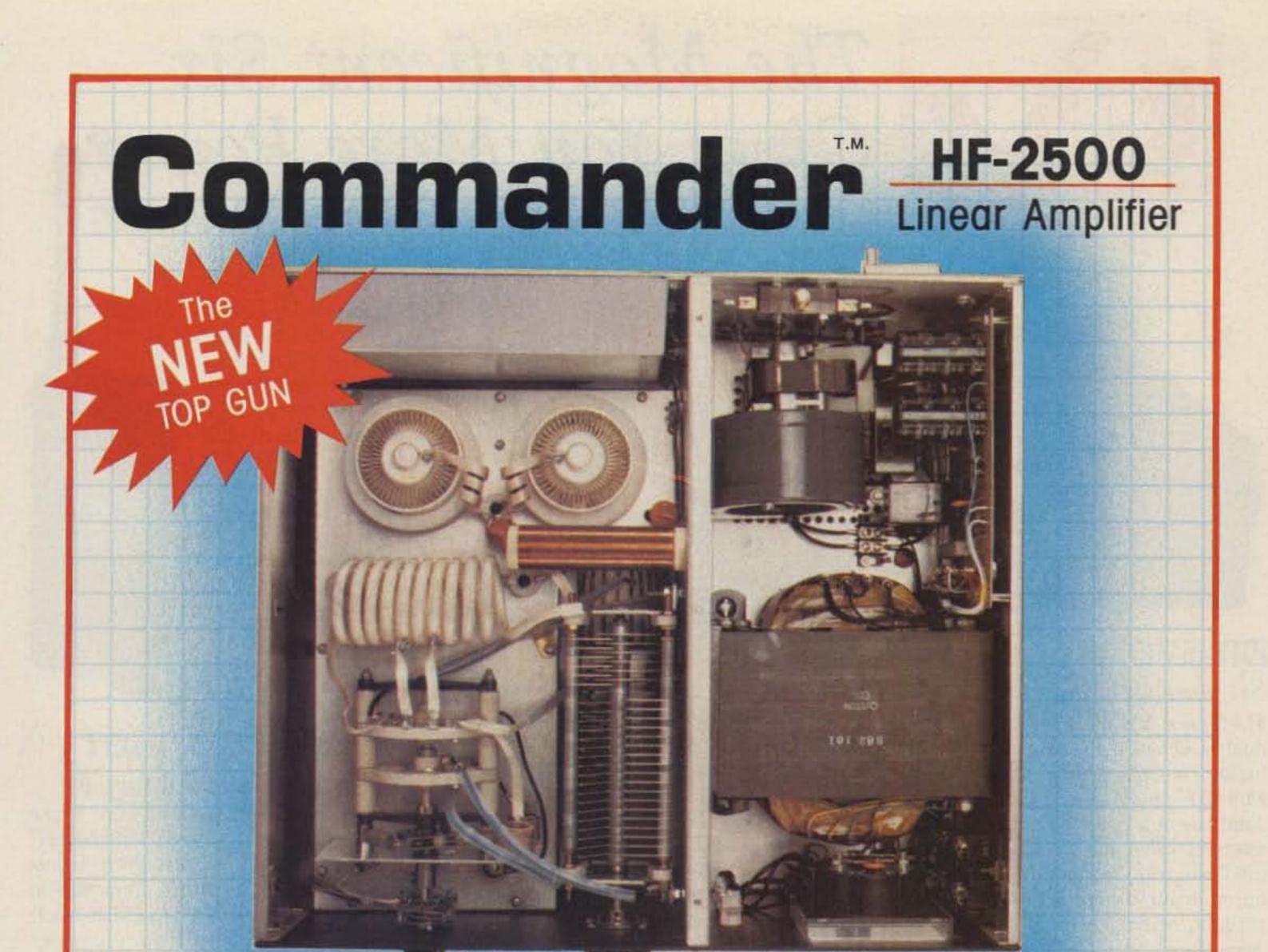

# **Chassis Top View** R.F. Deck Top View R.F. Deck **Bottom View** Two Eimac 3CX800A7 Triodes 3 year limited warranty Built for High Duty Cycle Emissions Factory direct sales and service 1500 watts output continuous carrier Band Coverage: 160, 80, 40, 20, and 15 meters (10 meters export) 1600 watts plate dissipation capability MADE IN U.S.A. BY HAMS FOR HAMS **UPS** Shipable! COMMAND TECHNOLOGIES, INC. 1117 W. High St., P.O. Box 939, Bryan, Ohio 43506 Toll Free 1-800-736-0443 VISA

CIRCLE 30 ON READER SERVICE CARD

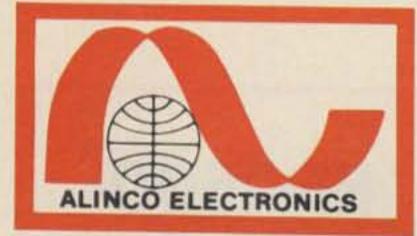

# The Magnificent Six Gives You More Power

#### ALMOO ALMOO AL

# DR-570T Set your sights for dual!

The Alinco DR-570T "Twin Bander" has dual LCD readout, volume, squelch and tuning controls. Double barrelled power with 45W on 2M and 35W on 70 cm, plus simultaneous receive on both bands or intermix with four modes of scan. The DR-570T will win the "battle" with its illuminated front function panel and LCD readout, readable in any lighting conditions. Don't let the "Tiny" DR-570T fool you! It's fast, and leaves the competition in the dust with many standard features you expect. Cross band repeat with the flick of a switch. Full duplex, 20 memory channels, call channels, 16-key DTMF Microphone, and subtones are just a few. "Reach" for the DR-570T today!

# DJ-500T

Power-Packed Dual Handi! 20 Memory channels, subtones, built-

in DC to DC, 700 mah nicad battery, LCD readout with 6W on 2M and 5W on 70 cm (with optional battery) call channels, DTMF Touchtone, and direct keyboard entry, are just the few winning features of the Alinco DJ-500T Dual Band Handheld. Easy to use, and Value Priced at your Alinco Dealer.

# DJ-100T&DJ-2007 Best 2M Micro Value Anywhere!

The Alinco DJ-100T is "Magnifi cent" for its tiny size, but stands up to the competition with power and capability. 10 memory channels store offsets and subtones. Has LCD readout with call channel and reverse at your fingertips. 500 mah battery with direct DC to DC is standard. 3W on standard battery, 6W on optional battery leaves the competition in the dust! DJ-200T for 220 MHz.

# DJ-160T&DJ-460T

2M H/T is here! And wow!

"Bells & Whistles" is a tame word to use for the new DJ-160T, newest "Magnificent" one from Alinco. Keyboard entry is just one of four ways to enter a frequency in the extended receiver (137-173.995 Mhz) of the DJ-160T. You can store duplex/ simplex pairs in any of 20 Memories, or Call Channel, with offsets, and any of 38 encoding subtones. Choose one of 3 scan modes, "Band" "Program" or "Memory" and one of five step ranges in VFO. Priority mode can be used in VFO, Memory or Call. "Dual Watch" allows the DJ-160T to scan 3 seconds alternately on CALL, VFO or one MEMORY. "Pager" is for group or single person alert. Other features include: Auto "Battery Save", Auto "Power Off", and 2-Memory Autodialer. Get 3-watts on standard 700 mah battery, or increased power from built-in DC to DC, or optional 12V battery. The Alinco DJ-160T, now the "Top Gun" with the competition today! DJ-460T for 70cm.

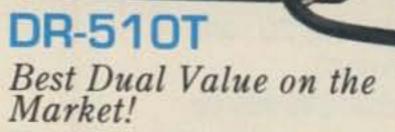

145.00 ....

The Alinco DR-510T has most of the outstanding features of it's sister the DR-570T, including 14 memory channels, cross band duplex and cross band repeat. The multi color LCD display, and simple tune control panel makes simplicity the key word. The DR-510T with 45/35 watts is the best, feature-packed dual bander on the Amateur market today. See the DR-510T along with the other Alinco "Magnificent" ones at your favorite dealer today!

# DR-110T&R-410T

*Tiny 2M Power From Alinco!* DR-110T, this 2M Alinco, enters the nineties a proven winner with the "reputation" of best value. The DR-110T packs a powerful 45W on 2M and sports all the features you expect in todays transceivers. Tuning is a snap with the multi-functioned easy-tosee keyboard, 14 memory channels, subtones, scan, multi- colored LCD readout, reverse, are a few of the many features of the DR110T. The mobile of the future today! DR-410T available for 70 cm.

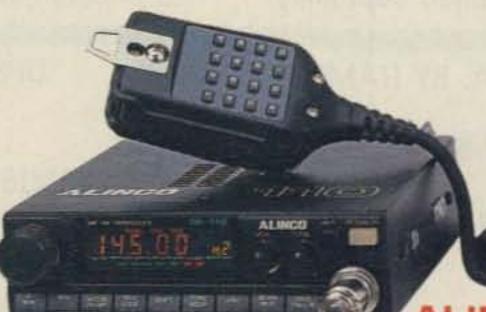

20705 S. WESTERN AVE., SUITE 104, TORRANCE, CALIFORNIA 90501 TEL: (213) 618-8616 • FAX: (213) 618-8758 CIRCLE 67 ON READER SERVICE CARD

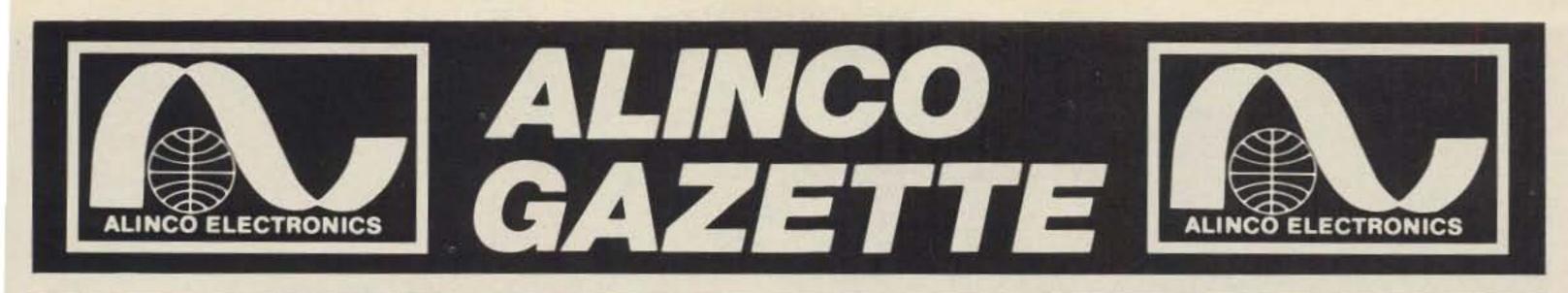

# **APRIL 1990**

**APRIL 1990** 

# EXTRA-EXTRA ALINCO DOES IT AGAIN!

Torrance, CA—ALINCO ELECTRONICS has announced the most dramatic *Price Reduction* ever recorded in the Amateur Radio market place.

So dramatic are the reductions that heads will roll at ALINCO USA when the home office learns what has been done.

Amazingly, the price reductions are not just the normal 5 to 10 percent, but substantially more! So much so, that ALINCO can say without hesitation, "THERE IS NOTHING ON THE MARKET EQUAL TO OUR PRODUCTS IN FEATURES, BENEFITS,

# AND PRICE."

This price reduction will be in effect for a limited time, so call your favorite dealer and get yourself one of the "Magnificent Six" from ALINCO at a truly magnificent price.

All products are protected by a 2 year limited factory warranty.

# **ALINCO'S Products are Carried by These Fine Dealers**

A-Tech Electronics-Burbank, CA ACK Radio Supply-Birmingham, AL Amateur & Advance Comm.-Wilmington, DE Amateur Comm.ETC.-San Antonio, TX Amateur Electronic Supply-Milwaukee, WI Amateur Electronic Supply-Orlando, FL Amateur Electronic Supply-Clearwater, FL Amateur Electronic Supply-Las Vegas, NV Austin Amateur Radio Supply-Austin, TX Colorado Comm. Center-Denver, CO Delaware Amateur Supply-New Castle, DE El Original Electronics-Brownsville, TX Electro-Com-Tacoma, WA EEB-Vienna, VA Ericson Communications-Chicago, IL F & M Electronics-Greensboro, NC Floyd Electronics-Collinsville, IL The Ham Station-Evansville, IN The Ham Hut-Amarillo, TX Henry Radio-Los Angeles, CA Hirsch Sales Co.-Williamsville, NY HR Electronics-Muskegan, MI

Ham Radio Outlet-Anaheim, CA Ham Radio Outlet-Atlanta, GA Ham Radio Outlet-Burlingame, CA Ham Radio Outlet-Oakland, CA Ham Radio Outlet-Phoenix, AZ Ham Radio Outlet-Salem, NH Ham Radio Outlet-San Diego, CA Ham Radio Outlet-Van Nuys, CA Ham Radio Outlet-Woodbridge, VA HSC-Santa Clara, CA HSC-Sacramento, CA HSC-Sunnyvale, CA International Radio System-Miami, FL Jun's Electronics-Culver City, CA KComm-San Antonio, TX KJI Electronics-Houston, TX Madison Electronics-Houston, TX Maryland Radio Center-Laurel, MD Memphis Amateur Electronics-Memphis, TN Michigan Radio-Mt. Clemens, MI Missouri Radio Center-Kansas City, MO N & G Electronics-Miami,FL

Omar Electronics-Loganville, GA **Omni Electronics-Laredo**, TX Quement Electronics-San Jose, CA **RF Enterprises—Merrifield, MN** R & L Electronics-Hamilton, OH Radio World-Boulder City, NV Reno Radio-Reno, NV Rivendell Associates-Derry, NH Rogus Electronics-Southington, CT Rosen's Electronics-Williamson, WV Ross Distributing Co.-Preston, ID Satellite City-Minneapolis, MN Soundnorth-S. Int'l Falls, MN Tel-Comm Electronic Comm.-Littleton, MA Texas Towers-Plano, TX Universal Amateur Radio-Columbus, OH VHF Communications-Jamestown, NY Williams Radio Sales-Colfax, NC

### CANADA:

Canadian Distributor Texpro Sales Inc.—Burlington, Ontario (416) 332-5944

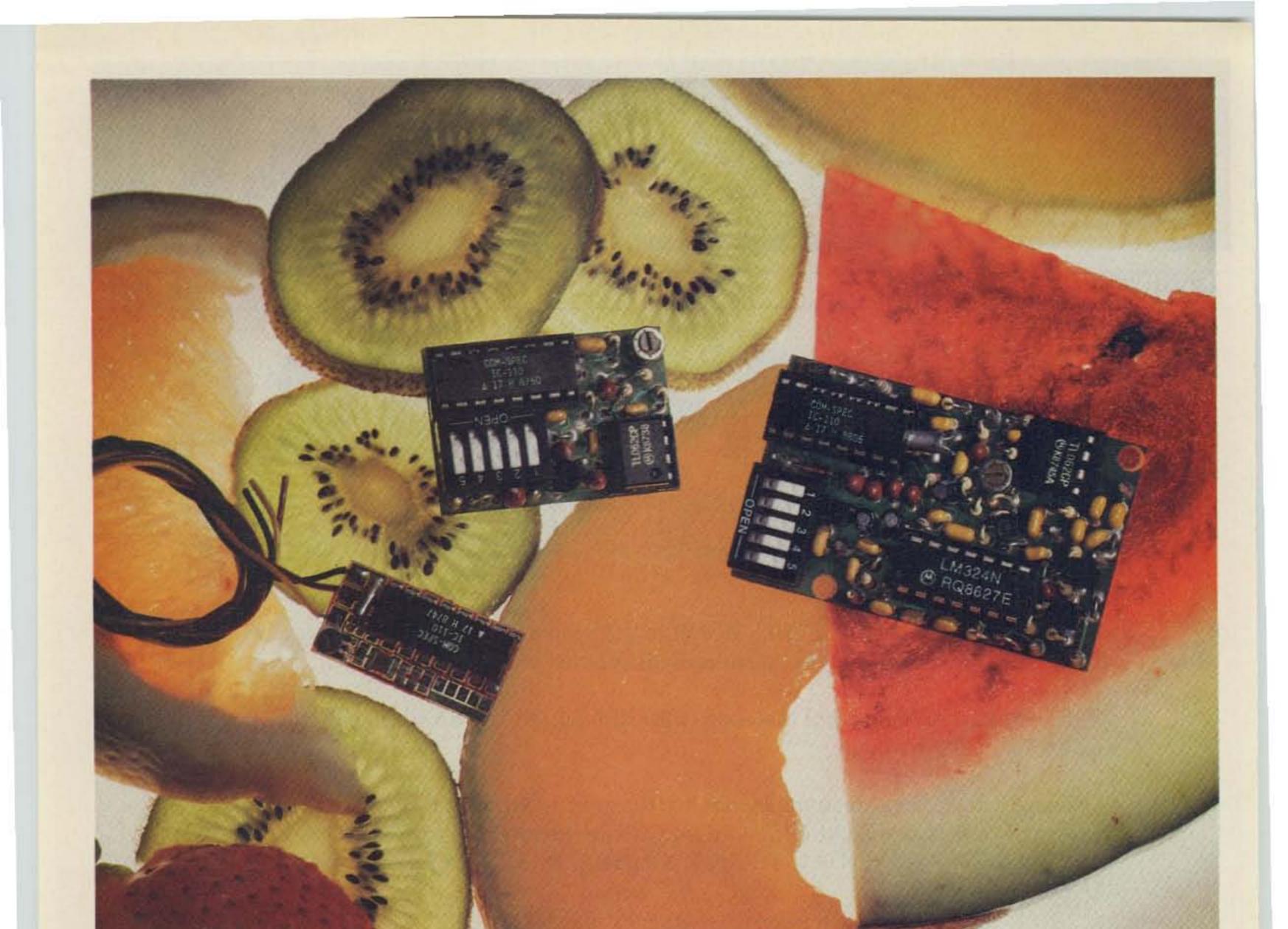

# Choice Selection.

Now you can have it all! Take all the qualities you've come to depend on in our programmable CTCSS tone equipment: Astonishing Accuracy, Instant Programming, Unequaled Reliability; and add full spectrum tone versatility, multi-tone capability without diodes, a reprogrammable memory...It's our new harvest of CTCSS tone equipment.

The choice is yours! If standard CTCSS EIA tones do not suit your taste, select any 32 tones of your liking from 15.0Hz to 255.0Hz. And if you change your mind, no problem; the memory can be changed in your shop with our HHP-1 programmer, or at our factory for free. Your working tone is accessed by a simple DIP switch, so there's no fussing with counters or other test equipment.

Call today toll-free and find out more about this fresh new flexibility in tone signalling, and don't forget to ask about multi-tone switching without cumbersome diode networks or binary switches.

It's all brought to market by the people who introduce the freshest ideas in tone signalling, and of course our customary same day shipping and one year warranty apply. TS-32P CTCSS ENCODER-DECODER Based on the time proven TS-32, the industry standard for over a decade. The TS-32P gives you the added versatility of a custom, changeable memory base. A low price of \$57.95 makes it an even sweeter deal.

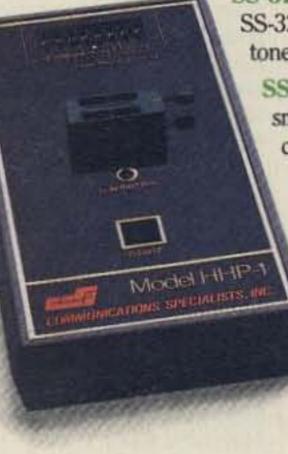

SS-32P ENCODER Based on the equally popular SS-32 encoder. Available for CTCSS, or audible burst tones up to 6550.0Hz. Price is \$28.95.

SS-32SMP SUB-MINIATURE ENCODER Our smallest encoder for handheld applications. Now you can satisfy that customer that needs to access multiple repeater sites with a radio that has precious little space inside. At \$27.95, the price is small too.

HHP-1 HANDHELD PROGRAMMER For programming the 32 memory locations in any of our new programmable products, including our SD-1000 Two-Tone Sequential decoder. The HHP-1 is battery operated for field use, and will program ANY 32 tones from 15.0 to 6550.0Hz in .1Hz. increments. Price is

\$199.95.

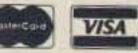

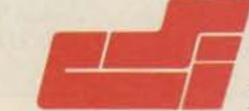

# **COMMUNICATIONS SPECIALISTS, INC.**

426 West Taft Avenue • Orange, CA 92665-4296 Local (714) 998-3021 • FAX (714) 974-3420 • Entire U.S.A. 1-800-854-0547 CIRCLE 10 ON READER SERVICE CARD

#### Number 15 on your Feedback card

# LOOKING WEST

### Bill Pasternak WA6ITF 28197 Robin Avenue Saugus CA 91350

#### The Dawn of the New Decade

No-code is on its way, but Novice and Tech may be on their way out! The Commission is proposing to amend its rules by establishing a codeless class of amateur operator license to be called the "Communicator Class." The long-awaited action on no-code came the morning of February 8, with many surprises, including the eventual abolition of two license classes by attrition.

Under the FCC proposal in P.R. Docket 90-55, the Communicator Class would be incorporated into a simplified licensing structure containing four ascending steps: Communicator, General, Advanced, and Amateur Extra classes. Current Technician and Novice Class operator licenses would be grandfathered indefinitely, renewable and modifiable, but no new licenses would be issued for those license classes.

The codeless operator class license would satisfy three major objectives. The first is to offer an entry level license for all persons who find telegraphy a barrier to joining the amateur radio service. The second objective is to design a codeless license that can easily be incorporated into the current licensing process. The third objective is to avoid any negative effect upon current licensees, the volunteer examiners who administer amateur examinations, or the Commission's workload.

According to the Commission, the Amateur Radio Service exists for the purpose of self-training, communication and experimentation by duly authorized persons interested in radio technique, and whose aim is solely personal, without financial gain.

### Upgrading from Communicator

Until now, individuals seeking a license to operate an amateur station must prove that they can send correctly by hand, and receive correctly by ear, text in Morse code signals. Although this requirement may be waived for an operator of an amateur station transmitting only on frequencies above 30 MHz, each of the five current classes of operator licenses issued by the Commission requires the applicant to pass a Morse code examination.

Although the Communicator Class operator license would not require knowledge of Morse code, a Communicator Class licensee who passes or receives credit for a telegraphy examination would receive the privileges of the Technician Class. Upgraded Communicators would be required to sign "/AC" after their call. The upgrade from Communicator to Communicator/ AC would be handled totally by the VECs. No new license or callsign would be given, and no FCC action would be taken.

The FCC staff could not explain why a code test was chosen as the means to obtain added VHF privileges, other than to state that that was what the ARRL wanted.

#### **Communicator Class Privileges**

Privileges for the Communicator Class would include all emission types, replace two existing beginner operator classes, and simplify the amateur operator license structure.

The Commission would require applicants for the Communicator Class license to pass a 60-question written examination. The new question pool would be comprised of the questions from the two pools currently used in the Novice and Technician license examinations, along with some additional material. The Communicator class test itself will consist of 30 questions from the Novice question pool, 25 from the Technician question pool, and five newly-created questions.

Candidates for a Communicator license would be tested through the volunteer examiner program. Since the Communicator class will replace the Novice class license, this would automatically bring all amateur radio testing under the VEC program.

The proposed transmitter power for the Communicator class would be 200 watts PEP. The licensee's station would be eligible for a Group D callsign. Stations with Communicator class control operators would not be permitted to transmit on the 2 meter or six meter VHF bands, or on the HF bands.

#### **Feedback Requested**

First, the Commission is requesting comments on all aspects of this proposal, with emphasis on the effect of excluding Communicator class licensees from the two VHF bands. Second, any comments are welcome on whether it's desirable to allow Communicator class licensees to operate on-

the-air telegraphy on the HF bands. Any HF privileges that the final report and order might grant to Communicator licensees would be limited to domestic communications only, so as to stay within the terms of the WARC treaty. No cross-border or out-of-continent contacts would be allowed.

The FCC proposal differs in several ways from the ARRL no-code proposal in RM-6995 and other no-code requests. The February 8 release of Docket 90-55 proposes to stop issuing Novice and Technician class licenses so that the one point of entry into amateur radio would be the Communicator. This is substantially different in philosophy from what the ARRL and other petitioners had envisioned, but it is also not altogether surprising. With continued government cost-cutting, it appears as if the FCC is taking the occasion of the creation of the Communicator class license as a way of long term cost-reduction for itself.

On another front, the Technician class is the fastest growing of all license classes, and wields considerable political clout in the 1990s. Techs will not want to give up this political might, and they will probably fight to retain full licensing of this class, or request "grandfathering" to the next higher class of license.

There will be a comment period of six months. Comments on PR Docket 90-55 are due August 6 with replies expected no later then September 7, 1990. A good guess is that a final report and order to create the Communicator will be issued either at year's end, or at the Dayton Hamvention in April of 1991!

Excerpted from the Westlink Report with assistance from the ARRL, WA3VJB, KB4KCH, KC5CW, W5YI and W6RCL ... de WA6ITF 73

# YOUR HAM DOLLAR GOES FURTHER AT ...

## CALL OR WRITE FOR SPECIAL QUOTE

CALL US NOW!

When it comes to FAST DELIVERY HONEST DEALING and PROMPT/DEPENDABLE SERVICE back-up We don't just advertise it -- WE GIVE IT!

In 1937, Stan Burghardt (WØIT), because of his intense interest in amateur radio, began selling and servicing amateur radio equipment in conjunction with his radio parts business. We stand proud of this long-lasting tradition of Honest Dealing, Quality Products and Dependable "S-E-R-V-I-C-E"!

Above all, we fully intend to carry on this proud tradition with even more new product lines plus the same "fair" treatment you've come to rely on. Our reconditioned equipment is of the finest quality with 30, 60 and even 90-day parts and labor warranties on selected pieces. And always remember:

# - WE SERVICE WHAT WE SELL -

AEA Alinco Ameritron Amphenol Ampire Antenna Specialists Astron

Daiwa **B** & W Hustler Belden Kantronics Bencher Kenwood Bird Butternut Larsen MFJ Centurion Mirage/KLM CES Mosley Cushcraft

Palomar **Radio Callbook** Ritron Rohn Telex/Hygain Ten-Tec Unadilla/Reyco Yaesu

Write today for our latest Bulletin/Used Equipment List.

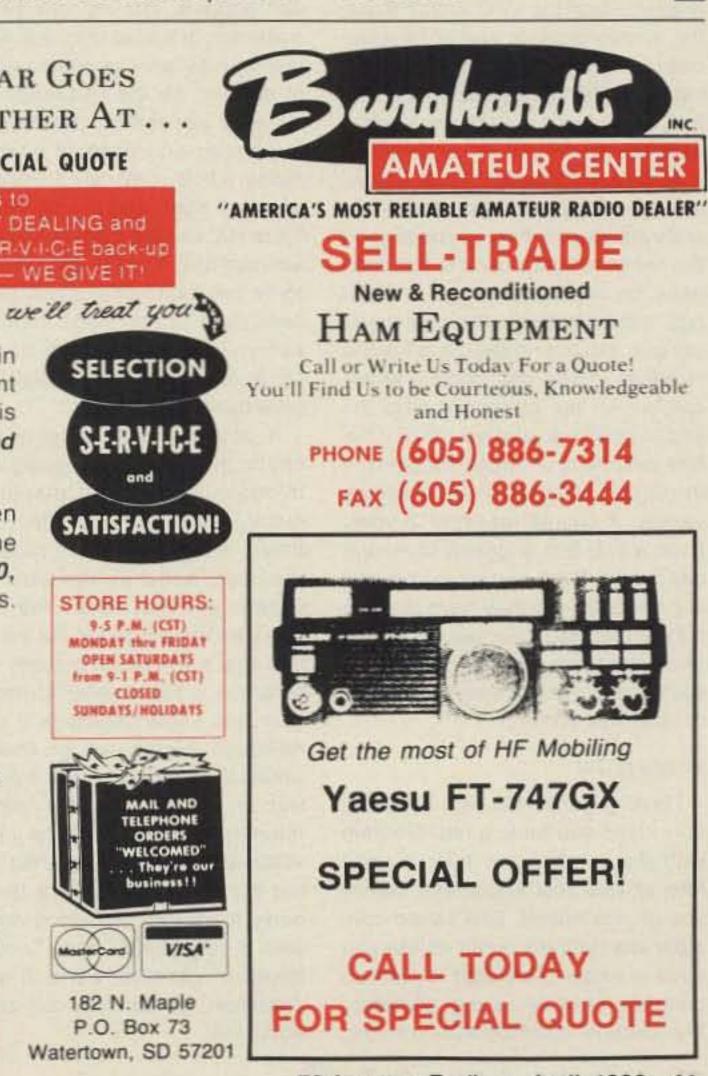

Call or Write Us Today For a Quote! You'll Find Us to be Courteous, Knowledgeable and Honest PHONE (605) 886-7314 FAX (605) 886-3444

Get the most of HF Mobiling Yaesu FT-747GX SPECIAL OFFER! CALL TODAY

73 Amateur Radio • April, 1990 41

Number 16 on your Feedback card

Ask kaboom

# The Tech Answer Man

Michael Geier KB1UM PO Box 64766 S. Burlington VT 05406

### More on Synthesizers

Last month we discussed the basics of frequency synthesis. As I hope you'll recall, we explored the concepts of the voltage-controlled oscillator and the phase-locked loop with its programmable divider. Now let's see what it takes to fix one of these beasts when it fails.

### Is it Really Broken?

Before you try to fix your synthesizer, be sure it is actually broken! Many radio failures can cause the same result—a dead rig. It's important to use the process of elimination to avoid attacking the wrong circuits.

Does the power supply come on? If there are no lights or displays, the problem is in the supply, not the synthesizer. Is there any reception or transmission at all? Even if signals are weak, any operation on the displayed frequency indicates a working synthesizer. Does the frequency display show digits and tune properly as you turn the VFO knob? If not, the microprocessor and/or its associated display circuits are not working. Try the internal RESET button, and also check the lithium backup battery. In the case of older ICOMs, a dead battery will wipe out the internal operating software, forcing you to send the memory board back to the company for reprogramming. In other rigs, a dead battery will cause memory loss, but the rig should still work. However, some rigs behave erratically when the battery is near the end of its life, so always check it before assuming a circuit problem. If the battery is of the usual flat lithium variety, it should measure 3 volts. Even a little less suggests imminent cell failure. If the battery is soldered in (most are), you may have to order it from the manufacturer. If there is another source of lithium cells with solder tabs, I'm not aware of it. (Any of you know of one?)

rapid pulses that just won't show on a meter.) A frequency counter is also very helpful. And of course, you'll need a schematic diagram of the rig. Finally, ask yourself whether you feel competent to do the job. Especially if the trouble is digital, some background knowledge is essential. Are you familiar with buffers, gates, data busses and microprocessors?

I'm not saying you have to be a whizbang programmer or a circuit designer, but you should at least know the difference between data and addressing, and have some idea of how RAM and ROM are used. You wouldn't drive a tractor-trailer if you didn't know how, so why mess up your expensive rig? But if you're ready, let's go.

### **Digital Woes**

If the battery is good but the display or tuning knob operate incorrectly, then you may have a digital problem. Digital circuits rarely fail intermittently, except in the case of a cold solder joint. If an IC goes, it goes, the usual result being a pin stuck high or low. If this should happen on the data buss, odd things can happen. The rig may skip frequencies, or refuse to tune at all. The display may have segments stuck on or missing. Or the frequency of the rig may not match the display. I remember one case in which the mode (USB, CW, etc.) indicators wouldn't light, and the rig wouldn't TX or RX. But the display and tuning seemed fine. The trouble turned out to be two bad buffer chips used to send data to the mode control circuitry. They also had to drive the LEDs, and the extra current finally blew them. If you've got no display at all, check the supply line going to the microprocessor and display circuitry. Usually, it's 5 volts. Sometimes, small 3-terminal regulators are used, and they can blow. If the voltage is there, scope the crystal used as the clock for the micro. If you see a waveform (usually a few MHz) on either crystal connection, then you know the clock is going. Although micros can go bad, it is unusual. More likely, the trouble is with an input/output (I/O) chip, or a memory chip. Make sure you are static-discharged, and then touch the top of each chip for a few seconds. If any one of them is very hot, then it is probably bad. They can, however, get a bit warm in normal operation, so don't be too zealous about this.

Check for pulses at the data and address lines of the micro. If some are there, the chip is probably OK. If possible, try to follow a simple function (like a mode selection) all the way to its indicator. If the voltage disappears along the way, you've found the trouble. If the display tunes but the rig is absurdly off frequency, check that data is going to the digital dividers. While you're there, check the inputs and outputs of the dividers for the presence of signals. An input with no output indicates a bad divider. Lack of an input signal suggests a bad VCO, which means you'll have to head for analog territory.

Detailed analysis and troubleshooting of the digital system can be next to impossible, because service manuals often don't describe the complex operations in great detail. If the tests so far haven't located the trouble, now might be a good time to find the shipping box and send the rig off for factory service.

### **Analog Blues**

If the digital system seems to be working but the rig still won't play, you may very well have an analog problem, which is generally much easier to find than the digital stuff. Usually, one of two disorders will occur: an oscillator won't work at all, or it will be way off frequency.

The first thing to do is to check for the presence and function of any crystal oscillators which are mixed with the synthesizer's VCOs. There may be more than one. A dead crystal or other malfunction can stop the operation of the whole synthesizer, even though everything else is OK. Next, scope each voltage-controlled oscillator. There may be several, as multiple loops are common. Be aware that some designs have more than one VCO per loop, and switch in the appropriate one according to which band you select, leaving the others turned off. If the rig works on some bands but not others, it's a dead giveaway that one VCO is not working. Put the probe at the oscillator's output, where it feeds the rest of the rig. If there's no signal, and that oscillator is intended to be in use for the band you're tuned to, you've found your trouble. (If you're not sure which VCO comes on when, try various bands. They should all come on sooner or later.) Troubleshoot the oscillator as with any other. Most likely, the problem will be a bad transistor or an IC. Some oscillators have small trimmer capacitors to ensure that the oscillator will start. A bad or dirty trimcap can kill the oscillator. IC-745s often had this problem.

looks on the schematic like a cross between a diode and a capacitor). If it is swinging wildly, or is at ground or the supply voltage, then something is bad in the feedback network, which consists of the phase detector, loop filter, and DC amps. Occasionally, the VCO can be so off-frequency to begin with that the control voltage can get into an abnormal state trying to correct it. Especially if there's a trimcap, try adjusting the oscillator slightly. It may bring things back to normal. If not, start tracing back through the DC amps and loop filter. You may find a bad transistor. If not, check the phase detector. It has two inputs, one from the programmable divider and one from the reference. If they're there, check for an output. If there is none, the detector is bad.

### Around and Around

Because synthesizers are loops, they can be tough to fix. If you've never done it before, you may go around and around for hours, because inputs affect outputs and vice versa; almost everything is dependent on everything else. The one circuit (besides crystal-controlled mixing oscillators) which is independent is the reference, so if all else fails, start there.

Given the complexity and diversity of today's synthesizer designs, there's no way we can cover all the intricacies in a column. I hope, though, that I've given you enough information to help you handle some of the more common failures. Now, let's look at a letter:

### Scope it Out

Having gone this far, if you're convinced you have a real problem with the synthesizer, take a good look at your test equipment before you plunge ahead. Don't even *consider* attempting a repair unless you have a scope. This stuff is just too complex for VOM tracing. (Besides, the circuits operate with narrow,

If the oscillator signal is there, check the DC control voltage coming into the varactor diode (which

### Dear Kaboom,

Two questions. First, what is the proper impedance mike to use with my TS-520S? The rig's input impedance is 50k ohms. Also, I've enclosed the diagram of the muting circuit of my R-1000 receiver. How do I make it mute?

### Signed, Shhhh

### Dear Shhhh,

Always try to use a mike with the same impedance as the rig's input. In your case, a ceramic or crystal mike, or a dynamic with a matching transformer would do the trick. If you try a 600 ohm mike, you will find your audio very weak. As for the muting, it appears from the diagram you sent that grounding pin 7 of the remote jack would turn Q14 on and mute the receiver. The 47k ohm resistor (R113) ensures that very little current will flow through pin 7, so just about any method, such as a relay, switch or transistor, that connects the pin to ground, should work.

Have a tech question? Send it off to "Dear Kaboom" at the above ad address. 73 Ameritron gives you a full

kilowatt *output* of peak envelope power for only \$995 -- from a whisper quiet linear that's perfect for your operating desk because it measures just 8<sup>1</sup>/<sub>4</sub>" H x 14" D x 14<sup>1</sup>/<sub>4</sub>" W.

You could spend over *twice* the money for a legal power limit amplifier *twice* the size - and all you'll get is an additional 1/3 Sunit -- a difference you won't ever notice.

You also get 850 watts output on CW and even 500 watts on RTTY.

# **All Band Coverage**

You get all band coverage: rated output on 160, 80, 40, 20 and 15 meters (10 meters with user mod/export) as well as 80% rated output on MARS and WARC bands.

# Tuned Input lets solid state rigs deliver full output

The Ameritron AL-80A uses a direct switched, 100% shielded pi-network tuned input circuit that provides an excellent load

for any rig. Even the fussiest solid state transmitter works flawlessly with the AL-80A.

# **Pi-L Output Tank**

A carefully designed Pi-L output tank using the optimum Q for each band gives you exceptionally smooth tuning, extremely wide range load impedance matching and full band coverage - even on 160 and 80 meters - *plus* you get an extra 10 to 15 dB of harmonic suppression.

You also get peak performance at different power levels from one end of the band to the other. Ball bearing vernier reductions drives on both the plate and load control makes tuning precise and easy. heavy duty power supply.

A husky 22 pound power transformer using a high silicone steel core, computer grade filter capacitors totaling 26 ufd, heavy duty bleeders and ten 3 amp, 1000 V power rectifiers give a stiff 2700 volts fully loaded.

Some competing high priced amplifiers using *two* 3-500Zs *can't* give you much more power output than the AL-80A. Why? Because their lightweight power supplies can't deliver enough high voltage for the tubes.

# Step-Start Inrush Protection™

When you first turn on your amplifier, a massive inrush current flows.

Your house lights flicker as you hear a loud "thump" from your amplifier. This terrible inrush current stresses all your power supply components to their limits. Your cold tube filament suffers abusive thermal shock.

Eventually, this massive inrush current will damage your amplifier.

The AL-80A special Step-Start Inrush

picture of the operating condition of your AL-80A. They let you know right away if there is a problem.

Grid current of the 3-500Z is monitored continuously by one meter. Grid Current indicates proper amplifier operation better than any other parameter.

You also get a multi-meter that measures plate voltage, plate current, *peak* RF watts output and drive power/ALC detector voltage.

# Comes completely factory built, tested and guaranteed to work . . .

. . . not a kit you have to build

You get a full kilowatt right out of the box -- ready to plug in and bust through QRM in minutes.

A kit could actually end up costing you more than your best price on the AL-80A -and leave you frustrated if you can't get it to work.

A factory built AL-80A has much higher

resale and trade-in value than a kit. Why? Because Ameritron's reputation for consistent quality and workmanship is known by hams everywhere.

# Two Year Warranty: Twice the protection of our nearest competitor

No other kilowatt amplifier on the market comes with a 2 year warranty. In the unlikely event that there are defects in materials or workmanship, we'll fix it free for 2 years from the date of purchase. The 3-500Z is covered by the tube manufacturer's warranty.

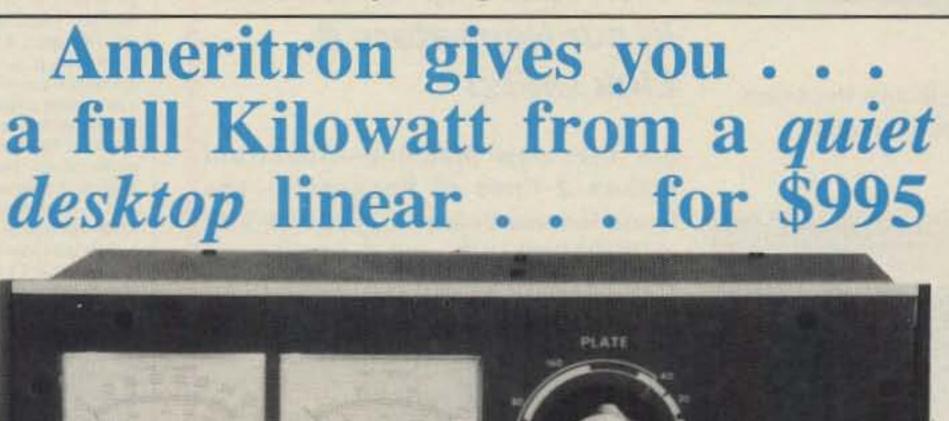

## 3-500Z Tube in shielded RF compartment gives you nearly 70% efficiency

You get the rugged time proven 3-500Z tube with an

estimated life of 20,000 hours ICAS. That's nearly 20 years operating 20 hours a week -- you may never have to replace your tube.

The AL-80A is built on a rugged steel chassis. It has a separate RF compartment that's fully shielded to keep unwanted RF from leaking out. This keeps RFI and TVI to an absolute minimum.

A superb RF design and layout, a Hi-Q tank circuit and commercially rated RF power components give you nearly 70% plate efficiency over the entire operating range. This puts maximum power into your antenna instead of heating up your amplifier.

A whisper quiet internal computer style fan dtaws in cool air over the power supply components and blows it around the 3-500Z tube. This removes excessive heat and gives you reliable performance.

Built-in adjustable ALC circuit keeps your exciter from overdriving your AL-80A. The result? A clean signal without flat-topping.

A standby switch prevents harmful thermal shock to your 3-500Z filaments by keeping them lighted when you're operating barefoot.

Gutsy Heavy Duty Power Supply The guts of the AL-80A is its heavy

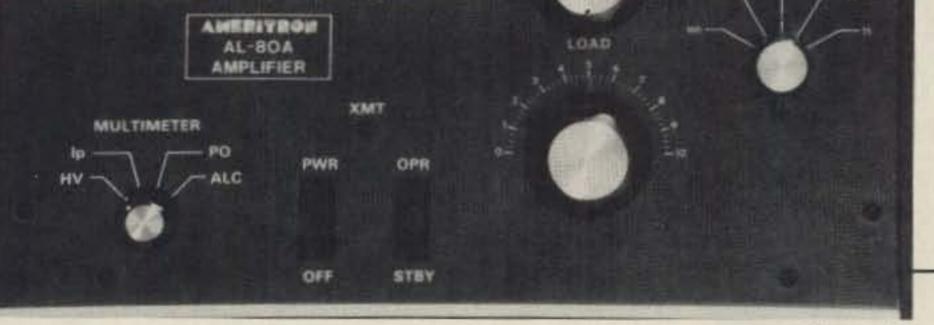

Protection<sup>TM</sup> stops damaging inrush current.

By starting your AL-80A through a 10 ohm current limiting resistor, then shorting the resistor with a relay, the AL-80A gives you a start up sequence that is *easy* on your tube and power supply components.

**Don't** consider a linear amplifier without this critical protection.

## Multi-Voltage Primary protects your amplifier and gives you peak performance

**Too** high a line voltage stresses components and causes them to wear out and fail. Too low line voltage causes a "soft-tube" effect -- low output and signal distortion.

The Multi-Voltage Primary in the AL-80A transformer lets you compensate for too high or too low line voltage.

With the AL-80A you get the longest component life and peak operating efficiency -- regardless of your line voltage.

Before you buy an amplifier make sure it has a multi-voltage primary.

Dual Illuminated Meters Two large meters give you a complete

## **Committment to Service**

BAND

Even after the 2 year warranty period, Ameritron Customer Service Technicians are available to help you keep your AL-80A performing flawlessly -- no matter how long you have it. Just call 419-531-3024.

# Call your dealer today

**Bust** through QRM with a full kilowatt from the Ameritron AL-80A -- right out of the box. Call your favorite dealer for your *best* price and order today!

# Lightning Fast QSK Switch

The optional Ameritron PIN-5 QSK switch gives you lightning fast T/R switching for full CW break-in, AMTOR, Packet and other QSK modes for only \$189.50.

It lets you switch the legal limit in microseconds into 2:1 VSWR loads with less than 0.5 dB receive attenuation.

Factory installation is available.

# \_\_\_AMERITRON\_

### . . . the linear amplifier company

2375 Dorr St., Suite F • Toledo, OH 43607 Sales: (601) 323-9715 • FAX: (601) 323-6551 Technical: (419) 531-3024 • FAX: (419) 531-0042 Made in U.S.A © 1989

# For the Latest in Repeater Technology Go with the Leader—

# **SPECTRUM**

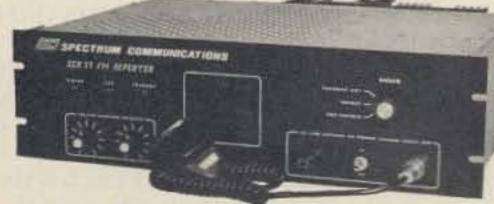

# **Basic SCR77**

Super Sensitive/Selective Receivers
 Unusually Good Repeat Audio

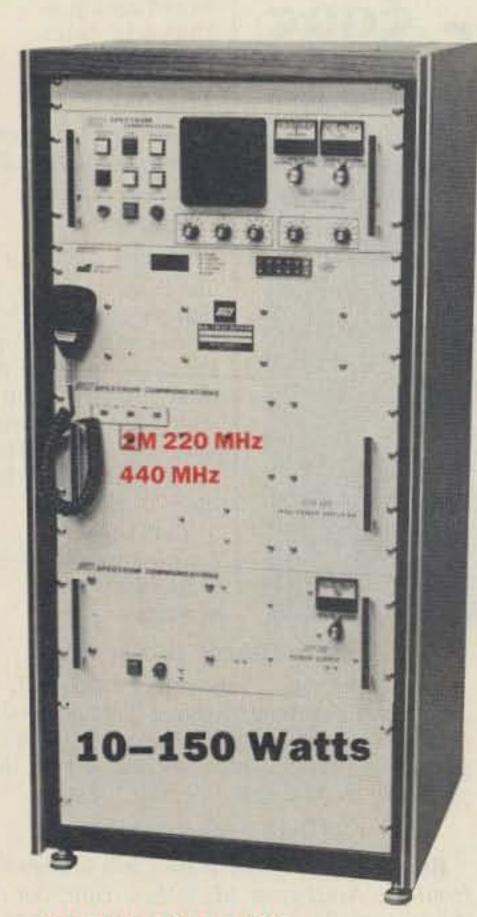

We've got the greatest design/performance "Know-how"—15 years in the business—with constant improvements in our Repeaters & Link Units!

For that new Machine—Spectrum makes 2 lines of Repeaters—the world famous Deluxe SCR1000A-VHF or SCR4000-UHF, and the basic low cost line of SCR77s.

The SCR77 Repeaters maintain the quality of design, components and construction which have made Spectrum gear famous *throughout* the world for years. However, all of the "bells & whistles" have been eliminated—*at a large cost savings to you!* The SCR77 is a real "work-horse" basic machine designed for those who want excellent, super-reliable performance year after year—*but no frills!* 

Number 12 on your Feedback card

# **TECH TIPS**

# Pearls of Tech Wisdom

### **Zero Beat Revisited**

It is impossible to directly zero-beat a carrier using normal amateur equipment because the receiver audio usually won't pass much below 300 Hz. There is a way to do it to an accuracy of one or two hertz without using any test equipment or transfer methods, just the front panel controls of your transceiver.

You'll need two pieces of equipment: a receiver or transceiver (T/R) capable of AM and SSB reception, and a station transmitting a known RF frequency using AM mode and modulated by any steady audio tone between 500 and 1500 Hz (such as the National Bureau of Standards station "WWV" on 5, 10, 15, and 20 MHz.).

Warm up your T/R for at least 30 minutes. Then tune in the transmitting (TX) station fairly closely, using the AM mode on your T/R. Next, set your selectivity wide open, usually 6 kHz. This is a must!

Switch the T/R mode to SSB (LSB or USB), keeping selectivity wide open. Slowly tune for zero beat of the two audio tones (the tone transmitted by the TX station and the tone generated within your own SSB receiver). The difference between your dial frequency and the known RF frequency of the TX station is the error in your master oscillator. Note the difference, plus or minus. When zero beat is achieved it will sound like one pure tone. When you get close to zero beat you can actually count the beats but remember that the frequency difference is one half of the beats you count. If your error is less than 10 Hz you can probably live with that unless you're a perfectionist. No adjustment necessary. If the beat note sounds the same when tuning 10 Hz above and below the known frequency you are very close to zero. Most modern T/Rs only tune in 10 Hz increments, anyway.

To adjust your master oscillator set the dial to the frequency of the known TX station and carefully adjust the master oscillator trimmer for another zero beat of the audio tones. The higher the RF frequency of the selected TX station the more accurate your results will be. One other advantage of this procedure is that after calibration, when your T/R is cold, you can take a reading and follow it up in frequency until its drift is stable and see how long it takes to reach temperature stability. Also, choose a time when the TX station signal is fairly stable with little QSB.

> Roy Tabeling W4IFW 4727 South Tropical Trail Merritt Island FL 32952

SCR-1000A 2M or 220 REPEATER W/150 WT. 2M Amp & 30A POWER SUPPLY. (All items available separately)

Shown in optional cabinet.

Call or write today for details and prices! Get your order in A.S.A.P. Sold Factory Direct or through Export Sales Reps. only.

Of course, if you do want a Full Featured/Super Deluxe Repeater with Full panel metering and controls, and a complete list of 'built-in' options, then you want our SCR1000A or SCR4000.

All available with Autopatch/Reverse Patch/Landline Control; TouchTone Control of various repeater functions; 'PL'; ''Emergency Pwr./ID; High/Low TX Power; Tone & Timer Units; Sharp RX Filters; Power Amps, etc.

Complete Line of VHF/UHF Rcvr. & Xmtr. Link Boards & Assemblies also available. Plus ID, COR, DTMF Control Bds., Antennas, Duplexers, Cabinets, etc. Inquire.

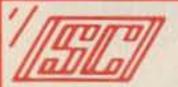

**SPECTRUM COMMUNICATIONS CORP.** 

1055 W. Germantown Pk, S10 • Norristown, PA 19403 • (215) 631-1710 • TELEX: 846-211 FAX: (215) 631-5017 CIRCLE 51 ON READER SERVICE CARD

4 73 Amateur Radio • April, 1990

Try Hot Glue!

Have you ever been left holding a small item, such as a relay, and can't figure a method of mounting it? Ever build a small adjunct circuit board and wonder how you will hold it in place? Ever wonder how to fasten wires down so they can't flex? Here is my solution: Get a hot glue gun!

A while back I was given a hot glue gun for use on odd repair jobs around the house. It is handy and very easy to use. Just plug it in, wait for it to heat up, and pull the trigger (or push the glue bar) to force hot liquid glue out the nozzle.

The glue I use is flexible after flex-up (about 30 seconds) and adheres to everything I have tried it on. Some examples I have used hot glue for:

- Stand-offs and mounts for circuit boards.
- .Fastening relays to chassis.
- Anchoring wires to exiting chassis.
- Weatherproofing coax connectors.
- Sealing antenna wire wall entrances.
- Vibration-proofing mechanical parts.
- Insulating bare wires.
- Anchoring coax wire to walls.
- Mounting hardware such as mike hooks.
- Weather-sealing bulkheads in cars.
- Attaching feet to equipment.
- Hand-forming grommets.

The list could go on and on. Use your imagination.

Glue guns are available at Radio Shack, Sears, and most hardware stores for less than \$12. One passing thought: I was in a craft supply store recently and purchased a very small hot glue gun. The glue sticks are only the size of a pencil. It is a little easier to handle in those tight spots. It cost \$2.95 and I got 25 glue sticks for a dollar.

### Bill Clarke WA4BLC Box 2403 Falls Church VA 22042

### **Easy Radial System**

Most of you know that a vertical antenna won't work worth a flip without a decent radial system, but you'd rather roll naked in broken glass than do it. It's a real chore!

Just attach a pizza cutter to a shovel, hoe or other handle with a couple of worm drive stainless steel auto water hose clamps. When the area is well-watered follow behind with a roll of soft aluminum wire and a hammer and stake for driving. Water again when finished.

Using this method, hundreds of feet can be done in just a couple of hours. No blisters, no sweat. (The radials do NOT have to be perfectly straight.)

Terry Staudt, L.P.E., WeWUZ 616 N. Sheridan Loveland CO 80537

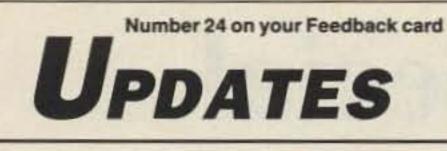

# We Did it Again!

See the "KB1UM's Flavorig" update in the February 1990 issue on page 59. The correct source and number for L6 (10 mH) should be Digi-Key M7103.

# **ARS WOCUO**

The Grand Island ARC notified us that they had sent in the wrong post office box number with their special event station announcement (see page 50 of the March issue). The correct address to QSL is ARS WOCUO, PO Box 462, Grand Island NE 68802.

# **D.R.I.G.'s Phone Number**

See February's "Hamsats" column, page 52. The correct phone number for the Dallas Remote Imaging Group's bulletin board, which incorporates the AMSAT Bulletin Board System, is (214) 394–7438.

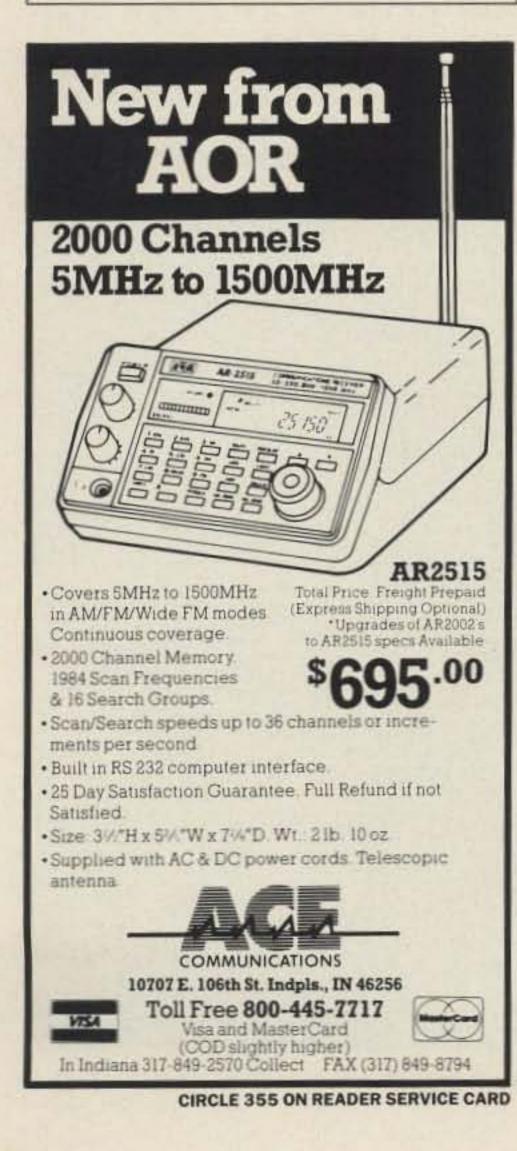

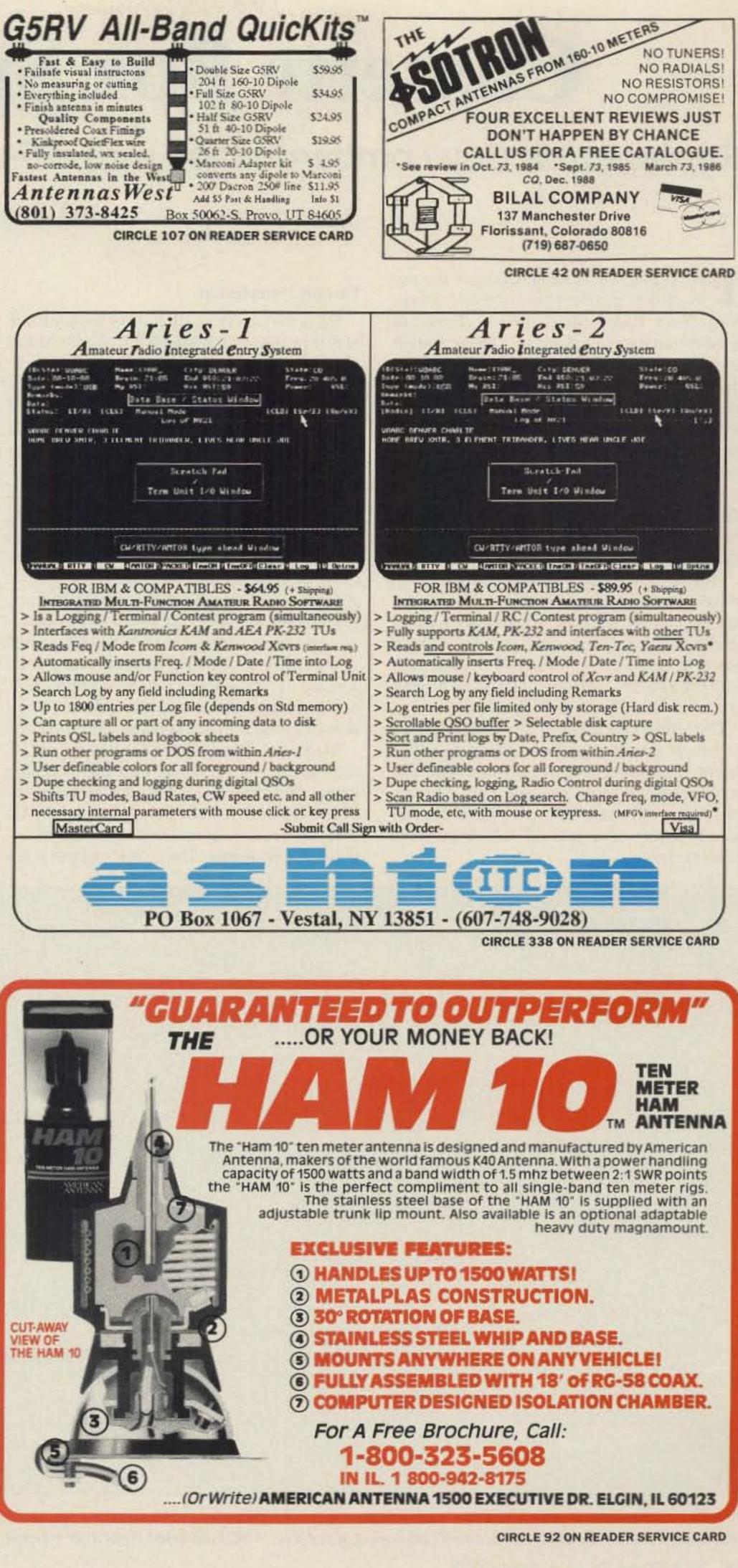

73 Amateur Radio • April, 1990 45

# **Cassette Box Special**

# Replace that Guy Lombardo tape with a 5-watt 80m transceiver!

by Michael Jay Geier KB1UM

T he search for suitable cabinets for my electronic projects has led me to everything from Radio Shack project boxes to dessert containers to pillboxes! My perennial favorite, though, is the cassette box. These cheap little gems are great for lots of things, including meters, battery holders, switchboxes, and even entire perfboarded circuits. And after I've used my \$1.50 housing, I still have a cassette! What a bargain.

So, naturally, it seemed like a good idea to try to build an entire transceiver inside one. As it turned out, it wasn't even an especially tight squeeze.

I wanted the rig to be stable and sensitive, to have some active filtering on the receiver, and to generate sidetone in transmit. Also, it should include a key, and put out enough power to make real contacts. And, as always with my projects, coil winding should be kept to a minimum (I hate winding coils).

The result is the Cassette Box Special. It's a 5-watt, 80-meter crystal-controlled rig with a direct conversion receiver. It has only one very simple coil to wind, and only one setand-forget adjustment! It uses 12 volts, and pumps audio to a pair of "Walkperson" headphones.

### **Circuit Description**

Q1 is the crystal oscillator for both receive and transmit. It's a MOSFET. Radio Shack used to carry it, but has discontinued it. Check your local store—there are still plenty of them on the shelves. In fact, that's where I got mine. If you can't find one locally, you can order it from the parts supply sources shown at the end of the article.

In transmit the oscillator's output, shifted down approximately 700 Hz by C4, feeds Q2 (the driver), and Q3 (the final), which is also a MOSFET (and is still in the Radio Shack catalog). The driver and final are keyed together, while the oscillator runs full time. Q3's output is filtered by L4 and its associated capacitors, and fed via the TX/RX switch to the antenna. C15 generates the sidetone by forcing the audio amps into oscillation. R14, at the audio output, cuts the sidetone level down to keep it from knocking your head off.

In receive, the oscillator feeds gate 2 of Q4, the mixer. Gate 1 is fed with the incoming signal, tuned by L1 and C12. Careful attention to the design of the input coupling (by L2 and C11) results in minimal detection of unwanted AM signals. The mixer's output is fed to the high gain audio stages, Q5–Q7. Capacitors in the gate and drain leads of Q5 form a low-pass filter, removing some of the high frequencies which may be present in the received signal. C20, in conjunction with audio output transformer T1, provides a strong peak in the audio passband around 700–800 Hz and, with Q6, forms a fairly steep active filter. The transformer feeds the "Walkperson" headphones, driving them with plenty of volume.

### **Finding the Parts**

The TX/RX switch has to perform six functions, so a single 6PDT switch is your best bet. You can buy one, or you may be able to scrounge one up for almost nothing. Kiddie walkie-talkies and cassette tape recorders have this type of switch—you may have a few lying around. I got my switch at a hamfest. Of course, you can also gang several switches together, or even use a relay, though it had better be a small one if you want to get this thing into a cassette box.

The crystal can be a surplus unit or one ordered from a crystal house. Try to get a high-activity crystal. Most rocks work well, but some can be sluggish, reacting badly to

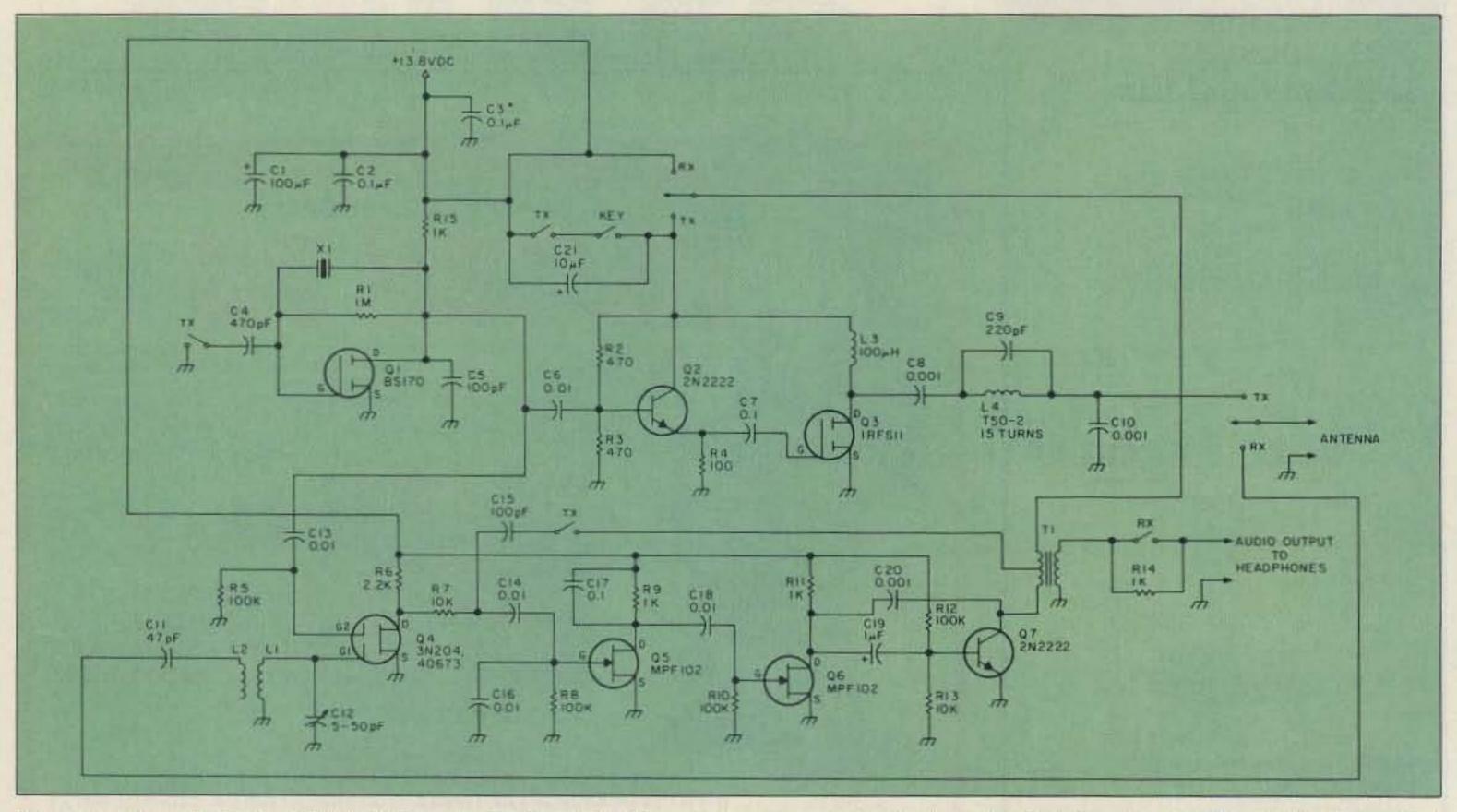

Figure 1. Schematic for the KB1UM "Cassette Box Special." The switch contacts are marked as when their functions are closed. That is, a switch marked TX should be closed in transmit and open in receive. \*C3 mounted right at B + input.

46 73 Amateur Radio • April, 1990

# MADISON \* \* \* SHOPPER

CALL FOR ORDERS 1 (800) 231-3057 1 (713) 520-7300 or 1 (713) 520-0550 FAX 1 (713) 358-0051

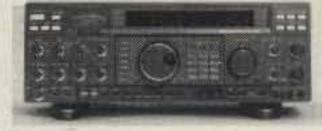

| New Yaesu FT-1000D          | Trades wanted        |
|-----------------------------|----------------------|
| Kenwood TH215A, TH25AT      | Trade in your old HT |
| TS440 S/AT                  |                      |
| New Kenwood TM-731A, mobile |                      |
| ICOM IC-24AT                | Call                 |

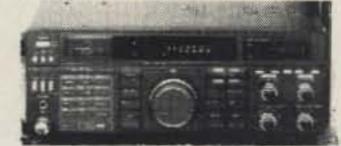

| TS 790A Superior 2 Meter 70 cm Rig. |        |
|-------------------------------------|--------|
| 1.2 GHz Option Available            | Call   |
| BW VS 300A                          |        |
| Penta 6146B                         |        |
| Penta 572B                          |        |
| Penta 3-500Z                        |        |
| Penta 811A                          | 12.00  |
| Penta 4CX250B                       |        |
| Icom 765                            |        |
| NYE MB5A Tuner                      | 629.00 |
| Alpha Delta Transitrap HV           |        |
| CSI Private Patch V                 |        |

# TEXAS ORDERS CALL COLLECT. ALL ITEMS ARE GUARANTEED OR SALES PRICE REFUNDED.

| Ampire VHF, UHF GaAsFET preamps       | Call     |
|---------------------------------------|----------|
| 831SP-PL259 Silverplate (Amphenol)    |          |
| 82-61 N Male (Amphenol)               |          |
| 82-202-1006 N Male (9913)             |          |
| Double Female UHF                     | 1.00     |
| UG176 RG8X                            | each .40 |
| Surplus Elbow PL259-SO239             | each \$1 |
| Receiving tubes 50-90% off list price | Call     |
| 3 Amp RF Meter, 2.5" Round New, Boxed | 30.00    |
| 25 pF/10KV Doorknob Cap               |          |
| 100mFd/450V axial cap                 |          |
| Throat Mike (new mil. surplus)        |          |
| Yaesu FT 747, 757/II                  | Call     |
| GGTE Morse Tutor                      |          |

#### **USED EQUIPMENT**

All equipment, used, clean, with 90 day warranty and 30 day trial. Six months full trade against new equipment. Sale price refunded if not satisfied. (800) 231-3057

#### POLICIES

Minimum order \$10.00. Mastercard, VISA, or C.O.D. All prices FOB Houston, except as noted. Prices subject to change without notice. Items subject to prior sale. Call anytime to check the status of your order. Texas residents add sales tax. All items full factory warranty plus Madison warranty.

Bird and Belden products in stock. Call today.

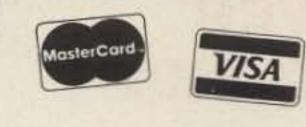

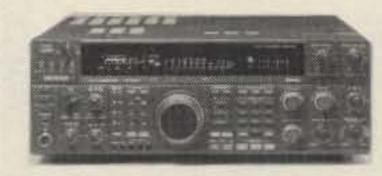

| New Kenwood TS 950-SD.           | Call           |
|----------------------------------|----------------|
| Ameco PT 3 Pre Amp               |                |
| Larsen 2-meter on glass          |                |
| Anteco 2M, 5/8, Mag. Mount, Comp |                |
| YAESU FT-1000D                   | Call for price |

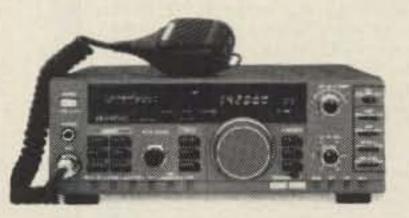

| Kenwood TS 140S               |     |
|-------------------------------|-----|
| Van Gordon Windom WA2         |     |
| Bird 43, elements/stock       | Cal |
| Thousands of panel meters     |     |
| Belden 9913, 8267, 8214 Stock | Cal |
|                               | Cal |

# Electronics Supply 3621 FANNIN HOUSTON, TEXAS 77004

**CIRCLE 25 ON READER SERVICE CARD** 

# ACCURACY DIGIMAX PERFORMANCE

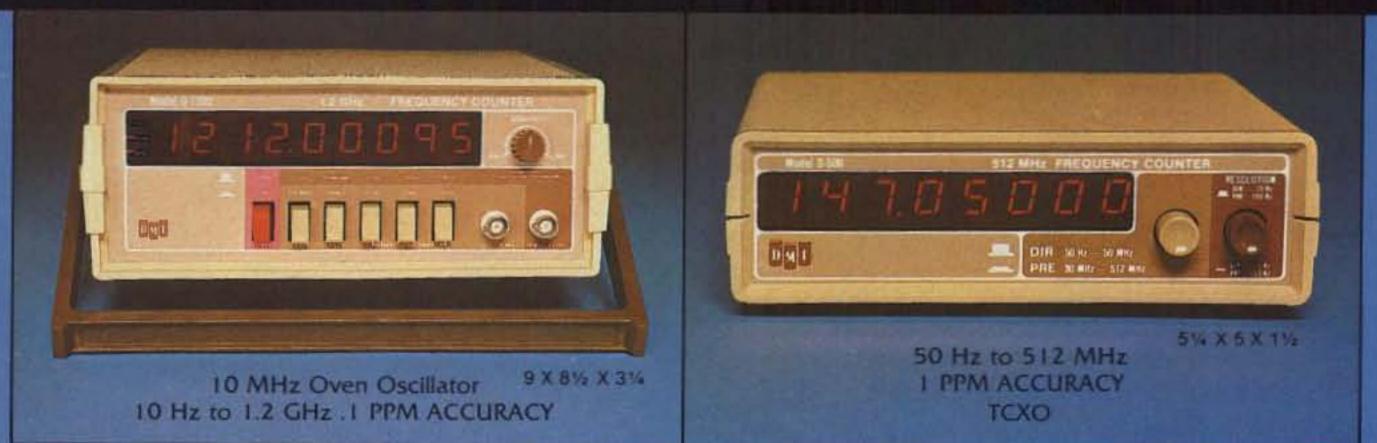

11

## ALL MODELS HAVE I YEAR WARRANTY

Optional factory installed rechargeable battery pack available

# DIGIMAX INSTRUMENTS CORP.

| SALES OF STREET | FREQUENCY            | ACCURACY OVER                                                                                                    | READ                                                                                                    | SENSIT                                                                                                    | IVITY TYP.                                                                                                    | POWER                                                                                                    |
|-----------------|----------------------|----------------------------------------------------------------------------------------------------|----------------------------------------------------------------------------------------------------|----------------------------------------------------------------------------------------------------|----------------------------------------------------------------------------------------------------|----------------------------------------------------------------------------------------------------|
| PRICE           | RANGE                | TEMPERATURE                                                                                                    | OUTS                                                                                                    | 50 Hz-25 MHz                                                                                                    | 25 MHz-450 MHz                                                                                                    | REQ.                                                                                                    |
| \$149.95        | 50 Hz-512 MHz        | 1 PPM 17*-35*C                                                                                                    | 8 15 10 50 444                                                                                                    | 20 to 50 MV<br>to 450 MHz<br>50 to 100 MV to 1 GHz                                                                                                    | 8-15 VDC<br>300 MA                                                                                                    |                                                                                                    |
| \$179.95        | 50 Hz-1.0 GHz        | TIME BASE                                                                                                    |                                                                                                    |                                                                                                    | AC-12                                                                                                    |                                                                                                    |
| \$259.95        | 50 Hz-1.2 GHz        | 0.1 PPM 20-40°C                                                                                                    |                                                                                                    | 15 to 50 MV                                                                                                    | 2 to 20 MV<br>to 450 MHz<br>20 to 30 MV to 1 GHz                                                                                                    | REQ. FOR                                                                                                    |
| \$299.95        | 10 Hz-1.2 GHz        | 10 MHz OVEN                                                                                                    |                                                                                                    | 15 to 50 MV                                                                                                    |                                                                                                    | 8-15 VDC<br>500 MA                                                                                                    |
|                 | \$179.95<br>\$259.95 | PRICE         RANGE           \$149.95         50 Hz-512 MHz           \$179.95         50 Hz-1.0 GHz           \$259.95         50 Hz-1.2 GHz | PRICE         RANGE         TEMPERATURE           \$149.95         50 Hz-512 MHz         1 PPM 17*-35*C<br>TCXO           \$179.95         50 Hz-1.0 GHz         TIME BASE           \$259.95         50 Hz-1.2 GHz         0.1 PPM 20*-40*C<br>PROPORTIONAL | PRICE         RANGE         TEMPERATURE         OUTS           \$149.95         50 Hz-512 MHz         1 PPM 17*-35*C<br>TCXO         8           \$179.95         50 Hz-1.0 GHz         TIME BASE         8           \$259.95         50 Hz-1.2 GHz         0.1 PPM 20*-40*C<br>PROPORTIONAL         9 | PRICE         RANGE         TEMPERATURE         OUTS         50 Hz-25 MHz           \$149.95         50 Hz-512 MHz         1 PPM 17*-35*C<br>TCXO         8         15 to 50 MV           \$179.95         50 Hz-1.0 GHz         TIME BASE         8         15 to 50 MV           \$259.95         50 Hz-1.2 GHz         0.1 PPM 20*-40*C<br>PROPORTIONAL         9         15 to 50 MV | PRICE         RANGE         TEMPERATURE         OUTS         50 Hz-25 MHz         25 MHz-450 MHz           \$149.95         50 Hz-512 MHz         1 PPM 17*-35*C<br>TCXO         8         15 to 50 MV         20 to 50 MV           \$179.95         50 Hz-1.0 GHz         TIME BASE         8         15 to 50 MV         50 to 100 MV to 1 GHz           \$259.95         50 Hz-1.2 GHz         0.1 PPM 20*-40*C<br>PROPORTIONAL         9         15 to 50 MV         210 20 MV |

FOR DEALER LOCATIONS OR PHONE ORDERS 800-854-1566 8560 Production Avenue San Diego, CA 92121 California Call 619-578-7171 Telex #697120—DATAMAX-103

EXPORT AGENT: MAGNUS 3500 Devon Avenue Chicago, IL 60659 312-679-6070 Telex #253503 MAGNUS CGD

**CIRCLE 342 ON READER SERVICE CARD** 

73 Amateur Radio • April, 1990 47

# **Enjoy** This Martin TOWER and HAZER

Never climb again with this tower and elevator system. MARTIN TOWERS are made of aluminum and specifically engineered for use with THE HAZER. All bolted construction, no welds. Easy to install hinge base, walk up erection, next plumb with leveling bolts in base. Mount antennas and rotor on HAZER in vertical upright position, then winch to top of tower for normal operating position. Guy wires fasten to HAZER or above HAZER at top of tower. Safety lock system operates while raising or lowering. Never can fall. Photo shows HAZER and antenna at top.

SPECIAL TOWER PACKAGE prices include everything but rotor and antenna: 50' M-18 alum, tower kit form, hinged base, concrete footing section, HAZER kit, Phillystran guy wires, turnbuckles, earth screw anchors, 10' mast, thrust bearing, tool kit, rated at 15 sq. ft. antenna load @ 70 MPH, \$1925.95 FOB Boonville.

| 50° M-13 alum tower, same pkg as above \$            | 1637.95 |
|------------------------------------------------------|---------|
| 40° M-13 alum tower, same pkg as above               | 1453.80 |
| 30' M-13 alum tower, same pkg as above               | 1294.25 |
| HAZER 2 for Rohn 25 - hvy duty alum 12 sq ft wind ld | 311.95  |
| HAZER 3 for Rohn 25 - Std alum 8 sq ft wind Id       | 223.95  |
| HAZER 4 for Rohn 25 - Hvy galv sti 16 sq ft wind ld  | 291.95  |

Satisfaction guaranteed. Call today and charge to Visa, MasterCard or mail check or money order. Immediate delivery.

Glen Martin Engineering, Inc. R 2, B322, Boonville, MO 65233

6-882-2734 FAX: 816-882-7200

**CIRCLE 72 ON READER SERVICE CARD** 

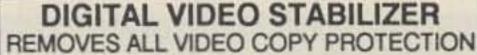

# **Measure Up With Coaxial Dynamics Model** 83000A RF Peak Reading Wattmeter

Take a PEAK with Coaxial Dynamics "NEW" Model 83000A, designed to measure both FWD/RFL power in CW and FM systems simply and quickly. Then with a "FLIP" of a switch, measure "PEAK POWER" in most AM, SSB or pulse systems. Our Model 83000A features a complete selection of plug-in-elements plus a 2 year warranty. This makes the Model 83000A an investment worth looking at. So go ahead, take a "PEAK", you'll like "WATT" you see!

Contact us for your nearest authorized Coaxial Dynamics representative or distributor in our world-wide sales network.

INC.

15210 Industrial Parkway

Cleveland, Ohio 44135

COAXIAL

DYNAMICS,

216-267-2233 1-800-COAXIAL Telex 98-0630 Service and Dependability...a Part of Every Product See us at Dayton, Booths 401-402

**CIRCLE 186 ON READER SERVICE CARD** 

91

WATTWETER

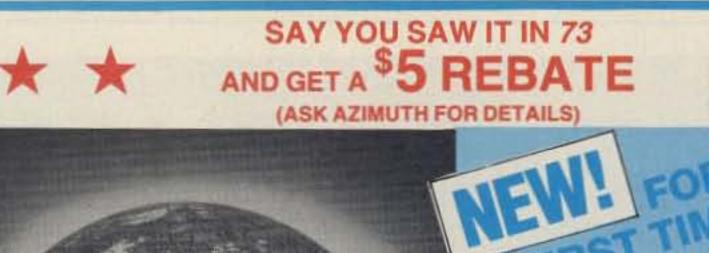

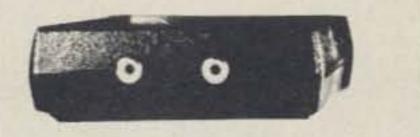

While watching rental movies, you will notice annoving periodic color darkening, color shift, unwanted lines, flashing or jagged edges. This is caused by the copy protection jamming signals embedded in the video tape, such as Macrovision copy protection. THE DIGITAL VIDEO STABI-LIZER COMPLETELY ELIMINATES ALL COPY PROTECTIONS AND JAM-MING SIGNALS AND BRINGS YOU CRYSTAL CLEAR PICTURES.

WAR DIGITAL VIDEO THE STABILIZER IS INTENDED FOR PRIVATE HOME USE ONLY, IT IS NOT INTENDED TO COPY RENTAL MOVIES OR COPYRIGHTED VIDEO TAPES THAT MAY CONSTITUTE COPYRIGHT INFRINGEMENT.

48

# FEATURES

- Easy to use and a snap to install
- The best and most exciting video stabilizer in the market
- State-of-the-Art Microchip Technology
- 100% automatic
- Works on all VCRs & TVs
- Similar units sold elsewhere for \$99
- Light weight & compact
- Uses a standard 9 Volt battery (lasts 1 - 2 years ); battery not included
- Fast Shipping
- Air Shipping Available
- OUNCONDITIONAL 30
- days money back guarantee
- 1 year warranty

Special ea

(\$4p&h)

| ToOrder: Visa    | , M/C, C   | DD M-  | F: 9-6  |
|------------------|------------|--------|---------|
| 1-800-445-928    | 35 or      | 516-56 | 8-9850  |
| SCO Electronic   | cs Inc.    | De     | pt. CV9 |
| 581 W.Merrick Rd | Valley Str | eam NY | 11580   |

**CIRCLE 382 ON READER SERVICE CARD** 73 Amateur Radio • April, 1990

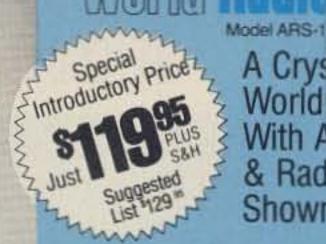

A Crystal Acrylic World Globe With All Zones & Radio Prefixes Shown By Country!

NOW-YOU CAN SEE THE WORLD OF AMATEUR **RADIO. VISUALIZE HOW YOUR SIGNALS SKIP AROUND** THE EARTH! A practical and decorative addition to your shack! This superb, hand-blown 12" clear acrylic world globe shows—DX radio prefixes, world radio zones, latitude & longitude, the International Date Line, cities, countries & much, much more. The first of its kind. An accurate working globe. And it's American made with over 40 hand-crafted steps. Hi-tech & hi-guality!

(Foreign orders please inquire for Shipping & Handling)

(9AM to 6PM PST)

Credit Card Orders Call Today Toll Free

Made

in USA

A "SEE-THRU" GLOBE WITH BEAUTIFUL COLORS. Gray land masses, clear oceans, bright red radio prefixes (325+) & 40 zones, with black nomenclature for countries & cities. Incredible quality. It's almost art! Sure to fascinate for years to come.

A GREAT GIFT, NEVER AVAILABLE BEFORE! Perfect for every shack. And Discerning DXers & radio enthusiasts alike will love It. The handsome acrylic base shows off your RadioSphere<sup>5M</sup> and it appears to virtually float over your desk. Your XYL will love it too!

MARK YOUR SIGNAL PATH RIGHT ON THE RadioSphere! Unlike opaque globes, you can use the white wax pencil (provided) to track the distances from your QTH to the DX. Then rub it off and start fresh. All graphics sealed & protected inside.

HURRY! WE ONLY HAVE A LIMITED QUANTITY AVAILABLE FOR THE SEASON! Don't be disappointed. ACT NOW & Order TODAY. SATISFACTION GUARANTEED. (Model ARS1) AZIMUTH World RadioSphere<sup>SM</sup> Just \$119.95 (\$6.95 S&H) Also

Available at HENRY RADIO, ALL HAM RADIO OUTLETS And A.E.S. STORES

1-707-577-8007 for information or FAX 1-707-577-8247

Call or Send For Your Azimuth World RadioSphere Today!

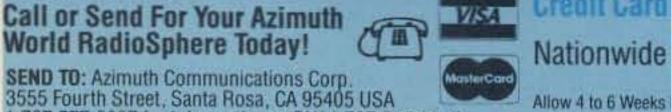

Allow 4 to 6 Weeks Delivery MCMLXXXX Azimuth Communications Corporation

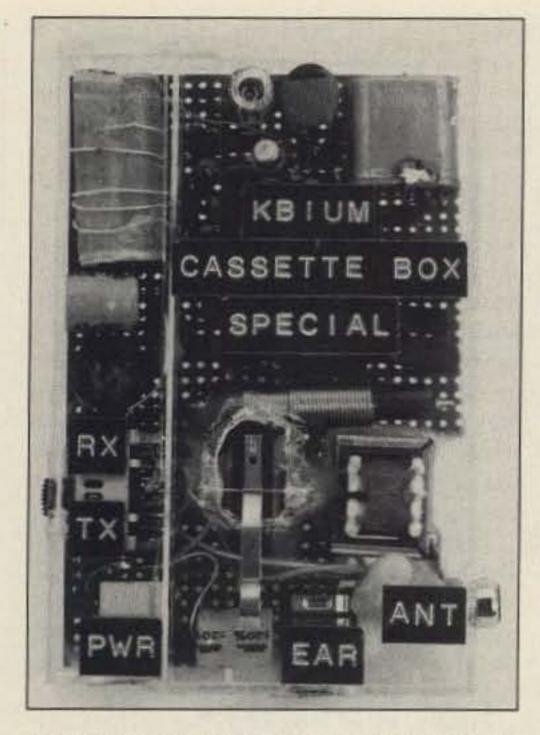

the change in load presented to the oscillator when you key the rig. In particular, avoid 3.579545 MHz colorburst crystals, as many don't work too well. Besides, using that frequency is just asking for TVI problems, both to and from your neighbors. You'd be amazed at how loud their TVs' color oscillators can sound in your receiver. Good frequencies to try are 3.560 MHz and 3.710 MHz, the recognized QRP frequencies.

The type of crystal you use may affect the amount of transmit offset provided by C4. For more offset, increase the value of C4; for less, decrease it. You can get multiple frequency operation by using more than one crystal and a selector switch, if you can fit it all in the box. If the frequencies are as widely spaced as those two, though, you may have to retune C12 when you switch frequencies. L1 is an antenna coil from an AM transistor radio. At worst, you can buy a radio and remove the coil. I used one from a Radio Shack Flavoradio, and it worked fine. Just about any AM coil should do. If it has a tap or other windings, leave them unconnected and use the longest winding. Simply remove the coil from its ferrite core and then wind 5 turns of wire-wrap or similar wire around it, spread out over its length, to make L2.

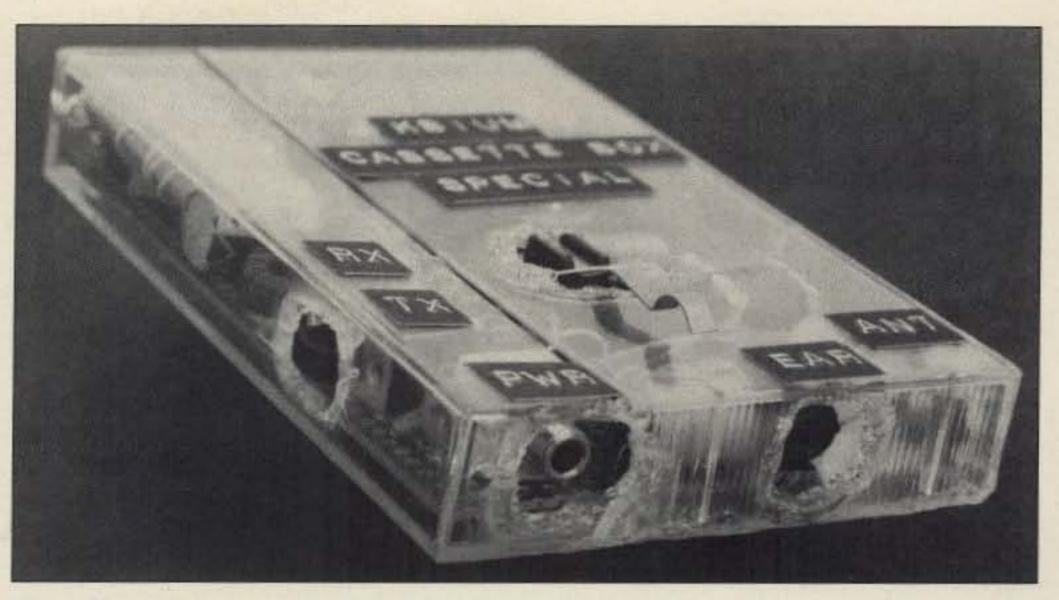

The "Cassette Box Special" 80m CW transceiver.

|   | Contraction of the local division of the local division of the loc |                                            |                         |
|---|----------------------------------------------------------------------------------------------------|--------------------------------------------|-------------------------|
|   |                                                                                                    | Parts List                                 |                         |
|   | Q1                                                                                                    | BS170                                      | Digi-Key BS170          |
|   | Q2,Q7                                                                                                    | 2N2222                                     | RS 276-2009             |
|   | Q3                                                                                                    | IRF511                                     | RS 276-2072             |
|   | Q4                                                                                                    | 3N204 or 40673                             | Jameco 40673            |
|   | Q5,Q6                                                                                                    | MPF102                                     | RS 276-2062             |
|   | X1                                                                                                    | CRYSTAL                                    |                         |
|   | L1                                                                                                    | AM antenna coil from radio                 |                         |
|   | L2                                                                                                    | 5 turns spaced over length of L1           |                         |
|   | L3                                                                                                    | 100 µH choke                               | RS 273-102              |
|   | L4                                                                                                    | 15 turns #26 enameled wire on T50-2 toroid | Radiokit T50-2          |
| 4 | T1                                                                                                    | 1KΩ CT to 8Ω audio output transformer      | RS 273-1380             |
|   | C1                                                                                                    | 100 µF, 25V or more                        | 1102701000              |
| 1 | C2,C3,C7,C17                                                                                                    | 0.1 μF                                     | RS 272-109 (5 per pack) |
|   | C4                                                                                                    | 470 pF                                     | Ho Erenos (o per pack)  |
|   | C5,C15                                                                                                    | 100 pF                                     |                         |
|   | C6,C13,C14,                                                                                                    | ioo pi                                     |                         |
| 1 | C16,C18                                                                                                    | 0.01 µF                                    |                         |
|   | C8,C10,C20                                                                                                    | 0.001 µF                                   |                         |
|   | C9                                                                                                    | 220 pF                                     |                         |
|   | C11                                                                                                    | 47 pF                                      |                         |
|   | C12                                                                                                    | 5–50 pF trimmer                            | RS 272-1340             |
|   | C19                                                                                                    | 1 µF, 25V or more                          | 10272-1040              |
|   | C21                                                                                                    | 10 µF, 25V or more                         |                         |
|   | R1                                                                                                    | 1 megΩ                                     |                         |
|   | R2,R3                                                                                                    | 470Ω                                       |                         |
|   | R4                                                                                                    | 100Ω                                       |                         |
|   | R5                                                                                                    | 100ΚΩ                                      |                         |
|   | R6                                                                                                    | 2.2KQ                                      |                         |
| 1 | R7,R13                                                                                                    | 10KQ                                       |                         |
| 1 | R8,R10,R12                                                                                                    | 100ΚΩ                                      |                         |
| I | R9,R11,R14,R15                                                                                                    | 1ΚΩ                                        |                         |
| I | RX/TX SWITCH                                                                                                    |                                            |                         |
| I | 6PDT                                                                                                    |                                            |                         |
| I | Heatsink                                                                                                    | TO220                                      | RS 276-1363             |
|   |                                                                                                    |                                            |                         |
|   | Sources:                                                                                                    | Digi-Key Corp.                             | Radiokit                |
|   |                                                                                                    | 701 Brooks Ave. South                      | PO Box 973              |
|   |                                                                                                    | P.O. Box 677                               | Pelham NH 03076         |
|   |                                                                                                    | Thief River Falls MN 56701-0677            | (603) 635-2235          |
|   |                                                                                                    | (800) 344-4539                             | (000) 000-2200          |
|   |                                                                                                    | (000) 011-1000                             |                         |

## Winding

There's only one coil to make. Get a T50-2 toroid and wind 15 turns of #26 enameled wire, spreading it two-thirds around the toroid. Coat it with nail polish to hold the windings in place, and you're done.

## **Construction Details**

The key word here is "flat." First, prepare the cassette box. I used a clear one, and I suggest you do the same. They're popular and easy to find, and the result is pretty and interesting. Separate the two halves, and then clip off the spindles with a pair of dikes. Be careful not to crack the box, as the plastic is very brittle. Now, run your soldering iron over the spindle stumps to flatten them out.

A few words about working with this kind

of plastic: The only way I've ever found to do it is with heat. Attempts at drilling resulted in a cracked or broken box. The stuff melts easily and can be shaped or formed any way you like. Try not to breathe the smoke, though, as it can't be very good for you. Also, always wipe and tin your iron tip after it touches the plastic, or the tip may become too contaminated to melt solder. If possible, use a separate, cheap iron to do your plastic melt-ing.

You will have to make some holes in the box, but save that until after you've built the board, because the holes' locations will depend on your placement of the switches and jacks. Cut a piece of perfboard to fit the cassette box. If you use the Radio Shack audio output transformer, as I did, you will have to cut away enough of the board to allow the transformer to fit in the box, because it is too thick for mounting on the board. In fact, the transformer doesn't quite make it as it is, and the plastic flanges where the wires exit will have to be melted a little to make it slightly thinner. If you can get a smaller transformer, do so, although you may have to experiment with the value of C20 to make it resonate around 700 Hz. The exact frequency isn't critical; you just want it to peak somewhere near the CW pitch you like to hear.

The final transistor must be heat-sinked. Don't forget to use silicone heatsink grease for efficient heat transfer. Bend the fins of the heat sink flat so it will fit into the box.

Assemble the circuit, placing the TX/RX switch and power, earphone, and antenna jacks at the edges of the board. Although layout isn't critical, try to keep the audio output transformer away from the antenna coil (L1/L2), or feedback can occur. Be especially careful to wire the TX/RX switch correctly. I have marked the switch contacts as to their function when closed. That is, a switch marked TX should be closed in transmit and open in receive. The two double-throw contact sets are marked in obvious fashion.

If you can't find a 100  $\mu$ F capacitor (C1) that's thin enough, use two 47  $\mu$ F caps in parallel. The exact value isn't critical. Also, place C3 (0.1  $\mu$ F) right at the DC power input jack for maximum pro-

tection from RF feedback and instability.

I used an eighth-inch earphone jack for DC power, a stereo jack for the headphone output, and a phono jack for the antenna. Wire the headphone jack using only the tip and midpoint, leaving the ground (ring) unconnected. That way, the left and right phones work in series, which seems to provide the best sensitivity. Also, I used a microswitch with a lever arm for the key, mounting it on the board so that it stuck out through a hole in the top of the box. If you elect to use a separate key, keep the wires under one foot in length. Do not use an electronic keyer, as all the current for the transmitter passes through the key!

After assembly, check for any wiring or polarity errors. Be especially careful to match the polarity of the DC power jack to that of your power source! Next, place the TX/RX switch in receive and then connect power, antenna, and headphones. Adjust C12 for maximum signal or band static. It should sit at about ¼ total rotation. The peak is very sharp, and it may take a few tries before you get it just right. I made a hole in my box so that I could touch it up if necessary.

Slide the board into the large part of the cassette box and mark the spots for the holes for the switch, key, and jacks. When you're done making them, assemble the box and melt the edges together. That's it!

## **Operating Tips**

The radio is designed to operate from 12 volts, and will work OK from about 10-14.

At 12 volts, it produces approximately 5 watts in transmit. Use D batteries or a gellcell, as the transmitting current drain is substantial enough to wipe AA cells out in short order.

Like most direct conversion rigs, the receiver is fairly microphonic. That is, if you tap on it, you'll hear it in the headphones. It should not oscillate or show any other kind of instability. If it does, try reversing the output leads from T1 (the side going to R14). Also, the rig is best operated on battery power, to avoid hum problems. In some locations you may get some hum induced from the table on which the rig sits because there is no shielding in the box. Try placing the radio on the battery pack.

There is, of course, no sideband filter, so you'll hear signals on either side of zero beat. If you hear a strong signal but get no response to your call, the other station may be listening on the wrong sideband to hear you! Oh well, such is life in the direct conversion world.

Finally, avoid long keydown periods. Although the rig is stable into all but the worst SWR, the heat sink is small and gets pretty hot. You'll notice the box getting warm, but it shouldn't be a problem with normal use.

Enjoy your "Cassette Box Special." You'll have fun with it on the air, and it's guaranteed to turn a few heads when you show it around!

Michael Geier KB1UM is 73's troubleshooting "Ask Kaboom" columnist. You can reach him at PO Box 64766, S. Burlington VT 05406.

N ow receive or leave messages with other local hams using the 16K Bulletin Board featured on the smallest TNC available – the Heath<sup>®</sup> HK-21 Pocket Packet.

The BBS operates under your call with simple commands like Send or Write a message, Kill a message and read the File messages currently on the system. And the HK-21 Pocket Packet is fully TNC-2 compatible. Hookup is easy. Plug in supplied cables

instantly to most

A subsidiary of Zenith Electronics Corporation. ©1989, Heath Company HT's, or wire a separate cable into your mobile or base VHF or UHF rig. Connect your

Get your message across... even when no one is listening. computer via RS-232 and you're ready to call a fast-growing number of packet hams.

> The HK-21 Pocket Packet requires only a single 12 VDC@40mA power source or as little as 29mA from an optional HKA-21-1, internally mounted 4.8 volt, 120 mAh, NICAD battery.

The Heath® HK-21 Pocket Packet – \$199.95 (Amateur net price) To order, call 1-800-253-0570

For information on Heath's complete line of amateur radio products call 1-800-44-HEATH for your FREE Heathkit® catalog.

Best to <u>start</u> with. Best to <u>stay</u> with. Heath Company Benton Harbor, MI 49022

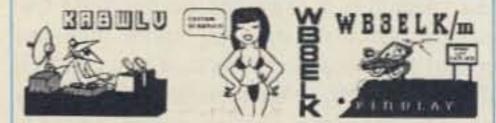

VIDEO I.D. BOARD

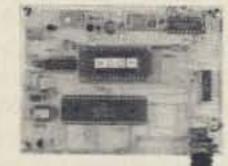

Custom Graphics with your Call Sign
4 Screens (2 Hi-res/2 color bar)
12 VDC Operation
Instant Video ID
Video Relay for switching in Live Camera Video
Built-in Automatic Sequencer-Timer (steps through all four screens)
VDG-1 with pre-programmed calls: \$99

Call or write for catalog of available graphics

# ELKTRONICS 12536 T.R. 77 • Findlay, OH 45840 (419) 422-8206

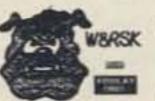

ELKTRONICS 12536 T.R. 77 Findlay, 0H 45840 (419) 422-8206

KASHLY

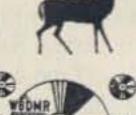

CIRCLE 8 ON READER SERVICE CARD

ntroducing the only compact HT designed for you—Heath's new 2-meter and 450 MHz Micro-Deluxe

handheld transceivers.

Built with a receiver sensitivity of 0.158 µV for 12 dB SINAD, the micro-sized HW2P or HW4P measures an unbelievable 4-3/8"H x 2-1/16"W x 1-1/4"D. Battery-packs hinge onto the back of the unit so the HT retains the same basic form, even with the largest capacity batteries. Slip it into your pocket or hook it on your belt - no more hassles with bent clips or tangles with car seatbelts. Heath's new micro-HTs will go anywhere you do.

The art of Easy Operation.

Enter frequencies directly from the full-function keyboard or QSY from the displayed frequency via the rotary frequency selector. Scan between two frequencies, Scan 1 Mhz or scan all except between two frequencies. Scan favorite memory channels (useful for temporarily locking out a busy channel), scan first ten memory channels, last ten or all twenty. All scanning modes support either Pause Scan (stop on active channel then resume) or Busy Scan (stop on active channel and hold). One button Call channel is a quick way to get to your favorite repeater or simplex frequency.

The art of Low Power Consumption. With only 46 mA required for RX squelched, and 1200 mA for full 5 watts TX output, these new handhelds are the most efficient designs available. A nine-step battery saver defaults to 22 mA in receive, but life can be further extended, approaching only 10 mA average RX current squelched.

The art of small talk

Heati

NOFE

Care.

PITI

CODE

IOOK

F/CH

PWR

2/1

SOL

REV

PAG

DUP

APO.T

CLOCI

NIFL

SFT

B/5C

T.SOL

C/L.L

STEP

D/8Z

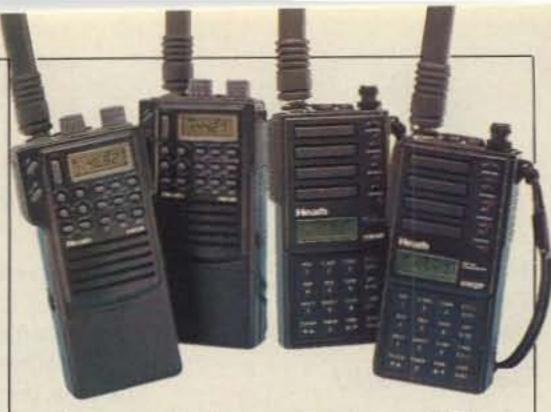

**The art of 5 Watts Power.** With the optional 12V, 600 mA/h batterypack, the HW2P and HW4P offer full 5 watts out in High, 3.5 watts in Medium and 300 mW in Low. The 7.2 V battery-packs (400 mA/h, 700 mA/h, 1200 mA/h) offer 2 watts in High, 1 watt in Medium, and 300 mW in Low. The 7.2 V, 700 mA/h battery is included standard with the HTs.

**Full Line of HT's.** Also new are the Heath 2-meter and 450 MHz Mini-Deluxe handheld transceivers. Only slightly larger than the Micro-Deluxe HTs, with all the same exciting features.

Discover the art of small talk, call your authorized Heath dealer about the complete line of Heath HT's and Heathkit station accessories today.

> Burghardt Amateur Center Watertown, SD Delaware Amateur Supply New Castle, DE The Ham Station

HW2P shown actual size.

©1989, Heath Company

Evansville, IN Henry Radio Los Angeles, CA N & G Electronics Miami, FL N. Olmsted Amateur Radio Depot N. Olmsted, OH Portland Radio Supply Portland, OR **RF Enterprises** Merrifield, MN **Ross Distributing** Preston, ID **R&L**Electronics Hamilton, OH **Texas** Towers Plano, TX **VHF** Communications Jamestown, NY

For your free Heathkit catalog, call 1-800-44-HEATH.

Best to <u>start</u> with. Best to <u>stay</u> with. Heath Company Benton Harbor, Michigan 49022

SEE US AT: ORLANDO HAMCATION MARCH 23-25 DAYTON HAMVENTION APRIL 27-29 Number 18 on your Feedback card

# **RTTY LOOP**

# Amateur Radio Teletype

Marc I. Leavey, M.D. WA3AJR 6 Jenny Lane Baltimore MD 21208

## **Back to BCNU**

In February I began to look at ways to digitize images into a form that could be transmitted to an amateur over radio links, giving new meaning to the acronym "BCNU." While the previous board covered was directed more at the mainstream computer market, this month's entry has a clear vector into our sector.

MFJ Enterprises, Inc., is a company well known to many of us for its fine line of amateur radio equipment. They have entered this market with the MFJ-1292 "Picture Perfect" video digitizer. Aimed squarely at the amateur radio market, this board offers some features which uniquely suit it to the task at hand.

The MFJ-1292 is a ¾-length card, which can be installed in any available 8-bit slot in an IBM PC/ XT/AT compatible computer. An onboard DIP switch allows configuring the board for other than the default port address of 0330 hex. Once plugged into the computer's bus, video input is fed to a jack on the card, and a small controller box, sporting brightness and contrast controls, is plugged in as well. The latter uses a small, 5-pin header plug that may take a bit of fiddling for less agile hands. As you can see, other than just capturing and saving an image, you have quite an array of options.

This screen, and all subsequent options, are displayed on a simply formatted text screen. Either the initialed letter, or in some cases a function key, may be used to select an option. A mouse is neither supported nor required, and the only graphics display is for viewing a captured picture. This would presume that, if displaying an image was not a requirement, about any display would suffice.

Initially, the brightness of the digitizer may be adjusted by selecting option "B" and using an on-screen bar graph to set the contrast and brightness controls to mid range. Finer adjustments really require looking at each captured image, making the necessary adjustments, and capturing and viewing again.

Typing "C" initiates a capture, a process which takes several seconds. The image must remain stationary. Digitizing a moving image, such as a live subject or something on a television show, is

detailed above, the MFJ-1292 is supplied with several other useful routines. MFJVC.EXE allows you to view saved, digitized pictures, or pictures received over the air. A screen capture utility, MFJBCD.COM, allows graphics images from CGA, EGA, or VGA displays to be captured for later use. MFJBCC.EXE converts pictures saved by MFJBCD or MFJPIC to a format suitable for transmission over packet radio. This transmission may be accomplished by MFJXFER.EXE, another included program, or with MFJ-MULTI.COM.

A review of a digitizer would somehow not be complete without a sample image, and I hope Figure 1. fills the bill. This is a VGA mode (320x200x256) image of the same photo of my son that I used to look at the previous digitizer in the February column. With a gray scale pixel format you can stretch and shrink easier, but it does degrade sharpness a tad.

## A Mixed Bag

Now, there is no facility to edit the saved pictures. This would presume some other graphics program which could handle the PCX format. A picture could be saved in PCX format, edited, and loaded back into the system in its ture is long enough that, as noted, a moving image cannot be used. I tried to have one of my children sit in front of the camera for this review, but settled on a photograph when it became apparent that a live target, at least a young one, is not a feasible subject. Further, the requisite lapse between adjusting the contrast and brightness and viewing the results makes obtaining the optimum setting a bit of a hit or miss situation.

For many situations, the gray scale type image produced by the MFJ-1292 is preferable to the dithered dots of other digitizers. Additionally, with packet picture interchange addressed, the MFJ-1292 fills a unique niche in the market. As I suggested, a mixed bag if ever there was one!

For amateur radio use, and some desktop publishing, where the gray scale ability of the MFJ-1292 is important, this may be the best card to have. For a package price of \$199.95, this unit is well within range for many interested amateurs. Drop a note to MFJ Enterprises, Inc., PO Box 494, Mississippi State MS 39762, for more information. As always, be sure to mention "RTTY Loop" when you do.

I remain available, albeit on an irregular basis, on CompuServe (ppn 75036,2501) and Delphi (username MARCWA3AJR) for your comments, questions, and critiques. Let's try to get out the soldering iron for next month's RTTY Loop!

An external monitor may be connected as well to another RCA jack on the card. This may be useful for adjusting the contrast and brightness of the incoming image.

## Using the "Picture Perfect" MFJ-1292

Once installed, the board is addressed through a supplied program, MFJPIC.EXE. Loading the program reveals options including:

- A. Change digitizer port address
- B. Digitizer brightness adjustment
- C. Capture picture from camera into buffer
- D. Display picture
- E. Save raw digitizer data to disk
- F. Load raw digitizer data from disk
- G. Save compressed picture to disk
- P. Save PCX format file to disk
- S. Save multilevel SSTV image to disk

very difficult.

### Saving Your Data

Images may be saved to disk in a variety of formats. The most versatile, from the program's point of view, is raw data. This allows all other permutations to be selected at a later date. All other options lock you into the mode selected. A compressed picture format is provided, which is supported by MFJXFER, a program which can send pictures in this format over packet circuits. For general utility, the PCX format, also known as Z-Soft format and used in that company's PC Paintbrush series of programs, is also supported. Within that mode, data may be saved in five formats: B&W (640x 200x2), CGA (320x200x4), EGA1 (640x350x16), EGA2 (640x400x 16), and VGA (320x200x256).

Note that while display of an image on-screen is limited by the installed graphics adapter (a VGA image display cannot be accomplished on an EGA or CGA adapter, for example), you can save pictures in any of the above formats. Images can be saved at resolutions higher than what you have, for others' benefit.

Along with the MFJPIC program

revised form. No format conversion is possible, however.

Other problems with this system revolve about the timing and method of image capturing. The time required for an image cap-

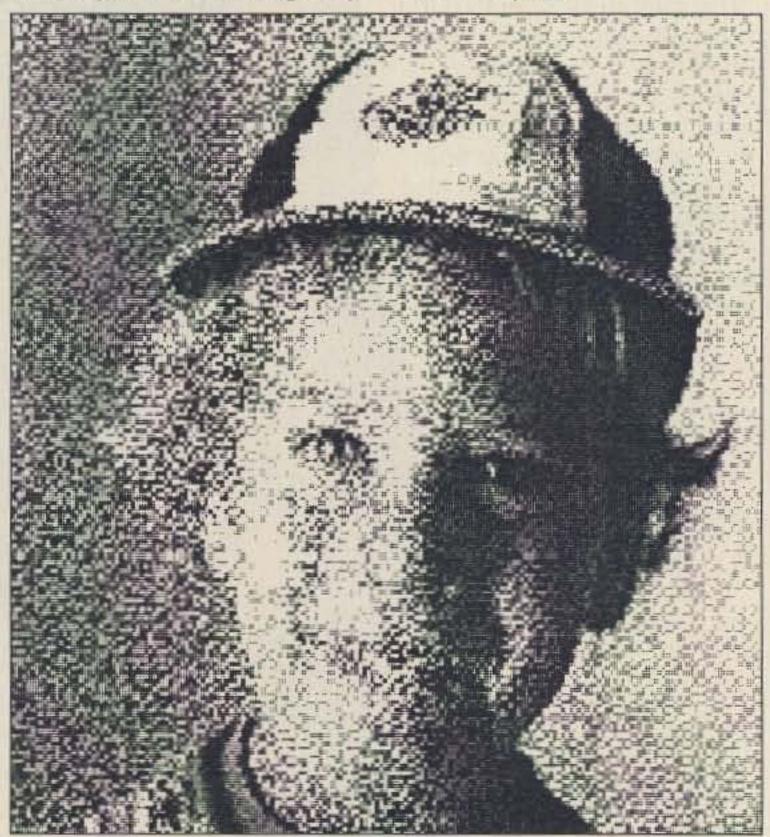

Figure 1. Photo digitized with MFJ-1292 at VGA (320x200x256) resolution.

52 73 Amateur Radio • April, 1990

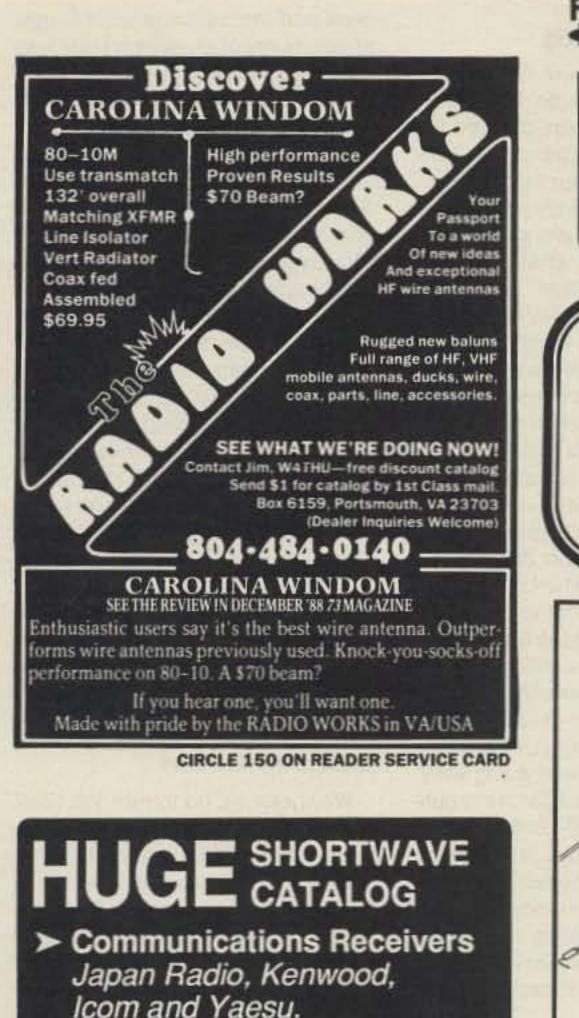

Portable Receivers Grundig, Sangean, Magnavox, Conv. and Papagenia

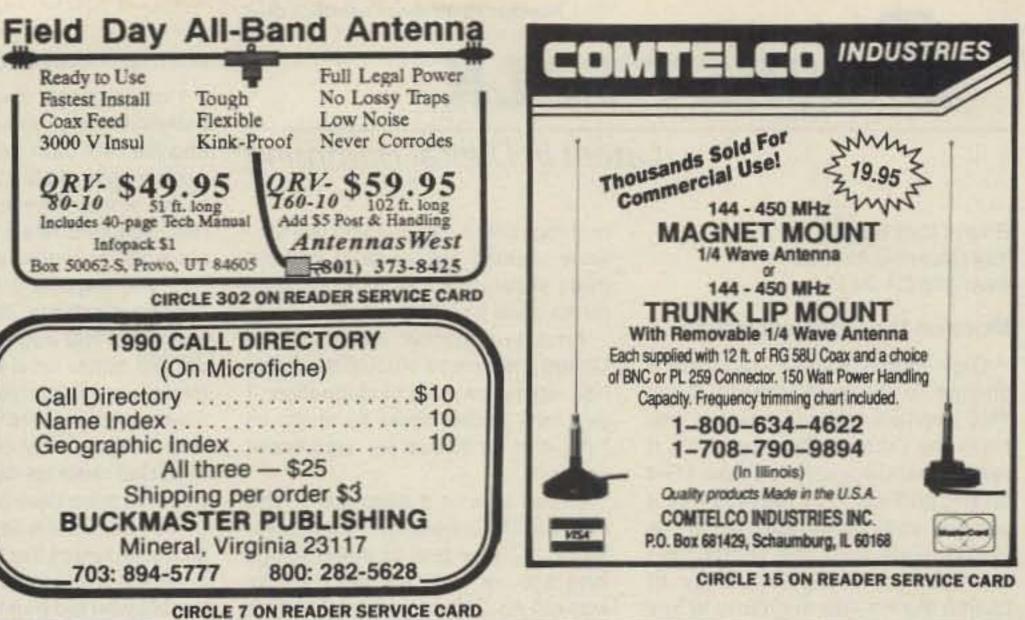

**TELESCOPING ANTENNA MASTS** 

- Extended heights to 50 feet
- No guylines
- Normally retracted to conceal antennas from view or high winds
- Extended or retracted in two minutes
- · Operated by compressed air -

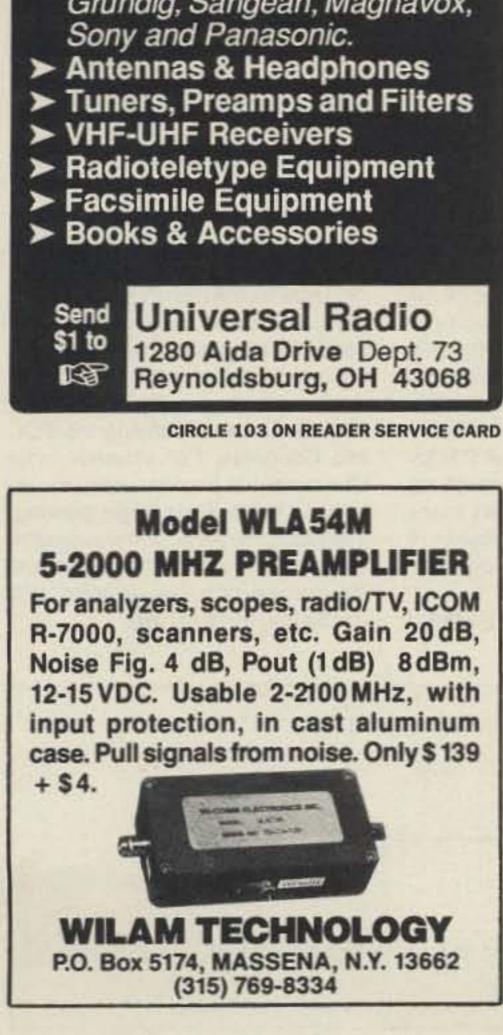

- 30 psi
- Compact lowered height for servicing antennas
- 120-lb. nominal payload capacity/10 square feet
- No concrete foundation required
- Quality design and rugged construction of 6063-T6 anodized aluminum with stainless steel fasteners

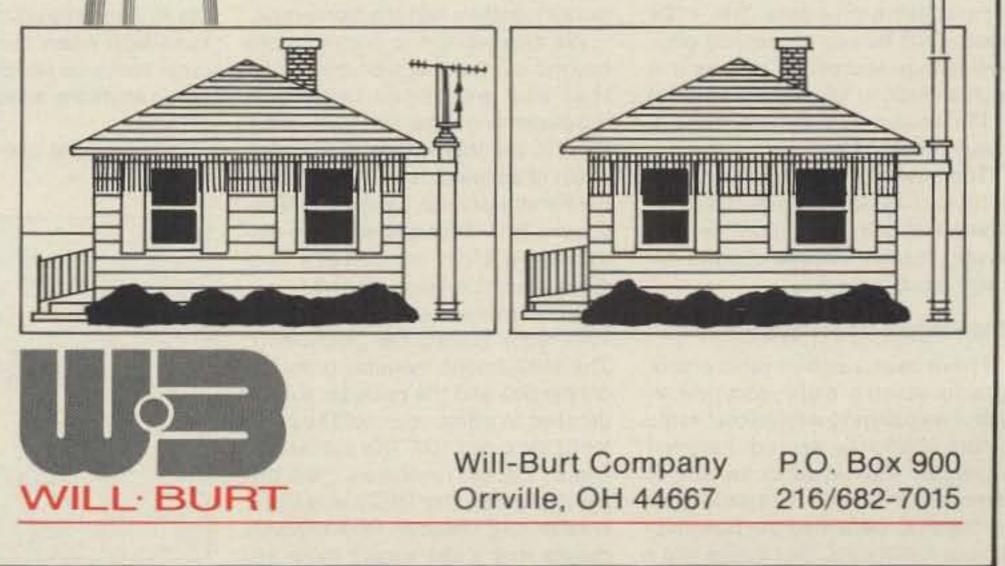

**CIRCLE 105 ON READER SERVICE CARD** 

Number 19 on your Feedback card

# PACKET TALK

# Latest in Digital Hamming

### Brian Lloyd WB6RQN 124 Churchill Avenue Palo Alto CA 94301

### More on the Univeral Interface

Gary Morris N6QAF suggests a change to the standardized radio/ TNC interface I described in my article in the October 89 issue of 73. It seems that Gary uses a Drake TR-4 on HF, and the TR-4 requires that a positive voltage be applied to the Push-to-Talk (PTT) line rather than the more common technique of pulling the PTT line to ground to key the rig. Gary suggests bringing the positive keying voltage from his PK-64 out to the pin used for external squelch detect so that both kinds of keying signals are available at the interface.

There are two problems with this approach: 1) very few TNCs offer a positive PTT signal anywhere inside, and 2) the external squelch/carrier detect is important. All TNCs offer the "ground to key" type of PTT signal, so they have this in common. Also, some radios, most notably the new Kantronics packet radio, have better carrier detect circuits than most TNCs, so you don't want to give up the external carrier detect signal to the TNC. nothing, but I hope that you will continue reading and at least pretend that I know what I am talking about (hi hi). Here it comes:

Amateur packet radio in the United States and most of the world has reached a point of stagnation. If you love packet radio as much as I do, this is cause for significant concern.

Let us look at it historically. The first real TNCs were the "Vancouver Board." I saw one of these things long ago. At that time the protocol was not AX.25 and your parameters were burned into a PROM rather than being changeable. You had to scrounge the parts to populate the board, and beg, borrow, or steal a Bell 202 modem. Needless to say, it was not a turnkey operation, but if you were interested enough, you bit the bullet and built one.

Then along came the Tucson Amateur Packet Radio Corporation (TAPR). TAPR gave us a kit that almost any ham could build. They called it a TNC, and later it became known as the TNC-1. But the TNC-1 was only slightly better than the old Vancouver board. Yes, you could change the parameters and enter your callsign, but it still ran at 1200 bauds and used a Bell 202 compatible modem.

### What Isn't Happening

I could go on about PCs, better bulletin board programs, NET-ROM, and the like, but I think that you are beginning to get the picture. In most of the world, amateur packet radio has remained relatively unchanged since its inception. We still do keyboard-to-keyboard chats and exchange electronic mail via bulletin board at 1200 baud. Ho hum. I can do that better on a landline, with a modem, and not need a radio or an amateur license. Perhaps we should take note that most of the discussion of packet radio takes place on CompuServe or on the Internet.

Now comes the serious part. This lack of progress has begun to lead to a packet radio "brain drain." The people who did much of the original work have begun to leave packet radio for other endeavors. A few months ago, at a dinner meeting with several technically-minded "doers" (hams who actually create new packet technology), the discussion turned to who was doing what. Dan Frank W9NK, author of the public domain NET-ROM code used in the KA9Q Net package, said that he was tired of doing the work and never perceiving any change. He said that he took his station off the air, and he was going to do other things until a "real" packet radio network appeared.

This is happening elsewhere in packet radio, too. In the bay area several of the hams who create new technology have decided to go off on a commercial venture and generally abandon amateur packet radio. Their reasons? "Hey, nobody really cares anyway, so why should we beat our heads against a brick wall? At least commercially we get paid for what were giving away for free." Even I am not immune. All of my packet radio operation today is spent gathering material for this column. I find that I would rather put in an extra hour at work (computernetworking related) and not on packet radio. Why? I am quite frankly bored with sending mail through my local BBS when there aren't many other technical people like myself to talk to anymore, at least not on packet radio.

must add that much of what I know about computer networking has come as a result of my packet activity. The company that I am now working for pays me what I consider to be a substantial salary for my networking knowledge—knowledge that was mostly garnered from building and maintaining the amateur TCP/ IP-based packet radio network in Washington, D.C.

OK, things are bad here but what about the rest of the world? Well, Japanese hams seem to be doing new and interesting things. They have real networking, dirt-cheap 9600 bit-per-second modems that work with ordinary radios, radiobased FAX, and digital image transfer. They are experimenting with higher speeds and higher frequencies. More software is coming to the US from Japan and a few places in Europe than is flowing in the other direction. It looks like we are going to lose the technical lead even in our hobby.

### What is the Answer?

What can we do to turn the tide? For once I don't think I have an answer. Perhaps it is simply a function of the general malaise that seems to have a grip on amateur radio in the United States. I think that perhaps this stagnation in the most promising and dynamic aspect of amateur radio is simply a sign that amateur radio in the US is dying. Maybe we should have our more useful frequencies put to better use. Sure, we are nice to have around after the odd earthquake or hurricane, but is that sufficient justification for tying up lots of valuable spectrum? This column is likely to be the most controversial I have written. I suspect I will get a large ration of hate mail accusing me of wanting to destroy amateur radio. I will tell you right now that this is not the case. On the other hand, I think someone needs to say that we have a problem we need to deal with. Ignoring it won't make it go away, and neither will lawsuits and lobbying the FCC and Congress. For amateur radio and amateur packet radio to get back on the ball and begin growing, it will take the work of thousands of active and interested hams, not just the League or a few activists. Will you be one of them? 73

### **PTT Level Converter**

There is a fix for this, and it adheres to the original purpose of a universal interface: to hide the difference between radios. Simply add a PTT level converter to the radio or the radio cable. You can build this converter with only one transistor and two resistors. It is small and it will fit right inside the cable hood, or you can add it to the radio with very little trouble. See the circuit diagram.

The keying transistor is any PNP transistor that will handle the current the rig's keying circuit requires. Better measure it to be sure. The +12V source can be any convenient positive voltage source, as long as it is high enough to key the rig. I picked +12V because it's already there to power most TNCs.

The easiest way to construct this is to actually put it inside the radio where the radio can supply the necessary positive voltage and the circuitry is out of the way.

### The Stagnation of Packet Radio

I have been a packet radio enthusiast for seven or eight years now. In fact, I was playing with packet radio before it officially existed. I started experimenting with block transfer of transparent (binary) data shortly after the FCC permitted the transmission of ASCII data. So I guess that I qualify as the packet radio equivalent of an old-timer. This may mean Next, AEA came along. AEA legitimized packet radio by turning the TNC-1 into a product and selling it through the traditional amateur radio distributor chain. Technically, it was still a glorified Vancouver board.

About that time things began to happen on the application front. I cobbled together a RTTY-to-packet gateway. (I lived in the Seattle/Tacoma area where VHF RTTY was a well-established art; where the RT-TY enthusiasts were also the packet enthusiasts.) WØRLI came out with his packet BBS for the Xerox 820. It worked, and we had electronic mail.

We also wanted to communicate beyond our own neighborhoods. To that end we began installing digipeaters on mountain tops. In the Pacific Northwest we planned a chain of digipeaters that would connect from Portland, Oregon, to Vancouver, B.C. That was when we discovered that mountain-top digipeaters don't work so well.

TAPR came out with the TNC-2. This really started the ball rolling. The TNC-2 clone manufacturers got on the ball and the price for a TNC dropped to where you could buy one for a little over \$100. This started the mass "packet revolution." On the technical side, the TNC-2 was just a smaller and cheaper TNC-1, which means that it still wasn't much removed from the old Vancouver board. Lest I sound like sour grapes I

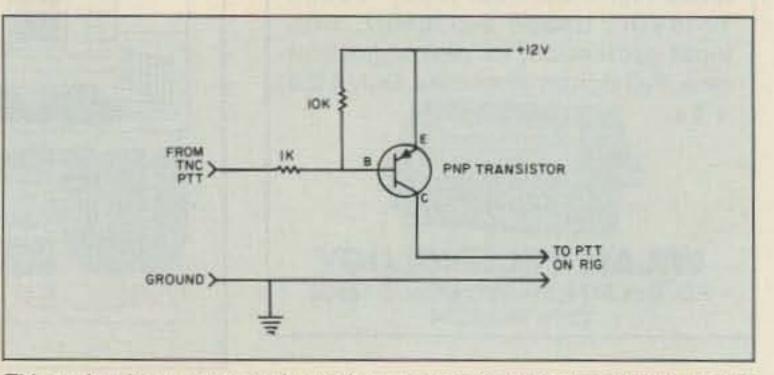

This PTT level converter requires only one transistor and two resistors, and it's small enough to fit inside the cable hood.

# Dx

Bob Winn W5KNE c/o QRZ DX PO Box 832205 Richardson TX 75083

# 3YØB DXpedition Postponed

As I write this month's column during mid-January, the Club Bouvet (3Y5X) DXpedition to Bouvet Island has gone QRT. The operators reportedly departed the island on January 14 after more than 40,000 contacts and a twoweek operation plagued by an unusual amount of malicious interference. Bear with me, and I'll get to that shortly.

In the January DX column, the League of Indianapolis DXers' DXpedition to Bouvet (3YØB) was featured, but just a few days before Christmas, Mike W9SU, the expedition director, announced that the DXpedition had been ... postponed indefinitely and perhaps permanently." During late 1989 the 3YØB group had decided to team up with another group of operators and include operations from other sub-Antartic islands, such as the South Sandwich Islands and possibly South Georgia. Unfortunately, the vessel contracted for the trip to Bouvet wasn't available long enough to include trips to the other islands, and the search for an alternate vessel with adequate capacity was unsuccessful. The rumor is that this group will try again during late 1990.

### Number 20 on your Feedback card

Hams Around the World

the frequency with the real 3Y5X did nothing but aggravate the situation. One reader gave up the hunt in extreme disgust over "...the shenanigans of the lids, the cops and the ops!...and the Slims." out your frustrations elsewhere, but not on the air. Most important, we must police ourselves, clean up our operating practices, and be serious about our hobby—working DX.

### **Pile-up Techniques**

Apart from those super stations that can produce dominant signals, most DXers must stalk rare DX in much the same way a hunter stalks his prey. Locating

"The DX operator should periodically state where he or she is listening and refrain from transmitting on the DX station's frequency."

We have had our share of deliberate interference, etc., with DXpeditions before, but not with this severity. Many DXers were already frustrated when 3Y5X came on the air a few days late due to bad weather conditions. The size of the ensuing pile-ups and the amount of spectrum covered by the pile-ups did nothing but aggravate the situation. The selfappointed DX policemen became agitated with everyone who transmitted on the wrong VFO and ended up on 3Y5X's transmit frequency.

DX has become a simpler task in this era of DX spotting nets on VHF and packet DX reporting networks, but once the DX station is found, the average DXer must often use every technique available to get the DX station's attention and work it.

The most important technique is listening. Listen, listen, listen. Listen very carefully to what the DX station is doing. Each time a station is worked in the pile-up, listen to the pile-up and determine the station's frequency. Is the DX operator working stations a little higher in frequency with each contact? Lower? Or does he stay on the same frequency for 5 or 6 contacts?

Listen and learn what the DX station is doing, then based on the station's pattern, make your transmission on the frequency where you think he or she will listen next.

Also make note of how quickly the DX station works stations in the pile-up. If the DX station is working stations very quickly, send your callsign only once, perhaps twice, then listen again. (Regarding pile-ups and proper DX operation, see also the December 1989 "Never Say Die," page 82.—Eds) These are only a few of the many techniques for working stations in a pile-up. Listen and you'll discover many more.

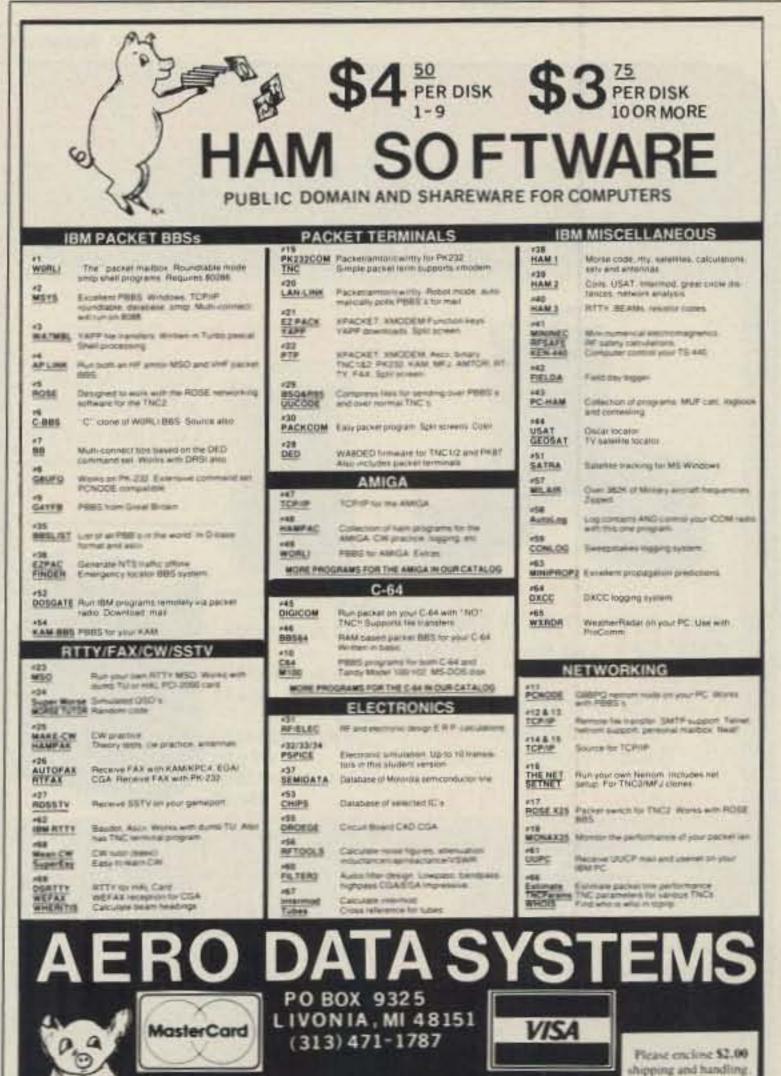

### **DX Policemen versus Lids**

The Club Bouvet DXpedition (3Y5X) to Bouvet Island should have been, under normal circumstances, one of the great DX events of the decade. Unfortunately, it turned into a battle between the DX policemen and the lids. 3Y5X's transmit frequency, especially the 20 meter SSB frequency, was turned into a battleground. Deliberate interference, profanity, insults, shouting matches between DXers in the US and other countries, and generally very rude behavior, made it difficult for many DXers to even hear 3Y5X. The mess on the SSB frequencies was probably the worst, but the CW frequencies had their share of mayhem as well. The bogus 3Y5X who insisted on sharing

### We Don't Need It!

Not content with saying "up" or "wrong VFO," the policemen resorted to insults, then more often than not the admonished DXers responded in kind and the frequency turned to bedlam. Long hours of calling 3Y5X with no results led to frustration and in some cases complaints on 3Y5X's frequency, which in turn brought retaliation from the policemen.

We as DXers don't need this kind of frustration, and certainly not the bedlam experienced on 3Y5X's transmit frequencies. This is a great hobby, not a torture session. What can we do to prevent this unpleasantness from happening again, with other DXpeditions? We don't need policemen; the DX operator can police his own frequency. The DX operator should periodically state where he or she is listening and refrain from transmitting on the DX station's frequency.

If you get upset in a pile-up, take

**CIRCLE 126 ON READER SERVICE CARD** 

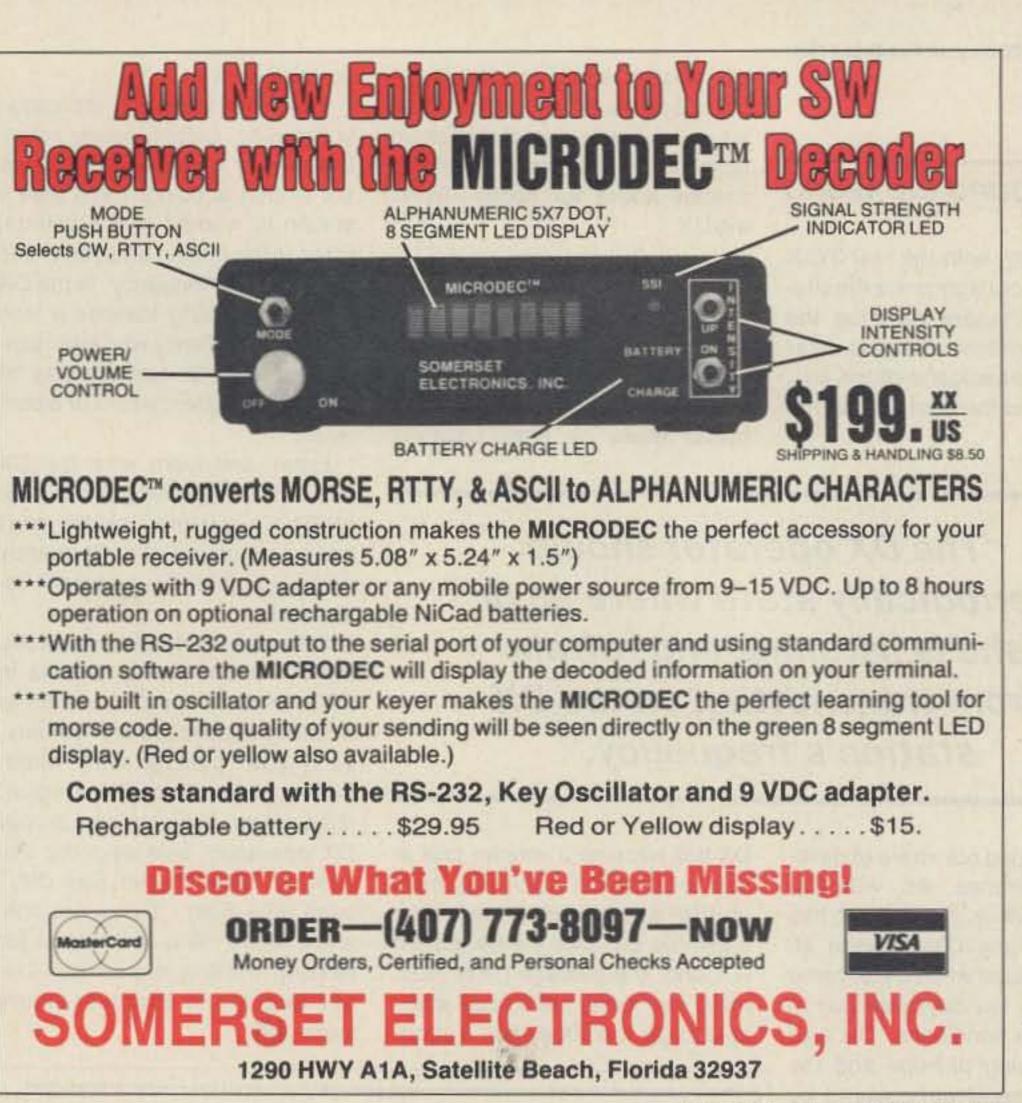

Number 23 on your Feedback card

|   | INTERNATIONAL RADIO                                                                                                    |  |  |
|---|----------------------------------------------------------------------------------------------------|--|--|
|   | AND COMPUTERS, INC.                                                                                                    |  |  |
|   | OUR 11TH YEAR                                                                                                    |  |  |
|   | SALES     Kenwood, Icom & Yaesu Equipment & most     Amateur Radio Products! Icom authorized     dealer!     SERVICE                                                                                      |  |  |
| - | Optimized Alignment Service Installation of<br>IRCI & Fox Tango Crystal Filters                                                                                                    |  |  |
|   | Enhancement Kits<br>Tuning Upgraders<br>Bank Controllers<br>We service what we Sell                                                                                                    |  |  |
| - | We service what we Sell.     FILTERS     R & 10 Pole International Padia & Fox                                                                                                    |  |  |
|   | <ul> <li>8 &amp; 10 Pole International Radio &amp; Fox</li> <li>Tango Crystal Filters for Icom, Kenwood, &amp;</li> <li>Yaesu: F. Tango Filters also for Drake,</li> <li>Collins &amp; Health.</li> </ul> |  |  |
|   | NEWSLETTERS & PUBLICATIONS     Icom, Kenwood, Yaesu Separate     Newsletters, just \$11.00 annually. Years of     Back Issues. Back Issue Index - \$4.00.     User's Supplements.                         |  |  |
|   | * HAM-IBM COMPATIBLE COMPUTERS                                                                                                    |  |  |
|   | FCC approved, starting at \$429.00.<br>IBM Ham Public Domain Software at \$5.00<br>per disk.                                                                                                    |  |  |
|   | * * * * * * * * * * * * * * * * * * *                                                                                                    |  |  |
|   | SEND TO                                                                                                    |  |  |
|   | INTERNATIONAL RADIO AND COMPUTERS. INC.<br>(407) 879-6868 FAX No. (407) 878-8856<br>751 South Macedo Blvd., Port St. Lucie, Fl. 34983<br>9:00 AM to 5:00 PM, Monday through Friday                        |  |  |

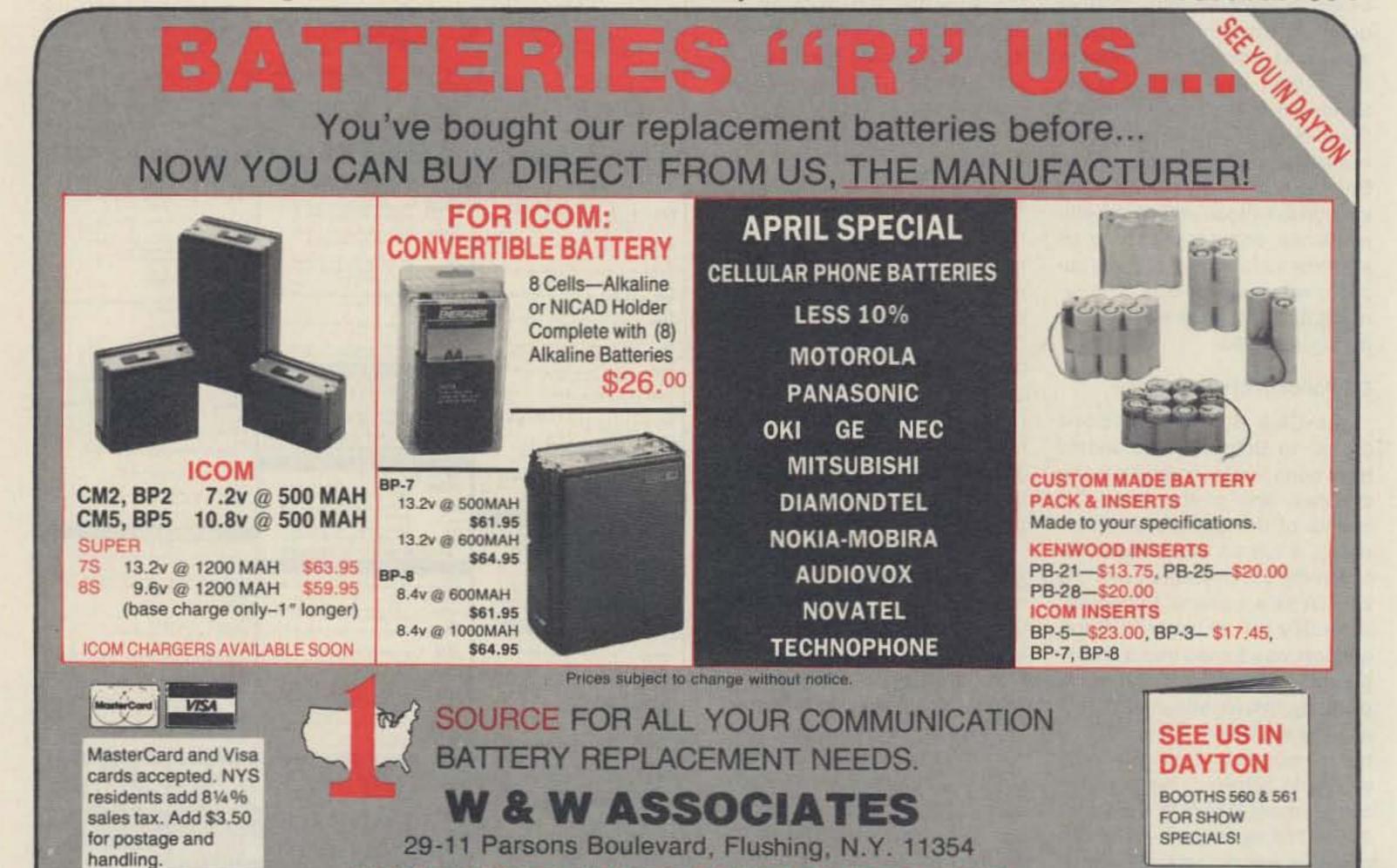

WORLD WIDE DISTRIBUTORSHIPS AVAILABLE. PLEASE INQUIRE.

In U.S. & Canada Call Toll Free (800) 221-0732 • IN NYS (718) 961-2103 • Telex: 51060 16795 • FAX: (718) 461-1978

56 73 Amateur Radio • April, 1990

**CIRCLE 191 ON READER SERVICE CARD** 

### Number 21 on your Feedback card

# HAMSATS

# Amateur Radio Via Satellite

Andy MacAllister WA5ZIB 14714 Knightsway Drive Houston TX 77083

# They're Up!

After numerous delays and rescheduling, the Microsats and new UoSATs are in orbit. At 0135 UTC on January 22nd, an Ariane 4 rocket lifted from the jungles of French Guiana carrying seven satellites into space. SIX of them were amateur radio satellites.

The main payload, SPOT-2, the French imaging satellite, was released soon after the third-stage burn was completed. The two UoSATs from the University of Surrey were next, followed by the four Microsats. Hams around the world breathed a sigh of relief as they monitored the launch via satellite TV or the AMSAT Launch Information Net Service (ALINS).

The ALINS system used a telephone bridge to connect net control operators. These stations

then rebroadcast the launch on HF and VHF, and through OS-CARs 10 and 13. Anyone who wanted to hear the launch information could find a copyable source with ease.

On the first orbit following launch, the Argentine ground control station commanded LUSAT to activate the CW telemetry beacon on 437.125 MHz. Stations in the States listening for signs of life from the Microsats were greeted with very strong CW signals when the satellite came into view.

Next, N4HY in Princeton, New Jersey, attempted to activate the packet telemetry systems on the new hamsats. The chore proved to be more difficult than expected. System initialization did not take place on the first pass over North America, but by the time you read this, the Microsats should be available for use. For those with two meter packet stations, DOVE can be heard on 145.825 MHz. Standard FM AX.25 packet

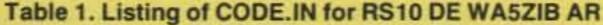

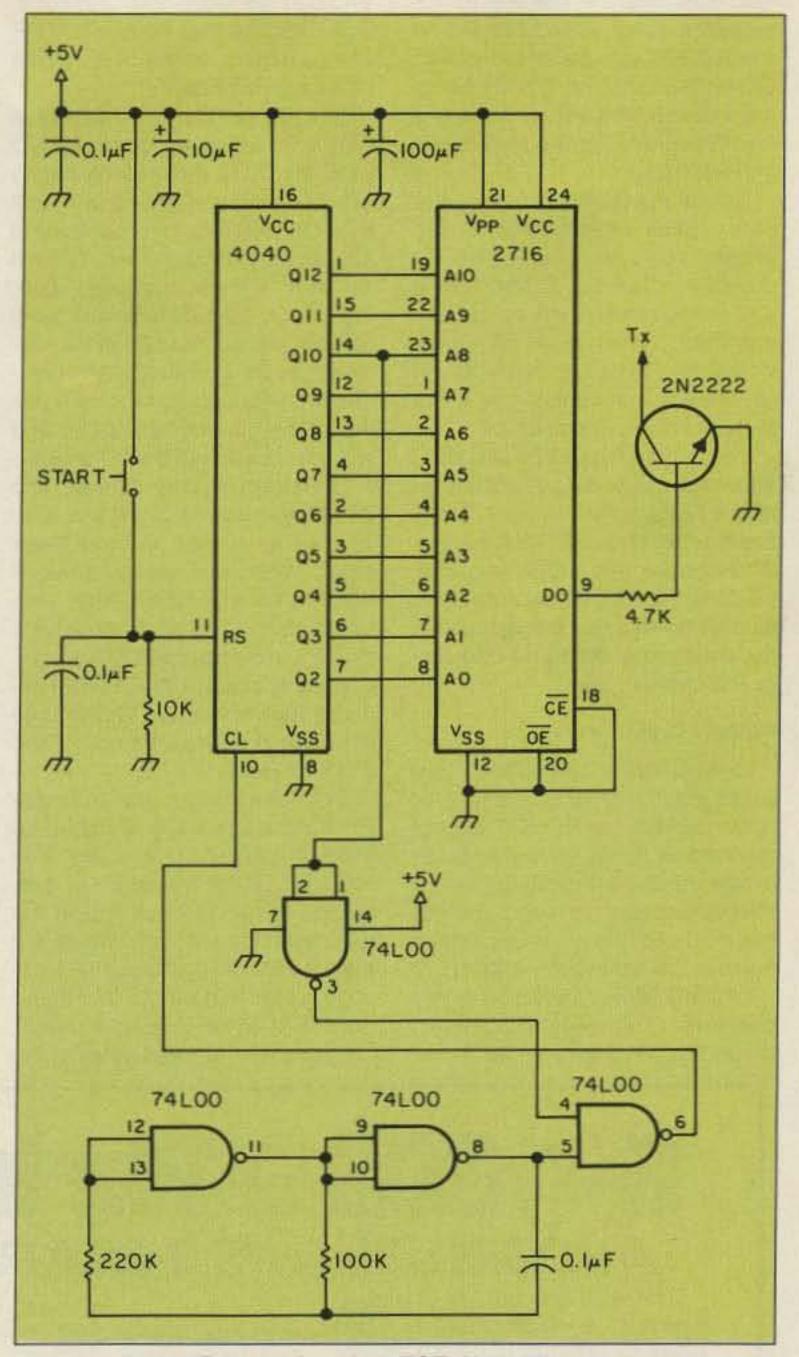

FF FF FF FF FF FF FF FF

### Table 2. Listing of BINCON.BAS

1 REM 'BINCON.BAS' VER 1.0 15JAN90 GW-BASIC **3 REM BINARY CONVERTER PROGRAM FOR EPROM** BURNERS **5 REM INPUT FILE MUST BE HEX CAPS IN ASCII FORMAT** 7 REM INPUT FILE SHOULD BE NAMED 'CODE.IN' 10 OPEN "CODE.IN" FOR INPUT AS 1 20 OPEN "EPROM.OUT" FOR OUTPUT AS 2 30 IF EOF(1) THEN 120 40 X\$=INPUT\$(1,1) 50 IF (X\$=CHR\$(32) OR X\$=CHR\$(10) OR X\$=CHR\$(13)) THEN 30 60 L=ASC(X\$)-48:IF L>9 THEN L=L-7

70 X\$=INPUT\$(1,1)

80 R=ASC(X\$)-48:IF R>9 THEN R=R-7

90 PRINT#2,CHR\$(L\*16+R);

100 PRINT L,R

110 GOTO 30

120 CLOSE

130 END

Figure 1. Robot ID Keyer from VK3ZOT. Note: The rectangular boxes are resistors.

telemetry can be monitored with any antenna when the satellite is in view.

Check the Sunday AMSAT Net on 14.282 MHz at 1900 UTC for updates. Complete news and progress reports are also available on packet bulletin boards and via ARRL announcements. Microsat and UoSAT data can be found in the May 1989 issue of 73. Look for "The AMSAT-NA Microsats" by Courtney Duncan N5BF and "Experimental OSCARs" by Jeff Ward GØ/K8KA.

### **Robot Chasing**

With hamsat news dominated by Microsats, the Phase 4 geostationary program and the high-orbit satellites, it has been easy to overlook the significance and usefulness of the low-flying Soviet RS satellites.

Most satellite enthusiasts got their start by listening to amateur satellite signals on ten meters. The first hamsat to provide a communications transponder with a ten meter downlink was AMSAT OSCAR 6 launched in 1972. The 145 MHz uplink paired with the 29 MHz downlink became known as Mode "A".

The RS series has continued with Mode "A" as its most common transponder configuration. Today RS-10 can provide newcomers with satellite communications for a minimum investment. The article "Poor Boy Satellite Station" by Allan Fox N5LKJ in the December 1989 issue of 73 should inspire many to try ham radio's repeaters in the sky.

## The ROBOT

The ROBOT, or autotranspon-

der, has been a feature of RS satellites since RS-6. For RS-10 the ROBOT can be heard calling CQ on 29.402 MHz. While calling, it announces the uplink frequency it will monitor. For Mode A this is 145.820 MHz.

To call the ROBOT, first center your uplink carrier until it is a steady tone on the ROBOT's downlink. Call the ROBOT at a CW speed close to the speed that you hear. An example sequence would be RS10 DE WA5ZIB AR (where AR is a continuous di-dadi-da-di with no spaces).

The autotransponder will send a message including your callsign and a QSO serial number. Copy the number and other information. When requesting a QSL from Box 88, Moscow, USSR, be sure to include the serial number along with the usual date, time and frequency information.

### **ROBOT Caller**

Newcomers to the ROBOT encounter two problems: If their CW is not perfect, the ROBOT will not respond, or if they use a computer system or any device employing a microprocessor to send perfect code, there may be excessive noise in the ten meter receiver.

Figure 1 shows a solution to this problem. This simple-to-build, three-IC circuit is from Tony VK3ZOT in Montrose, Australia. Tony advises that Dave VK3YMP uses a similar device in his 23cm beacon in Melbourne.

The three ICs needed are a 74L00 low-power guad NAND gate, a CMOS 4040 12-bit binary counter and a 2716 2K x 8 EPROM. If you can't locate a 74L00, a 74HC00 or 74HCT00 will do fine. Chips like the 7400, 74S00 or 74LS00 will not work without circuit modifications. Almost any 2K x 8 EPROM will function in the circuit as long as it has the same pin-out as a 2716 and will run off a single 5 VDC source.

Operation is very simple. The 74L00 acts as a clock for the 4040 as well as a gate for the keyer clock. When pins one and two of the 74L00 are taken high, the keyer stops. The 4040 provides a ripple-counting function to sequentially change the EPROM address lines to read a CW message previously programmed in the 2716 EPROM.

Only one output line from the EPROM is used: D0. It feeds the base of a 2N2222 transistor. The collector of the transistor is connected to the CW key line of the two meter transmitter. When the start button is pressed the message is sent in perfect CW without the use of an RF-noisy computer.

Only a few hundred bytes of the

EPROM are needed for the short message to call the ROBOT. Since EPROM programmers are easily available, it is more convenient to use the 2716 than hardwired diode-matrix systems.

To get the message into the EPROM, first make a file named CODE.IN on a PC-compatible computer, using a word processing program or other means to create ASCII text. Table 1 shows an example. The first line is all zeros to allow a pause before the message begins. Each "dit" is noted as "01". A "dah" is "01 01 01". A space between letters is "00 00 00", and a space between words is "00 00 00 00 00". The "FF" code at the end will provide a key-down condition when the message is over. If the ROBOT gets the message, it will disable its receiver and the carrier will not be heard on the downlink while the ROBOT is acknowledging the call.

If it did not receive the CW correctly due to QRM, fading or other loss of signal then the carrier can be realigned with the uplink passband center (only a few KHz wide) for another try.

The short GW-BASIC program in Table 2 will convert the ASCII information in CODE.IN to a binary file suitable for EPROM programmers. It is very easy to

make mistakes during the process of creating your own CODE.IN file. Before going to the trouble to prepare an EPROM for "burning-in", check the code in the resultant program EPROM.OUT for accuracy.

Most binary files produce garbage on the screen when they are displayed using the TYPE command. EPROM.OUT, when loaded only with ones and zeros, is an exception. The binary zeros will show up as blank spaces (the NUL or Null character) while ones represent the control code "SOH" (start of heading) which appears on the screen as a "happy face." The CW message will be displayed as a sequence of happy faces separated by spaces. Your work can be checked very quickly.

After burning in the EPROM, you can do the final checkout of the project by listening to the rig's sidetone oscillator with the ROBOT CALLER attached to the CW key line and a 5 VDC supply. The speed of the keyer seems to be ideal for the ROBOT, and using an EPROM makes it very easy to reprogram for operation with the next RS satellites, RS-12/13 scheduled for launch this year. Check the September 1989 "Hamsats" column for details and frequencies for RS-12/13. Good ROBOT hunting! 73

# 2-1000 MHz In One Sweep! AVCOM's New PSA-65A Portable Spectrum Analyzer

The newest in the line of rugged spectrum analyzers from AVCOM offers amazing performance for only \$2,855.

AVCOM'S new PSA-65A is the first low cost general purpose portable spectrum analyzer that's loaded with features. It's small, accurate, battery operated, has a wide frequency coverage - a must for every technician's bench. Great for field use too.

The PSA-65A covers frequencies thru 1000 MHz in one sweep with a sensitivity greater than -90 dBm at narrow spans. The PSA-65A is ideally suited for 2-way radio, cellular, cable, LAN, surveillance, educational, production and R&D work. Options include frequency extenders to enable the PSA-65A to be used at SATCOM and higher frequencies, audio demod for monitoring, log periodic antennas, carrying case (AVSAC), and more.

For more information, write, FAX or phone.

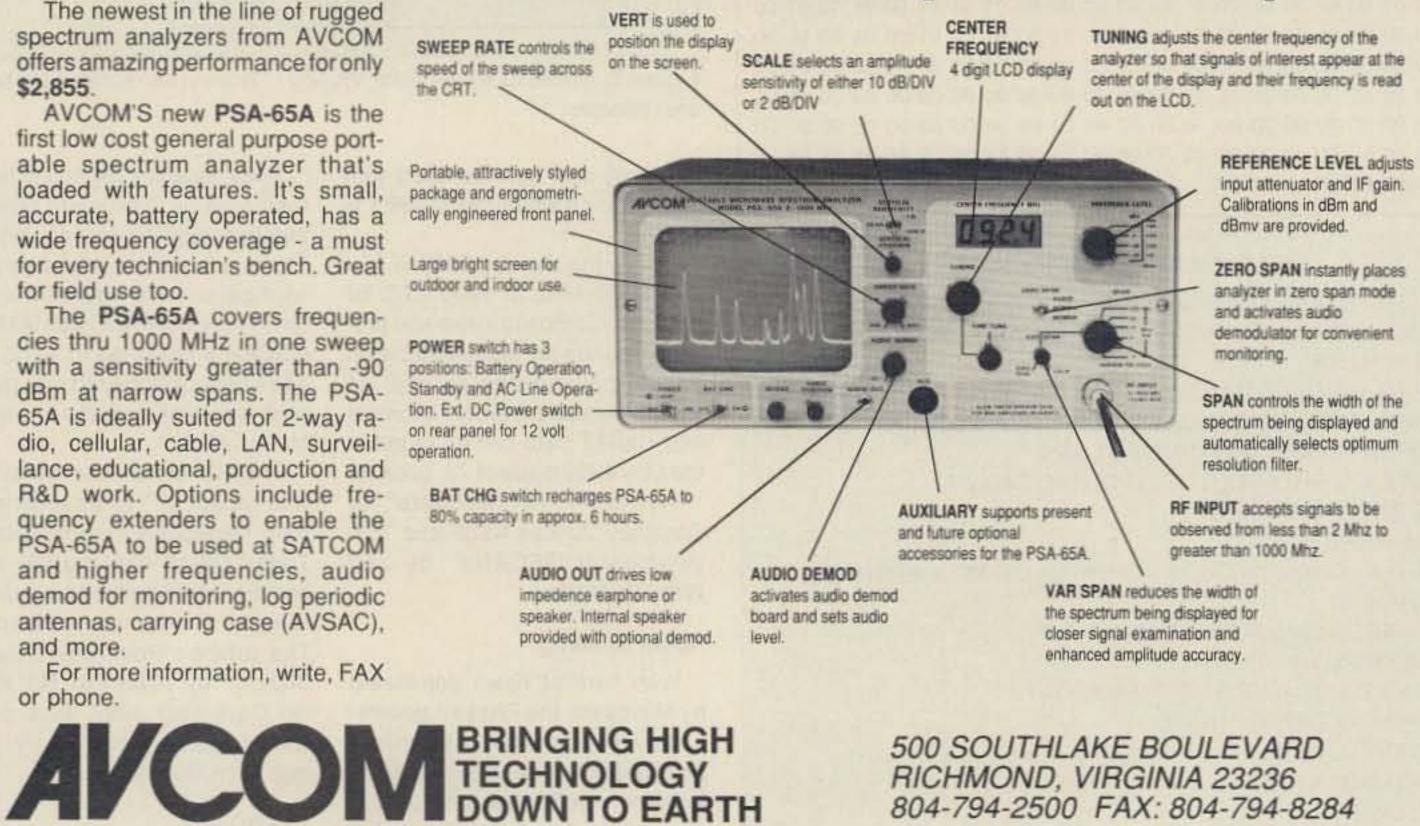

RICHMOND, VIRGINIA 23236 804-794-2500 FAX: 804-794-8284

**CIRCLE 27 ON READER SERVICE CARD** 

# SPECIAL! **LIMITED AVAILABILITY!**

A limited supply of Uniden 2600's with RIT ON/OFF, Repeater splits, sub audible tone, mike and power cable.

# Cash price \$219.95

plus shipping Also Available:

Complete line of Uniden professional Two-Way products at discount prices.

**AXM** Incorporated Serving the radio amateur who needs more than an amateur radio. 11791 Loara Street, Suite B Garden Grove, California 92640 Tel: (714) 638-8807 FAX: (714) 638-9556

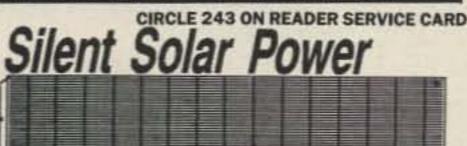

The \$319.95 Bullet-Tested QRV Solar Power Supply keeps your repeater on the air 'round the clock or powers your 100w HF station 60 hrs a month. Control circuit speeds charge, protects gel cells & sealed batteries. Fully assembled, QRV, portable. Easily expanded. Add \$10 S&H Info \$1 AntennasWest (801)373-8425 Box 50062 Provo UT 84605

**CIRCLE 236 ON READER SERVICE CARD** 

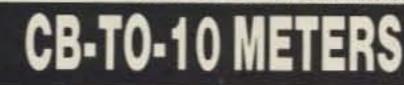

We specialize in CB radio modification plans and hardware. Frequency and FM conversion kits, repair books, plans, highperformance accessories. Thousands of satisfied customers since 1976! Catalog \$2.

**CBC INTERNATIONAL** 

LOU FRANKLIN/K6NH - Owner P.O. BOX 31500X, PHOENIX, AZ 85046

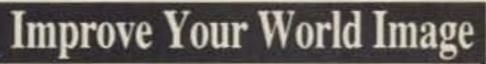

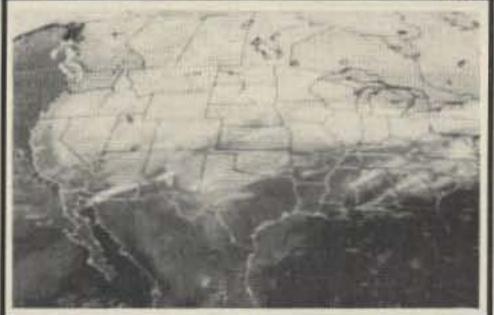

# PC HF FACSIMILE 4.0 \$99

A complete facsimile reception system for the IBM PC or Compatible. Receives up to 16 intensity levels. Includes:

Demodulator Software Frequency List Features:

80 Page Manual **Tutorial Cassette** Interpretation Guide

Print on Epson, or HP Laser Jet Disk Save, Zooming, Image processing Unattended Image Capture and much more

# PC GOES/WEFAX \$250

Designed to receive images directly from U.S. and Soviet meteorological satellites. Includes all of the above feature plus a complete orbital tracking sytem and resolution of up to 256 gray levels.

Software Systems Consulting 150 Avenida Cabrillo,"C", San Clemente, CA 92672 (714)-498-5784

**CIRCLE 250 ON READER SERVICE CARD** 

# GILFER – first in Shortwave

# **GILFER'S FAMOUS** "CONFIDENTIAL FREQUENCY LIST" -\$19.95

Popular Communications magazine says: "Can't imagine anyone attempting to listen to HF voice or CW/RTTY communica-

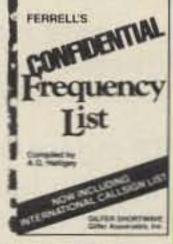

tions without a handy copy." Recognized worldwide as the indisputable leader and most comprehensive list of SW in the 4-28MHz region. Over 30,000 frequencies with call sign, country, details covering aero marine, embassy, weather, press, feeders, INTERPOL, time, channel marker and more. Now includes special section on worldwide FAX and RTTY stations. Charts also included. Add \$2 USA; Overseas add \$4 surface, \$10 air.

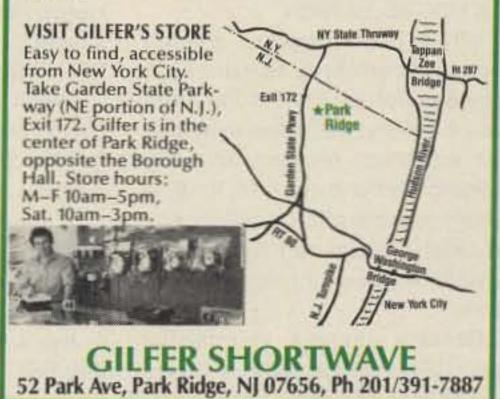

ferCord

Spie

CALL

List

\$2499.95 \$2269.95

\$1049.95

\$599.95

\$519.95

\$623.95

\$519.95

\$599.95

\$1999.95

\$369.95

\$399.95

\$419.95

\$419.95

\$459.95

\$469.95

\$469.95

\$1059.95

\$729.95 CALL

\$749.95 CALL

\$314.95 1200.85

\$669.95 \$590.00

CALL

\$1449.95 CALL

\$1249.95 CALL

\$949.95 \$8118.95

\$1149.95 \$074.95

\$799.95 \$650.00

\$499.95 \$414.06

WE NOW

HAVE

\*ALL PRICES SUBJECT TO CHANGE

VISA

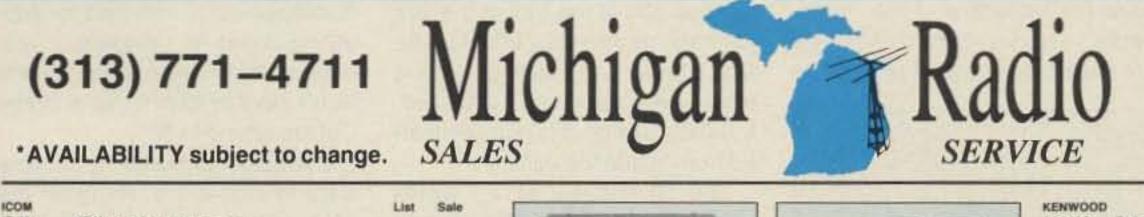

1.95 1,95

4.95

| MOST ADVANCED RIG OUT HIM       | \$6149.00                                                                                                    |                                                                                                    |
|---------------------------------|----------------------------------------------------------------------------------------------------|----------------------------------------------------------------------------------------------------|
|                                 |                                                                                                    | CALL                                                                                                    |
| NEW deluxe gnrl cvrg xcvr/ps/at |                                                                                                    |                                                                                                    |
| excellent ghrt ovg ng           | \$3149.00                                                                                                    | \$1750.00                                                                                                    |
| Gnfl cvrg scvr/keyer/cw ftr     |                                                                                                    |                                                                                                    |
| DXpedition Provent!             | \$1699.00                                                                                                    |                                                                                                    |
| Gnrl cvrg xcvr/DSK/compact      |                                                                                                    |                                                                                                    |
| Big performance/small size!     | \$1149.00                                                                                                    |                                                                                                    |
| ULTRA-COMPACT HF RIG            | \$949.00                                                                                                    | \$814.95                                                                                                    |
| HF/6M TRANSCEIVER               |                                                                                                    | CALL                                                                                                    |
| Hi performance receiver         |                                                                                                    |                                                                                                    |
| The DXers Choice!!!             | \$999.00                                                                                                    |                                                                                                    |
| 25-2000 MHz scanning rcvr.      |                                                                                                    |                                                                                                    |
| The Super Scanner!!             | \$1199.00                                                                                                    |                                                                                                    |
| 100 KHz-2 GHz ULTRA-RECEIVER    | \$5459.00                                                                                                    |                                                                                                    |
| THE NEW ICOM 2M 25 WATTS        | \$509.00                                                                                                    | CALL                                                                                                    |
| THE NEW ICOM 2M 45 WATTS        | \$539.00                                                                                                    | GALL                                                                                                    |
| compact 2fiw 2m mobile/DTMF mic | \$469.00                                                                                                    | \$380.00                                                                                                    |
| 45w version of above            | \$499.00                                                                                                    | \$414.95                                                                                                    |
| compact 25w 440 mobile/DTMF     | \$509.00                                                                                                    |                                                                                                    |
| NEW 2M/70CM DUAL-BAND 25#       | \$739.00                                                                                                    |                                                                                                    |
| NEW DUAL-BAND 45/35W MOBILE     | \$899.00                                                                                                    |                                                                                                    |
| NEW DUAL-BAND 440/1.2 GHz       | \$999.00                                                                                                    |                                                                                                    |
| Deluxe all mode 2m/ps           | \$1299.00                                                                                                    |                                                                                                    |
| NEW 100w 2m all mode            | \$1399.00                                                                                                    |                                                                                                    |
| NEW 220 all mode/25w            | \$1399.00                                                                                                    |                                                                                                    |
| NEW 70cm all mode/25wips        | \$1399.00                                                                                                    |                                                                                                    |
| NEW 100w 70cm all mode          | \$1599.00                                                                                                    |                                                                                                    |
| NEW 2M DELUXE MICRO             | \$439.00                                                                                                    | CALL                                                                                                    |
| NEW ICOM 2M 7 WATTS             | \$429.00                                                                                                    | CALL                                                                                                    |
| NEW DUAL BAND HT 2/70           | \$629.00                                                                                                    | CALL                                                                                                    |
| 1.5w 2m synthesized HT          | \$319.00                                                                                                    | \$274.95                                                                                                    |
| 2m HT/10 mem/ctcss/DTMF         |                                                                                                    | - data-                                                                                                    |
| 5 walt version w/BP7            | \$409.00                                                                                                    | \$349.95                                                                                                    |
| micro 2m ht/ctcss/DTMF/mems     | \$329,00                                                                                                    | \$280.00                                                                                                    |
| mini 440 ht/ctcss/DTMF/mems     | \$369.00                                                                                                    |                                                                                                    |
| NEW 220 MHz DELUXE MICRO        | \$449.00                                                                                                    |                                                                                                    |
| NEW 440 MHz DELUXE MICRO        | \$449.00                                                                                                    |                                                                                                    |
|                                 | Gnit ourg sourikeyestow fit<br>DXpedition Proventil<br>Gnit ourg souri/DSK/compact<br>Big performance/small size!<br>ULTRA-COMPACT HF RIG<br>HF/6M TRANSCEIVER<br>Hi performance receiver<br>The DXers Choice!!!<br>25-2000 MHz scanning rovr.<br>The Super Scanner!!<br>100 KHz-2 GHz ULTRA-RECEIVER<br>THE NEW ICOM 2M 25 WATTS<br>THE NEW ICOM 2M 25 WATTS<br>Compact 25w 2m mobile/DTMF mic<br>45w version of above<br>compact 25w 2m mobile/DTMF mic<br>45w version of above<br>compact 25w 440 mobile/DTMF<br>NEW 2M/70CM DUAL-BAND 25w<br>NEW DUAL-BAND 450/35W MOBILE<br>NEW DUAL-BAND 450/35W MOBILE<br>NEW DUAL-BAND 440/1 2 GHz<br>Deluxe all mode 2mips<br>NEW 100w 2m all mode<br>NEW 220 all mode/25w/<br>NEW 100w 70cm all mode<br>NEW 200 all mode/25w/<br>NEW 100w 70cm all mode<br>NEW 200 AL BAND HT 2/70<br>1.5w 2m synthesized HT<br>2m HT/10 mem/ctcss/DTMF/mems<br>mini 440 ht/ctcss/DTMF/mems<br>mini 440 ht/ctcss/DTMF/mems<br>MEW 220 MHz DELUXE MICRO | Gnil curg scurikeyer/cw fbrDXpedition Proventil\$1899.00Gnil curg scuri/DSK/compact\$1149.00ULTRA-COMPACT HF Rig\$949.00ULTRA-COMPACT HF Rig\$949.00Hi performance/receiver\$990.0025-2000 MHz scanning rcvr.\$1199.00The DXers Choice!!!\$990.0025-2000 MHz scanning rcvr.\$1199.00The Super Scanner!!\$1199.00100 KHz-2 GHz ULTRA-RECEIVER\$5450.00THE NEW ICOM 2M 25 WATTS\$509.00Compact 25w 2m mobile/DTMF mic\$466.0045w version of above\$499.00compact 25w 440 mobile/DTMF\$509.00NEW 2M/70CM DUAL-BAND 25w\$729.00NEW 2M/70CM DUAL-BAND 25w\$729.00NEW 2M/70CM DUAL-BAND 25w\$1399.00NEW 100w 2m all mode\$1399.00NEW 100w 2m all mode\$1399.00NEW 70cm all mode/25w/ps\$1399.00NEW 200 All MCRIO\$439.00NEW 100w 2m all mode\$1399.00NEW 100w 2m all mode\$1399.00NEW 200 All MCRIO\$439.00NEW 100w 2m all mode\$1399.00NEW 100w 2m all mode\$1399.00NEW 200 All BAND HT 2/70\$629.001.5w 2m synthesized HT\$319.002m HT/10 mem/ctcss/DTMF/mems\$329.00mict 24th Version w/BP7\$409.00mict 24th Version W/BP7\$409.00NEW 220 MHz DELUXE MICRO\$449.00NEW 220 MHz DELUXE MICRO\$449.00 |

We stock a full line of accessories for the ICOM lines. Call for information, recommendations and our DISCOUNTED prices!! (313) 771-4711

| su                                                                                                    | List                                                                                                    | Sale                                                                                                    |
|----------------------------------------------------------------------------------------------------|----------------------------------------------------------------------------------------------------|----------------------------------------------------------------------------------------------------|
| 7 Super xcvr/pid/al/mic                                                                                         |                                                                                                    |                                                                                                    |
| accepts modules for VHF/UHF                                                                                     | \$2299.00                                                                                                    |                                                                                                    |
| 711 New, improved version 757                                                                                   | \$1280.00                                                                                                    | 1085                                                                                                    |
| I7GX NEW!! Economy HF XCVR                                                                                      | \$889.00                                                                                                    | \$754                                                                                                    |
| 00 AUTO HF SOLID STATE LINEAR                                                                                   | \$1775.00                                                                                                    |                                                                                                    |
| IGR NEWII multimode VHF/UHF                                                                                     | \$2025.00                                                                                                    |                                                                                                    |
| 8800 Gnll ovrg rx/10 mems/key entry                                                                             | \$784.00                                                                                                    | 3874                                                                                                    |
| CALLS - CALL MARKED BAR OF AN ALL MARKED AND A MARKED AND A MARKED AND A MARKED AND A MARKED AND A MARKED AND A | \$609.00                                                                                                    | 10                                                                                                    |
| 0 MINI DELUXE DUAL-BAND HT                                                                                      | \$576.00                                                                                                    | CAL                                                                                                    |
|                                                                                                    | accepts modules for VHF/UHF<br>New, improved version 757<br>NEWII Economy HF XCVR<br>AUTO HF SOLID STATE LINEAR<br>NEWII multimode VHF/UHF<br>8800 Gnill ovrg rx/10 mems/key entry<br>9600 scanning VHF/UHF receiver | Super scvr/ps/al/mic<br>accepts modules for VHF/UHF         \$2299.00           571         New, improved version 757         \$1280.00           17GX         NEW!! Economy HF XCVR         \$889.00           000         AUTO HF SOLID STATE LINEAR         \$1775.00           16R         NEW!! multimode VHF/UHF         \$2025.00           8800         Gnfl ovrg rx/10 mems/key entry         \$784.00           9600         scanning VHF/UHF receiver         \$609.00 |

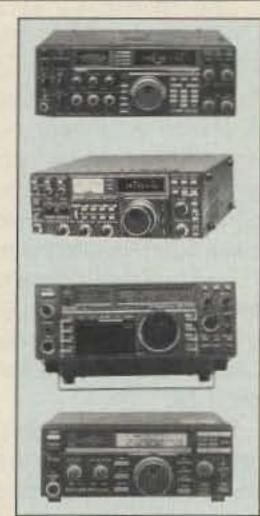

| FT-411    | NEW DELUXE MICRO HT/I     |
|-----------|---------------------------|
| T-23R/TT  | mini 2m HT/DTMF           |
| FT-33R/TT | mini 220 HT/DTMF          |
| FT-73R/TT | mini 440 HT/DTMF          |
| T-4700RH  | NEW DUAL-BAND             |
| T-211RH   | 2m 45w autodialer mobile  |
| FT-212RH  | HIGH TECH 45w 2M MOBILE   |
| FT-712RH  | HIGH TECH 35w 70cm MOBILE |

## \$351.00 \$373.00 \$355.00 \$799.00 CALL \$449.95 \$459.95

\$499.95

WE STOCK A COMPLETE LINE OF YAESU ACCESSORIES! CALL US FOR INFORMATION, RECOMMENDATIONS, AND OUR LOW PRICE!!!!! 19491 774 4744

| TEN TEC        | and a start of the second start of the second | List      | Sale      |
|----------------|----------------------------------------------------------------------------------------------------|-----------|-----------|
| 585 PARAGON    | super HF transceiver                                                                                                    |           |           |
|                | THE transceiver                                                                                                    | \$2245.00 | \$1924.05 |
| 562 OMNI V     | Deluxe HF transceiver                                                                                                    | \$2245.00 | \$1924.95 |
| 561 CORSAIR II | HF transceiver                                                                                                    | \$1445.00 | \$1230.95 |
| WE             | STOCK THE FULL LINE OF THE TE                                                                                                    | N TEC     |           |
|                | CESSORIES-CALL US FOR INFORM                                                                                                    |           |           |
|                | COMMENDATIONS, AND OUR DISC                                                                                                    |           |           |

| _                                                                                                    | KENWOO         | D                                                                                                    |
|----------------------------------------------------------------------------------------------------|----------------|----------------------------------------------------------------------------------------------------|
| and the second second                                                                                                    | TS-950S        | Digital DX MACHINE                                                                                                    |
|                                                                                                    | a were         | The Ultimate Weapon!                                                                                                    |
| THE OWNER OF TAXABLE PARTY.                                                                                                    | TS-940S        | Super grift ovig xovr wlat                                                                                                    |
|                                                                                                    | 1              | ts tuoritie                                                                                                    |
| ## 5 R /                                                                                                    | TS-440s        | Compact xcvr/99 mems wiat                                                                                                    |
| and the second second                                                                                                    | and the second | without at                                                                                                    |
|                                                                                                    | TS-140s        | compact gnfl cvrg xc                                                                                                    |
|                                                                                                    | TS-680s        | compact gnrl cvrg xcvr                                                                                                    |
|                                                                                                    |                | WITH SIX METER COVERAGE!!!                                                                                                    |
| 0.00                                                                                                    | R-5000         | 102 db range SW receiver                                                                                                    |
|                                                                                                    |                | 100 Memory Channels!!                                                                                                    |
|                                                                                                    | FI-2000        | general coverage receiver                                                                                                    |
| THEFT                                                                                                    | 1 Closedays    | 10 memories/2 clocks                                                                                                    |
| and the second second se                                                                                                    | RZ-1           | 500kHz-905MHz REC.                                                                                                    |
| 7175 -                                                                                                    | TM-2530        | 25w 2m mobile/DTMF                                                                                                    |
|                                                                                                    | TM-2550        | 45w 2m mobile/DTMF                                                                                                    |
| and the owner of the owner, where the owner, where the owner, where the owner, where the owner, where the owner,                                                                                                    | TM-2570        | 70w 2m mobile/DTMF                                                                                                    |
| Statement of the local division in the local division in the local | TM-3530        | 25w 220 mobile/DTMF                                                                                                    |
|                                                                                                    | TM-701A        | AFFORDABLE 2M/70CM MOBILE                                                                                                    |
| 11200                                                                                                    | TM-731A        | 2m/440 deluxe dual-band                                                                                                    |
| / 営業                                                                                                    | TM-631A        | 2M/220 DELUXE DUAL-BAND                                                                                                    |
|                                                                                                    | TS-790A        | TRI-BANDER FOR 2M/70CM                                                                                                    |
|                                                                                                    | TH-25AT        | MINI 2M SYNTHESIZED HTT                                                                                                    |
|                                                                                                    | TH-75AT        | MINI DUAL-BAND HANDHELD                                                                                                    |
|                                                                                                    | TH-205AT       | 2m 3w ht/3 memories                                                                                                    |
| and the second second se                                                                                                    | TH-215AT       | 2m 3w ht/10 memories/ctcss                                                                                                    |
| and the second second se                                                                                                    | TH-315AT       | 220 3w ht/10 memories/clcss                                                                                                    |
| and the second second se                                                                                                    | TH-415AT       | 2 5w 440 htt/10 mema/ctcss                                                                                                    |
|                                                                                                    | 7M-231A        | 45w mobile w/DTMF mic                                                                                                    |
| 10 50                                                                                                    | TM-331A        | 220 version of 221                                                                                                    |
|                                                                                                    | TM-431A        | 35w mobile 440 w/DTMF mic                                                                                                    |
| A REAL PROPERTY AND A REAL PROPERTY AND A REAL | TR-751A        | 2m all mode mobile                                                                                                    |
| # 400 DO                                                                                                    | TS-711A        | Deluxe 2m all mode w/ps                                                                                                    |
| \$406.00                                                                                                    | TS-811A        | Deluxe 70cm all mode w/ps                                                                                                    |
|                                                                                                    |                | The second second |

#### \$1265.95 wips WE STOCK A COMPLETE LINE OF KENWOOD, ACCESSORIES, RECOMMENDATIONS, AND OUR LOW PRICES (313) 771-4711

#### COME SEE OUR HOLIDAY SPECIALS

| 15000 NINE MILE R | OAD, EAS | T DETROIT, MI 48021 |
|-------------------|----------|---------------------|
|                   | HOURS    |                     |
| TUE               | WEDS     | 10-6                |
| THU               | FRI      | 10-9                |
| SAT               |          | 10-4                |
|                   |          |                     |

**CIRCLE 162 ON READER SERVICE CARD** 

Number 22 on your Feedback card

# Homing in

# Radio Direction Finding

Joe Moell PE KØOV PO Box 2508 Fullerton CA 92633

# **RDFing for QRM**

Unlike 40 years ago, the FCC no longer has the budget and the mandate to scan the spectrum looking for violations in the amateur radio service. As I stated last month, it is more important than ever for us to live up to our reputation for being self-policing. Whenever possible, we must seek to solve our own cases of careless and malicious interference without FCC intervention.

When peer pressure doesn't work, we can serve as extra eyes and ears for the FCC in the Amateur Auxiliary, gathering evidence for eventual prosecution. By adding radio direction finding (RDF) capability to your HF mobile installation, you can track down interference problems in your area.

Besides jammers, you can locate QRN sources such as noisy power lines and cable TV leakage. You don't need fancy, expensive equipment. A simple loop is all it takes for accurate ground-wave RDFing.

### **Build the Homer**

I can hear some veteran VHF T-hunters scoffing at the idea of hunting jammers with an old-fashioned loop. It's true that loops are not competitive with beams and dopplers on 2 meter FM T-hunts. But on 15 meters, dopplers and beams are out of the question for mobiles.

There are more sophisticated mobile RDF setups for the HF bands, but how many hams are willing to spend the time and dollars to implement them just to hunt an occasional jammer? The HF Homer, on the other hand, is so simple that just about any HF mobile enthusiast can build and use it. When interference comes on, it's too late to start the project, so get the parts together and start building now.

### A Combat-Proven Design

I adapted the HF Homer from a design used by the US Army in the fifties. The hand-held AT-340/PRC RDF Homing Antenna covered 20 to 39 MHz and worked with field portable receivers that were predecessors of the "manpacks" of today. Surplus AT-340s are hard to find now because they

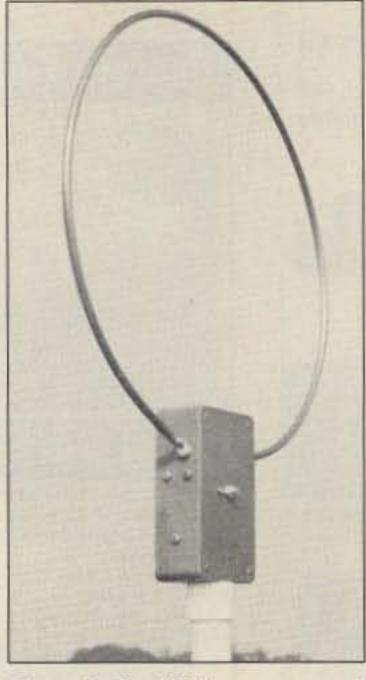

Photo A. The HF Homer uses soft copper tubing securely bolted to a plastic box, mounted on a PVC pipe mast.

were snapped up by hams back when 10 meter foxhunts were popular.

The HF Homer gives the same performance and ease of use as the army loop, but it has a lower frequency range (18 to 30 MHz) and it's mast-mounted for mobile hunting. The loop, shown in Photo A, is 131/2" in diameter, on a mast two feet above the roof of the van to minimize proximity effects. The SENSE mode was selected by a toggle switch on the AT-340 case, but in my design, it is relay-activated from inside the vehicle. The HF Homer is a "workalike" to the VHF-FM Handy Tracker (see "Homing In" for September 1989). The principle of operation is different, but hunting procedures are quite similar. You get the sharpest bearing indications in the NORMAL mode, which has a figure-8 antenna pattern. Two broad-response peaks and two very sharp nulls are indicated on the receiver's S-meter as you rotate the mast of the antenna 360 degrees. Peak response occurs when the incoming signal is in the plane of the loop, and the nulls occur when the signal is "through the loop." Usually, you'll use the nulls instead of the peaks to determine the line of bearing. This gives two possible directions for the incoming signal, 180 degrees apart. Closing S1 picks up relay K1 and puts the HF Homer in the SENSE mode, changing the antenna response pattern to favor one of the two peaks.

is to resolve the 180 degree ambiguity of the NORMAL mode's peaks and nulls. Once you have practiced a bit, you can take a bearing much faster than I can explain how to do it.

If you have experimented with HF loops in the past, you'll notice some differences between the HF Homer and typical ham designs. This is not a shielded loop. Many loops have a shield to eliminate the "antenna effect" and couple only to the magnetic component of the incoming signal. Such designs require a separate vertical sense antenna to resolve the 180 degree ambiguity.

The HF Homer takes advantage of the antenna effect to resolve the ambiguity in the SENSE mode by properly combining the electrical and magnetic field pickup. In the NORMAL mode, the antenna effect is canceled by properly configuring the L2/L3 coupling coils. This eliminates the shield and the separate whip, simplifying construction.

### To the Plumbing Store

There are no exotic parts in the HF Homer. You should be able to assemble it in an evening or two. I made the loop from 1/4" O.D. soft copper tubing. You'll find it in the plumbing section of your local doit-yourself store, intended for supplying water to refrigerator icemakers. It comes in a coil, so you won't have to form it into a circle. Cut the tubing to 39". Use solder lugs and 10-32 hardware to mount the tubing on the 43/4" x 21/2" x 11/2" plastic case (Radio Shack 270-222). I soldered the tubing and lugs directly to the Continued on page 65

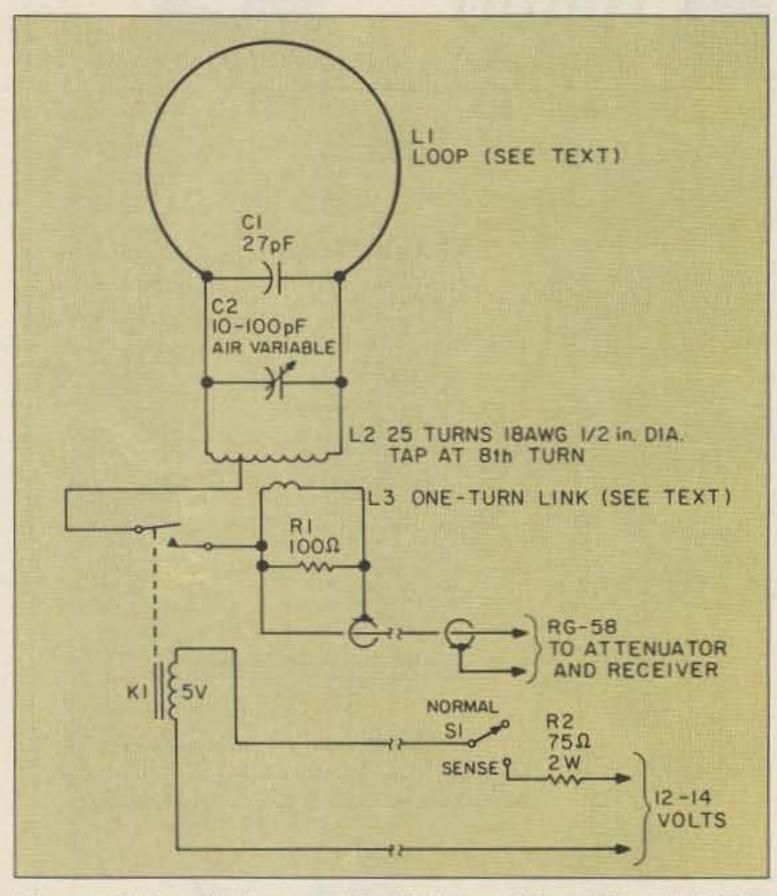

Figure 1. Schematic diagram of the HF Homer. S1 and R2 are inside the vehicle. All other parts are in the mast-mounted box.

The purpose of the SENSE mode

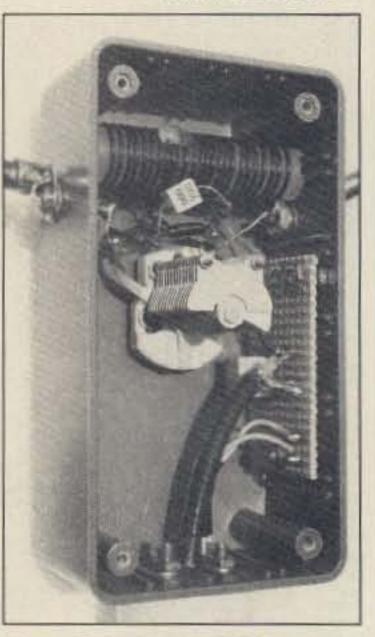

Photo B. Inside the HF Homer enclosure. Stator terminals of C1 are clipped off to make it fit in the box.

60 73 Amateur Radio • April, 1990

### THE SMILEY ANTENNA CO. THE HAND TUNED PERFORMANCE SYSTEM FEATURING PORTABLE RADIO SIMULATION TUNING Electrical Maximum Power ...... 50 Watts. THE TUNED ANTENNA Specialized Tuning Available. Mechanical Coating Material ......A. Dipped in Synthetic Rubber to Seal and Webb Coil, Preventing "Quality through Technology" Distortion 1 PVC Covering 2 Mil-Spec MPQ-2000, A Solvent and Acid Resistant Covering Radiating Element ...... A. Helical Wound Hardened Steel Wire, Copper Plated+ for Lower Resistance and Higher Velocity. B 125 dia High Carbon Steel, Bias Wound Flexible Shaft Core-Plated. Available from Available from Available from 136-174 MHZ 440-470 MHZ 210-250 MHZ FOR DEALER LL 619 579-8916 LOCATION SMILEY ANTENNA CO., INC. 408 LA CRESTA HEIGHTS ROAD EL CAJON, CA 92021 **CIRCLE 274 ON READER SERVICE CARD**

PERFORMANCE AND VALUE WITHOUT COMPROMISE

### Word is spreading fast-"Nothing matches the KRP-5000 for total performance and value. Not GE, not even Motorola."

RF performance really counts in tough repeater environments, so the KRP-5000 receiver gives you 7 helical resonators, 12-poles of IF filtering, and a precise Schmitt trigger squelch with automatic threshold switching. The transmitter gives you clean TMOS FET power

**KRP-5000 Repeater shown** 

with PA-100 Amplifier

Enjoy high performance operation with remote programmability, sequential tone paging. autopatch, reverse autopatch. 200-number autodial, remote squeich setting, status inputs, control outputs, and fieldprogrammable Morse messages.

**KRP-5000** 

REPEATER

2 METERS-220-440

Call or write for the full performance story ... and the super value price!

**Micro Control Specialties** 23 Elm Park, Groveland, MA 01834 (508) 372-3442 FAX: (508) 373-7304

### The first choice in

Transmitters - Receivers Repeaters Repeater Controllers Power Amplifiers Voice Mail Systems

**CIRCLE 295 ON READER SERVICE CARD** 

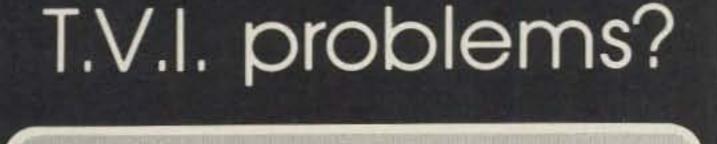

# Low pass T.V.I. filters from Barker & Williamson

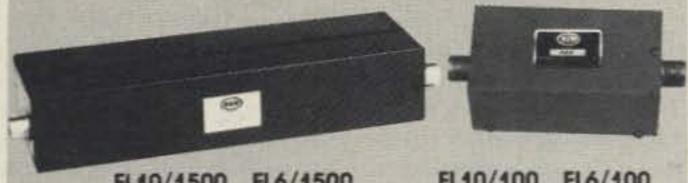

FL10/1500 FL6/1500

FL10/100 FL6/100

| Model     | Power<br>(Watts) | Cut Off<br>Frequency | Frequency<br>of Maximum<br>Attenuation | Participation of the state of the | Frequency<br>Range | Price    |
|-----------|------------------|----------------------|----------------------------------------|-----------------------------------|--------------------|----------|
| FL10/1500 | 1000             | 34 MHz               | 52 MHz                                 | 70 db                             | 1.8 - 30 MHz       | \$36.95* |
| FL10/100  | 100              | 44 MHz               | 57 MHz                                 | 60 db                             | 1.8 - 30 MHz       | \$29.50* |
| FL6/1500  | 1000             | 55 MHz               | 63 MHz                                 | 70 db                             | 6 meter            | \$49.50* |
| FL6/100   | 100              | 55 MHz               | 63 MHz                                 | 50 db                             | 6 meter            | \$34.50* |

All above to match 50 ohm transmitters and antennas.

\*Add \$2 shipping and handling

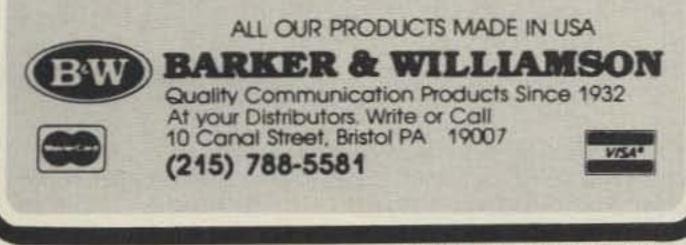

**CIRCLE 53 ON READER SERVICE CARD** 

# NEED BATTERIES? COME SEE THE EXPERTS

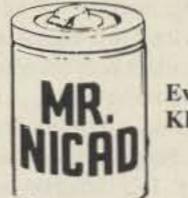

Everett H. Yost KB9XI

# E.H. YOST & CO. 7344 TETIVA RD SAUK CITY, WI 53583 (608) 643-3194 FAX (608)643-4439 **ASK FOR FREE CATALOG**

# WHERE QUALITY COMES FIRST

We have batteries for commercial, amateur radio, computers, tools, phones and more.

# "The Perfect Combination" MR. NICAD

and the **1990 Dayton Hamvention** 

Stop By Booths 120-122 & 505

# **NEW LOW PRICES** and

# MANY SHOW SPECIALS -REPLACEMENT BATTERIES-

FOR ALL YOUR NEEDS Nickel Cadmium, Alkaline, Lead-acid, Lithium, Mercury, etc.

**CIRCLE 114 ON READER SERVICE CARD** 

73 Amateur Radio • April, 1990 61

Number 23 on your Feedback card

# **ABOVE AND BEYOND**

# VHF and Above Operation

C.L. Houghton WB6IGP San Diego Microwave Group 6345 Badger Lake Dr. San Diego CA 92119

# **6 Meter Operation**

Because of a tight work schedule, I missed some 6 meter openings, but I was able to listen to others on my recorder. Hope you made a lot of contacts!

To improve my 6 meter station, I'm currently building a high power amplifier. I've obtained several used 4CS250SR conductioncooled tubes, similar to 4CX250 (force-air cooled) ceramic tubes, for the project. Due to a hearing loss acquired in the service, I can't operate near low-frequency noise sources, such as blower motors, so the silent conductioncooled tubes (with heat sink transfer) are quite a premium item to me.

Along with regular high voltage safety precautions, conductioncooled tubes require special care.

## Safety with Amplifier Power Tubes

performing any work which might affect the thermal link (BeO). Not all ceramic components of power tubes are made from beryllium oxide, but for safety's sake, treat them as if they were.

For further information, I suggest the Varian Eimac Division's "Quick Reference Catalog" on power grid tubes and "Care and Feeding of Power Grid Tubes." You can find additional information in *The Radio Handbook* by Bill Orr W6SAI and *The ARRL Handbook*.

### **MMIC Amplifiers**

This month's technical presentation on MMIC (Microwave Modules Integrated Circuit) amplifiers includes several examples of basic gain blocks for amateur use. These tiny monolithic wideband amplifiers are very inexpensive, operate to over 2 GHz, and provide high gain. They come in a plastic package 0.085" in diameter. In a quantity of 25, they cost less than a dollar each.

The input and output impedance of the MMIC amplifiers are 50 ohms. This differs from a transistor amplifier with variable impedance that requires impedance matching circuits on both the input and output. The MMIC amplifier does not require impedance matching circuits. In many cases the devices are connected coaxially in a circuit with minimum components forming equal, if not better, amplifiers than discrete construction. Simple power supply bypassing, DC isolation and good ground returns, reward you with a simple amplifier.

Kit (DAK-2). Seven different MMIC devices come in this kit of 35 amplifiers and are available for \$59.95. A good deal, allowing lots of experimentation for little cost. Quite a few amateurs have commented to me that they bought the kit instead of ordering separate amplifiers for projects. These devices are also available from Avantek. Part numbers differ, but I am informed that they are essentially the same device. See the Table for details. the receive and transmit amplifiers. The two amplifiers each feed one leg of a combiner which ties to a common filter and mixer, using a 2 meter HT for the IF system.

While working above their rated frequency of 2 GHz, the devices reduce gain performance, giving about 7 dB per device at 2300 MHz. What makes this PC board so exciting is that it doesn't require tuning or circuit adjustment, just capacitive input and output coupling with good DC feed-

"Not all ceramic components of power tubes are made from beryllium oxide, but for safety's sake, treat them as if they were."

## **MMIC Circuitry**

Use of the MMIC amplifiers is quite simple requiring only an input and output coupling capacitor. DC voltage is supplied to the device with a series resistor and RF choke for bypassing and tied directly to the output of the device. The choke and current limiting resistor should be bypassed to ground with short leads. This improves gain and stage stability, helping to prevent unwanted oscillations. Additional bypass or select RFCs can improve operation at the upper frequency limits of the devices. In contrast, spurious emissions will plague you with poor supply bypassing. See the amplifier test circuit in Figure 1. I have used these devices in so many different applications I could not keep track of them. The latest use was in a transceiver for 2300 MHz. The PC board layout was published in the North Texas Microwave Society's newsletter Feedpoint. I made a test board as soon as I saw the article. This unit uses two MAR-6 devices each in

through bypassing. (I will try to get a copy of the artwork for this project and include it in a later column.) See Figure 2 for the schematic.

Another application for MMIC devices is in oscillator multipliers. Overdriving the input of the MMIC amplifier produces an output rich in harmonics which can be bandpass-filtered, eliminating the unwanted products.

You can then use another

Like high power RF transistor amplifiers, the tube requires a large aluminum heat sink. The thermal link of a conduction tube is the counterpart to the cooling fins on forced-air transmitting tubes. This ceramic link (insulator) used to remove heat from the conduction-cooled tube is made of beryllium oxide (BeO), a rather nasty, toxic substance. There is no problem in normal handling and use, but I recommend that you store ceramic tubes in a separate container to prevent cracking the ceramic (BeO) material.

Varian states in its literature that the BeO thermal link may be brazed to the anode section of the power tube, or it may be a separate accessory. Do not perform any operation such as grinding, grit blasting, and acid cleaning on any BeO ceramic tube which might produce dust or fumes. BERYLLIUM OXIDE DUST OR FUMES ARE HIGHLY TOXIC AND BREATHING THEM CAN RESULT IN SERIOUS PERSON-AL INJURY OR DEATH.

Varian goes on to state that because labels may become obliterated or removed, especially on used components, you should contact your tube supplier before Not only are they easy to use, they are also readily obtainable from Mini Circuits in a Designer's MMIC to build up the desired harmonic power in oscillator multiplier chains. These devices will catch on in amateur applications for some time to come because of their ease in use and their varied applications.

### **Mailbox Comments**

Henry of Garden Valley, California, is looking for information on how to construct microstripline circuits and other inexpensive test equipment for our microwave bands. Frank N6PVO is looking for a good text on microwave basics. Jay N1GBS is considering microwave for transmission of *Continued on p. 65* 

|       |         | she  | cincati | 0115 101 1 | Mini Circ | uits |       |        |
|-------|---------|------|---------|------------|-----------|------|-------|--------|
| Model | Freq    | 18   | Gain dB |            | Max       | NF   | Price | Color  |
|       | MHz     | 100  | 1000    | 2000       | PWR       | dB   | Ea.   | DOT    |
|       |         | MHz  | MHz     | MHz        | dBm       |      |       |        |
| MAR-1 | DC-1000 | 18.5 | 15.5    | -          | 0         | 5.0  | .99   | BROWN  |
| MAR-2 | DC-2000 | 13.0 | 12.5    | 11.0       | +3        | 6.5  | 1.50  | RED    |
| MAR-3 | DC-2000 | 13.0 | 12.5    | 10.5       | +8        | 6.0  | 1.70  | ORANG  |
| MAR-4 | DC-1000 | 8.2  | 8.0     | -          | +11       | 7.0  | 1.90  | YELLOW |
| MAR-6 | DC-2000 | 20.0 | 16.0    | 11.0       | 0         | 2.8  | 1.29  | WHITE  |
| MAR-7 | DC-2000 | 13.5 | 12.5    | 10.5       | +3        | 5.0  | 1.90  | VIOLET |
| MAR-8 | DC-1000 | 33.0 | 23.0    | -          | +10       | 3.5  | 2.20  | BLUE   |

Prices are for quantities of 25 from Mini Circuits. Note that the MAR-8 is the only amplifier not unconditionally stable. It requires special matching to your test circuit. Mini Circuits, PO Box 350166, Brooklyn NY 11235-0003. Avantek, 101 Renner Rd., Woodcreek Plaza Ste 180, Richardson TX 75080. (214) 437-5694.

The HF5B "Butterfly"™ A Compact 2 Element Beam for 20-15-12-10 Meters **Operate As A Di-Pole on 17 Meters** 

ANTENNAS Unique design reduces size but not performance.

- · No lossy traps; full element radiates on all bands.
- Turns with TV rotor
- 19 lbs.

# Butternut Verticals

BUTTERNUT Butternut's HF verticals use highest-Q tuning circuits (not lossy traps!) to outperform all multiband designs of comparable size!

### Model HF6V

•80, 40, 30, 20 15 and 10 meters automatic bandswitching •Add-on kit for 17 and 12 meters available now. •26 ft. tall

### Model HF2V

- Designed for the low-band DXer
- Automatic bandswitching on 80 and 40 meters
- Add-on units for 160 and 30 or 20 meters.
- •32 feet tail may be top loaded for additional bandwidth.

FROM

For more information see your dealer or write for a free brochure

BUTTERNUT ELECTRONICS CO.

405 East Market, Lockhart, TX 78644

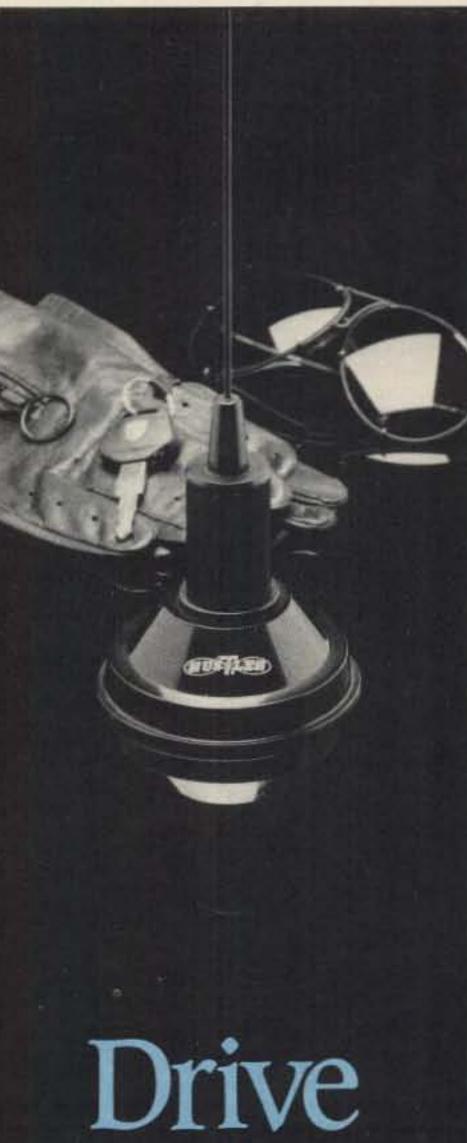

| • Advanced Technology<br>• Enduring Value                                                                                                    | A                                                                                               |
|----------------------------------------------------------------------------------------------------|-------------------------------------------------------------------------------------------------|
| HandiPacket PORTABLE PACKET                                                                                                    | Winner                                                                                          |
| Artist Rendering<br>Artist Rendering<br>Artist Sta Con Poz Poz<br>Artist Sta Con Poz Poz<br>Artist Sta Con Poz Poz<br>Artist Sta Con Poz Poz<br>Artist Artist<br>Artist Artist<br>Artist<br>Artist Artist<br>Artist Artist Artist<br>Artist Artist<br>Artist Artist<br>Artist Artist<br>Artist Artist<br>Artist Artist<br>Artist Artist<br>Artist Artist<br>Artist Artist<br>Artist Artist<br>Artist Artist<br>Artist Artist<br>Artist Artist<br>Artist Ar | The performance of your system depends upon the antenna it drives.<br>Drive A Winner – Hustler. |
| * "Open Squelch" DCD circuitry for faster, more reliable per-<br>formance * Compact size * Attaches to your belt, handie-<br>talkie or handheld computer * Rugged construction with superb<br>RF shielding (no birdies in your radio) * Standard battery pack<br>provides over 12 hours of operation * Advanced Personal Mail<br>Box & KISS mode included * 32 k-bytes of RAM * Complete<br>with belt clip, cables, battery pack & charger, comprehensive<br>manual * 30 day money-back / One year warranty parts & labor                                                                                                    | Yes, please send infor-<br>mation on your line of amateur<br>antennas to:                       |
| PacComm       • 3652 West Cypress Street       • Tampa, Florida 33607         Please send       □ HandiPacket       □ More Information       □ FREE Catalog         Name                                                                                                    | CITY STATE ZIP                                                                                  |
| Address         Ph#           State         Zip         Card#         Exp. Date                                                                                                    | One Newtronics Place<br>Mineral Wells, Texas 76067<br>(817) 325-1386                            |
| MONEY BACK GUARANTEE! Add \$4.00 shipping/handling per order. FL residents add 6% sales tax.<br>Major Credit Card give number, expiration and signature. FAX: 813-872-8696                                                                                                    | CIRCLE 269 ON READER SERVICE                                                                    |

erformance of your n depends upon the ntenna it drives. A Winner - Hustler. es, please send inforon your line of amateur s to: STATE ZIP One Newtronics Place

CIRCLE 269 ON READER SERVICE CARD 73 Amateur Radio • April, 1990 63

**CIRCLE 152 ON READER SERVICE CARD** 

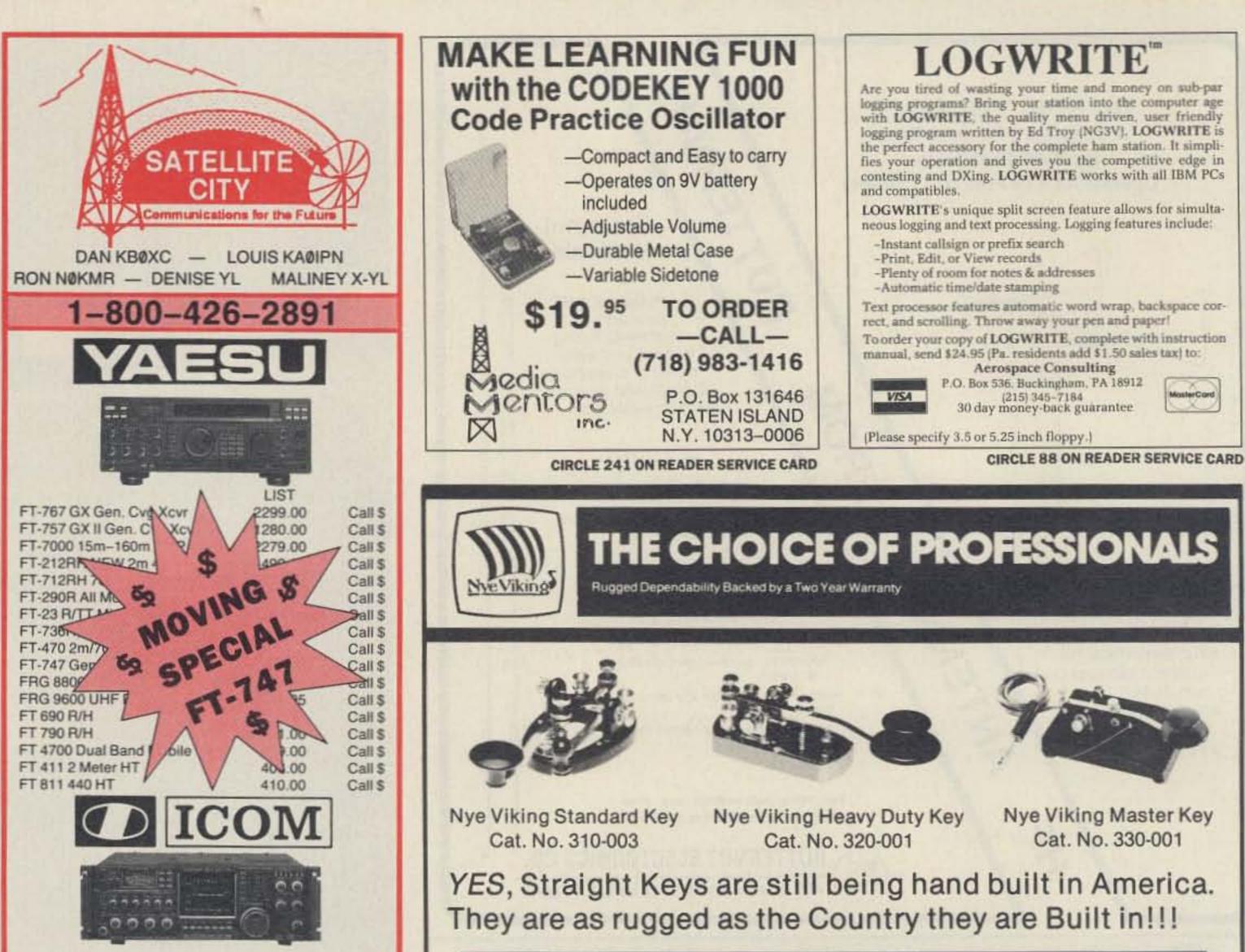

| IC-781 New Deluxe HF fig<br>IC-765 Gen. Cvg Xcvr<br>IC-735 Gen. Cvg Vr<br>IC-751A Gen. Cvg<br>IC-751A Gen. Cvg<br>IC-28A/H FM<br>IC-28A/H FM<br>IC-28A/H FM<br>IC-28A/H FM<br>IC-28A/H FM<br>IC-2900 Sh<br>IC-25 AT 22<br>IC-48 AT<br>IC-48A FM Mobile ow<br>IC-46AT New 6w HT<br>IC-38A 25w FM Xcvr<br>IC-32AT 2m/70cm HT | 6149.00<br>3149.99<br>G S 0<br>AL<br>28H<br>28H<br>449.5<br>449.5<br>629.95 | Call \$<br>Call \$<br>Ca |
|----------------------------------------------------------------------------------------------------|-----------------------------------------------------------------------------|----------------------------------------------------------------------------------------------------|
| ALINEO PLECTROPHICE                                                                                                    | LINC                                                                        |                                                                                                    |
| DR-110 T 2M Mobile                                                                                                    | 519.00                                                                      | Call \$                                                                                                    |
| DR-110 T 2M Mobile<br>DR-510 T D/B MBL 2m/70cc                                                                                                    | 519.00<br>719.00                                                            | Call \$<br>Call \$                                                                                                    |
| DR-110 T 2M Mobile<br>DR-510 T D/B MBL 2m/70cc<br>DR-570 Dual Band Mobile                                                                                                    | 519.00<br>719.00<br>759.00                                                  | Call \$<br>Call \$<br>Call \$<br>Call \$                                                                                                    |
| DR-110 T 2M Mobile<br>DR-510 T D/B MBL 2m/70cc<br>DR-570 Dual Band Mobile<br>DJ-100T 3w-2m HT                                                                                                    | 519.00<br>719.00                                                            | Call \$<br>Call \$                                                                                                    |
| DR-110 T 2M Mobile<br>DR-510 T D/B MBL 2m/70cc<br>DR-570 Dual Band Mobile                                                                                                    | 519.00<br>719.00<br>759.00                                                  | Call \$<br>Call \$<br>Call \$<br>Call \$                                                                                                    |
| DR-110 T 2M Mobile<br>DR-510 T D/B MBL 2m/70cc<br>DR-570 Dual Band Mobile<br>DJ-100T 3w-2m HT<br>140-150 MHz AMPLIFIERS<br>ELH-230G All Mode 30w<br>ELH-230D Pre-amp 30w                                                                                                    | 519.00<br>719.00<br>759.00<br>299.00<br>95.00<br>113.00                     | Call \$<br>Call \$<br>Call \$<br>Call \$<br>Call \$<br>Call \$                                                                                                    |
| DR-110 T 2M Mobile<br>DR-510 T D/B MBL 2m/70cc<br>DR-570 Dual Band Mobile<br>DJ-100T 3w-2m HT<br>140-150 MHz AMPLIFIERS<br>ELH-230G All Mode 30w                                                                                                    | 519.00<br>719.00<br>759.00<br>299.00<br>95.00                               | Call \$<br>Call \$<br>Call \$<br>Call \$<br>Call \$<br>Call \$                                                                                                    |

Super Minnesota Watts 1-800-279-1503

64 73 Amateur Radio • April, 1990

Ne viking

WM. M. NYE COMPANY 1614 - 130th Avenue N.E. Bellevue, WA 98005 (206) 454-4524

# "We build it, so you can brag about it."

Available at Leading Dealers.

**CIRCLE 353 ON READER SERVICE CARD** 

# First Call Communications, Inc.

Now is the time to translate your winter's dream into summer's reality. We welcome questions and will guide you every step of the way.

US Towers at truly competitive pricing.
40 to 89 feet; arrays up to 30 sq. ft.
Complete packages available

Send For Catalog

# Toll Free: 1-800-HAM-TOWER

(1-800-426-8693)

35 Charlotte Dr. Spring Valley, NY 10977

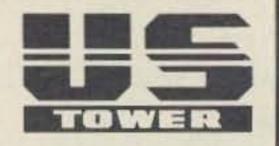

**CIRCLE 26 ON READER SERVICE CARD** 

# Homing In

### Continued from page 60

bolts, to keep them from working loose. (Intermittents were a problem with the army's collapsible version.) Solder the bolt and lug to the tubing before fastening it on the box, so you don't melt the plastic.

The mast is 3/4" Schedule 40 PVC pipe. The coax and relay control signal leads go down the inside of the pipe. Mount a 3/4" slip-type PVC pipe cap to the box as shown in Photo B, using 6-32 hardware. Match-drill the pipe cap and box for the wires.

Bolt a 1" x 2" piece of unclad perfboard in the box to terminate the external leads and to mount K1 and R1. I used a subminiature relay (Radio Shack 275-240) with a 5 volt coil. That allows me to use the unit on foot with a "sniffer" that has a 6 volt battery supply.

R2 drops the voltage when I use the vehicle's electrical system. If you only intend to use the loop in the vehicle, you can substitute the RS 275-241 or another relay with a 12-volt coil, and eliminate R2.

Tuning capacitor C1, shown in the middle of the box in Photo B, must be an air variable type. Small air variables are becoming hard to find. Try your local surplus emporium or electronic swap meet.

Marlin P. Jones Company (PO

cate one of the two nulls.

It's hard to tell when you are looking exactly through the loop, so set the mast to indicate 90 or 270 degrees relative to vehicle heading, and visually line up the loop so the plane is exactly to the front and rear. Use bolts or glue at all PVC slip joints so nothing twists.

Besides the loop, you will need a well-shielded receiver and attenuation system, all securely mounted in the vehicle for convenience and safety.

A stable test signal for each band is a great help in alignment. A QRP milliwatt rig is fine, or perhaps you have an old VFO or signal generator. I use a TTL oscillator I built to check crystals for activity. Start the alignment on 15 meters. Be sure the vehicle is in a clear area, away from overhead wires.

First, tune the loop to resonance. With S1 in the NORMAL position (relay open) and the loop plane in the direction of the test signal, tune C2 for maximum S-meter reading. Locate the receiver so that you can see the Smeter when tuning, because you won't be able to find the exact peak by ear. Use your attenuator to knock down the signal if the S-meter reads over S9. Most Smeters are less sensitive to small changes when readings are in the upper scale.

### Continued from p. 62

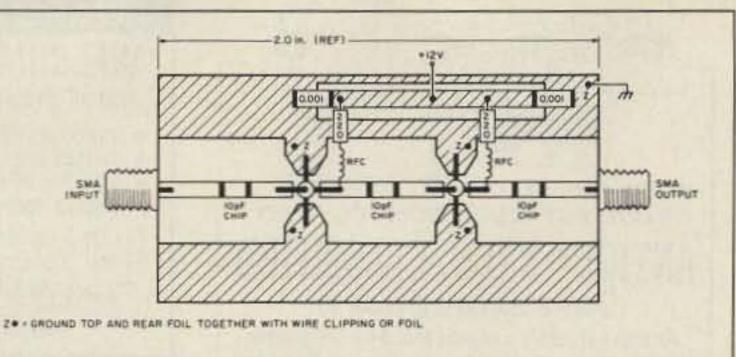

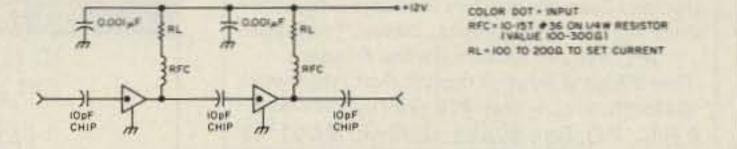

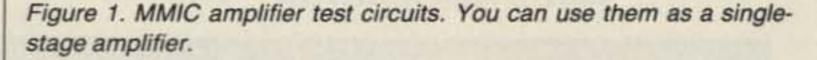

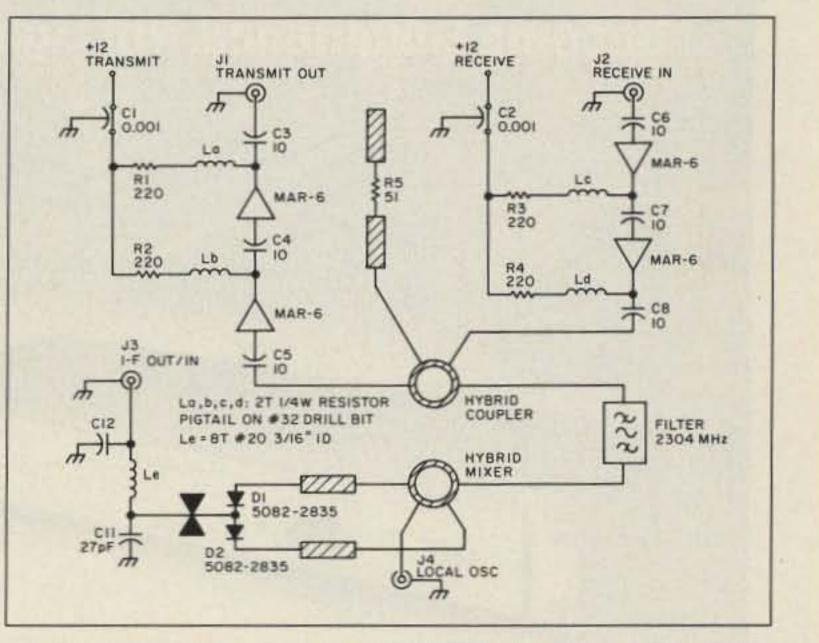

Box 12685, Lake Park, FL 33403, (407) 844-8764) has a 120 pF part, stock number AV-0091, for \$1.75. Measure your capacitor before mounting it, as it might be too long to fit on the side wall of the box.

Wind L2 on a 1/2" diameter form, with the 25 turns spaced for a coil length of 2". I used rod stock from a local plastics supplier for the form. The tap is 8 turns from the right end. L3 is a length of solid AWG 22 insulated wire formed into a single-turn link over L2. Lightly twist its leads over to K1 on the perfboard. Leave a little slack so the link can be moved along the length of L2.

You will find the exact position of L3 during alignment. In Photo B, the link is over the tenth turn from the left end, held in place with a dab of hot glue. Put yours there for starters.

You can hold the loop out a car window by hand to take bearings, but I don't recommend it. Interaction with the vehicle causes errors and it's hard to get bearings while driving. And imagine the sore muscles and wet, cold fingers you'll get on a rainy night. Make a rotating mount for the mast.

Put a 360 degree compass indicator on the mast for accurate triangulation. Set the pointer to indiAs you rotate the loop in the NORMAL mode, there should be two deep nulls perpendicular to the plane of the loop and exactly 180 degrees apart. One of these nulls should be in the direction of your mast pointer. Repeat this check on 10, 12, and 17 meters.

If the NORMAL mode nulls are not exactly 180 degrees apart or are very shallow, the loop isn't well balanced. Experiment with the location of link L3 on coil L2 for optimum performance on the four bands.

Next, check sense mode operation. Close S1 and turn the mast +90 and -90 degrees from the pointer null. One or the other directions should give stronger S-meter readings on the test signal, depending on how you connected L2/L3 leads. Mark the side of the mast to indicate the strongest peak side. Check the SENSE mode on all four bands. You will probably get best front-to-back sense indications on 15 meters. because that band is closest to design center frequency, but indications will be good enough to use on all bands. 73

Figure 2. Design by Don Lund WAØIQN, courtesy of Feedpoint, published by the North Texas Microwave Society, May 1989.

higher speed packet, and looking for receivers and transmitters to build to achieve this goal. I have received similar requests for simple devices to construct that don't become "deep pocket" projects.

I can think of many projects that would fill the bill, such as my past projects in 73 Magazine articles on wideband FM systems. These can be adapted for packet, though I haven't gotten into that myself, yet.

Several good references are available. The San Diego Microwave Group has a booklet covering our entry into wideband FM on 10 GHz. The booklet details all the projects you need to construct a station for FM, beacons, SSB operation and associated test equipment. Full schematics and some printed circuit boards are available. Cost is \$15 postpaid and is available from me at the above address.

The North Texas Microwave

Society's newsletter, Feedpoint, is packed full of up-to-date microwave projects and happenings. I always look forward to receiving it. Dues are \$12 a year. For information, contact WA5TKU, Wes Atchison, Rt. 4, Box 565, Sanger TX 76266.

Another good reference book I'm very fond of is *The RSGB VHF/ UHF Handbook* by G.R. Jessop G6JP. It costs about \$35 and covers the full gamut of our VHF/UHF spectrum, including topics on receivers, transmitters, filters, antennas, and test equipment for frequencies from 50 MHz and up. You can buy this book at some large ham radio stores and technical bookstores. Also check *73's* bookshelf at (603) 525-4201.

As always, I'll be glad to answer any questions concerning this or any other amateur related VHF/ UHF project. Please send an SASE for prompt reply. 73's, Chuck WB6IGP

73 Amateur Radio • April, 1990 65

# IF YOU BUY, SELL OR COLLECT OLD RADIOS, YOU NEED... ANTIGUE RADIO CLASSIFIED FREE SAMPLE COPY! Antique Radio's Largest Monthly Magazine Articles - Classifieds - Ads for Parts & Services.

Articles - Classifieds - Ads for Parts & Services Also: Early TV, Ham Equip., Books, Telegraph, Art Deco, 40's & 50's Radios & more... Free 20-word ad each month. Don't miss out! 6-Month: \$11. 1-Year: \$20 (\$30 by 1st Class) A.R.C., P.O. Box 802-E5, Carlisle, MA 01741

**CIRCLE 271 ON READER SERVICE CARD** 

# 

747 South Macedo Blvd. Port St. Lucie, Fl. 34983 1-(407) 879-6868 FAX (407) 878-8856

### CIRCLE 18 ON READER SERVICE CARD

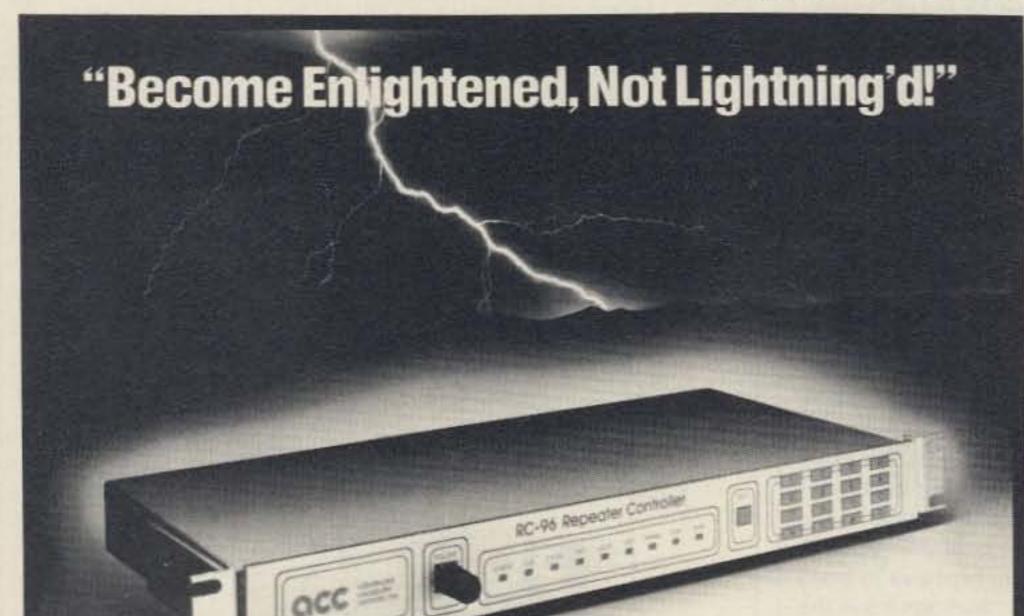

# EVERY ISSUE of 73 on microfiche!

The entire run of 73 from October, 1960 through last year is available.

You can have access to the treasures of 73 without several hundred pounds of bulky back issues. Our 24x fiche have 98 pages each and will fit in a card file on your desk.

We offer a battery operated hand held viewer for \$75, and a desk model for \$220. Libraries have these readers.

The collection of over 600 microfiche, is available as an entire set, (no partial sets) for \$250 plus \$5 for shipping (USA). Annual updates available for \$10.

Your full satisfaction is guaranteed or your money back. Visa/MC accepted.

# BUCKMASTER PUBLISHING

"Whitehall" Route 3, Route 56 Mineral, Virginia 23117

> 703-894-5777 800-282-5628

#### **CIRCLE 365 ON READER SERVICE CARD**

## THE MULTIPLE RECEIVER SOLUTION

# Flash! The RC-96 Repeater Controller two year warranty now includes lightning coverage.

The '96 is tough. A three-terminal gas discharge tube across the phone line and transient supressors on each input and output signal stop lightning from taking your system down. The '96 is so well protected that its proven performance in the field allows us to offer two year warranty coverage which includes damage caused by lightning!

You'll hear thunderous applause when you install a '96 controller on your repeater. Remote programming will let you easily make changes to your repeater from anywhere without a trip to the hill. Change codes, autodial numbers, ID and tail messages and more, with reliable storage in E<sup>2</sup>PROM memory. Your users will be thunderstruck by the outstanding patch and autodialer, with room for 200 phone numbers. The talking S-meter will let them check their signal strength into the repeater. Remote base support for up to six bands allows linking your repeater to others. Plus support for pocket pagers and a bulletin board.

Your technical crew will light up when they see the built-in keypad and indicators. And the ease of hookup with shielded DIN cables. With pots and DIP switches easily accessible at the rear of the unit.

Rugged, capable, easy to hook up. The RC-96 Repeater Controller – an enlightening experience for your repeater.

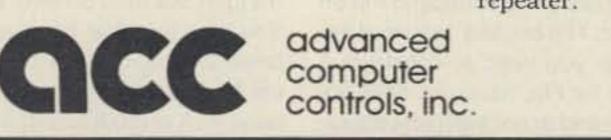

2356 Walsh Avenue, Santa Clara, CA 95051 (408) 727-3330

**CIRCLE 1 ON READER SERVICE CARD** 

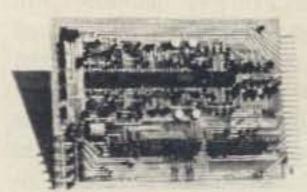

### 4 Channel Signal-to-Noise Voter

- Expandable to 32 Channel by Just Adding Cards
- Continuous Voting
- LED Indicators of COR and Voted Signals
- Built-in Calibrator
- Remote Voted Indicators Pinned Out
- 4½ x 6 Double Sided Gold Plated 44 Pin Card
- Remote Disable Inputs
- MORE

Built, tested and calibrated with manual

## \$350.00

Rack mount version also available For more information call or write:

## DOUG HALL ELECTRONICS

Voter Department 815 E. Hudson Street, Columbus, Ohio 43211 (614) 261-8871 SEE US AT DAYTON

#### **CIRCLE 19 ON READER SERVICE CARD**

66 73 Amateur Radio • April, 1990

# **CABLE T.V. CONVERTERS**

Jerrold<sup>™</sup>, Oak, Scientific Atlantic, Zenith, & many others. "New" MTS stereo add-on: mute & volume. Ideal for 400 & 450 owners.

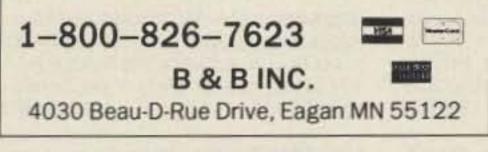

**CIRCLE 21 ON READER SERVICE CARD** 

# QSL'S! • QSL'S!

Gus needs HELP (very bad health). Please send your QSL or other printing needs to: W4BPD's XYL Peggy & Gus' jr. The Printer w/25 yrs. experience. He is a professional printer. Our prices are "RIGHT", please try us for high quality work & at good prices & fast service. 50¢ envelope of samples or \$1.00 envelope of samples. Thank you all, de-Peggy & Gus, jr.

# THE GUS BROWNINGS'S P.O. Box 70, Cordova, S.C. 29039

**CIRCLE 58 ON READER SERVICE CARD** 

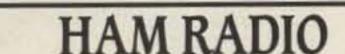

# THE RF CONNECTION

"SPECIALIST IN RF CONNECTORS AND COAX"

| Part No.    | Description                     | Price  |
|-------------|---------------------------------|--------|
| PL-259/USA  | UHF Male Phenolic, USA made     | \$ .70 |
| 83-1SP-1050 | PL-259 Phenolic, Amphenol       | .89    |
| 83-822      | PL-259 Teflon, Amphenol         | 1.75   |
| PL-259/ST   | UHF Male Silver Teflon, USA     | 1.50   |
| UG-175      | Reducer for RG-58               | .20    |
| UG-176      | Reducer for RG-59 & MINI 8      | .20    |
| UG-21D/U    | N Male RG-8, 213, 214, Delta    | 3.25   |
| UG-21B/U    | N Male RG-8, 213, 214, Kings    | 5.00   |
| 9913/PIN    | N Male Pin for 9913, 9086, 8214 |        |
|             | fits UG-21D/U & UG-21B/U N's    | 1.50   |
| UG-21D/9913 | N Male for RG-8 with 9913 Pin   | 3.95   |
| UG-21B/9913 | N Male for RG-8 with 9913 Pin   | 5.75   |
| UG-146A/U   | N Male to SO-239, Teflon USA    | 6.00   |
| UG-83B/U    | N Female to PL-259, Teflon USA  | 6.00   |

### "THIS LIST REPRESENTS ONLY A FRACTION OF OUR HUGE INVENTORY"

# THE R.F. CONNECTION 213 North Frederick Ave. #11 Gaithersburg, MD 20877

# (301) 840-5477

PRICES DO NOT INCLUDE SHIPPING PRICES SUBJECT TO CHANGE VISA, MASTERCARD, ADD 4% UPS C.O.D. ADD \$3.00 PER ORDER

**CIRCLE 115 ON READER SERVICE CARD** 

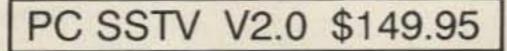

Turn your IBM PC or compatible into a complete slow scan TV system You don't need another computer to send and receive images in up to 64 shades of gray. Works with most popular graphics cards and printers.

### Includes:

Modulator 75 Page Manual Demodulator **Tutorial Cassette** Software

### Requires:

Ham transceiver PC with 640K Parallel Port Graphics Card Tape Recorder Serial port Slow Scan Formats: 8,12,17,24,36,48,72 sec.

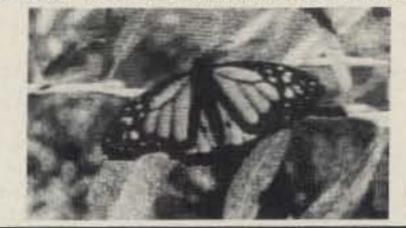

Software Systems Consulting 150 Avenida Cabrillo, Suite C San Clemente, CA 92672 (714) 498-5784

**CIRCLE 244 ON READER SERVICE CARD** 

# **MOTOROLA RADIUS**

- For the discriminating amateur involved in commercial communications as well. Meet significantly tighter commercial specs!
- Up to 40% discount.
- 3 year warranty by Motorola, an added year provided by Procomm.
- Mobiles/handhelds and accessories to meet your amateur/commercial needs simultaneously.

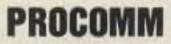

# CLASSIFIEDS

**Call TOLL-FREE** 1-800-782-3131 In Calif: 707-839-1570 NATIONWIDE BUY AND SELL NEWSLETTER Published every other Friday

Ad rates 50¢ per word Sellers: (10 word minimum). Ad must include phone number, counted as one word, or address. Display ads also welcome. Phone or write for details.

# Buyers: Six (6) month subscription (USA) costs \$8.00.

**Call HAM RADIO CLASSIFIEDS** today to place your ad or order a subscription.

Visa and Mastercard accepted.

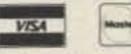

Phone: 8AM to 5 PM, Monday through Friday, Pacific time.

HAM RADIO CLASSIFIEDS 880 Vista Drive, McKinleyville, CA 95521

1-800-782-3131

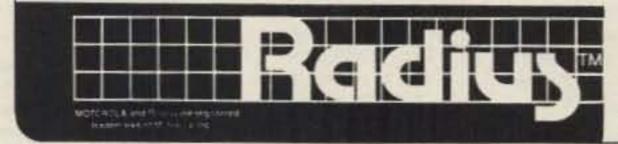

1948 Coventry Ct. Thousand Oaks, CA 91362 Phone: 805-497-2397

VISIT US AT BOOTH 619, DAYTON HAMVENTION

# NEMAL ELECTRONICS

\*Complete Cable Assembly facilities MIL-STD-45208 \*Commercial Accounts welcome- Quantity pricing \* Same day shipping most orders \*Factory authorized distributor for Alpha, Amphenol, Belden, Kings, Times Fiber

Call NEMAL for computer cable, CATV cable, Flat cable, semi-rigid cable, telephone cable, crimping tools, D-sub connectors, heat shrink, cable ties, high voltage connectors.

### HARDLINE 50 OHM

AL MO IL

FLC12 1/2" Cablewave corr. copper blk jkt jkt ...... 1.69/1 FLC78 7/8" Cablewave corr. copper blk jktd ....... 4.25/1 NM12CC N conn 1/2" corr copper m/1 ......25.00 

# COAXIAL CABLES (per ft)

1110 RG8X 95% shield (mini 8) ......1 1705 RG142B/U dbl silver shid, teflon ins ...... 1.50 

### ROTOR CAR 8C1822 2-18ga 8C1620 2-16ga

# CONNECTORS-MADE IN USA

| tt      | NE720 Type N plug for Belden 9913 \$3.95       |
|---------|------------------------------------------------|
| t       | NE723 Type N jack for Belden 9913 4.95         |
|         | UGC273 BNC-PL259 Adapter-Amphenol              |
|         | PL259AM Amphenol PL259                         |
|         | PL259TS PL259 teflon ins/silver plated 1.59    |
|         | PL258AM Amphenol female-female (barrel) 1.65   |
|         | UG175/UG176 reducer for RG58/59 (specify)      |
|         | UG21DS N plug for RG8,213,214 Silver           |
|         | UG83B N jack to PL259 adapter, teflon 6.50     |
| _       | UG146A SO239 to N plug adapter, teflon         |
| · · · · | UG255 SO239 to BNC plug adapter, Amphenol 3.29 |
| _       | SO239AM UHF chassis mt receptacle, Amphenol    |
|         | UG88C BNC Plug RG 58,142                       |
| 241     |                                                |

|            |      |     | tinned<br>tinned    |         |     |      |      |
|------------|------|-----|---------------------|---------|-----|------|------|
| and 6-22ga | HW06 | 6ga | insulate<br>strande | d stran | ded | wire | <br> |

All prices plus shipping, \$3.00 min, Visa/Mastercard \$30 min, COD add \$3.00 Call or write for complete price list. Nemal's new 40 page CABLE AND CONNECTOR SELECTION GUIDE is available at no charge with orders of \$50 or more, or at a cost of \$4 with credit against next qualifying order.

NEMAL ELECTRONICS, INC. 12240 NE 14th Ave. N. Miami, FL 33161 (305) 893-3924 Telex 6975377 24hr FAX (305)895-8178

#### Number 25 on your Feedback card

# BARTER 'N' BUY

Turn your old ham and computer gear into cash now. Sure, you can wait for a hamfest to try and dump it, but you know you'll get a far more realistic price if you have it out where 100,000 active ham potential buyers can see it than the few hundred local hams who come by a flea market table. Check your attic, garage, cellar and closet shelves and get cash for your ham and computer gear before it's too old to sell. You know you're not going to use it again, so why leave it for your widow to throw out? That stuff isn't getting any younger!

The 73 Flea Market, Barter 'n' Buy, costs you peanuts (almost)—comes to 35¢ a word for individual (noncommercial) ads and \$1.00 a word for commercial ads. Don't plan on telling a long story. Use abbreviations, cram it in. But be honest. There are plenty of hams who love to fix things, so if it doesn't work, say so.

Make your list, count the words, including your call, address and phone number. Include a check or your credit card number and expiration. If you're placing a commercial ad, include an additional phone number, separate from your ad.

This is a monthly magazine, not a daily newspaper, so figure a couple months before the action starts; then be prepared. If you get too many calls, you priced it low. If you don't get many calls, too high.

So get busy. Blow the dust off, check everything out, make sure it still works right and maybe you can help make a ham newcomer or retired old timer happy with that rig you're not using now. Or you might get busy on your computer and put together a list of small gear/parts to send to those interested?

Send your ads and payment to the Barter 'n' Buy, Donna DiRusso, Forest Road, Hancock NH 03449 and get set for the phone calls.

QSLs TO ORDER. Variety of styles, colors, card stock. W4BPD QSLs, PO Drawer DX, Cordova SC 29039. BNB260

THE DX'ERS MAGAZINE Up-to-date, informative, interesting. Compiled and edited by Gus Browning W4BPD, DXCC Honor Roll Certificate 2–4. Send for free sample and subscription information today. PO Drawer DX, Cordova SC 29039. BNB261

AZDEN SERVICE by former factory technician. Fast turnaround. PCS-300 NiCads \$36.95. Southern Technologies Amateur Radio, Inc., 10715 SW 190 St. #9, Miami FL 33157. (305) 238–3327. BNB262 TEN-TEC 263 \$159.90, 260 \$139.90, 234 99.90, 225 \$99.90, 251M \$89.90, 252MO \$99.90, 252 \$89.90, 960 \$189.90, 215 \$22.90. LOOKING FOR SOMETHING NOT LISTED?? CALL OR WRITE, WE HAVE OVER 220 USED ITEMS in stock. MENTION AD. PRICES CASH, FOB PRESTON. HOURS TUESDAY-FRIDAY 9:00 TO 6:00, 9:00-2:00 P.M. MONDAYS. CLOSED SAT-URDAY & SUNDAY. ROSS DISTRIBUTING COMPANY, 78 SOUTH STATE, PRESTON ID 83263. (208) 852-0830. BNB654

WRITTEN EXAMS SUPEREASY. Memory aids from psychologist/engineer cut studytime 50%. Novice, Tech, Gen: \$7 each. Advanced, Extra: \$12 each. Moneyback guarantee. Bahr, Dept 73-7, 1196 Citrus, Palmbay FL 32905. BNB691 Published twice a month. Ads quickly circulate, no long wait for results. Send business size SASE for sample copy. \$15 for one year (24 issues). P.O.B. 2057, Glen Ellyn IL 60138-2057 or P.O.B. 15142, Seattle WA 98115. BNB741

SSSSS SUPER SAVINGS SSSSS Electronic parts, components, supplies, and computer accessories. Send \$1.00 for a one-year subscription to our catalogs and their supplements. Get on our mailing list. (214) 343-1770. BCD ELECTRO, Dept. 73, PO Box 450207, Garland TX 75045. WE ALSO BUY SURPLUS. BNB749

HAM RADIO REPAIR all makes, models. Experienced, reliable service. Robert Hall Electronics, Box 280363, San Francisco CA 94128-0363. (408) 729–8200. BNB751

WANTED: Ham Equipment and other property. The Radio Club of Junior High School 22 NYC, Inc., is a nonprofit organization, granted 501(C)(3) status by the IRS, incorporated with the goal of using the theme of ham radio to further and enhance the education of young people nationwide. Your property donation or financial support would be greatly appreciated and acknowledged with a receipt for your tax deductible contribution. Meet WB2JKJ and the "22 Crew" at Dayton, we will have two tables for "Classroom Net" members to congregate at. Talk-in on 144.30 throughout the Hamvention. Join the "Classroom Net," 7.238 and 21.395 daily. Write us at: PO Box 1052, New York NY 10002. Round the clock Hotline: (516) 674-4072. BNB762

HAMLOG COMPUTER PROGRAM Full features. 18 modules. Auto-logs, 7-band WAS/ DXCC. Apple, IBM, CP/M, KAYPRO, TANDY, CR8 \$24.95.73-KA1AWH, PB 2015, Peabody MA 01960. BNB775

LAMBDA AMATEUR RADIO CLUB International amateur radio club for gay and lesbian hams. On-air skeds, monthly newsletter, and annual gathering at Dayton. PO Box 24810, Philadelphia PA 19130. BNB812 ANNOUNCING!! Weather permitting, there will be a hot air balloon launch on Saturday, April 28, 1990 or Sunday, April 29, 1990 at approximately 6:45 AM conducting aeronautical QSOs. Frequencies to be announced at the B\*A\*S\*H. Special Event QSL cards will be issued. Sponsored by the Miami Valley FM Association, PO Box 263, Dayton OH 45401. BNB909

HAM SOFTWARE IBM/Compatibles 10 disks \$26.95. MC/VISA/Discover. N5ABV EAPCO/ 7, PO Box 14, Keller TX 76248-0014. (817) 498-4242. Order Only 1 (800) 869-7208. BNB911

ELECTRON TUBES: All types & sizes. Transmitting, Receiving, Microwave... Large inventory = same day shipping. Ask about our 3-500Z special. Daily Electronics, PO Box 5029, Compton CA 90224. (800) 346– 6667. BNB913

HAM-SWL-SCANNER BOOKS. Catalog \$1. Tiare, PO Box 493/S, Lake Geneva WI 53147. BNB916

COMMODORE 64 HAM PROGRAMS—8 disk sides over 200 Ham programs \$16.95. 25¢ stamp gets unusual software catalog of Utilities, Games, Adult and British Disks. Home-Spun Software, Box 1064-BB, Estero FL 33928. BNB917

EASY PCBs using our popular transfer sheets! Inexpensive. FREE details. PCBs, Dept. H1, Box 13534, Kanata, Ontario, Canada K2K 1X6. BNB923

TEST EQUIPMENT Reconditioned (guaranteed), Terrific Prices, NBS Calibration available. Visa M/C, Amex, COD Electronic Surplus, Inc., 4350 Town Plaza, Suite 203, Houston TX 77045. (713) 728–9718. BNB924

DIGITIZER FOR IBM COMPATIBLE PCs 640 by 480 resolution from VCR video camera \$85 demonstration disk \$3. Codeware, Box 3091, Nashua NH 03061. BNB925

QSL CARDS- Look good with top quality printing. Choose standard designs or fully customized cards. Better cards mean more returns to you. Free brochure, samples. Stamps appreciated. Chester QSLs, Dept A, 310 Commercial, Emporia KS 66801.

BNB434

SUPERFAST MORSE CODE SUPEREASY.

Subliminal cassette. \$10. LEARN MORSE CODE IN 1 HOUR. Amazing new supereasy technique. \$10. Both \$17. Moneyback guarantee. Free catalog: SASE. Bahr, Dept 73-7, 1196 Citrus, Palmbay FL 32905. BNB531

SB-220/221 OWNERS: 17 detailed mods which include 160–6 meter operation, QSK, +enhanced p.s. 50% rebate for new mods submitted! 9 pages of 3-500Z tech info. \$11 postpaid.—Info. SASE, BOB KOZLAREK WA2SQQ, 69 Memorial Place, Elmwood Park NJ 07407. BNB581

YAGI Builders. Tube Traps, Tubing, Clamps and Universal Plate for Boom to Mast or Elements. SASE for List. USA call 800–833– 3794 from 1–2 PM EST. Brown Engineering Inc., 5501 SW 25th Court, Hollywood FL 33023. BNB624

12TH ANNUAL TSRAC WHEELING HAM-FEST/COMPUTER FAIR, Sunday, May 20, Wheeling Park, 8 AM to 3 PM. WV's largest Hamfest. Dealers welcome, under roof. Free flea market. Family Hamfest: WOMEN FREE, Children 16 under free. Admission \$2 in advance—\$3 at door. Contact: TSRAC, Box 240, RD 1, Adena OH 43901 (614–546– 3930). BNB628

ROSS' \$\$\$\$ USED April SPECIALS: KEN-WOOD TS-930S/WAT \$1349.90, TS-140S \$679.90, TH-415A \$269.90, TS-530S \$619.90, ST-2 \$78.90, BC-8 \$34.90, PB-1 \$54.90, ICOM IC-751 \$999.90, AT-500 \$389.90, IC-2KL \$1634.90, IC-45A \$179.90,

ROSS' \$\$\$\$ NEW April SPECIALS: TS-140S \$755.90, TM-253A \$409.90, TS-950SD \$3719.90, TM-231A \$389.90, TH-41AT \$189.99, TH-31BT \$209.90, TH-225A \$339.90, TH-315A \$289.99, TS-940S \$1799.90, ICOM IC-900 \$458.99, IC-735 \$969.90, IC-2SAT \$374.90, IC-24AT \$539.90, IC-3200A \$464.99, IC-228H \$419.50, IC-761 \$2199.90, IC-781 \$4918.99, YAESU FT-747GX \$679.90, FT-767GX \$1749.90, FT-209RH \$276.99, FT-470 \$434.90, HEATHKIT SB-1000 \$679.90, HW-2-P \$329.99, HWS-24-HT \$429.90, HD-1250 \$119.90, HD-1416 \$22.90, HWS-24HT \$449.90, AEA PK-232MBX \$307.90, PK-88 \$119.90, MM-3 \$159.90, HAL ST-6000 \$599.99, PCI-2000 \$369.99, KB-2100 \$129.90, CT-2100 \$439.90. ALL L.T.O. (LIMITED TIME OFFER) LOOKING FOR SOMETHING NOT LIST-ED?? CALL OR WRITE. Over 9004 ham-related items in stock for immediate shipment. Mention ad. Prices cash, F.O.B. PRESTON. HOURS TUESDAY-FRIDAY 9:00 TO 6:00, 9:00-2:00 P.M. MONDAYS. CLOSED SAT-URDAY & SUNDAY. ROSS DISTRIBUTING COMPANY, 78 SOUTH STATE, PRESTON ID 83263. (208) 852-0830. **BNB709** 

HF PACKET IMPROVEMENT Digicom > 64 revision "A" circuit now available. Board plugs directly into cassette port or remote mount via cable, both connectors included. Power derived from computer. Uses 7910 chip—no alignment required. Switch allows HF or VHF operation. Order Kit #154 for \$49.95 or Assembly #154 for \$79.95, both include FREE DISK. Add \$3.50 s/h, CA add 6.25% tax. A & A Engineering, 2521 W. La-Palma #K, Anaheim CA 92801. (714) 952– 2114. MC or VISA accepted. BNB732

HAM TRADER YELLOW SHEETS. In our 28th year. Buy, Swap, Sell ham radio gear.

DOSSAT SATELLITE TRACKING PRO-GRAM \$39.95. IBM-PCs/compatibles, graphics and tabular output, realtime and prediction modes, rotor controller support, geosynchronous (Phase IV) tracking. Satellite Software, PO Box 37, Redmond WA 98073. (206) 868–1040. BNB835

MACINTOSH SOFTWARE: Logging, contest, Morse and theory training. ZCo Corporation, PO Box 3720, Nashua NH 03061. (603) 888–7200. FAX (603) 888–8452. BNB874

LOW COST HAM RADIO EQUIPMENT. Send SASE for list. JIM Brady/73, 3037 Audrey Dr., Gastonia NC 28054. BNB890

SURPLUS CATALOG. 72 pages. \$2. Surplus, PO Box 276, Alburg VT 05440. BNB891

WANTED: All types of Electron Tubes. Call toll free 1 (800) 421–9397 or 1 (612) 429– 9397. C & N Electronics, Harold Bramstedt, 6104 Egg Lake Road, Hugo MN 55038.

BNB900

10 MTR FM HYGAIN CB BOARD with instructions \$9.95. FM DET KIT \$7.00. 40 Channel Switch \$5.00. Crystal \$5.00. SQ/ VOL Pots \$2.00/pair. All for \$24.95 plus \$2.00 S/H: MORNING DISTRIBUTORS, PO BOX 717, HIALEAH FL 33011. (305) 884-8686. BNB902

The 21st Annual B\*A\*S\*H will be held on FRIDAY NIGHT of the Hamvention, April 27th, 1990 at the Conference Center (Madison Room) of the HARA ARENA AND CONFERENCE CENTER, (the same location as the Hamvention), starting at 7 PM. There is no admission charge, and free continuous entertainment. Hot dinner, sandwiches, snacks and beverages are available. Two exciting top awards, and many others. Stay right at HARA when the Hamvention closes on Friday evening and meet your friends and join us for an evening of fun and entertainment. AMIGA, MACINTOSH, ATARI XL/XE/ST Amateur Radio public domain software, \$4.00/disk. SASE for catalog. Specify computer! WA4EFH, Box 1646, Orange Park FL 32067-1646. BNB926

OAK CHIP AND CABLE DESCRAMBLER. VE4NC. (204) 687-5185. BNB927

WANTED: McIntosh stereo equipment. Gary Stejskal, 1412 26 St. N.W., Cedar Rapids IA 52405. BNB928

YOUR OWN PESONAL QSL CARD on disk for the C-64. Send your name, address, county, and call along with \$5.00 to Pals, PO Box 2, Berwick PA 18603. BNB929

WANTED: HF transceiver for mobile use. QRP OK. J. Buckowski, PO Box 2852, Petaluma CA 94953. BNB930

BATTERY PACK REBUILDING: Don't pitch it-mail it-for FAST-PROFESSIONAL service! Satisfaction guaranteed! ICOM: BP2/ BP3 \$19.95, BP5 \$25.95, BP7/BP8/BP70 \$32.95. KENWOOD: PB21 \$15.95, PB21H \$21.95, PB25/25H/26 \$24.95, YAESU FNB9 \$19.95, FNB10 \$23.95, FNB4/4A \$36.95, Ten-Tec \$24.95, "U-DO-IT INSERTS" ICOM: BP3 \$16.95, BP5 \$22.95, BP7/8 \$27.50, KENWD: PB21 \$12.95, PB24/25/26 \$19.95, TEMPO: S1-15/series \$22.95, YAESU: FNB4/4A \$32.95, FNB10 \$18.95, AZDEN: 300 \$19.95, "NEW PACKS" ICOM: PB5 \$43.95, BP8S \$58.95, YAESU: FNB2 \$19.95, FNB10S/FNB12 \$44.95, SANTEC: 142/1200 \$22.95. TELEPHONE / PAGER / COMPUT-ER / COMMERCIAL PACKS-FREE CATA-LOG. Add \$3 Shipping/order. PA+6%. VISA-M/C add \$2. CUNARD, R.D. 6 Box 104, Bedford PA 15522. (814) 623-7000. BNB931

WANTED: Bugs (Speed-keys). Foreign, old, odd, and antique. Smiley, POB 5150, Fredericksburg VA 22403. BNB932

#### Number 26 on your Feedback card

# DEALER DIRECTORY

### CALIFORNIA

#### San Diego

Hard to find parts, surplus electronics, standard line items. Hams, hobbyists, industrial professionals—from nuts & bolts to laser diodes...Electronically speaking, Gateway's got it! M-F 9-5:30 Sat. 9-5. GATEWAY ELEC-TRONICS, 9222 Chesapeake Drive, San Diego CA 92123; (619) 279–6802.

### COLORADO

#### Denver

Hard to find parts, surplus electronics, standard line items. Hams, hobbyists, industrial professionals—from nuts & bolts to laser diodes...Electronically speaking, Gateway's got it! M-F 9-5:30 Sat. 9-5. GATEWAY ELEC-TRONICS, 5115 N. Federal Blvd. #32-B, Denver CO 80221; (303) 458–5444.

### DELAWARE

#### **New Castle**

Factory authorized dealer! Yaesu, ICOM, Ten-Tec, KDK, Kenwood, AEA, Kantronics, Santec. Full line of accessories. No sales tax in Delaware. One mile off I-95. DELAWARE AMATEUR SUPPLY, 71 Meadow Road, New Castle DE 19720; (302) 328–7728.

### IDAHO

## Preston

Ross WB7BYZ has the largest stock of ama-

teur gear in the Intermountain West and the best prices. Over 9,000 ham related gear in stock. Call us for "all" your ham needs today. ROSS DISTRIBUTING Co., 78 S. State, Preston ID 83263; (208) 852–0830.

### KANSAS

#### Wellington

We have it! ASTRON, BUTTERNUT, EN-COMM, HEATHKIT, GORDON WEST, KANTRONICS, LASER COMPUTERS, MFJ, RADIO SHACK, TEN-TEC, VALOR ANTEN-NAS & more. Small town service with discount prices. DANDYS, 120 N. Washington, Wellington, KS. 67152, (316) 326–6314. Circle Reader Service 263 for more information.

### MISSOURI

#### St. Louis

Hard to find parts, surplus electronics, standard line items. Hams, hobbyists, industrial professionals—from nuts & bolts to laser diodes...Electronically speaking, Gateway's got it! M-F 9-5:30 Sat. 9-5. GATEWAY ELECTRONICS, 8123 Page Blvd., St. Louis MO 63130; (314) 427-6116.

### **NEW HAMPSHIRE**

#### Derry

Serving the ham community with new and used equipment. We stock and service most major lines: AEA, Astron, B&W, Bencher, Cushcraft, Hustler, ICOM, Kenwood, KLM, Larsen, MFJ, Mirage, Vibroplex; books, rotors, cable and connectors. Business hours Mon.-Sat. 10–5, Thursday 10–7. Closed Sun./Holidays. RIVENDELL ELECTRON-ICS, 8 Londonderry Road, Derry NH 03038; (603)434–5371.

### NEW YORK

#### Jamestown

Western New York's finest amateur radio dealer featuring ICOM-Larsen-AEA-Hamtronics-Astron. New and used gear. 8 am to 5:30, Sat. and Sun. by appointment. VHF COMMUNICATIONS, 280 Tiffany Ave., Jamestown NY 14701, (716) 664-6345. Circle Reader Service number 129 for more information.

#### Manhattan

Manhattan's largest and only ham and business Radio Store. Featuring MOTOROLA, ICOM, KENWOOD, YAESU, AEA, SONY, BIRD, TEN-TEC, etc. Full stock of radios and accessories. Repair lab on premises. Open 7 days M-F, 9–6:30 pm; Sat & Sun, 10–5 pm. We ship worldwide. BARRY ELECTRONICS, 512 Broadway, New York NY 10012; (212) 925-7000. FAX (212) 925-7001.

### OHIO

#### Columbus

Central Ohio's full-line authorized dealer for Kenwood, ICOM, Yaesu, Ten-Tec, Info-Tech, Japan Radio, AEA, Cushcraft, Hustler, and Butternut. New and used equipment on display and operational in our 4000 sq.ft. store. Large SWL department, too. UNIVERSAL AMATEUR RADIO, 1280 Aida Drive, Reynoldsburg (Columbus) OH 43068; (614) 866–4267.

Hi Pro Repeaters

### PENNSYLVANIA

#### Trevose

Authorized factory sales and service. KEN-WOOD, ICOM, YAESU, featuring AMER-ITRON, B&W, MFJ, HYGAIN, KLM, CUSHCRAFT, HUSTLER, KANTRONICS, AEA, VIBROPLEX, HEIL, CALLBOOK, ARRL Publications, and much more. HAMTRONICS, INC., 4033 Brownsville Road, Trevose PA 19047; (215) 357–1400. FAX (215) 355-8958. Sales Order 1-800-426-2820. Circle Reader Service 379 for more information.

### TEXAS

#### Dallas

In Dallas since 1960. We feature Kenwood, ICOM, Yaesu, AEA, Butternut, Rohn, amateur publications, and a full line of accessories. Factory authorized Kenwood Service Center. ELECTRONIC CENTER, INC., 2809 Ross Ave., Dallas TX 75201; (214) 969– 1936.

#### Houston

Hard to find parts, surplus electronics, standard line items. Hams, hobbyists, industrial professionals—from nuts & bolts to laser diodes...Electronically speaking, Gateway's got it! M-F 9-5:30 Sat. 9-5.GATEWAY ELECTRONICS, 9890 Westpark Drive, Houston TX 77063; (713) 978-6575.

#### Southwest Houston

Full line of Equipment and Accessories, in-house service featuring ICOM and YAESU. New equipment on display and operational! (713) 879-7764; FAX (713) 879-9341. MIS-SION COMMUNICATIONS, 11903 Alief-Clodine, Suite 500, Houston TX 77082. Circle Reader Service 380 for more information.

DEALERS: Your company name and message can contain up to 50 words for as little as \$420 yearly (prepaid), or \$210 for six months (prepaid). No mention of mail-order business please. Directory text and payment must reach us 60 days in advance of publication. For example, advertising for the April '89 issue must be in our hands by February 1st. Mail to 73 Amateur Radio, Box 278, Forest Road, Hancock, NH 03449.

## MAGGIORE ELECTRONIC LAB.

Manufacturers of Quality Communications Equipment

- •Repeaters •Links
- Remote Base
- VHF,UHF
- Receivers
- Transmitters
- Antennas

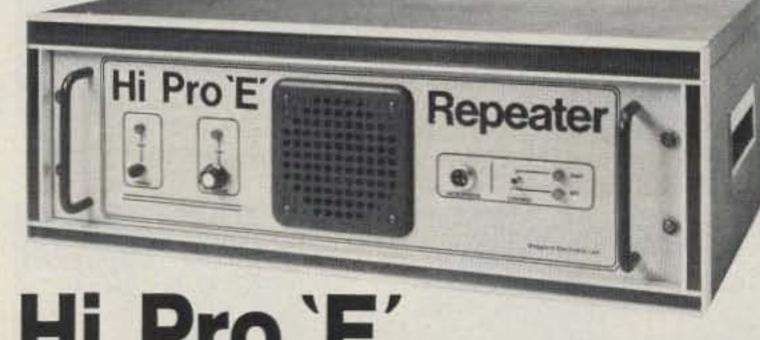

•Standard and Computerized Controllers •Standard and Computerized Auto Patches •Duplexers

# HI Pro E EXPANDABLE REPEATER SYSTEM

• A NEW CONCEPT IN REPEATER DESIGN, THE HI Pro "E" IS AN EXPANDABLE REPEATER WITH THE FOLLOWING FEATURES: A BASIC REPEATER WHICH WOULD IN-CLUDE A COMPLETE RECEIVER, TRANSMITTER, COR, FRONT PANEL CONTROLS AND INDICATORS, LOCAL SPEAKER AND MIC JACK AND CAPABLE OF FUTURE EXPANSION. ALL HOUSED IN AN EXTREMELY RUGGED, ENCLOSED, 19-INCH RACK MOUNTABLE CABINET.

 THIS SYSTEM CAN BE EXPANDED AT TIME OF PURCHASE OR CAN BE AN AFTER-PURCHASE ADD ON. THE ADD ONS ARE—HIGHER POWER, 110/220 VAC POWER SUPPLY, IDENTIFIER, AUTO PATCH, OR COMPUTER CONTROLLERS. IN ADDITION TO THESE ADD ONS AN ADDITIONAL RECEIVER AND TRANSMITTER CAN BE MOUNTED INTERNALLY FOR USE AS CONTROL LINKS, REMOTE BASE OR DUAL BAND OPERATION, ETC.

 AN EXTENSION PANEL IS AVAILABLE FOR LOCAL MONITORING OF THE REPEATER AND CONTAINS ALL NECESSARY METERING, STATUS LIGHTS AND INDICATORS. ALL ADD ONS ARE AVAILABLE FROM THE COMPANY AND ARE COMPLETE INCLUDING INSTRUCTIONS.

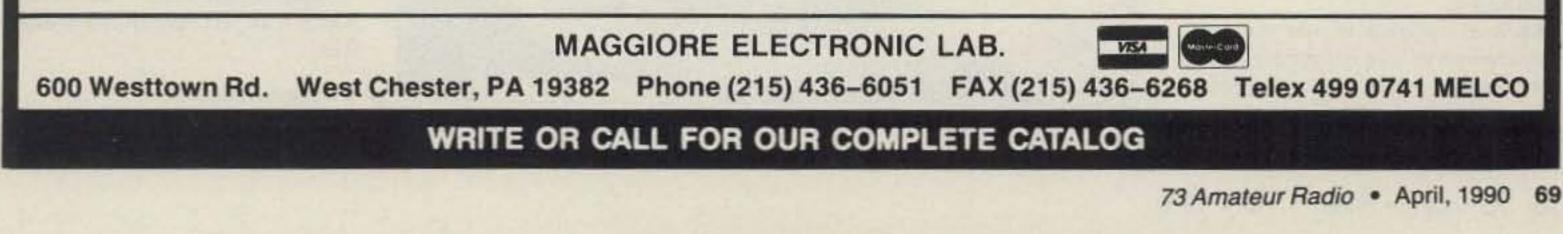

# **Kenwood Corporation Service**

# A tour through the service department.

by Gordon West WB6NOA

When you deal with Kenwood USA Corporation, you are dealing with one *big* company. As Joel Berger WD6BQD, Kenwood's National Service Manager, took me on a scheduled tour of the service department, I noticed the professional manner in which they greet customers bringing equipment in for repair. However, as with ICOM, Yaesu, and other large manufacturers of amateur gear, the fact that you brought it in doesn't mean it's going to get fixed while you wait.

Craig Martin KR6T, Kenwood's Customer Service Manager, offers 73 *Magazine* readers the following tips on securing fast Kenwood service for 1990:

"Whenever someone calls our service department, they will be greeted by a message providing them with options so that they will be able to contact the appropriate department. Should the customer wish to talk with a technician, he should select the technical department. Customers can be freely transferred from service to parts to sales, etc. Please also note that we operate on Pacific Standard or Pacific Daylight time. Our hours are from 08:30 through 17:00 Monday to Friday, excluding holidays."

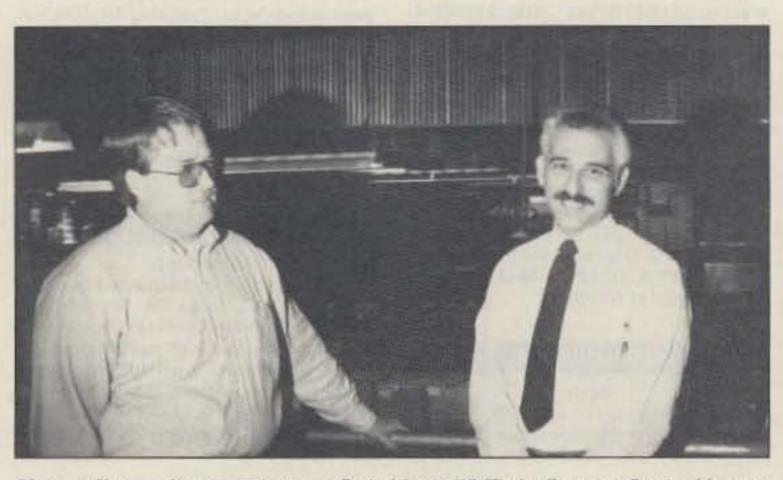

Photo A. Kenwood's top service men: Craig Martin KR6T, the Customer Service Manager (left), and Joel Berger WD6BQD, the National Service Manager (right).

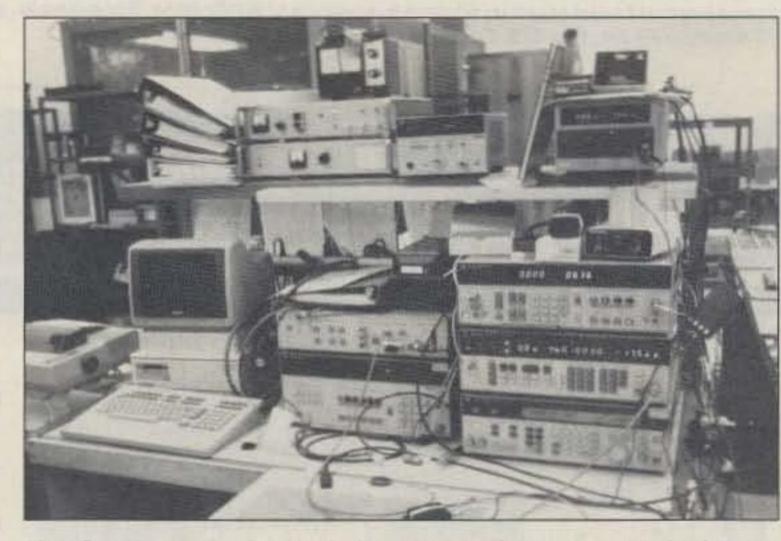

equipment. And they are hams, too.

One of Kenwood's enthusiastic employees, Maria KC6ABM, set up a successful amateur radio class for visiting Japanese hams who wanted to get their US licenses. Maria is regularly on the air from Kenwood's deluxe base station console that's open to all hams wanting to do a little rag-chewing during lunch (see Photo C).

All repair records are kept on computer. Berger: "This is usually detailed on the work order included with the fixed set." As a ham, I like to see exactly what they did to fix it.

It seems a shame that quick, emergency repairs are not available. Some hams, getting ready for a big trip, might pay up to three times the normal repair rate to get their sets fixed quickly, but none of the manufacturers offer quick fixes at higher rates. However, equipment that comes in for the same problem a second time is pushed ahead of the line. Also, Kenwood does provide priority on returns at no additional charge.

### **Touring Kenwood's Service Facility**

In addition to ham radios, the company services business radios, audio equipment, car stereos, and marine equipment, in separate sections. About 10% of the personnel are Japanese; most are American. Surprisingly, everyone is trained to work on many types of rigs. They're all knowledgeable, but there's always someone who's a real specialist on a particular type of equipment.

Kenwood has 35,000 parts to support the needs of the service department. The parts go back for up to 10 years, so even old Kenwood sets can be repaired, though tubes are a problem. Quality 6146B tubes are no longer available in the US, and Kenwood 510 and 511 sets are still operating. If you have one of these older sets, stock up now on the tubes. If you have an early Kenwood handheld, let a local battery store rebuild your NiCd pack. This will save you time and money in the long run. There's nothing magic about older Kenwood battery packs. Be sure to bring in the old pack so the battery rebuilder can see where the wires hook up.

Kenwood was quick to point out their team approach to fixing equipment properly and quickly. Berger: "It's your hobby, but it's our business." The Kenwood amateur radio repair technicians, nine total, enjoy providing good service for your

Photo B. A Kenwood test bench with ultra-sophisticated test equipment for hard-to-trace malfunctions.

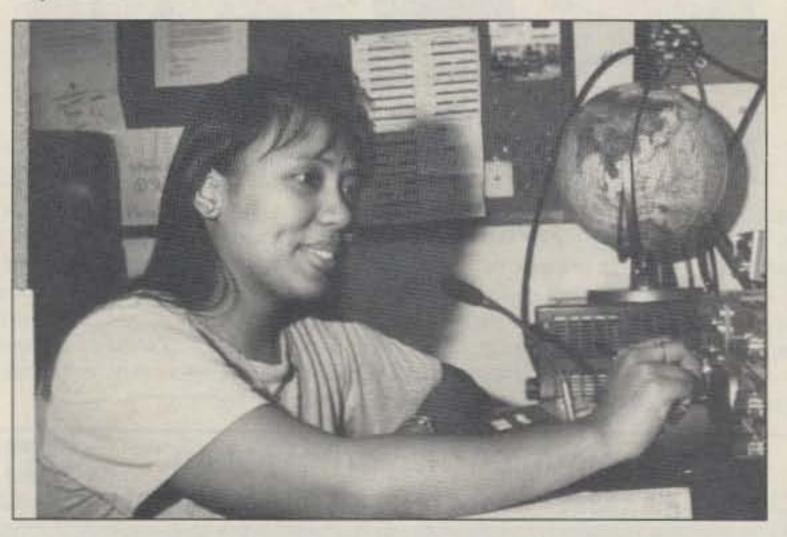

Photo C. Maria KC6ABM (Anti Ballistic Missile) at the Kenwood employees' ham club station.

### **Common Service Problems**

These vary from unit to unit, but a brief breakdown might be:

 Handhelds—Dropped unit/improper charger

 VHF Mobiles—Reverse polarity/frontend overload

 HF Mobiles—Reverse polarity/salt water damage/front-end overload

•HF Base Units—Front-end overload/ lightning strike/bad finals (from high SWR or trying to run too much power)

In addition, problems may be due to improper connections, such as using a wrong jack.

#### **Out-of-Band Procedures**

Martin: "We will repair all Kenwood radios regardless of the modifications as long as you provide a description of what the modification does, how it is controlled, and how it was accomplished. We will not fix your modification! If it is determined that the problem is caused by the modification, it might be necessary for us to disconnect the modification in order to complete the repair. We will not attempt to reconnect it even if we have the instructions! We will also not fix transmit problems outside of the normal ham bands. This includes MARS, CAP, and especially CB modifications."

### Sending in Your Unit

According to Martin, one of the most common problems with the customer

### BUDDY, CAN YOU SPARE A DIME?

That's right...only 10¢ on each dollar— AXM wants your business and is willing to cut our profit to 10% \*to get it.

Choose from these name brands:

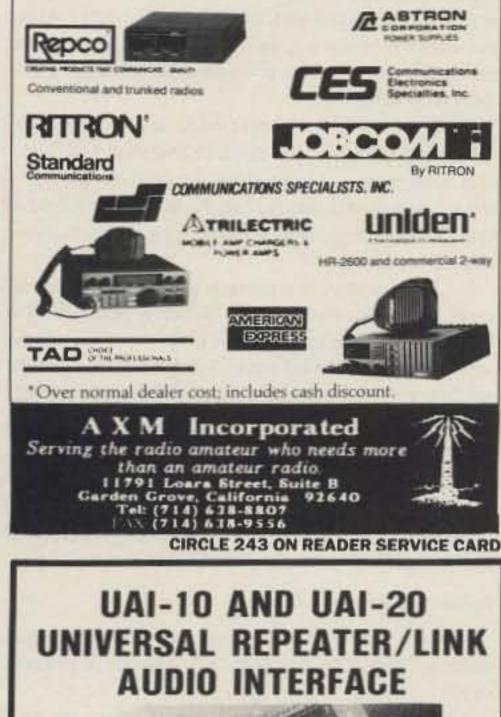

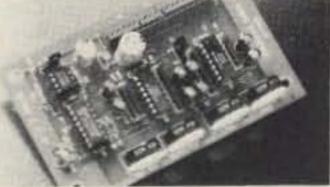

Detailed application manual Low power operation, 19ma @ 12v CTCSS decoder on the UAI-20 only

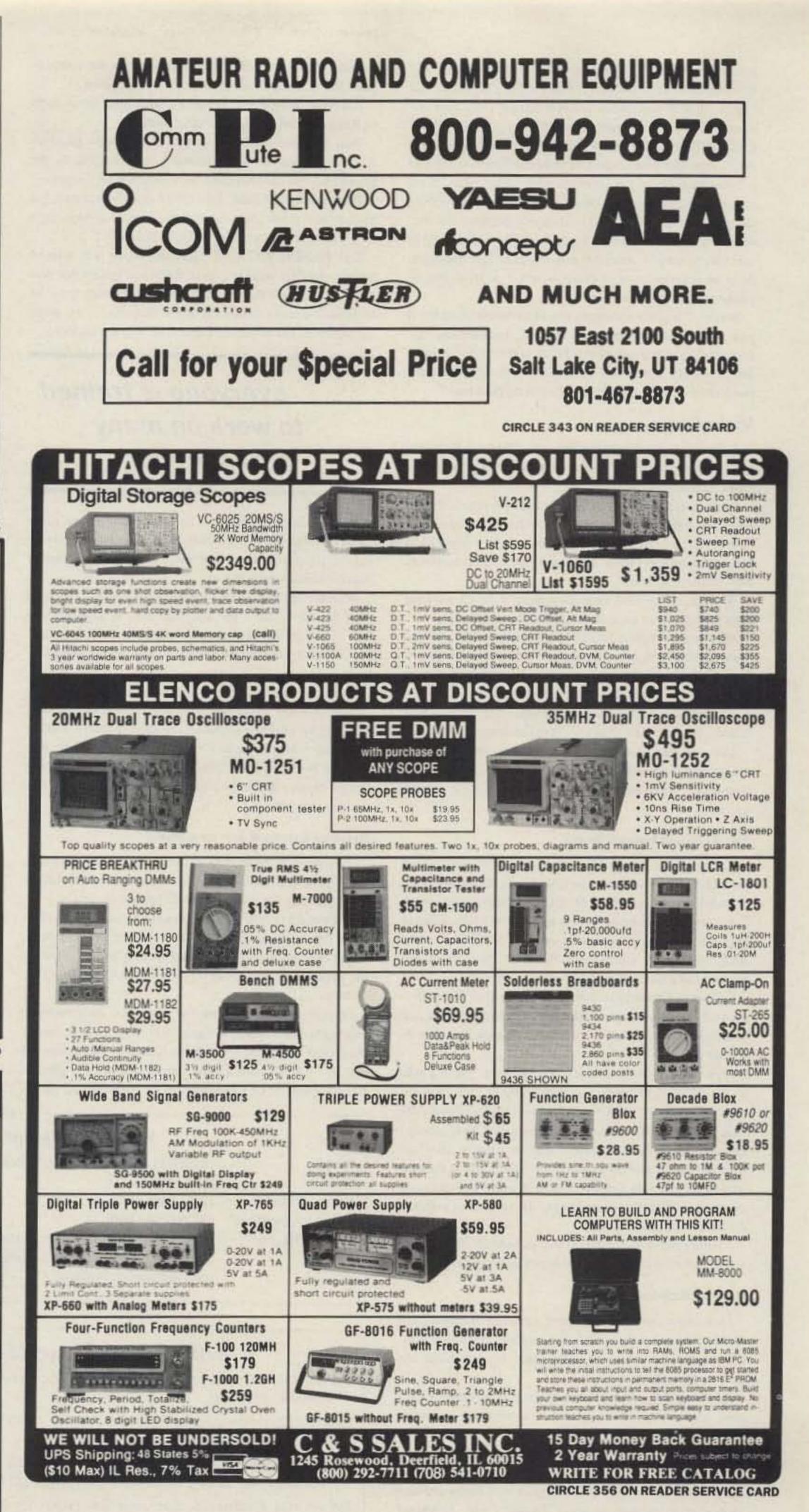

Assembled, tested, one year warranty Link monitor-mix/monitor mute control Adjustable repeater/link/DTMF audio outputs Selectable DTMF mute on repeater and link audio Repeater, link, auxiliary and control audio inputs

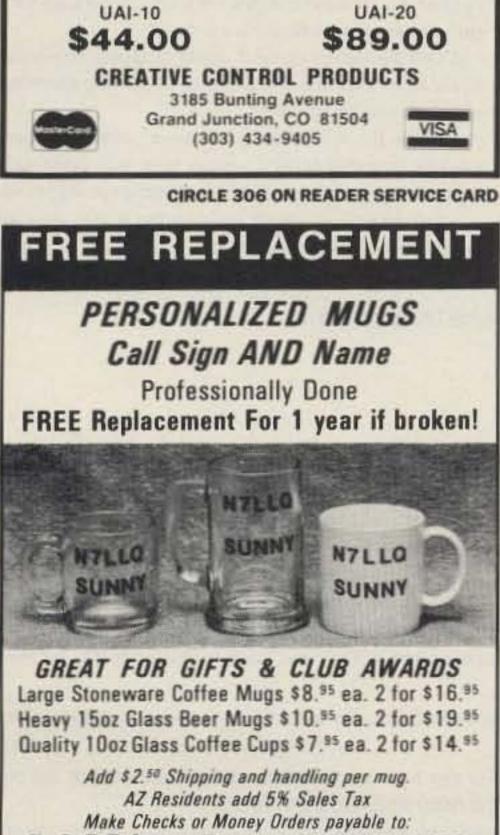

D & S Sales Phone # (602) 286–1236 P.O. Box 17012 / Munds Park, AZ 86017

sending in his unit is "Inadequate packaging. Please use the original box and packing. If they are not available, use a heavy double wall cardboard box that provides approximately 6" of packing material on all sides. DO NOT USE CRUSHED NEWSPAPER FOR PACKING MATERI-AL!!! Use styrofoam beads and add cardboard buffers to prevent shifting of the contents with heavy units. Send only one unit in each box! Don't try to save \$10 in shipping charges only to cause \$150 in shipping damage. We recommend shipment via UPS since the USPS can take up to one year to settle a claim for a damaged or lost shipment. Also, no description of problem, no return address, and no phone number are problems."

Berger: "It is not necessary to call us before shipping if you follow the recommended shipping instructions. Before sending in any radio for service, take time to sit down and reread the operator's manual to make sure you don't just have a control or switch in the wrong position!"

#### **Making Repairs**

A Kenwood service technician says, "Service warranty is 30 days parts and labor. It's not hard and inflexible. We allow a reasonable grace period."

Average repair costs run \$45 per hour plus parts. Handhelds and VHF mobiles average an hour; HF mobiles, 1-2 hours; HF base, 1-3 hours; old tube rigs, 2-4 hours; and large accessories, 1 hour. The charge for small accessories may be parts or labor.

Average turnaround time runs from 5 to 10 working days (this does not include weekends or holidays!).

All warranty repairs MUST be accompanied by a photocopy of the bill of sale. The warranty card is not required for service under the warranty, however Kenwood does encourage the timely submission of these cards.

All accessory items, such as microphones, filters, tone boards, etc., must be obtained from the dealer.

The customer has the choice of sending the unit to his dealer, to one of the outside service agencies, or directly to Kenwood. There are 66 dealers and five outside service agencies.

Carl Schworer N2EOQ: Unhappy because not compensated for an unrepaired set returned "inoperative."

Bill Alber WA6CAX: Delighted with quick turnaround of Kenwood handheld (less than 2 weeks).

Paul Dobosz K8PD: "Quick turnaround-problem fixed-technical service personnel were helpful on the phone and set (TS-120) came back fixed within 2 weeks."

Peter Eaton KH6HBZ: HF mobile quickly repaired, but says, "My main gripe is that the factory always says they've never heard of that problem before."

Stan Podolski KA2BUG: His radio repair was delayed because he first went to a local Kenwood dealer that was not able to repair the set after 3 weeks of bench time; he feels most dealers should say when the repair is too much for them and get the set off immediately to the factory.

## "... everyone is trained to work on many types of rigs."

Richard Booth AB4LG: The actual defect was never identified, but the problem was cured promptly. "Personnel on telephone were extremely courteous. Company stands behind warranty."

William Hess W3RIK: His 940 was finally repaired after the third time. "For a \$2,500 unit, to have to spend \$46 out of pocket for something not my fault is ridiculous." Bill sent along a detailed letter of his service problems.

Twenty other questionnaires were returned-evenly mixed between liking and not liking Kenwood service. The biggest problem seemed to be their inability to communicate with the factory directly by phone. The new Bulletin Board System should help, and both Martin and Berger believe their new phone system may eliminate this problem for good.

#### **Regional Kenwood Service Centers**

date service bulletins, and most important, qualified personnel that know Kenwood ham transceivers inside and out. "One of our KSCs, Land Air Communications, specializes in the restoration of early Kenwood transceivers, such as the popular Kenwood 'Twins' (transmitter/receiver sets). I mean, Land Air Company makes it their evening and weekend business getting old Kenwood sets back on the air, even if they have to create some no-longer available components!"

Going on a long cruise next week, and discover your TS-440 has an intermittent display? That local KSC in the next town or state knows about the problem and has a service bulletin that may let him fix it within a couple of hours by replacing a plug-in digital logic chip with a new chip that solders in.

But I can hear your resistance to a service center already-are KSCs really as good as factory personnel? Do they have the necessary parts on hand? Are the rates the same, or lower, for most repairs? Is there a ceiling on the maximum amount they might charge you to get a set fixed? Will they honor a warranty claim when the set was not turned on until after the warranty ran out?

Berger: "Most authorized Kenwood amateur radio dealers provide full service support. Kenwood always suggests you contact the dealer from whom you purchased your unit for fast, courteous service."

#### Independent Service Centers

In addition, Kenwood also supports a growing group of dedicated service professionals. Why go with an Independent?

All Independent Kenwood Service Centers are fully authorized by Kenwood, and most Service Centers have a radio technician who is Certified Factory Trained by Kenwood USA Corporation. These professionals handle service for your region. Why send your radio cross-country? Less transit time means less wear and tear on your radio, and lower shipping charges. Since they are service-only specialists, they are not the "back room" at a radio store.

Independent Kenwood Service Centers can expeditiously service units both in and out of warranty. All Kenwood

#### The Kenwood Bulletin Board

Kenwood has established a bulletin board system (see the Table) for customers. The system, capable of working at 2400 baud, is up from 17:00 to 08:00 the following work day. Current files include most service bulletins, general ham notes, sample computer control programs, some ARRL bulletins, input from Westlink, etc. Users are granted full access when they first sign on.

Kenwood encourages you to download as many programs/files as you might find useful. If you have a file that you think might be useful to others, please feel free to upload it.

Martin: "If you have a technical question, leave a note to the SYSOP or leave a general note for all. We are confident that you will have an answer shortly (usually the next work day, if I have the information!). New product announcements will be made here as soon as they are released by our sales department. We think this is the best way to get and pass along technical information about our products in the future, considering the number of computers in ham shacks these days.

"Future plans for the board will include 24-hour access and multiline inputs as the number of users increases."

#### **Readers Respond**

I was impressed with Kenwood's interest in letters from dissatisfied customers. They are eager to work with customers and take the steps necessary to streamline the service procedure.

Unfortunately, intermittents and recurring failures happen, generating "nasty grams." Sometimes recurring problems originate at the ham end of the picture-frontend overload, poor grounding techniques, and the like.

Here are some responses from 73 Magazine readers:

Emmett Foster KA6MJC: Satisfied with Kenwood service after 4 attempts to get a TS-940 fixed. Kenwood finally replaces.

Jim Welch KK6N. Satisfied with local dealer repairing his Kenwood product.

Kenwood is promoting a professional "get it fixed, fast" plan that has served the commercial land mobile radio industry for years-regional service centers.

Kenwood Service Centers are authorized for free warranty repair of amateur radio transceivers, plus the quick repair of ham sets that are old and out of warranty, at about the same repair charges as if you had sent it directly to the factory.

Berger: "Our customers that may need an immediate overnight, quick fix of a transceiver may wish to contact their local area Kenwood Service Center." Joel points out that all "KSCs" have a good supply of Kenwood parts, a full complement of Kenwood service manuals and up-toservicers (independent, dealer, or factory) use genuine Kenwood parts. It's a hard and fast rule! Full details on the Kenwood USA Service Network are available on the Kenwood BBS (see Table 1). Go to Bulletin Menu, then Bulletin #1. Or contact Kenwood USA Corporation for a current "amateur radio service listing."

ICOM also offers regional repair centers as an alternative to factory service. Yaesu is planning to take advantage of outside service specialists.

And for the rest of the professional communications markets, regional service centers have well established themselves as being one of the best places to send your set.

Stay tuned! Next month we visit the ICOM America Service Department. 73

#### Kenwood Telephone Information (213) 639-9000, Ext. 422 or 429 Parts: Service: (213) 639-7140 (213) 639-9000, Ext. 266 Status Checks: (213) 639-4200 Sales Information: **Bulletin Board:** (213) 761-8284 (8 data, no parity, 1 stop bit) From 08:30 through 17:00 Monday to Friday, Pacific Standard or Pacific Daylight Hours: time, excluding holidays.

#### Independent Kenwood Service Center Specialties

- United Radio, Syracuse NY. (315) 446-8700 .: Kenwood amateur VHF and UHF radio products; no HF service at present.
- Land Air Communications, Richmond Hill NY. (718) 847-3090. Any Kenwood amateur radio product in or out of warranty, including vintage models.
- Ham Radio Repair, Kennesaw GA. (404) 422-1415: Fix any Kenwood amateur radio product in or out of warranty, but usually not handhelds. Please call first regarding handheld service.
- Robert Hall Electronics, San Jose CA. (408) 729-8200; GE Electronic Services, Bensenville IL. (312) 592-4343; Resource Electronic Corp (201) 772-1279, Radio Systems Inc. (404) 449-4150, Groton Electronics (508) 448-3322: Any Kenwood amateur radio product in or out of warranty.

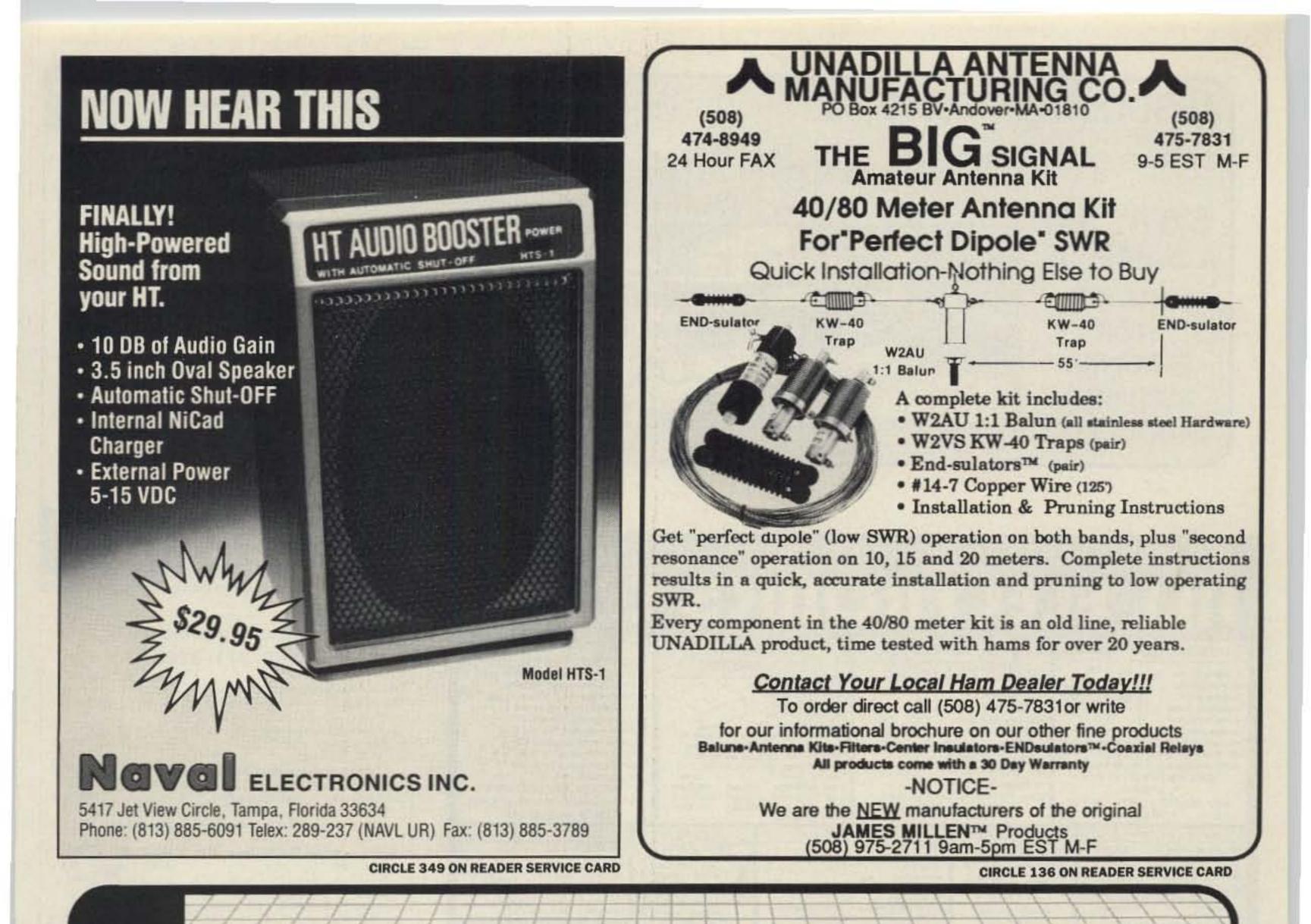

## FEATURES:

- Automatic Set-up
- User Programmable CW-ID

VCS-2100 INTERCON

- Phone Line In Use Inhibit
- Call Waiting
- Hook-Flash
- Turn-A-Round Beeps
- Automatic Busy Disconnect
- Single or Multi Digit Codes
- Toll Restrict
- Toll Restrict Defeat Code
- Tone or Pulse Dialing
- Ring-Out (Reverse Patch)
- Half Duplex Mode

The VCS-2100, uses a combination of VOX control from telephone line audio, and sampling of receiver noise, to achieve the optimum control method for a simplex interconnect. No sampling interruptions occur during normal conversation. Turn-a-round beeps make operation very smooth and easy.

**AVAILABLE** 

PATCH

BEST SIMPLEX

The VCS-2100 also features the ISI exclusive, Automatic Setup. This feature eliminates the trial and error method of sample window setup. Our Quick Start Set-up procedure gets the VCS-2100 up and running, without complicated programming.

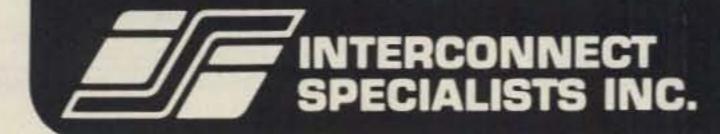

Phone (407) 332-0533 • Toll Free 800-633-3750 1215 N. CR 427 • Suite 105 • Longwood, Florida 32750 FAX NO. (407) 332-4912

**CIRCLE 100 ON READER SERVICE CARD** 

73 Amateur Radio • April, 1990 73

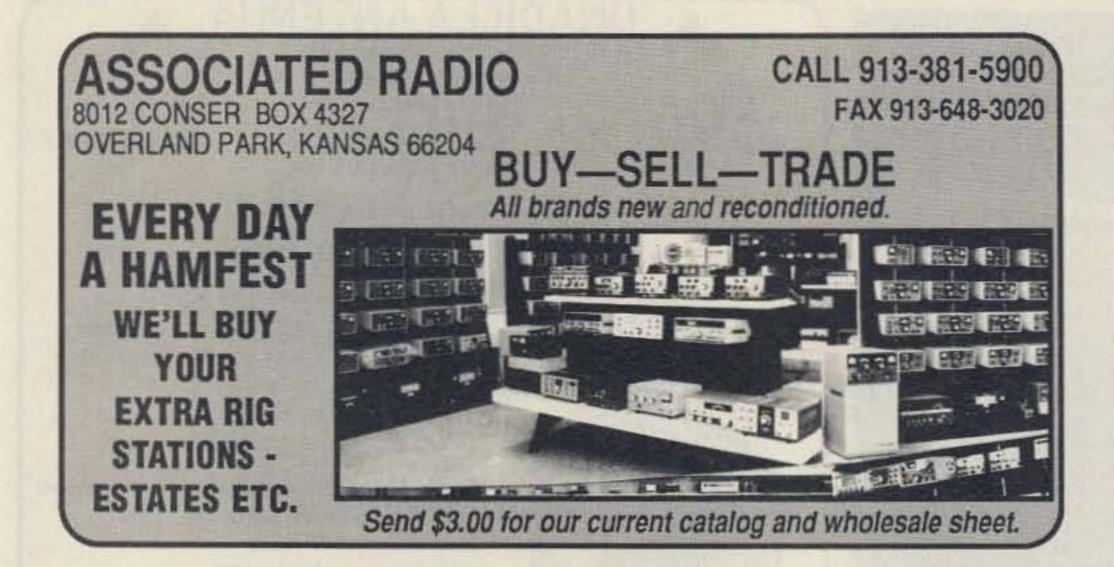

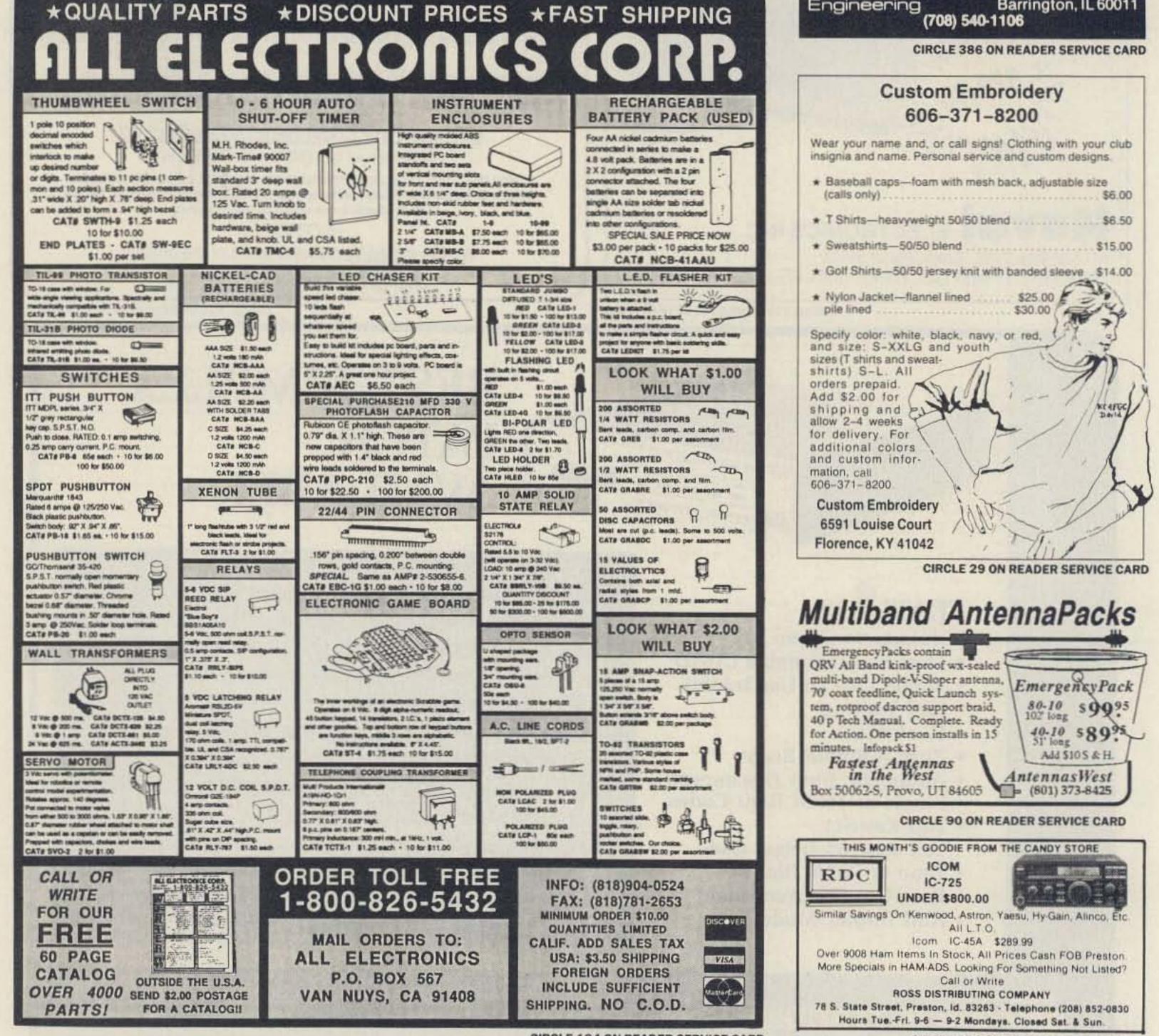

## CABLE T.V. CONVERTERS WHY PAY A HIGH MONTHLY FEE?

All Jerrold, Oak, Hamlin, Zenith, Scientific Atlanta, and Magnavox. 60 Day Guarantee. MC/Visa COD. Shipment within 24 hours. Send self addressed envelope (60¢ postage) for catalog. No Illinois Orders Accepted. Daily & evening hours, also open Saturday.

Electronic Engineering

Barrington, IL 60011

P.O. Box 337

| <ul> <li>Baseball caps—foam with mesh back, adjustable si<br/>(calls only)</li> </ul> |         |
|---------------------------------------------------------------------------------------|---------|
| * T Shirts-heavyweight 50/50 blend                                                    | \$6.50  |
| * Sweatshirts-50/50 blend                                                             | \$15.00 |
| ★ Golf Shirts—50/50 jersey knit with banded sleeve                                    | \$14.00 |
| * Nylon Jacket-flannel lined \$25.00<br>pile lined \$30.00                            | No.     |
| Specify color: white, black, navy, or red,                                            | 3       |

CIRCLE 194 ON READER SERVICE CARD

**CIRCLE 254 ON READER SERVICE CARD** 

## Never Say Die

Continued from page 4

didn't want to miss out on the fun of selling. So I've got her rigged out with a home computer networked to WGE. She's having a great time selling from home ... and has almost doubled her sales over last year.

Golly, it's tough working in New Hampshire where the air is clean, the summers are cool and the skiing great in the winter. The view from the WGE building is breathtaking. We're the only major business in Hancock. Heck, even the housing prices have been coming down recently.

The next town over, Keene, is a great resource, with seven movie theaters...frequent live music performances...and Keene State College.

I hope you didn't miss the recent Tom Peters "Thriving On Chaos" series. He and I agree that progressive firms run best with an absolute minimum of management. Our motto is, "If it ain't broke, fix it anyway."

#### **Greener Pastures**

How'd I ever get into the record business? It's just one of those things that was bound to happen. It could happen to you, if you're open to new opportunities. When I saw The Sting, I heard Scott Joplin's ragtime music and said, hey, where's this been all my life? I bought every Joplin record I could find and played them day and night for months. The more I listened, the more I could sense the music Joplin had written, but the performers were missing. It was frustrating. As the publisher of CD Review I met many record company presidents. I kept telling them to find someone able to actually feel Joplin's music and make it available. None of 'em did anything about it.

ing Joplin all day on the streets of New Orleans with his piano on wheels and at night in The Grapevine bar.

I brought him to New Hampshire, where we recorded his first CD release on a concert grand Steinway piano in the Peterborough Unitarian church. The piano was excellent and the church acoustics outstanding.

But Scott wasn't satisfied. The sound was good, but it wasn't perfect. So with the help of my exbookkeeper, Knud Keller KV4BB, now a piano repairman, we found an 1896 Bradbury and an 1898 Steinway. Both were upright concert grand pianos... the same as Joplin would have used when he played the music. The Bradbury was ideal for the ragtime dance pieces and the Steinway perfect for the Joplin concert pieces.

We converted the garage at my farm to a studio. Knud, who used to be a concert planist, restrung the Steinway bass strings and then Scott set about getting used to the pianos. He played night and day for over three months, recording the results only when he had everything perfect.

The recording equipment and techniques were state-of-the-art, using the newest Panasonic 3500 DAT recorder and an AKG stereo

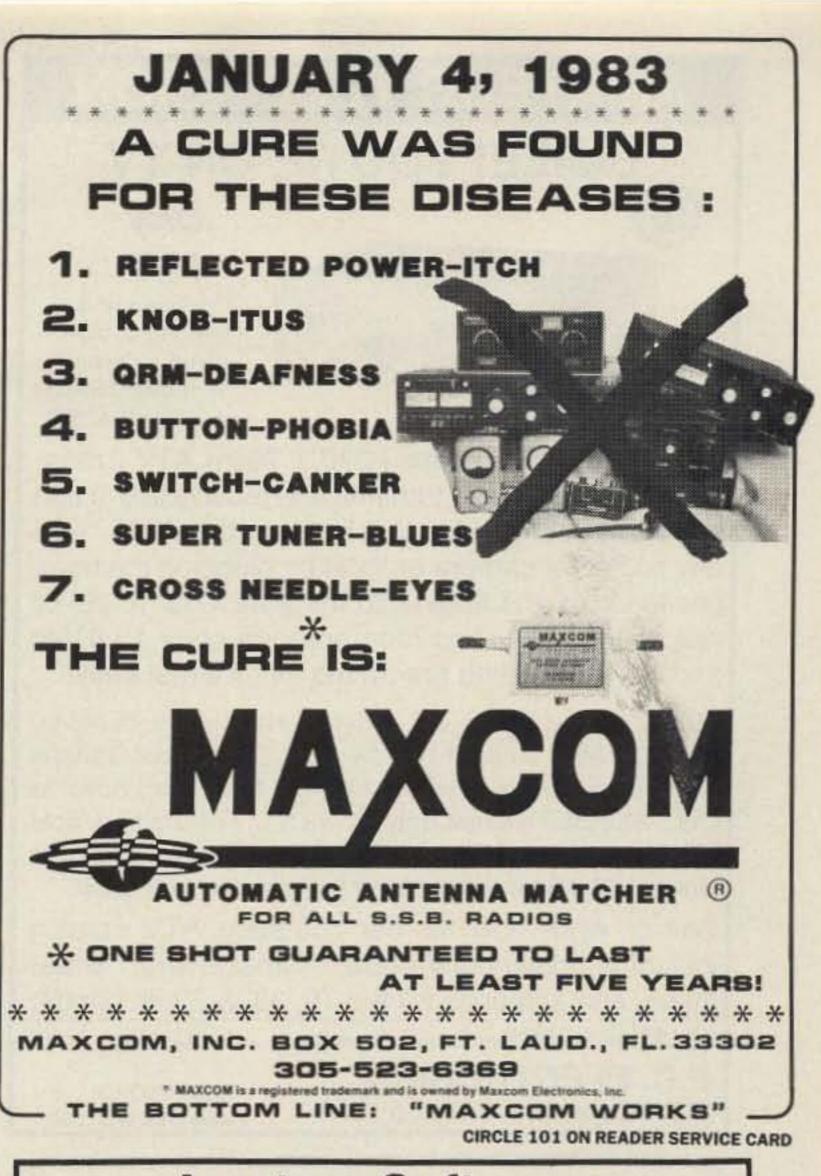

Joplin's music is extremely difficult to play. It takes an experienced concert pianist to handle it. Every time I'd meet a noted concert pianist I'd ask if they could play Joplin. I struck out.

Then, last year, I was in New Orleans for a music conference and happened to walk by a dingy little bar late one night. Ragtime piano music was pouring out the open door. I stopped in my tracks. I listened. Holy moly, who's doing that?

A couple hours later I'd signed Scott Kirby to record Joplin's music. Scott, a college graduate with concert piano training, was playmike. The sound is absolutely incredible, thanks to David Torrey, our sound engineer and data processing guru. He's also the brains and sweat behind our CD-ROM project.

The first CD release is out (GP-01), if you'd like to find out what all the fuss is about. It's available from Music/NH for \$18 (plus \$3 postage/handling). It's also available on cassette for \$10 (\$3 P/H). You can hear for yourself why I rate Joplin as the greatest composer America has ever produced.

There are 64 known Joplin works. We expect to have 'em all available by the end of this year... as boxed sets of CDs, DATs and cassettes.

So that's how I get into new ventures. Now we're planning on doing some bluegrass using our biaural recording technique. And if I can make the right connections, we'll probably be recording outstanding Eastern European artists so we can help them survive the change from communist systems to democracies.

Participation in new ventures such as Greener Pastures is open to anyone at WGE who's interested, so there's no limit to what one

## Amateur Software for the **Commodore User**

ART-1: A complete interface system for send and receive on CW, RTTY (Baudot & ASCII) and AMTOR, for use with the Commodore 64/128 computer. Operating program on disk included. \$199.00

AIR-1: A complete interface system for send and receive on CW, RTTY (Baudot & ASCII) and AMTOR, for use with Commodore VIC-20. Operating program in ROM. \$99.95

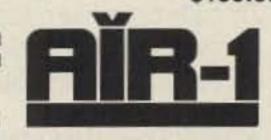

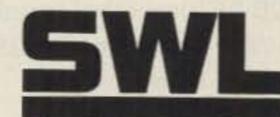

SWL: A receive only cartridge for CW, RTTY (Baudot & ASCII) for use with Commodore 64/ 128. Operating program in ROM.

\$64.00

MctalerCord

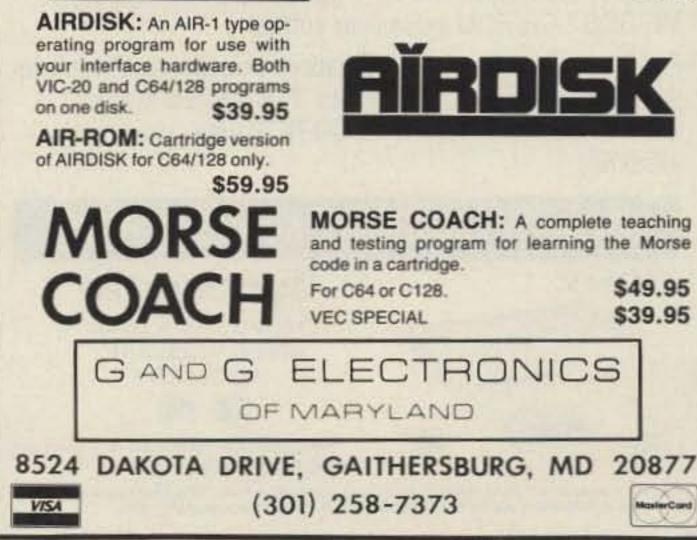

**CIRCLE 372 ON READER SERVICE CARD** 

## AMATEUR TELEVISION

## SMILE! YOU'RE ON TV

Only \$329 Designed and

built in the USA Value + Quality from over 25years in ATV...W6ORG

With our all in one box TC70-1 70cm ATV Transceiver you can easily transmit and receive live action color and sound video just like broadcast TV. Use any home TV camera or VCR by plugging the composite video and audio into the front VHS 10 pin or rear phono jacks. Add 70cm antenna, coax, 13.8 Vdc and TV set and you are on the air...it's that easy!

TC70-1 has >1 watt p.e.p. with one xtal on 439.25, 434.0 or 426.25 MHz, runs on 12-14 Vdc @ .5A, and hot GaAsfet downconverter tunes whole 420-450 MHz band down to ch3. Shielded cabinet only 7x7x2.5". Transmitters sold only to licensed amateurs, for legal purposes, verified in the latest Callbook or with copy of license sent with order.

Call or write now for our complete ATV catalog including downconverters, transceivers, linear amps, and antennas for the 70, 33, & 23cm bands.

(818) 447-4565 m-f 8am-5:30pm pst. Visa, MC, COD P.C. ELECTRONICS 2522 Paxson Ln Arcadia CA 91006 Tom (W6ORG) Maryann (WB6YSS)

can learn or do here. I prefer not to coddle drug addicts...and that includes alcoholics and smokers.

One disappointing aspect of being successful is that there are publications which generate attention by throwing dirt...and seem to have no respect for truth.

#### Almost Upset

When I read in *Insight* magazine that the Commerce Department was getting ready to do an end run around the FCC, I almost got upset. The department's National Telecommunications and Information Administration (NTIA) is planning to review the present system for allocating the nation's airwaves. The study will even look into the possibilities for raising revenues through the auction or leasing of frequencies.

Well, I've been warning you that something like this could come along...and you've been snickering and pooh-poohing it as doom and gloom. I've been griping that the feeble amount of public service we provide these days would never stand any honest inspection as justification for the hundreds of billions of dollars in frequencies we've been allocated...and 99% of which we haven't even bothered to use.

Between cellular phones, high

20m created by KV4FZ, IARN and others, that they're considering ending all phone patches and even ham news broadcasting.

I got to mulling over what's gone wrong with amateur radio. How come we're no longer selfpolicing? We've bragged for years about how we're the only self-policing radio service, yet whenever we have any problems the ham reaction has been to immediately go crying to the FCC or a congressman for help.

The more I thought about it the more aggravated I got. Heck, I almost got mad. No, I didn't get mad at the FCC...that's a real waste of time. And I didn't get mad at the Commerce Department which is promising to do what the FCC should have done anyway. No, my irritation was with our beloved ARRL. I'll tell you why.

For some reason I was put in mind of a long ago incident in New York. Kitty Genovese was being brutally murdered and was screaming for help. She upset the whole neighborhood. They looked out their windows and saw her being murdered, so they pulled down their shades. They turned up their TV sound to cover her screams. They didn't want to get involved.

We've been having little murders in amateur radio (apologies to Jules Feifer) and not only have most hams been turning a deaf ear and a blind eye so as not to get involved..., much worse, our only national amateur radio organization has also not been getting involved. Little murders...like the Southern California 220 mess.... ham suers... DX pileups and jamming such as the recent apparently lousy operating from Bouvet...bad language... emergency net jamming... repeater jamming...gratuitous nastiness on the air and in some ham publications I could mention . . . complaints to the FCC . . . irresponsible rule change proposals...making it unpleasant for kids to attend ham club meetings...crooked VECs. I can almost understand why individual hams have wimpily allowed these murders. But how come the ARRL hasn't accepted the responsibility to provide leadership and guidance for amateur radio? Is the ARRL a wimp too? When it started to become clear that our self-policing was failing, where were they with a fix? Where have the ARRL Official Observers been when we have had net jam-

## 500,000 Radio Amateur Call Signs at Your Fingertips

## Introducing Buckmaster's HamCall<sup>™</sup> on CD-ROM

Over 500,000 call signs in the U.S. and possessions are available, searchable by call sign, name, address, city, state, Zlp code or license class. Using CD-ROM optical disc technology and your micro-computer, you have instantaneous access to the Buckmaster HamCall data base.

## \$499.95 per Package plus Shipping (Quantities Limited)

HamCall on CD-ROM is a package that includes the CD-ROM data disc, a Sony CDU-6100 external CD-ROM drive with interface card for IBM PC/AT™ type computers,\* and MS-DOS™ CD-ROM extensions software.

Publishers Data Service Corporation's new Questar<sup>™</sup> retrieval software package is also supplied. This retrieval system enables the user to search the CD-ROM data quickly and efficiently.

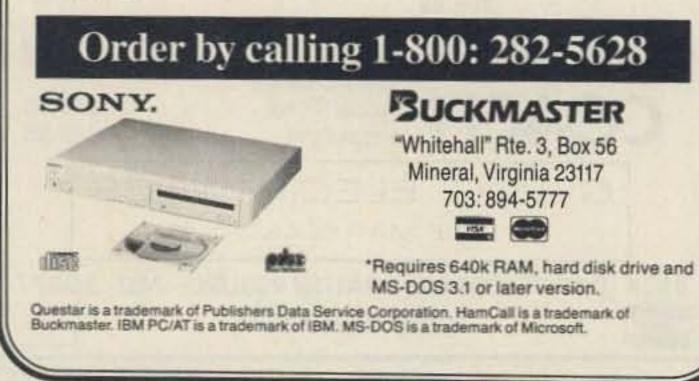

definition TV, personal communications networks (PCN) and other already known developing communications systems, the need for radio spectrum is going to be a hundred or even a thousand times larger than it is right now. Fibre optics will help improve office and home communications, but if you're going to set up a system where people will be able to communicate from anywhere... walking, driving, shopping, even in the movies...we're talking radio spectrum.

One of the last things we need is for some government agency to do an honest evaluation of the radio frequencies and balance actual public service against the current spectrum allocations. All our posturing and exaggerations about the enormous value of amateur radio could be mercilessly exposed. We might even have to stop fooling ourselves and come to grips with what we've allowed to happen to what was a few years ago a very valuable national resource.

Right after seeing the Insight article, I read a ham newsletter report which pointed out that the FCC has gotten so fed up with the complaints about the mess on ming...bad language...and so on? Has the League organization just sat there, limp wristed, afraid to get involved?

When it is becoming ever more clear that leadership is needed, where has the ARRL been? Have they been too wrapped up with their new commercially built ham station...with planning a \$10 million museum...with proposing major rule changes to the FCC without consulting the membership (or even the directors)?

I can understand why 99% of the amateurs wouldn't want to get personally involved with trying to do anything to help amateur radio...being a wimp, unfortunately, is human nature. But how come our national society...our only national ham organization...has so seriously abrogated their obvious responsibility?

As I say, I darned near got mad. It was close . . . but I didn't want to chance giving the totally erroneous impression that I'm attacking the League and again find myself being burned in effigy at National ARRL Conventions. Heck, for many years the League refused to let me buy a booth at their conventions or to allow the convention committees to let me talk.

Perhaps, if we started looking

afraid to really say or do anything about it.

When I hear bad operating I put on my Lone Ranger hat and charge into the fray. I let 'em know what I think in no uncertain, but not profane terms. Meanwhile I hear almost everyone else wimping out.

You know, if you'd stand up for what you know is right, we'd get rid of the garbage on our bands in short order. We have a hobby which has an incredible potential for benefiting both our country and the whole world... if we would run it right.

Here we are, with the potential for developing a fantastic array of new communications modes... modes, many of which will have to depend heavily for their success on our currently unused microwave spectrum allocations... and we're arguing over code vs. no-code and other deck chair on the Titanic re-arranging.

If amateur radio is going to be of value to our country ... if it's going to warrant the extravagant frequency spectrum allocations we've inherited from the early hams who really did pay their dues...who did fulfill the bargain in Part 93.1 ... we've got to make some major changes and make 'em fast. And, lacking any discernible leadership from Connecticut, maybe it's almost time for us to stop waiting for help from mama and go out on our own. In exchange for billions of dollars in frequencies we agreed to provide a source of technically trained people for our country which will be of value in time of war. Fine, we did just that in the 1940s when 80% of all licensed hams joined the armed forces. We hams helped substantially to win that war...a war in which electronics turned out to be a deciding factor. I know because I was one of them. My ham receiver went to the government for use by the Rubber Development Corporation in Brazil. And I joined the Navy as the electronic technician on the USS Drum and helped sink quite a bunch of Japanese ships. Today you won't find the military much interested in attracting hams. The average level of ham electronic education today is so pitiful it's irrelevant. Indeed, the level of ham technical education compared to the state of the art today is pathetic compared to what we provided the government in the 1940s.

## HIGH PERFORMANCE PRESELECTOR-PREAMP

The solution to most interference, intermod, and desense problems in repeater systems.

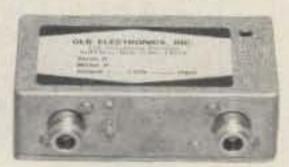

40 to 1000 Mhz tuned to your frequency
5 large helical resonators
Very high rejection
Low noise—high overload resistance
8 db gain—ultimate rejection >80 db

N, BNC, and SO239 connector options

GaAs fet option (above 200 Mhz)
Cast aluminum enclosure

Typical rejection: ±600Khz @ 145 Mhz: 28db

±1.6 Mhz @ 220 Mhz: 40db (44db GaAs)

± 5 Mhz @ 450 Mhz: 50db (60db GaAs)

±20 Mhz @ 800 Mhz: 65db ±20 Mhz @ 950 Mhz: 70db

## **AUTOMATIC IDENTIFIERS**

- Up to 8 EPROM programmed messages
- Adjustable audio, speed & interval timer
- •"ID over voice inhibit"
- Low power option
- Modular design
- Message selection via binary input— TTL levels
- •Size: 2.7 x 2.6 x 0.7"

The ID-2B provides required station identification without troublesome diode programming. The "ID over voice inhibit" circuitry allows for courteous operation by not allowing an ID until the next squelch closing.

ID-2B Wired/Tested \$99.95

ID-2B-LP Low Power \$109.95

## GLB ELECTRONICS, INC. 151 Commerce Pkwy., Buffalo, NY 14224 716-675-6740 9 to 4

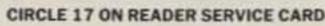

Engineering Consulting's computer controlled Ham Shack See system variables, control & reprogram all via packet! Ultra Comshack 64 Repeater Controller HF & VHF Remote Base\*Autopatch\*CW Practice\*Rotor Control \*Voice Meters\*Paging\*Logging\*Polite ID's\*Packet Voice B.B.S.

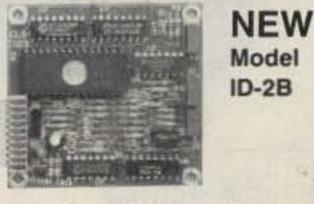

for non-wimp directors to elect? How about looking for some directors who have actually accomplished something in life more than working their way slowly up through the League hierarchy? How about looking for directors who have some real accomplishments? Of course if you feel better electing hand-wringing wimps who haven't the guts to provide the leadership which is so desperately needed right now, that's your choice.

Fortunately I don't feel strongly about this...I just thought you might want to think about it. Probably not.

#### Should We Sue?

Yes, I know I'm out of step with society. I'm the guy who speaks up when I see something wrong. It's gotten me into all sorts of trouble all my life...but I can't stop. Perhaps it's a defective gene or something...maybe terrible early training.

I've found myself almost exasperated at the SoCal hams who for years have put up with the worst repeater mess in the entire country in pained silence. They whine that the bad guys are too strong, so the good guys are

For instance, when I publish

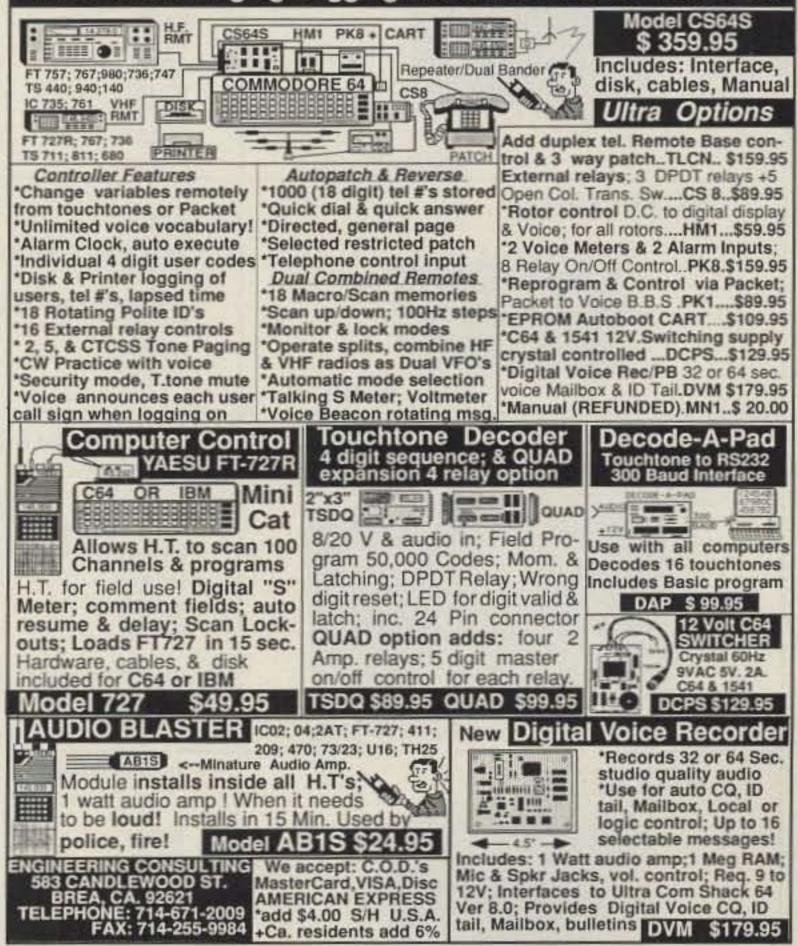

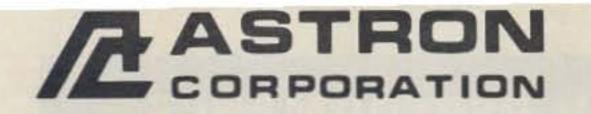

9 Autry Irvine, CA 92718 (714) 458-7277

## • HEAVY DUTY • HIGH QUALITY • RUGGED • RELIABLE •

#### **SPECIAL FEATURES**

- SOLID STATE ELECTRONICALLY REGULATED
- FOLD-BACK CURRENT LIMITING Protects Power Supply from excessive current & continuous shorted output
- CROWBAR OVER VOLTAGE PROTECTION on all Models except RS-3A, RS-4A, RS-5A.
- MAINTAIN REGULATION & LOW RIPPLE at low line input Voltage
- HEAVY DUTY HEAT SINK . CHASSIS MOUNT FUSE
- THREE CONDUCTOR POWER CORD
- ONE YEAR WARRANTY 
   MADE IN U.S.A.

#### PERFORMANCE SPECIFICATIONS

- INPUT VOLTAGE: 105-125 VAC
- OUTPUT VOLTAGE: 13.8 VDC ± 0.05 volts (Internally Adjustable: 11-15 VDC)
- RIPPLE Less than 5mv peak to peak (full load & low line)
- · Also available with 220 VAC input voltage

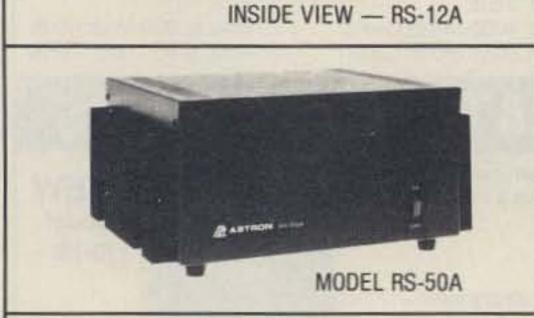

MODEL RM-35M

**RM SERIES** 

A ANTINCIN

**RS-A SERIES** 

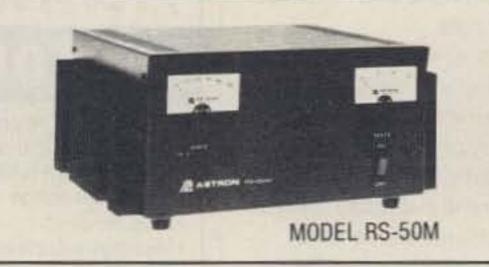

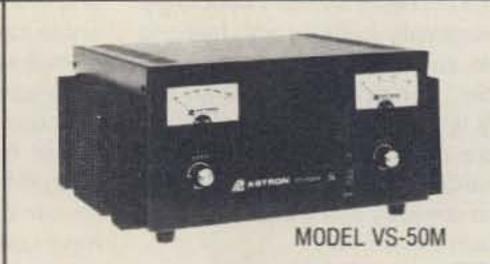

## $19'' \times 5\frac{1}{4}$ rack mount power supplies

| MODEL                                            | Continuous<br>Duty (Amps) | ICS*<br>(Amps) | Size (IN)<br>H × W × D                           | Shipping<br>Wt. (lbs.) |
|--------------------------------------------------|---------------------------|----------------|--------------------------------------------------|------------------------|
| RM-50M                                           | 37                        | 50             | $5\frac{14}{19} \times 19 \times 12\frac{12}{2}$ | 50                     |
| RM-35M                                           | 25                        | 35             | $5\frac{1}{4} \times 19 \times 12\frac{1}{2}$    | 38                     |
| RM-12M                                           | 9                         | 12             | 5¼ × 19 × 8¼                                     | 16                     |
| <ul> <li>Separate Volt and Amp Meters</li> </ul> |                           |                |                                                  |                        |
| RM-50A                                           | 37                        | 50             | 5¼ × 19 × 12½                                    | 50                     |
| RM-12A<br>RM-35A                                 | 25                        | 12<br>35       | 5¼ × 19 × 12½                                    | 16<br>38               |
|                                                  | 9                         |                | $5\frac{1}{4} \times 19 \times 8\frac{1}{4}$     |                        |
| MODEL                                            | Continuous<br>Duty (Amps) | ICS*<br>(Amps) | Size (IN)<br>H $\times$ W $\times$ D             | Shipping<br>Wt. (ibs.) |

|                                                                                                    | RS-3A                                                                                                    |                | 2                                        | .5     | 3           | 3              | $1 \times 4\% \times 5\%$                       | 4                    |
|----------------------------------------------------------------------------------------------------|----------------------------------------------------------------------------------------------------|----------------|------------------------------------------|--------|-------------|----------------|-------------------------------------------------|----------------------|
|                                                                                                    | RS-4A                                                                                                    |                |                                          | 3      | 4           | 3              | 3%×6½×9                                         | 5                    |
|                                                                                                    | RS-5A                                                                                                    |                | 1.1.1.1.1.1.1.1.1.1.1.1.1.1.1.1.1.1.1.1. | 4      | 5           | 31             | 2 × 61/8 × 71/4                                 | 7                    |
|                                                                                                    | RS-7A                                                                                                    |                | 1                                        | 5      | 7           | 3              | 1¾ × 6½ × 9                                     | 9                    |
| And the second second s | RS-7B                                                                                                    |                |                                          | 5      | 7           |                | × 7½ × 10¾                                      | 10                   |
| And a state of the second state of the second  | RS-10A                                                                                                    |                | 7                                        | .5     | 10          |                | × 7½ × 10%                                      | 11                   |
|                                                                                                    | RS-12A                                                                                                    |                |                                          | 9      | 12          |                | $4\frac{1}{2} \times 8 \times 9$                |                      |
| A MANAGEMENT OF THE                                                                                                    | RS-12B                                                                                                    |                |                                          | à      | 12          |                | × 7½ × 10¾                                      | 13<br>13<br>18<br>27 |
|                                                                                                    | RS-20A                                                                                                    |                |                                          | 6      | 20          |                | 5 × 9 × 10½                                     | 10                   |
|                                                                                                    | Link (Less)//                                                                                                    |                |                                          | 6      | 35          |                |                                                 | 10                   |
| MODEL RS-7A                                                                                                    | RS-35A                                                                                                    |                | 4                                        | 17     |             |                | 5 × 11 × 11                                     | 21                   |
| MUDEL NO-TA                                                                                                    | RS-50A                                                                                                    |                | 2                                        | )/     | 50          | 0              | × 13马× 11                                       | 46                   |
| RS-M SERIES                                                                                                    |                                                                                                    |                | Conti                                    | nuous  | ICS"        |                | Size (IN)                                       | Shipping             |
| no-m olineo                                                                                                    | MODEL                                                                                                    |                | Duty (                                   | (Amps) | (Amps)      |                | H×W×D                                           | Wt. (lbs.)           |
| No. of Concession, Name                                                                                                    | <ul> <li>Switchable volt and A</li> </ul>                                                                                                    | np meter       |                                          |        |             |                |                                                 |                      |
| Lot Lot Lot Lot Lot Lot Lot Lot Lot Lot                                                                                                    | RS-12M                                                                                                    |                |                                          | 9      | 12          |                | 41/2 × 8 × 9                                    | 13                   |
|                                                                                                    | and the second second se | n motore       | 11-2-2-2-2-2-2-2-2-2-2-2-2-2-2-2-2-2-2-  |        |             |                |                                                 |                      |
| and the second second se                                                                                                    | Separate volt and Am     Separate volt and Am                                                                                                    | pineters       | 4                                        | ie.    | 20          |                |                                                 | 10                   |
| And and a second second s                                                                                                    | RS-20M                                                                                                    |                |                                          | 6      | 20          |                | 5 × 9 × 10½                                     | 18<br>27             |
|                                                                                                    | RS-35M                                                                                                    |                | 4                                        | 25     | 35          |                | 5 × 11 × 11                                     | 21                   |
| MODEL RS-35M                                                                                                    | RS-50M                                                                                                    |                | 3                                        | 37     | 50          | 0              | × 13¾ × 11                                      | 46                   |
|                                                                                                    |                                                                                                    |                |                                          |        |             |                |                                                 |                      |
| VS-M AND VRM-M SERIES                                                                                                    | <ul> <li>Separate Volt and An<br/>to Full Load</li> </ul>                                                                                                    |                | the strength                             |        | from 2-15 v |                |                                                 |                      |
| NAMES OF TAXABLE PARTY AND DESCRIPTION OF TAXABLE PARTY.                                                                                                    |                                                                                                    |                | ontinuous                                |        |             | ICS*           | Size (IN)                                       | Shipping             |
|                                                                                                    | MODEL                                                                                                    |                | ity (Amps)                               |        |             | (Amps)         | $H \times W \times D$                           | Wt. (lbs.)           |
|                                                                                                    |                                                                                                    | @13.8VDC       | @10VDC                                   | ©5VDC  |             | @13.8V         |                                                 |                      |
| CEEP and the second                                                                                                    | VS-12M                                                                                                    | 9              | 5                                        | 2      |             | 12             | $4\frac{1}{2} \times 8 \times 9$                | 13                   |
| and the second second s | VS-20M                                                                                                    | 16             | 9                                        | 4      |             | 20             | $5 \times 9 \times 10\%$                        | 20                   |
| The second second second second second second second second second second second second second second second se                                                                                                    | VS-35M                                                                                                    | 16<br>25<br>37 | 15<br>22                                 | 7      |             | 35             | 5 × 11 × 11                                     | 29                   |
|                                                                                                    | VS-50M                                                                                                    | 37             | 22                                       | 10     |             | 20<br>35<br>50 | 6 × 13¼ × 11                                    | 13<br>20<br>29<br>46 |
|                                                                                                    |                                                                                                    |                |                                          |        |             |                |                                                 |                      |
|                                                                                                    | Variable rack mount                                                                                                    |                |                                          |        |             | 10             |                                                 |                      |
|                                                                                                    | VRM-35M                                                                                                    | 25             | 15<br>22                                 | 7      |             | 35             | 5½ × 19 × 12½                                   | 38<br>50             |
| MODEL VS-35M                                                                                                    | VRM-50M                                                                                                    | 37             | 22                                       | 10     |             | 50             | $5\frac{1}{12} \times 19 \times 12\frac{1}{12}$ | 50                   |
|                                                                                                    | Built in speaker                                                                                                    | 71155          |                                          |        |             |                | The second second                               |                      |
| RS-S SERIES                                                                                                    |                                                                                                    |                |                                          |        |             |                |                                                 |                      |
|                                                                                                    |                                                                                                    |                | Conti                                    | nuous  | ICS"        |                | Size (IN)                                       | Shipping             |
| The second second second second second second second second second second second second second second second se                                                                                                    | MODEL                                                                                                    |                | Duty                                     | (Amps) | Amps        |                | H×W×D                                           | Wt. (lbs.)           |
|                                                                                                    | RS-7S                                                                                                    |                | a second                                 | 5      | 7           | 4              | × 7½ × 10%                                      | 10                   |
|                                                                                                    | RS-10S                                                                                                    |                | 7                                        | .5     | 10          |                | × 7½ × 10¾                                      | 12                   |
| A REAL PROPERTY AND A REAL PROPERTY AND A REAL | RS-12S                                                                                                    |                |                                          | 9      | 12          |                | 41/2 × 8 × 9                                    | 13                   |
| a service of the                                                                                                    | RS-20S                                                                                                    |                |                                          | 16     | 20          |                | 5 × 9 × 10½                                     | 12<br>13<br>18       |
| MODEL RS-12S                                                                                                    | 10 200                                                                                                    |                |                                          |        | 20          |                | 0 A 0 A 1012                                    | 10                   |
| WUDEL NO-120                                                                                                    |                                                                                                    |                |                                          |        |             |                |                                                 |                      |

\*ICS-Intermittent Communication Service (50% Duty Cycle 5min. on 5 min. off)

**CIRCLE 16 ON READER SERVICE CARD** 

simple, basic technical articles in 73 I get screams of anguish from the older readers...too complicated! Way over our heads!

Amateur radio, if it is to live up to its mandate as expressed in our rules, needs to make some major changes. Every one of us needs to take an interest in continuing our electronic education and building our communications skills. Calling in on some net every week doesn't cut it. Rag-chewing several hours a week isn't it. Making DX pileups worse isn't it, either.

How much have you learned about packet radio? Did you grumble in frustration when we devoted a whole issue to packet? Or did you say, hey, lots of ops are having a ball with this, it's time for me to find out what it's all about?

Sure, you're going to have to learn something about computers and build some new operating skills to use packet. Ditto if you're going to do some operating on Oscar, RTTY, SSTV and so on. Every time you conquer a new mode you're going to find yourself that much more excited about amateur radio... and proud of yourself for the new skills you've built.

If you get off dead center and try new modes... if you lend a hand in cleaning up the garbage infecting our bands . . . if you start bringing youngsters into our hobby and making it fun for them...if you stop waiting for Godot to turn up and tell you what to do ... you'll help make amateur radio not only a more exciting hobby for the rest of us...you'll have the time of your life. And, best of all, you'll look forward enthusiastically to an honest evaluation of the value of amateur radio when a Commerce Department or FCC survey is in prospect. Japan, with over twice as many licensed hams and half our population, has been running circles around us. I haven't found any industry people who don't believe that this has had a lot to do with America losing all of its consumer electronic industries to Japan. Fellas, we did that. The sooner we recognize that we have no leader, that the responsibility for our existence lies with each of us, not with a small group in Connecticut whose main interest is publishing, the sooner amateur radio will blossom. Alas, we tend to mystify The League. If you take the trouble (and expense) to send for the yearly League financial report, you'll understand it much better. All you have to do is follow the

money. You've heard that before, right? Well, most of the ARRL's money comes from publishing... from QST subscriptions and advertising, so that tends to wonderfully concentrate their attention.

Sure, we'd do better with some strong leadership, but we know what we should do, so we can do just fine without it. We know that every one of us should be building our communications understanding and experience...that we should be vigorously going after youngsters and building our ranks...that we should be pioneering new technologies.

With the winding down of the Russian military threat, it's all the more important that amateur radio do everything possible to help our country get back to number one in electronics in the world. You see, without that threat the mighty American military machine will tend to fade away and that might deflate our arrogance as we begin to recognize that America is no longer the most important country in the world.

Without our military might, and with Japan...and perhaps Germany...beating us industrially and financially, we could find ourselves in the position Britain did when it lost its empire and stopped being "Great" Britain.

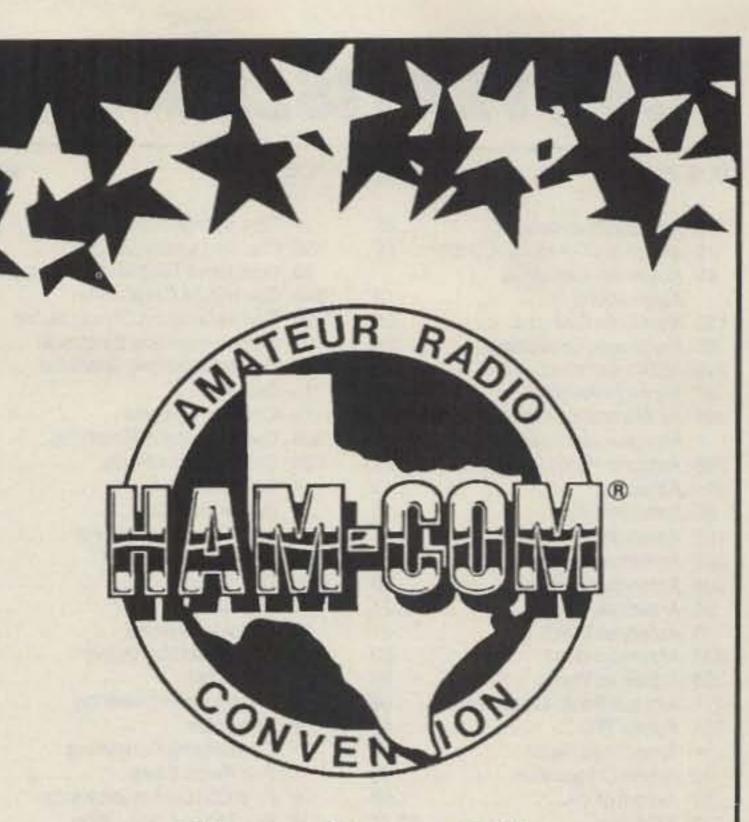

Ham-Com '90 June 8-10, 1990 **Arlington Convention Center DFW Metroplex, Texas** For Information Call (214) 521-9430

#### ARRL President **Urged To Resign**

Entirely coincidentally, after writing the above indication of my annoyance, I've learned that five well-known hams have asked Larry Price W4RA, the ARRL president, to resign. They cited that he had failed to "adequately meet either the domestic or the international challenges that face amateur radio today, and that a change in ARRL leadership is absolutely necessary if we are to survive these challenges in the coming decade."

So here we have heard the same basic complaint from Stu Cowan W2LX, the publisher of a wide range of ham books; Pete Hoover W6ZH, son of Herb Hoover Jr., a past president of the ARRL and grandson of president Herbert Hoover; Joe Schroeder W9JUV, the past publisher of Ham Reports; Prose Walker W4BW, a past head of the FCC's amateur radio division; and Bill Orr W6SAI, one of those who greatly helped ram through incentive licensing 25 years ago.

They blame Price for the League's financial crisis, for fail-Continued from page 82

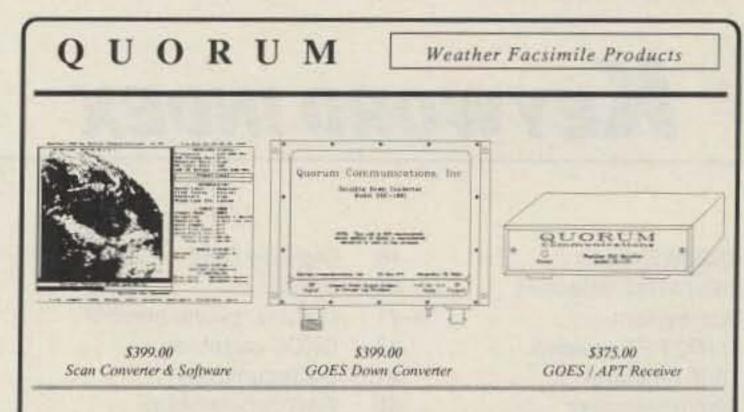

## **Fully Integrated** Fully Affordable

Finally, an affordable, easy to use, totally integrated, professional quality Weather Facsimile System for the serious amateur or experimenter. Here's a feature summary:

Our model SDC-1691 down converter boasts a typical 1 dB noise figure, 32 dB gain and oven stabilized, temperature compensated local oscillator for unsurpassed performance and reliable operation.

Our model SL-137 receiver works in tandem with our Wefax PC Adapter for total program control of frequency, gain, preamp power and input port. It boasts 0.3 uV sensitivity and 45 KHz bandwidth for optimum reception of GOES and polar orbiters.

Our Wefax PC Adapter features an on board micro-computer to de-couple image acquisition from PC timing. Automatic gain control guarantees perfect image contrast.

Version 2.0 of the PC software provides user configurable setups to HOT key switch between image sources and frequencies along with automatic image sync in ALL. modes and timer controlled image acquisition. Image editing and real time palette manipulation round out the key features.

For more information, demo requests or orders, call the number below; or, call our Bulletin Board at (817) 464-7284 and download a demo now.

> Quorum Communications, Incorporated PO Box 277

Grapevine, TX 76051 (817) 488-4861

See Us at Dayton in the Down East Microwave Booth

**CIRCLE 24 ON READER SERVICE CARD** 73 Amateur Radio • April, 1990 79

page

R.S.#

page

## ADVERTISERS

#### R.S.#

#### page R.S.#

| 355            | Ace Communications45             |
|----------------|----------------------------------|
| 1              | Advanced Computer Control 66     |
| 65             | Advanced Electronic              |
|                | Applications                     |
| 126            | Aero Data Systems                |
| 88             | Aerospace Consulting 64          |
| 388            | AlE Corporation                  |
| 67             | Alinco Electronics               |
| 194            | All Electronics Corporation74    |
| ٠              | Amateur Electronics Supply 27*   |
| 288            | Amateur Radio School 31*         |
| 314            | Ameritron                        |
| 89             | Antennas West 15                 |
| 107            | Antennas West 45                 |
| 302            | Antennas West                    |
| 304            | Antennas West                    |
| 90             | Antennas West74                  |
| 5              | Antennas West                    |
| 236            | Antennas West                    |
| 303            | Antennas West                    |
| 271            | Antique Radio Classified 66      |
| 338            | Ashton ITC                       |
|                | Associated Radio74               |
| 16             | Astron Corporation               |
| 27             | Avcom of VA                      |
| 243            | AXM, Inc 59,71                   |
| ٠              | Azimuth Communications 48        |
| 21             | B&B, Inc                         |
| 53             | Barker & Williamson61            |
| 41             | Barry Electronics Corporation 11 |
| 42             | Bilal                            |
| 365            | Buckmaster Publishing 66*        |
| 7              | Buckmaster Publishing 53*        |
| 170            | Buckmaster Publishing            |
| ٠              | Burghardt Amateur Radio 41       |
|                | Butternut Electronics 63         |
| and the second |                                  |

356 C & S Sales, Inc.....71

|     | CB City International        | . 59 |
|-----|------------------------------|------|
| 186 | Coaxial Dynamics             | . 48 |
| 30  | Command Technologies, Inc    | . 37 |
| 343 | Commpute Corporation         | .71  |
| 99  | Communication Concepts, Inc. | . 81 |
| 121 | Communications Electronic    | . 28 |
| 10  | Communications Specialist    | . 40 |
| 15  | Comtelco                     |      |
| 12  | Connect Systems              |      |
| 306 | Creative Control Products    |      |
| 29  | Custom Embroidery            | . 74 |
| •   | D & S Sales                  |      |
| •   | Dallas Ham Com               |      |
| 147 | Data Com International       | . 93 |
|     | Dayton Hamvention            |      |
| 391 | Den-Tronics                  | . 91 |
| 342 | Digimax                      | . 47 |
| 13  |                              |      |
| •   | Down East Microwave          | . 29 |
| 114 | E. H. Yost                   | . 61 |
| 386 | Electronic Engineering       | .74  |
| 8   | Elktronics                   |      |
| •   | Engineering Consulting       |      |
| 75  |                              |      |
| 26  | First Call Communications    | . 64 |
| 18  | Fox Tango Corporation        | . 66 |
| 82  | Franklin Belle Publishers    | . 88 |
| 372 | G & G Electronics            | . 75 |
| 373 | Gap Antenna Products         | . 16 |
| 392 | GGTE                         | . 81 |
| 98  | Gilfer Shortwave             | . 59 |
| 17  | GLB Electronics              | . 77 |
| 72  | Glen Martin Engineering      | . 48 |
|     | Grapevine Group              |      |
|     | Gus Browning                 |      |
|     | Hall Electronics             |      |
|     | Ham Center                   |      |
|     |                              |      |

|     |                                                                                                    | P-3-        |
|-----|----------------------------------------------------------------------------------------------------|-------------|
|     | Ham Radio Classifieds                                                                                                    | 67          |
|     | Hamtronics                                                                                                    |             |
| 57  |                                                                                                    |             |
|     | Heath Company                                                                                                    |             |
| 69  | Hustler, Inc                                                                                                    |             |
| 89  |                                                                                                    |             |
|     | Intercon Data Systems                                                                                                    | 88          |
| 00  | Interconnect Specialist                                                                                                    | 73          |
|     | International Radio                                                                                                    |             |
| 42  | Isotron                                                                                                    | 45          |
| 272 | Jun's Electronics                                                                                                    | 15          |
| 92  |                                                                                                    | 45          |
| •   | Kenwood U.S.A.                                                                                                    |             |
|     | Corporation                                                                                                    |             |
| 278 |                                                                                                    |             |
| 25  |                                                                                                    |             |
|     | Maggiore Electronics Lab .                                                                                                    |             |
| 01  | Maxcom, Inc.                                                                                                    |             |
| 241 | Media Mentors                                                                                                    |             |
| •   | Melco Publishing                                                                                                    |             |
| 44  |                                                                                                    |             |
| 86  |                                                                                                    |             |
| 62  |                                                                                                    |             |
| 99  | Micro Computer Concepts                                                                                                    |             |
|     | Micro Control Specialities .                                                                                                    |             |
|     | Midland Technologies                                                                                                    |             |
|     | Naval Electronics                                                                                                    |             |
|     |                                                                                                    |             |
|     |                                                                                                    |             |
|     |                                                                                                    |             |
|     | P.C. Electronics                                                                                                    |             |
|     | Pac-Comm                                                                                                    | 63          |
|     | Pacific Cable Company, Inc                                                                                                    |             |
|     | Periphex                                                                                                    |             |
| 66  |                                                                                                    |             |
|     |                                                                                                    |             |
|     | Construction of the second second s | CORPORATION |

R.S.#

page

| 24    | Quorum Communications 79                                                        |
|-------|---------------------------------------------------------------------------------|
| 150   | Radio Works                                                                     |
| 34    | Ramsey Electronics 25*                                                          |
| 14    | Renaissance Development 93                                                      |
| 115   | RF Connection                                                                   |
| 171   | RF Enterprises4                                                                 |
| 254   | Ross Distributing74                                                             |
| ٠     | Uncle Wayne's Bookshelf 94,95                                                   |
| 332   | Satellite City 64*                                                              |
| 382   | SCO Electronics 36,48                                                           |
| 387   | SGC, Inc                                                                        |
| 274   | Smiley Antenna Company, Inc 61                                                  |
| 250   | Software Systems 59                                                             |
| 244   | Software Systems                                                                |
| 23    | Somerset Electronics                                                            |
| ٠     | Sony Corporation of America 76                                                  |
| 51    | Spectrum Communications 44                                                      |
| 183   | Spectrum International93                                                        |
| 11    | Surplus Sales Of Nebraska 93                                                    |
| 87    | TCE Labs                                                                        |
| 382   | U.S. Cable T.V., Inc                                                            |
| 136   | Unadilla/Antennas                                                               |
|       | Manufacturing Co                                                                |
| 103   | Universal Amateur Radio 53*                                                     |
| 79    | Vanguard Labs                                                                   |
| •     | VHF Communications81                                                            |
| 191   | W & W Associates                                                                |
| ٠     | WI-Comm Electronics                                                             |
| 38    | W9INN Antennas 15                                                               |
| ٠     | Wilam Technology                                                                |
| 105   |                                                                                 |
| 353   | William M. Nye Co 64                                                            |
| 20    | Wolfe Communications91                                                          |
| •     | Yaesu Electronics Cor CIII                                                      |
|       | ertisers who have contributed to the Nationa<br>stry Advisory Committee (NIAC). |
| •Thes | se advertisers prefer to be contacted directly.                                 |

## Keyword index

## Issue #355

| 1N23WE diode               | 18  |
|----------------------------|-----|
| 1N5141/42 varactors        |     |
| 3cm system 18-             | -21 |
| 40673 FET preamp           |     |
| 7805 regulator             |     |
| 80m transceiver            |     |
| AB4RL, Arthur Tan          |     |
| Allied Appliance & Radio   |     |
|                            | -87 |
| Amateur Auxiliary          | 60  |
| AMSAT address              |     |
| antenna, Big Wheel         |     |
| antenna, Eggbeater         |     |
| antenna, HF Homer          |     |
| antennas, satellite op 22- | -23 |
| antenna, vertical          |     |
| Argosy I/II gain mod       | 85  |
| beryllium oxide            |     |
| BINCON.BAS                 | 57  |
| Bouvet, DXpedition         | 55  |
| CA-3130 op amp             | 18  |
| coax, correct choice       | 90  |
| CODE.IN for RS-10          | 57  |
| Command Technologies, Inc. |     |
|                            |     |
| Communicator Class         | 41  |
| conduction-cooled tubes    | 62  |
| Dayton Hamvention          | 86  |

| Digi-Key Corp                                                                                                    | 49   |
|----------------------------------------------------------------------------------------------------|------|
| DOVE                                                                                                    | 57   |
| D.R.I.G. phone number                                                                                             | 45   |
| DXCC countries                                                                                                    | . 7  |
| DX techniques                                                                                                    | 55   |
| FAR Scholarships                                                                                                  | . 7  |
| Flavorig update                                                                                                   | 45   |
| gain blocks                                                                                                    | 62   |
| Gunn oscillator                                                                                                   |      |
| HF-2500                                                                                                    | 32   |
| home-brew supplies                                                                                                | 85   |
| hot glue fix                                                                                                    |      |
| Jameco                                                                                                    |      |
| Japan 7                                                                                                    |      |
| KØV, Joe Moell                                                                                                    |      |
| K6MH, Jim Morrissett                                                                                              | 96   |
| KA5N, Allen C. Ward                                                                                               | 89   |
| KB1UM, Michael Jay Geier                                                                                          |      |
|                                                                                                    | , 46 |
| KB5AQV, Kevin Biekert                                                                                             | 17   |
| Kenwood TS-940S                                                                                                   | 34   |
| Kenwood USA Corp 70                                                                                               | , 72 |
| Kenya                                                                                                    | 84   |
| KF8CP, Steve Mindy                                                                                                |      |
| Lithuania                                                                                                    | 84   |
| LM-317                                                                                                    | 21   |
| LM-386                                                                                                    | 18   |
| memory circuit                                                                                                    |      |
| and the second second star store should be a second star store and the second star store is a second star store a |      |

| MFJ-1292                      | 52 |
|-------------------------------|----|
| MFJ-486 keyer                 | 30 |
| MFJ Enterprises               |    |
| Microsats                     | 57 |
| microwave operation           |    |
|                               | 62 |
| mike impedance                | 42 |
| Mini Circuits                 |    |
| MM-435-28S transverter        |    |
| mobile TV                     | 86 |
| Mode B                        | 22 |
| Morse code, learning 30-      | 31 |
| Mozambique                    | 84 |
| N1BAC, Arnie Johnson          | 83 |
| N2GE, Dave Buren              | 32 |
| ND9T, Timothy R.              | 22 |
| no-code license               | 41 |
| Olde Antenna Lab              | 86 |
| packet                        | 7  |
| propagation                   | 96 |
| radial system                 | 44 |
| radio astronomy               | 7  |
| radio DFing 60,               | 65 |
| Radiokit                      | 49 |
| ROBOT calling                 | 58 |
| satellite operation 7, 22-26, | 57 |
| Signetics TDA-7000 chip       |    |
|                               | 19 |
|                               |    |

| soldering tip                | 19 |
|------------------------------|----|
| Solfan                       |    |
| South Africa                 |    |
| Sweden                       |    |
| Switzerland                  |    |
| synthesizers                 | 42 |
| Ten-Tec                      | 10 |
|                              | 85 |
|                              | 10 |
| TNCs                         | 54 |
| troubleshooting              | 42 |
| U-310 FET                    |    |
| video digitizer              |    |
| W1XU, Jim Gray               |    |
| W4RA, Larry E. Price         |    |
| W5KNE, Bob Winn              |    |
| WA3AJR, Marc I. Leavey, M.D. |    |
|                              | 52 |
| WA4BLC, Bill Clarke 10,      | 30 |
| WA5ZIB, Andy MacAllister     | 57 |
| WA6ITF, Bill Pasternak       | 41 |
| WB6IGP, C.L. Houghton 18,    | 62 |
| WB6RQN, Brian Lloyd          | 54 |
| WB8ELK, Bill Brown           | 86 |
| WB8VGE, Michael Bryce        | 85 |
| WB9RRT, Larry R. Antonuk     |    |
| WOCUO address                |    |
| zero beating                 |    |

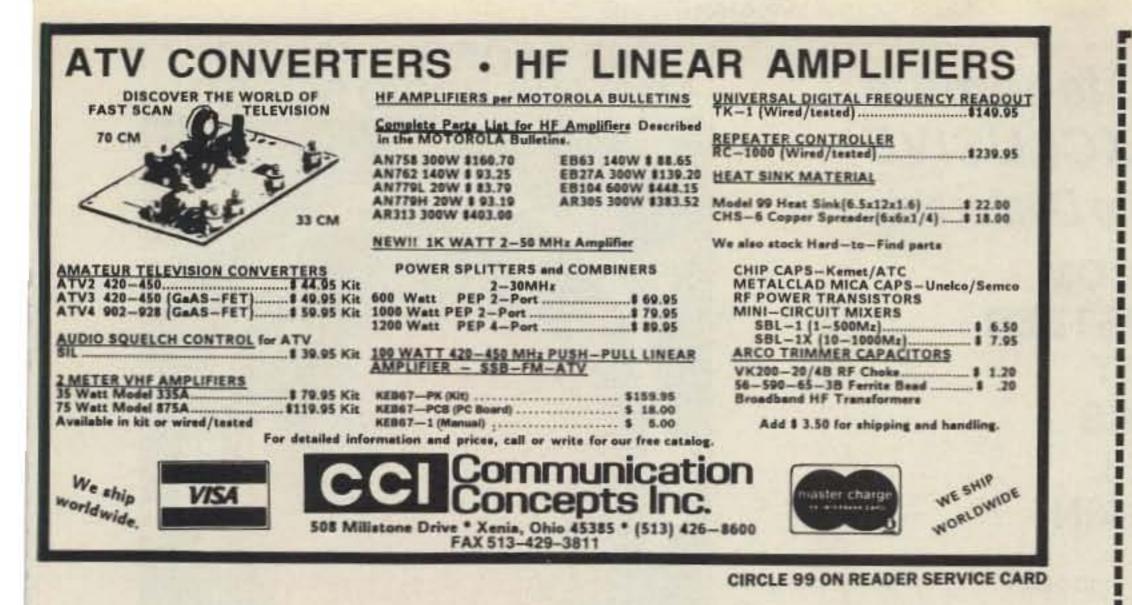

## **108-1000 MHZ RADIO DIRECTION FINDING**

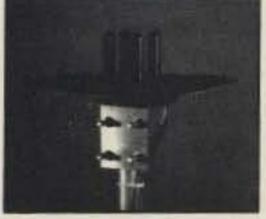

- ★ Interference Location
- ★ Stuck Microphones
- ★ Cable TV Leaks
- ★ ELT Search & Rescue

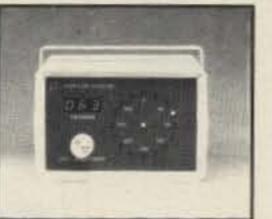

New Technology (patented) converts any VHF or UHF FM receiver into a sensitive Doppler shift radio direction finder. Simply plug into receiver's antenna and external speaker jacks. Models available with computer interface, synthesized speech, fixed site or mobile - 108 MHz to 1 GHz. Call or write for details.

DOPPLER SYSTEMS, INC.

P.O. Box 31819 Phoenix, AZ 85046 FAX (602) 488-1295

**CIRCLE 13 ON READER SERVICE CARD** 

(602) 488-9755

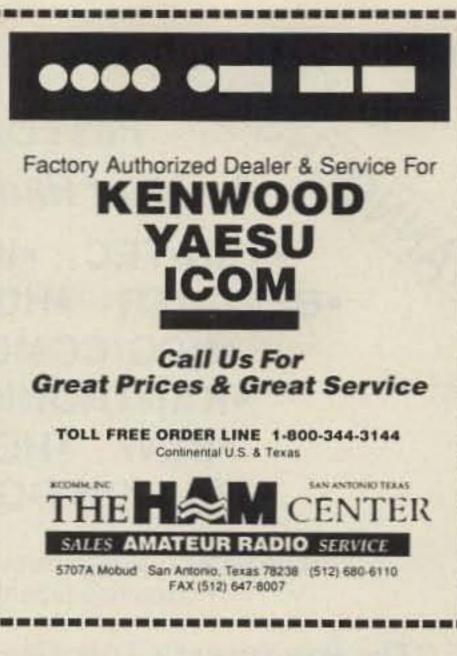

## **TEKTRONIX SCOPE**

AN/USM-281C (mil-TEK 7603N11S) Oscilloscope with 8x10 cm display and two AM-6565 (7A15N11) single trace and one TD-1085 (7B53AN11) dual time base

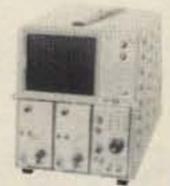

plug-ins. Performs to 65 MHz but 100 MHz mainframe accepts standard 7000-series plugins for full versatility. Deflection 5 mv to 10 V/div in 11 steps. Sweep 0.05 us to 5 S/div in 25 steps; delay to 0.5 s/div. 11.5x9.7x25.2, 52 lbs sh.

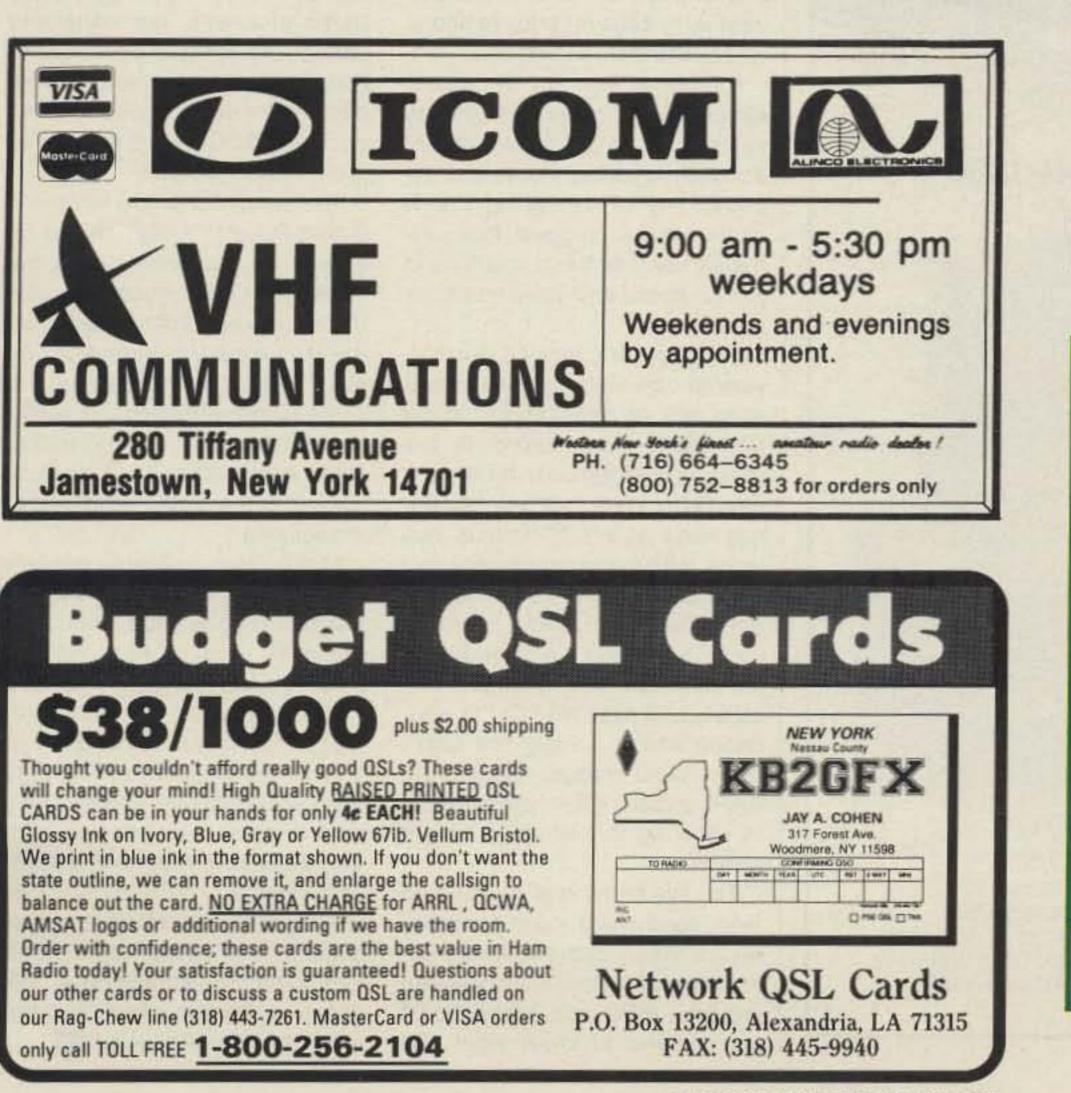

Used-checked w/book..... \$495 WRITE or CALL for probe and adapter availability! Prices F.O.B. Lima, O. • VISA, MASTERCARD Accepted. Allow for Shipping . Write for latest Catalog Address Dept. 73 . Phone 419/227-6573 FAIR RADIO SALES 1016 E. EUREKA + Box 1105 + LIMA, OHIO + 45802 **CIRCLE 75 ON READER SERVICE CARD** SCARED OF THE CODE? IT'S A SNAP WITH GGTE MORSE TUTOR, THE CHOICE OF THOUSANDS OF HAMS & PROSPECTIVE HAMS, PRAISED IN OST, 73 AND WORLD RADIO! LEARN IN JUST 12 EASY LESSONS! SRORSE GUTOR FEATURES OF THIS UNIQUE PACKAGE INCLUDE: Code speeds from 1 to over 100 WPM Standard or Farnsworth modes Adjustable tone frequency Over a billion random conversations Letters, numbers, punctuation and pro signs Random characters & words for each lesson Display text while listening or after copying All parameters remembered between sessions Parameters easily changed when desired For PC-DOS/MS-DOS computers. Available at dealers, thru QST or 73 or send \$19.95 for 5.25" or \$21.95 for 3.5" + \$2 S&H (CA residents add 6% Tax) to: GGTE, PO Box 3405, Newport Beach, CA 92659 **CIRCLE 392 ON READER SERVICE CARD** 

**CIRCLE 44 ON READER SERVICE CARD** 

73 Amateur Radio • April, 1990 81

Continued from page 79

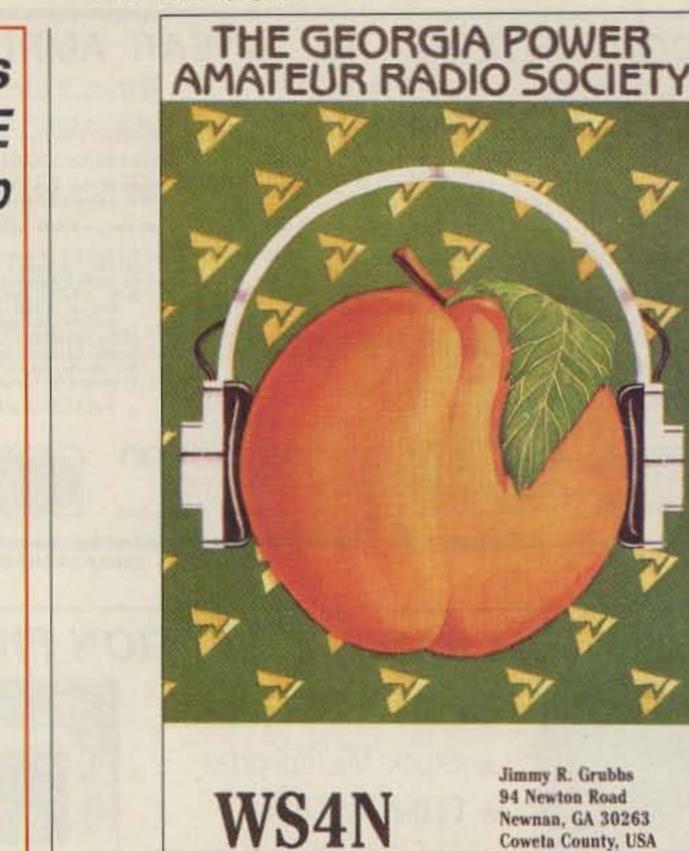

QSL of the Month To enter your QSL, mail it in an envelope to 73, WGE Center, Forest Road, Hancock NH 03449. Attn: QSL of the Month. Winners receive a one-year subscription (or extension) to 73. Entries not in envelopes cannot be accepted.

ure to take a leadership position on a long list of domestic situations, for failure to adequately prepare for the coming 1992 WARC, and for being abrasive and hard to been happening...and what should have been done.

Repeater coordination battles have been permitted to escalate to the FCC level. Ditto third party

MUNCING Oklahoma's First EXCLUSIVE Amateur Radio Dealership •TEN-TEC •ICOM •BENCHER •HUSTLER •NCG/COMET •KANTRONICS •B&W •HEIL •TELEX/HY-GAIN

Surplus and salvage electronic parts
 Used equipment

"The Southwest's Low Overhead Dealer"

1-800-70K-HAMS (800-765-4267) (405) 478-2866 FAX (405) 478-4202

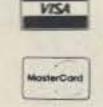

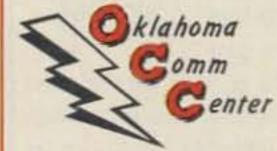

9500 CEDAR LAKE AVE SUITE 100 OKLAHOMA CITY, OK 73114

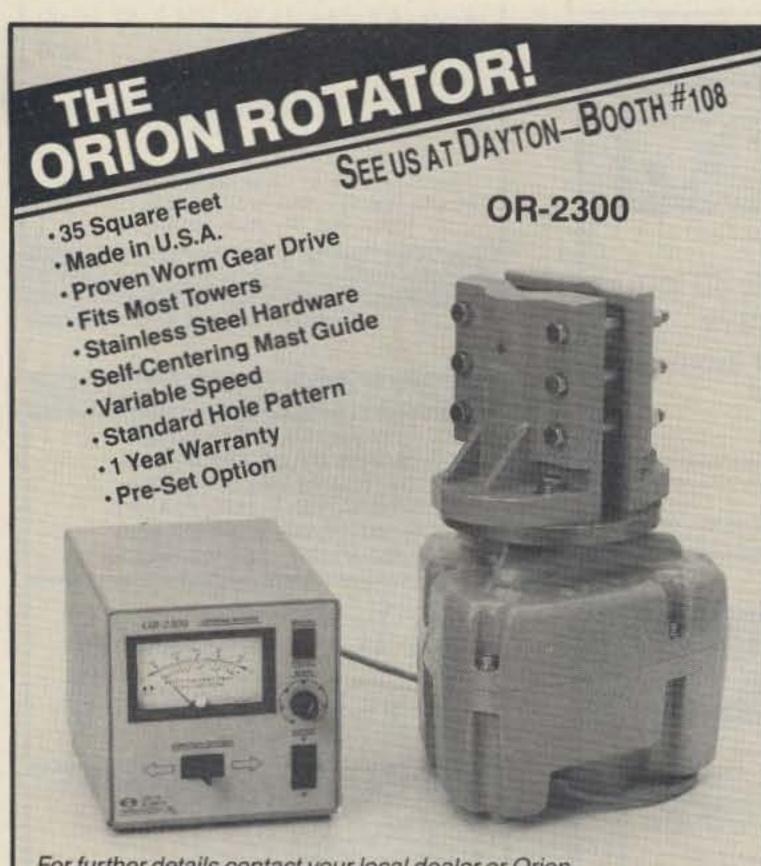

For further details contact your local dealer or Orion.

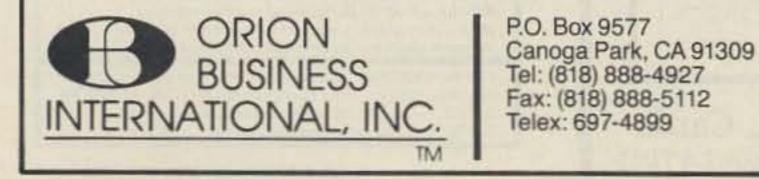

deal with, causing poor relations with both the IARU and FCC.

I suppose that my complaint about the lack of leadership does come down to the president. My solution, knowing the virtual impossibility of changing presidents, was to suggest that perhaps it was time for us amateurs to just go ahead and solve problems ourselves.

Of course it's beyond our purview to deal with the IARU alienation and its ramifications. It's a little late for us to start doing the massive international homework needed to protect our amateur frequencies at WARC in just two years. When one remembers, as I do since I was there as an official delegate representing amateur radio, how close we came to losing amateur radio almost completely at a past WARC, I'm wondering why the angry five didn't file criminal charges against the ARRL directors for their paralysis in allowing the situation to get so bad.

The five hams who've attacked Price have one thing in common. All are keenly aware of what's going on at all levels. They have the industry, FCC and international background to know what has traffic problems, hurricane and earthquake disaster communications problems and electromagnetic radiation questions. And suing the FCC hasn't helped improve relations either.

The unanimity of five key hams urging Price to resign should be enough to convince all but the most dense ARRL supporters that there really are problems and that this isn't a case of Wayne or others "attacking the League for some frivolous reason." If you're not worried, then you don't understand what's going on ... and you are part of the problem, not part of the solution.

Many other industry leaders would speak out if they weren't afraid of League retribution. They are quite vocal at ham industry meetings, but fear of the League's power, which is considerable, keeps them quiet. Remember too, that all our largest ham industry firms are Japanese, and that they tend to avoid interfering in what they see as our American domestic problems.

Well, you may not want to personally do anything, but at least I've given you something to talk about on the air other than the model number of your rig.

Number 30 on your Feedback card

## 73 INTERNATIONAL

edited by C.C.C.

Arnie Johnson N1BAC 103 Old Homestead Hwy. N. Swanzey NH 03431

#### Notes from FN42

#### **New Hambassadors**

Good news for all of us. Two new Hambassadors have joined the ranks of 73 International.

Phil Gray KA7TWQ, while working with CARE in Mozambique, has volunteered to keep us up to date with the happenings there until a Mozambican ham is discovered or comes forward. I'm certainly looking forward to his reports. A short one is in this column.

Jonas Paskauskas, head of the Siauliai club station LY2ZZ, has been persuaded (didn't take much) by Paul Pauliukonis KB1TY to pass on the latest information from the Baltic Republic of Lithuania. We are probably all aware of the recent political status of Lithuania and the USSR, and changes are being made on the ham front as well. I also found myself looking at the roofs and backyards of the houses for signs of ham antennas. I don't remember seeing many, but I know there are many hams living there. I vowed that if I ever returned or traveled to other countries, I would apply for a license to operate and take a radio with me.

I got my wish! My wife and I are planning to take her mother to see her family in Ireland. The trip will probably occur between May 30 and June 14. There will be a few free days and evenings during the tour.

I plan on operating 2 meter HT bus-mobile. Maybe someone can advise me on whether I need to practice whistling up repeaters, get a tone generator for my trusty IC-2AT, or need do nothing special to bring up the repeaters in Ireland.

The itinerary includes evening lodging in: Ennis, Killarney (2), Waterford (2), Dublin (3), Rossnowlagh (2), Galway (2), and Dromoland Castle, with traveling between and around.

I am really looking forward to the return trip to this beautiful country. If any of the hams of the Emerald Isle would like to get together with me during my trip, please contact me at 73 Magazine (mail or BBS), at my address at the top of the column, or via PACK-ET,N1BAC @ W1FYR.NH.USA. —Arnie, N1BAC

#### ROUNDUP

#### Japan From the JARL News: New "WARC '79 AWARD"

From the 10, 18, and 24 MHz allocated to amateur service at WARC (World Administrative Radio Conference) '79, the latter two, i.e., 18 MHz and 24 MHz became exclusive for amateur radio use on July 1, 1989.

### **Calendar for April**

- 1-Youth Day, Benin; April Fools Day, USA
- 2—Hans Christian Anderson, 1805; Emil Zola, 1840; Malvinas Day, Argentina; International Children's Book Day
- 3-National Day, Guinea; Ram Navami, Hindu
- 4-Anniversary of the Liberation, Hungary; Independence Day,

Commemorating this, JARL decided to start a "WARC '79 Award" to encourage the active use of the bands. Applications will be accepted as from February 1, 1990.

The essential requirements of application for this award are as follows: to make contact with at least 79 stations (one station from each of the 10 areas in Japan must be included) at more than one or two bands among 10, 18, and 24 MHz on the amateur bands, and obtain a QSL card from each (at each contact from July 1, 1989 through December 31, 1990). As it is an award of commemoration, an issue number will not be given.

#### All Asian DX Contest

The All Asian DX Contest '90, an international contest under the auspices of JARL, will be held as per the following schedule: Phone from 00:00 June 16 to 00:00 (UTC) June 18; CW from 00:00 August 25 to 00:00 (UTC) August 27.

South Africa From SARL Headquarters: In a dramatic meeting held on Friday, December 8, 1989, the Radio Sport Verband (RSV) abolished the ban against a range of countries. The radio amateurs in the German Democratic Republic (GDR) are now permitted to communicate with ALL other licenced amateurs in the world. The German Democratic Republic was one of the first countries in the world to introduce a politically motivated ban against South Africa's radio amateurs. In South Africa any person may pass the radio amateur examination. Visitor permits are available on application to foreign amateurs of all countries. South African amateurs are permitted to communicate in all languages and are not restricted to communicate with amateurs of any country. The South African Radio League recently appealed directly to the government of the German Democratic Republic and the Radio Sport Verband to abandon the prohibition. The radio amateur service in South Africa is hopeful that other countries follow the example of the German Democratic Republic and free the amateur service in their respective countries from any political interference.

#### TRAVELING TO THE EMERALD ISLE

Many of you are probably a lot like me; I enjoy traveling, seeing new sights, and hamming on the way. I was fortunate to be able to travel to Ireland, Scotland, and England last summer with my family, but without ham gear.

By the time the plans were finalized, it was too late to send off for approval to operate in the British Isles. I really felt lost without an HT in my hand.

We traveled mostly by bus with 30 other people, except for the short flight from Dublin, Ireland, to Glasgow, Scotland, and the train from Edinburgh, Scotland, to Birmingham, England. Now that I think back on this trip, it is the first time in many, many years that I was not doing the driving, and I took full advantage of it.

I had lots of time to view the wonderful scenery, the stone fences, castles, and houses with thatched roofs, many built long before the USA was even a colony of the British Empire. I even kissed the Blarney Stone and gained the "gift of eloquence." I've had some people say that I'm full of Blarney, and maybe they are right.

- Senegal
- 5-Arbor Day, South Korea
- 6-Victory Day, Ethiopia
- 7—Woman's Day, Mozambique; World Health Day; Founders Day, South Africa
- 8-Buddha's Birthday, Japan; Palm Sunday
- 9—Charles Baudelaire, 1821; Paul Robeson, 1898; National Day, Sierra Leone; Hanuman Jayanti, Hindu
- 10-First Day of Passover, Jewish
- 11-National Heroes Day, Costa Rica
- 12-National Redemption Day, Liberia; Holy Thursday; Jeudi Saint
- 13-Good Friday; Vendredi Saint; Thomas Jefferson, 1743
- 14—Pan American Day; New Year's Day, Bangladesh, Nepal, Burma
  - 15-Easter Sunday; Anniversary of Military Regime, Niger
  - 16—Easter Monday; Queen's Birthday, Denmark; Wilbur Wright, 1867; Charlie Chaplin, 1889
  - 17-Evacuation Day, Syria
- 18-Independence Day, Zimbabwe
- 19-Republic Day, Sierra Leone; Constitution Day, Venezuela
- 21-Tiradentes, Brazil; Queen Elizabeth II; Feast of Riduan, Bahai
- 22—Vladimir Ilyich Lenin, 1870; National Secretaries' Week, USA; International Earth Day
- 23—Serge Prokofiev, 1891; William Shakespeare, 1564; St. George's Day, England
- 24-Victory Day, Togo
- 25—Liberation Day, Italy, Portugal; Anzac Day, Australia, New Zealand; Meenaksi Kalyanan, Hindu
- 26-Union Day, Tanzania
- 27—Arbor Day, USA; Samuel F.B. Morse, 1791; National Day, Afghanistan, Togo; Last Day of the Month of Fasting, Ramadan; Teej, Hindu
- 28-Id al-Fitir; Kenneth Kaunda, 1924
- 29-Emperor's Birthday, Japan; Shanka Jayanti, Hindu
- 30—Independence Day, Israel; Queen's Day, Netherlands; King's Birthday, Sweden

Sweden From Radio Sweden: Publications-Bengt Friedewald has finally published the new edition of his "International Listening Guide." The issue covers the period until March 24, 1990. It lists external and home service broadcasts in English to all parts of the world by time, and is an excellent reference. It also includes a detailed database by frequency showing which stations are on the air at various times.

This is the same as the heart of *Passport to Worldband Radio*. The latter's tables are easier to read, but the *ILG* is much cheaper, and is to be updated regularly. Assuming the *ILG* resumes regular publication, Radio Sweden recommends it and the *World Radio TV Handbook* as the best SWBC reference works. For more information, write: Peacewood Publications, Box 1112, D-3588 Homberg, West Germany.

Switzerland International Telecommunication Union release:

#### **Take-off of Mass Telematics**

The 1990s will be marked by the take-off of a fifth 20th century mass medium following the newspaper, cinema, radio and television, namely mass telematics, also known as videotex. After ten years of infancy and battles over international standards, mass telematics will connect millions of users through the telephone and terminals smaller that PCs or microcomputers. As the first medium based on both telecommunications ("tele") and informatics ("matics"), telematics has already started to upset the norms of mass communications and the management of everyday tasks. Its three features make it a more utilitarian medium than its four predecessors, one less leisure-based and far easier to integrate both into the conventional media (press, radio and television) and into domestic, professional or associative activities. Its interactivity enables the user to chose for himself the programmes he wishes to consult, and obtain information directly (games, comments and data of all kinds) compatible with the programme. Telematics is accessible to a far wider public than microcomputing, owing to the simple-to-handle terminal.

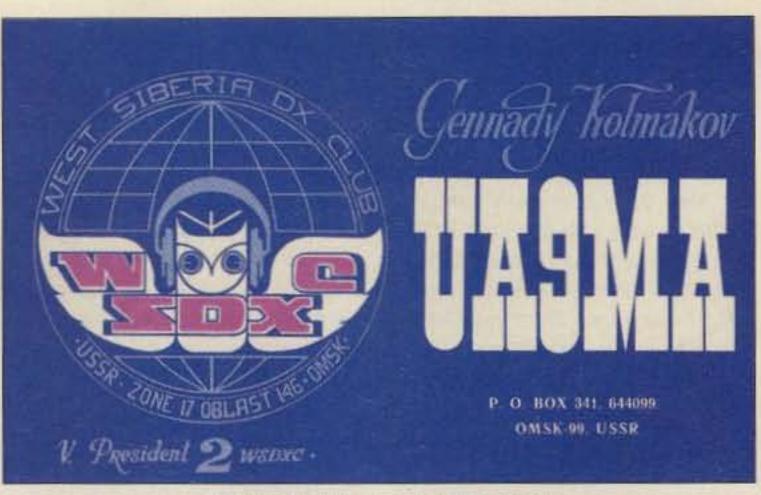

Gennady Kolmakov's QSL card.

in supermarkets, etc. Between 10% and 30% of mail order shopping is now effected by telematics with the major French companies, while the supermarkets are increasingly experimenting with the use of telematics as a guide to product selection in the consumer's home.

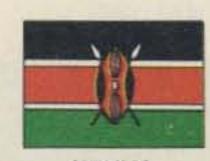

KENYA

Rod Hallen 5Z4BH AMEMBASSY Box 55A Upon hearing of the Tanzanian operation, the RSK vowed to be back in action next year to give the boys in Dar es Salaam some competition.

[Another perfect way to develop the thrill and fun of amateur radio at a young age.]

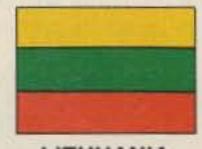

LITHUANIA

Jonas Paskauskas LY2ZZ PO Box 71 Siauliai, 235400 was suspended during the occupation in 1940 and replaced by the Soviet Union's UP and RP prefixes.

As a result of this government action, the amateur radio stations are completing the changeover from UP and RP to LY prefixes according to the following conversion formulae: UP1 to LY1, UP2 to LY2, UP3 to LY3, UP0 to LY1, RP1 to LY2, RP2 to LY3, and U2 to LY2.

The only exceptions to the above are the five special events club stations (LY2WR, LY2WW, LY2ZA, LY2ZO, and LY2ZZ) which were temporarily issued LY callsigns last year and three amateurs (LY1VV, LY1BX, and LY1BQ) who had callsigns issued them before 1940.

This directive came out too late for incorporation into the 1990 Callbook, but should be incorporated in the 1990 Callbook Supplement.

[Looks like the actions of Sakalas Uzdavinys UP2BO (now LY2BO) and the delegation from the "Worldwide Lithuanian Amateur Radio Net" were able to receive approval for the callsign prefix change, as reported in this column in the December 1989 issue.]

The economic implications of the new medium include not only the US\$ 7 billion-worth of service sales and subscriptions across North America, Europe and Asia, but also the impact it will have both on household technology and on modes of communication

#### APO New York 09675

Active during the recent Boy Scout Jamboree on the Air on October 21 and 22 was 5H0TSA in Dar es Salaam, Tanzania. Tom 5H3TW provided the station equipment and Tom and Rod 5Z4BH monitored station operation. The station consisted of an ICOM IC-730, MFJ antenna tuner and a long-wire strung between two palm trees about 30 feet above the ground. More than 300 contacts were made with 50 countries.

The total number of scouts attending the Tanzanian Jamboree is uncertain, but must have been somewhere between 700 and 1000. Almost all contacts were made by the scouts with just about everyone getting a chance at the mike.

The operation was so successful and generated so much enthusiasm that plans are being made to acquire equipment and obtain a license for a permanent station at the Tanzanian Scouts Association Headquarters.

The Radio Society of Kenya (RSK) has sponsored Jamboree on the Air stations in past years (5Z4LBP) but missed out this year due to lack of advance planning.

#### Lithuania

The LYA-LYZ callsign series has been restored to Lithuanian amateur radio stations. This callsign series was granted to Lithuania by the ITU in the 1930s, but

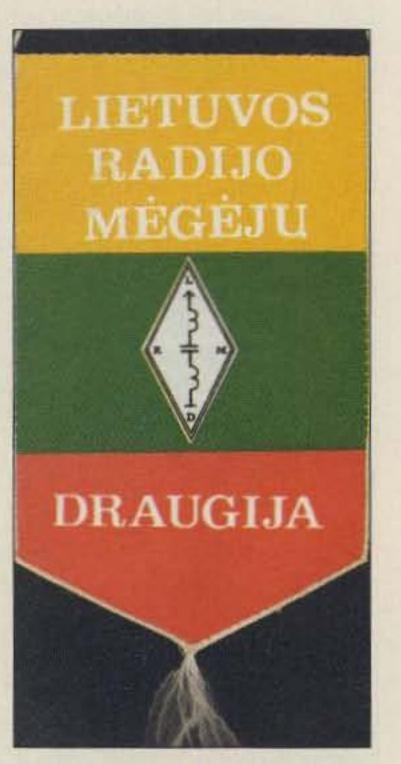

Banner of the Lietuvos Radijo Megeju Draugija (Lithuanian Amateur Radio Society).

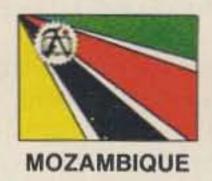

#### Phil Gray KA7TWQ c/o CARE C.P. 4657 Maputo, Mozambique

While the government of Mozambique has only issued one ham license over the past few years—C9MKT—and refused to renew it, we have hopes they will start issuing licenses again soon. In the meantime, I am very happy to volunteer my reporting skills until I leave, or a Mozambican ham is discovered or comes forward. There are none now.

[Very happy to have you step forward, Phil, and we are looking forward to more from Mozambique in the near future. Are there any more hams out there in other countries not presently serviced by a Hambassador? I was always told never to volunteer, but in this case I feel it is very important to let the rest of the world know what is happening. Still lots of openings. Volunteer now and avoid the rush.—N1BAC.]

#### Number 31 on your Feedback card

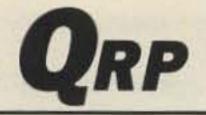

Michael Bryce WB8VGE 2225 Mayflower NW Massillon OH 44646

### Time to Restock the Junk Box

Spring is the time for renewal. Also a time for hamfests. A time to restock the junk box for another long winter of building. This month we'll take a close look at what we need to pick up for the junk box.

Ah yes, the ham's junkbox; the builder's lifeblood. As the old saying goes, one man's junk is another man's gold. So it is with the junkbox.

What do we need to keep on hand for our low-powered construction projects? A second question: Should we go with new, used, or surplus parts?

Surplus parts can really be a godsend. What at one time the government spent thousands for, we can pick up for pennies on the dollar. The only trouble can be finding the same surplus part again. This can be a real pain if one of your buddies wants to make a copy of your circuit. This also can hurt a magazine project. If I can't get the part, I may not want to try to build it. On the other hand, surplus parts are just great when you're looking for solid state devices. Transistors are usually military specified. That means the part meets or exceeds the specifications needed by the military. I've seen transistors, listed at over \$25 each, for only \$3. Now that's a bargain!

## Low Power Operation

old favorites, like 741s, LM339s, and of course, LM386 audio amplifiers. These are used in so many QRP construction projects that no one should be without them. Additionally, no junk box is worth its salt if it doesn't have a dozen 555 timer chips on hand.

#### **Chips and Parts**

Since digital electronics is creeping into more QRP circuits, I keep on hand a supply of the most common CMOS 4000 series chips. A dash of the older 7400 TTL chips would not be a bad idea, either.

I keep my IC chips on anti-static mats. Radio Shack sells these for a couple of bucks. The mats fit inside a cigar box with ease. I place the ICs on the foam with the numbers in order. This makes looking up a chip very easy.

Of course, you need a good supply of both capacitors and resistors. As the size of QRP projects get smaller, the junkbox's parts should reflect the trend. Small disc capacitors and electrolytic capacitors are a must. Keep a good supply of silver mica caps. They're great for output filters in transmitters. Keep a supply of the most common values. Don't forget some NPO types for VFO and other frequency-dependent circuits. By digging for dead radios at flea markets, I can fill the junk box up quickly. You can get a lot of good parts from dead CB radios. You can always use the PA and driver transistor in QRP transmitters. Who knows? You might even pick up an HW-7 in good condition for next to nothing.

#### **Modification for Ten-Tec Knob**

While digging through the mailbag this month, I found a letter from Don Garrett WA9TGT which may interest Ten-Tec owners.

His first mod I can relate to. If you have ever owned a Ten-Tec HF rig, you may have had to replace a front panel knob. Seems you really have to screw down the set screws to keep the knob from slipping on the shaft. The problem appears to be the plastic wall that forms the outer ring of the ¼ shaft cavity. This wall sometimes breaks out or cracks, making the knob unable to tighten the set screws down on the shaft. The knob then slips on the shaft, no matter how tight the set screws are.

This failure most commonly occurs on the band switch knob, since it must be well-tightened to prevent slipping while you're turning the band switch. My Triton 4 had this problem. Don's solution is to reinforce the knob shaft cavity wall by filling the space between the plastic wall and the outer knob shell. He uses epoxy glue. Allow the glue to dry for 36 hours, then you can tighten the knob's set screw without breaking the knob. Don tells me this fix completely eliminated the knob failure probNormally, a reduction in the receiver RF gain setting would compensate for this.

Attempting to add either an RF attenuator or a separate RF gain control is difficult because it's hard to find a dual concentric shaft 10k pot. This modification does not deal with the RF part of the Argosy, but rather with the AGC.

Don's approach to correct the chopping receiver background noise is quite simple. Locate C40 for the Argosy II or C45 for the Argosy I. This capacitor is located on the audio/IF board. Its value originally is 1 mF. Change this capacitor to a 10 mF at 16 volts. It will be necessary to remove the audio/IF board to change this capacitor, about a ten minute job. It is not difficult at all. Installing the 10 mF capacitor in place of the original 1 mF capacitor will result in a slight delay in the recovery time of the receiver, and will eliminate the chopping of the receiver background noise. Don tells me this is the same method used in the Corsair II slow QSK position. Be especially careful to match the proper polarity when installing the new capacitor.

While I've never done this modification, it should work quite well. I've normally turned down the audio on my Argosy II when the QRN or QRM is high. I don't see why you couldn't add a switch, and perhaps a relay, to switch between slow or fast receiver QSK. I'll have more building projects in the coming months. Be sure to send in the reader service cards that's one way to generate a steady supply of information for you, the QRP operator.

#### Goodies

Here is a good list of transistors to keep on hand: plenty of 2N3866s, some 2N3053s, and a handful of 2N4036s, great for switching oscillators and key devices. Of course, your junk box should have some 2N4134s, 4126s, 4401s, 3905s, and 2N3906s. And without question, a box of 2N2222s. If you can, get these in both the metal case and the popular plastic case, the TO-92. I've found that you can get better results with the metal-case 2N2222s, though I really don't know why.

Keep some LM324 op amps on hand, with a dash or two of some

#### Hot Water Handbook Update

Now for the bad news, in case you do find your dream HW-7. The *Hot Water Handbook* is all sold out. There are no copies left, so don't write and ask for a copy of the second edition.

I still don't have enough new material for the third edition of the handbook. Again, if you have a modification for the HW-7, HW-8, or the HW-9, please send it to me. If I use it, you'll get a free copy of the third edition of the book when it comes out. I don't know when this will be, but look for something late in the year. lem.

#### Argosy I and II Modification

As the owners of these radios know far too well, the lack of an RF gain control is a pain. Because you can't control the RF gain, you hear an annoying chopping sound in the receiver's background noise. This happens when you're sending CW during higher-thannormal QRN and AF gain levels.

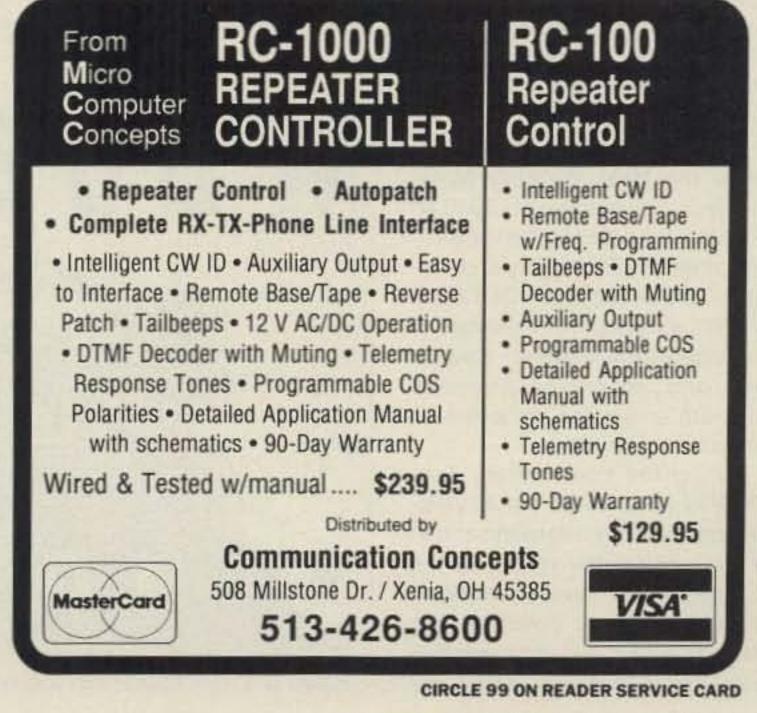

73 Amateur Radio • April, 1990 85

#### Number 32 on your Feedback card

ATV

#### Bill Brown WB8ELK 12536 TR 77 Findlay OH 45840

#### ATV Dayton Hamvention Activities

This year's Dayton Hamvention promises plenty of ATV-related activities. When you arrive in the Dayton area, you can monitor the local action on 147.45 or 144.34 MHz. Portable ATV stations from all over the country attend, with some very interesting mobile-tomobile and even motel room-toroom portable contacts (Earl KS8J generally requests the highest room at his motel). Bring your portable ATV receiver and watch the fun at the hamvention. A trip through the parking lot can net you some enjoyable contacts from RVs and vans. Look for K3ZKO's well-equipped mobile, and for KB2CXM in the Buffalo group's RV.

The local W8BI ATV repeater has good coverage in the hamvention area with input on 439.25 and output on 426.25 MHz. The repeater is vertically polarized, but most of the local simplex activity is horizontal. From the exhibitors' area, you should be able to see several ATV signals from the AEA, PC Electronics, and Wyman Research booths. In the flea market, be on the lookout for the telltale sign of any ham carrying a TV camera with whip antenna attached. You no longer have to describe that great piece of "bargain junk" to your friends on your HT... just show it to them on their TV. It won't be long till the "Handie-Lookie" is a reality. The Friday night ATV Party will be at the Best Western Motel (formerly Travelodge) on 3636 N. Dixie Hwy., hosted by the Western Washington ATV Society and Amateur TV Quarterly (ATVQ). Chuck W7SRZ will present the winners of the video tape contest. Several talks and video tape presentations are scheduled, as well as a home-brew contest. During the hamvention, Tom W6ORG will present the ATV Forum on Saturday afternoon at one of the conference rooms in the O'Hare arena. Several speakers are scheduled to cover getting started on ATV and the latest balloon flight results. Jon WM8W will

### Ham Television

have his 16-foot ATV kite on display. This kite, shown in the February ATV column, was inadvertently printed upside down. Jon's call is WM8W, not M8WM, although many locals have been mistakenly using this inverted call on 2 meters lately.

Saturday evening at the Ramada Inn North there will be an ATV meeting with several speakers, and Spec-Com will sponsor some presentations.

#### Mobile/Portable ATV

A mobile station can really add a new dimension to ATV operations. Ernie WB6BAP got me interested in this mode during the mid 70s. It was quite a thrill to ride along with Ernie on the Pasadena freeway while sitting comfortably at home in front of my TV set. You can assemble a reasonable mobile station quickly, without using high-gain antennas and expensive hardline coax.

My mobile station consists of a 1 watt transmitter, a 100 watt amplifier, slightly modified B/W TV, video ID, TV camera on the dashboard, and a ¼-wave mag-mount on the roof (I use a 2-element quad in horizontally polarized areas). In the flatlands this setup will usually give me a 20–30 mile range.

It's great fun to roll into a distant ATVer's driveway for that undeniably snow-free picture. This is usually good for an excited "Wow, the band's really up!" from the unsuspecting victim-until he recognizes the front of his house. If you're lucky enough to have mountains nearby, you can cash in on some real DX. A mobile station at 5000 feet should outperform a monster antenna array at sea level. While visiting Santa Barbara, I was able to set up a small beam on a tripod at a scenic overlook at 3000 feet. This netted me a nearly snow-free picture on 1277.25 MHz from the WA6VLF

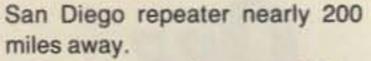

Mobile operations provide a great way to meet the locals during long trips. On a trip from California to Ohio, I made over 80 two-way ATV contacts in eight states.

#### **Emergency Services**

The ability to put together a quick mobile ATV station can be invaluable in case of disaster or emergency. Several groups are now using ATV to send a visual report to emergency services headquarters from roving mobile stations as well as from helicopters and airplanes. Those chasing severe weather systems could send a live view of the threatening storm to headquarters. Also, the chase vehicles could view weather radar to determine where to investigate. Many ATV repeaters have a live radar feed from the local weather bureau which can be accessed during severe weather.

ATVers can readily cover parades and special events with several well-placed ATV portables. Last May the Indianapolis group provided coverage for the INDY 500 parade from the tops of several skyscrapers. Last year the ATN (Amateur Television Network) of Southern California put on quite a demonstation for the annual Rose Parade. They set up over a dozen portable cameras at strategic intersections which relayed to a portable repeater on a tall building to send the signals to mission control. They even had two motorcycle mobiles as well as a helicopter covering the event. Any medical emergency or breakdown could be viewed quickly by the parade's coordinaters.

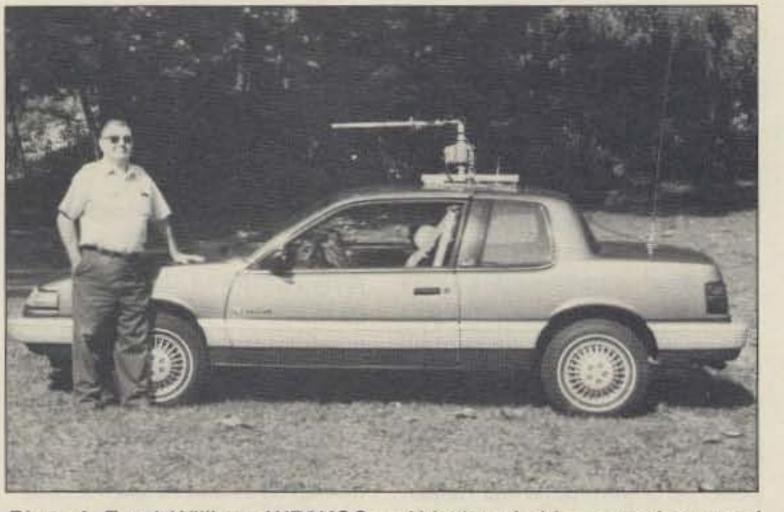

Photo A. Frank Williams WB9KCC and his detachable car-top beam and U-100 ROTOR. Note the use of bungie cords for quick installation.

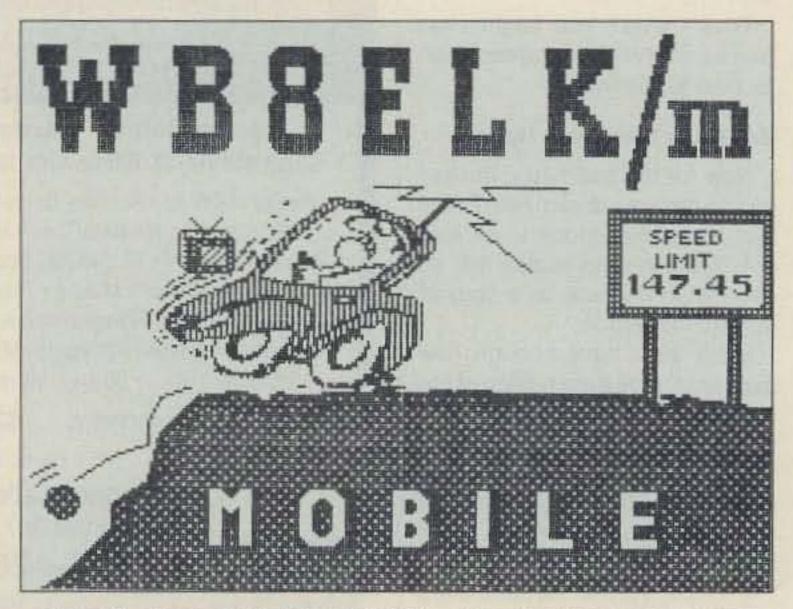

Photo B. When operating mobile TV. . . keep your eyes on the road!

#### **Mobile Antennas**

As you travel around the country, you'll find predominately vertical or horizontal polarized areas. It's a good idea to have both polarities stacked away just in case. A good ¼-wave vertical should give you reasonable results. However, finding an omnidirectional horizontal antenna poses some problems. Two antennas which work best in this situation are the "Big Wheel" and the "Eggbeater."

The Big Wheel looks like a three-leaf clover with each leaf a ¼-wavelength element. It has a very good omnidirectional pattern and can be easily stacked for more gain. Olde Antenna Lab makes these, and Allied Appliance & Radio sells them (4253 S. Broadway, Englewood CO 80110). They call it the Mini-Wheel, and it's available in kit form or assembled. The Eggbeater, available from AEA, consists of two loops at right angles attached to a powerful magnetic mount.

I've used a 2-element quad with great success during my mobile trips. It gives me a 6 dB advantage over the whip antenna, but I need a large parking lot in order to rotate it! Several enterprising ATVers have used large beam antennas. Ron K3ZKO mounted a beam 6 feet above his van. This works well, but a close encounter with a low hanging tree limb can be a definite problem. Henry KB9FO has solved the polarization problem with a 20-element circular beam mounted on his side-view mirror bracket. This is one tough mirror mount, but it has survived 96,000 miles, and it has been wind-tested to 100 mph.

Frank WB9KCC has found the best compromise. He's actually devised a way of quickly mounting a small beam and a U-100 ROTOR on his car roof. Using a water pipe coupling attached to the end of the beam, he can easily flip the polarity. He even has a Radio Shack Fluxgate compass attached to the beam to give him true beam headings regardless of the car's position. If you try this, just remember to use a beam no longer than half the width of your car, or your antenna may end up attached to a passing 18-wheeler. when tuned below channel 14, a resistor or pot is probably limiting the low-end range. Shorting out this resistor or tweaking the appropriate pot may bring it into range.

When searching for bargain TVs I like to drive up close to the store and turn on my mobile TV

"You no longer have to describe that great piece of 'bargain junk' to your friends on your HT . . . just show it to them on their TV."

#### Portable TV Sets

Many inexpensive portable TV sets will actually receive 70cm ATV signals with little or no modification. These are usually the slide-rule tuning type. ATV operation is generally below UHF channel 14. If they don't quite tune down to the ATV band, usually you can modify them by adjusting an internal limit potentiometer. Check the UHF tuner's tuning voltage. If it stays above 0 volts transmitter. Then I look for the TV sets that receive the signal. This is usually good for a bewildered look from the salesman when he sees his storefront on the TV. Radio Shack sells two-color CCD pocket TV sets which not only tune the complete 70cm ham TV band without modification, but which are also very sensitive (Pocketvision model 22 or 23).

It's usually a good idea to run coax out from the UHF tuner to a BNC connector to bypass the 300ohm balun network on TVs with twin-lead UHF connections. On most TVs a good preamp will help. An excellent and inexpensive GaAsFET preamp kit is available from Hamtronics (model LNW-432). A good preamp is also recommended for those of you attempting to view ATV on cableready TVs or VCRs (cable channel 58, 59 or 60).

#### **Rules of the Road**

One thing to remember when operating mobile TV..."Keep your eyes on the ROAD!" Have a friend drive while you operate the TV station from the passenger seat. Some states have laws requiring that a portable TV screen not be visible to the driver.

If you're traveling alone, transmitting from the car is perfectly all right, but try to pull over for the receiving end.

In order to make successful mobile contacts, it's important to find out where each local group hangs out. For your mobile viewing pleasure, drop me an SASE with your travel plans and I'll provide a sort of road service for Amateur TV...AAA-ATV? Keep 'em rolling and stay tuned.

## **AMATEUR TELEVISION**

SURVIVES 100,000 FT. FALL KPA5 1 WATT ATV XMTR ON 434 MHZ WORKED PERFECTLY IN WB8ELK LIVE CAMERA BALLOON THROUGH 100,000 FT AND BACK TO CONTINUE RUNNING EVEN AFTER FREE FALL IMPACT IN THE MOJAVE DESERT! VIDEO SEEN FOR 300 MILES.

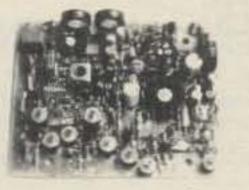

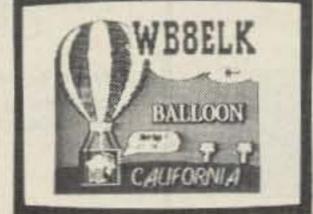

### KPA5-E board \$169

Shouldn't your ATV transmitter be as reliable? Weather you want to put one in a balloon, R/C model, Robot, use as portable ATV xmtr, or get one in our ready to go TX70-1 for the shack, with P.C. Electronics you see the best! Companion receiving downconverter board TVC-2G \$49, or ready to go in a cabinet - TVC-4G \$89.

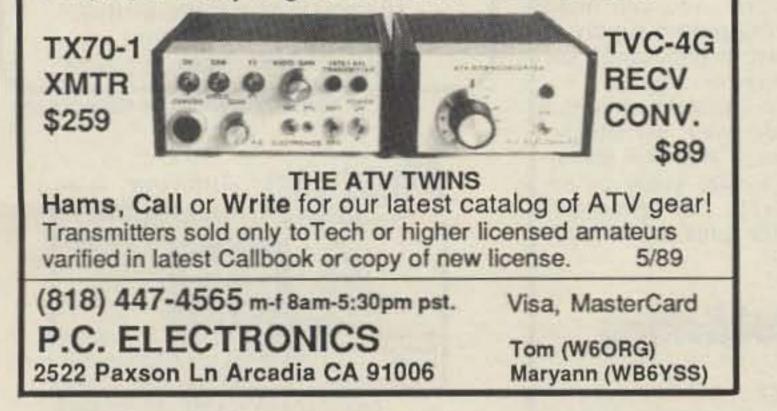

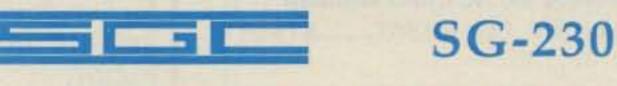

## **SMARTUNER**

#### HF SSB ANTENNA COUPLER FAST - INTELLIGENT - ACCURATE OPERATES WITH ANY HF SSB TRANSCEIVER

The Smartuner high technology coupler intelligently tunes any length antenna (8 to 80 ft) in the HF band. The unit will operate with any HF transceiver within its' specifications The Smartuner switches 64 input and 32 output capacitance combinations plus 256 inductance combinations in a "pi" network resulting in over a half-million different ways to ensure a perfect match for the transceiver. And, it remembers the frequency and the tuning values and will re-select these values in less than 10 ms next time you transmit on that frequency.

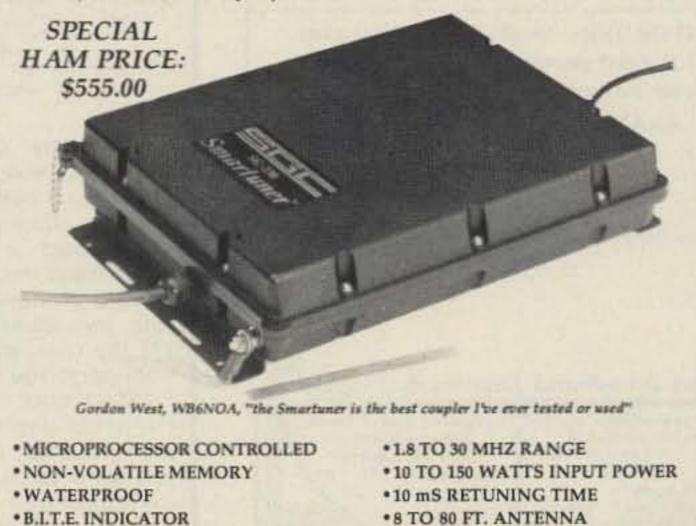

\*FOR MARINE, AVIATION, HAM AND PARA-MILITARY APPLICATIONS

SGC Inc. SGC Building,13737 S.E. 26th St. Bellevue, WA. 98005 USA

P.O.Box 3526, 95009. Telex: 328834.Fax: 206-746-6384 Tel: (206) 746-6310

73 Amateur Radio · April, 1990 87

**CIRCLE 387 ON READER SERVICE CARD** 

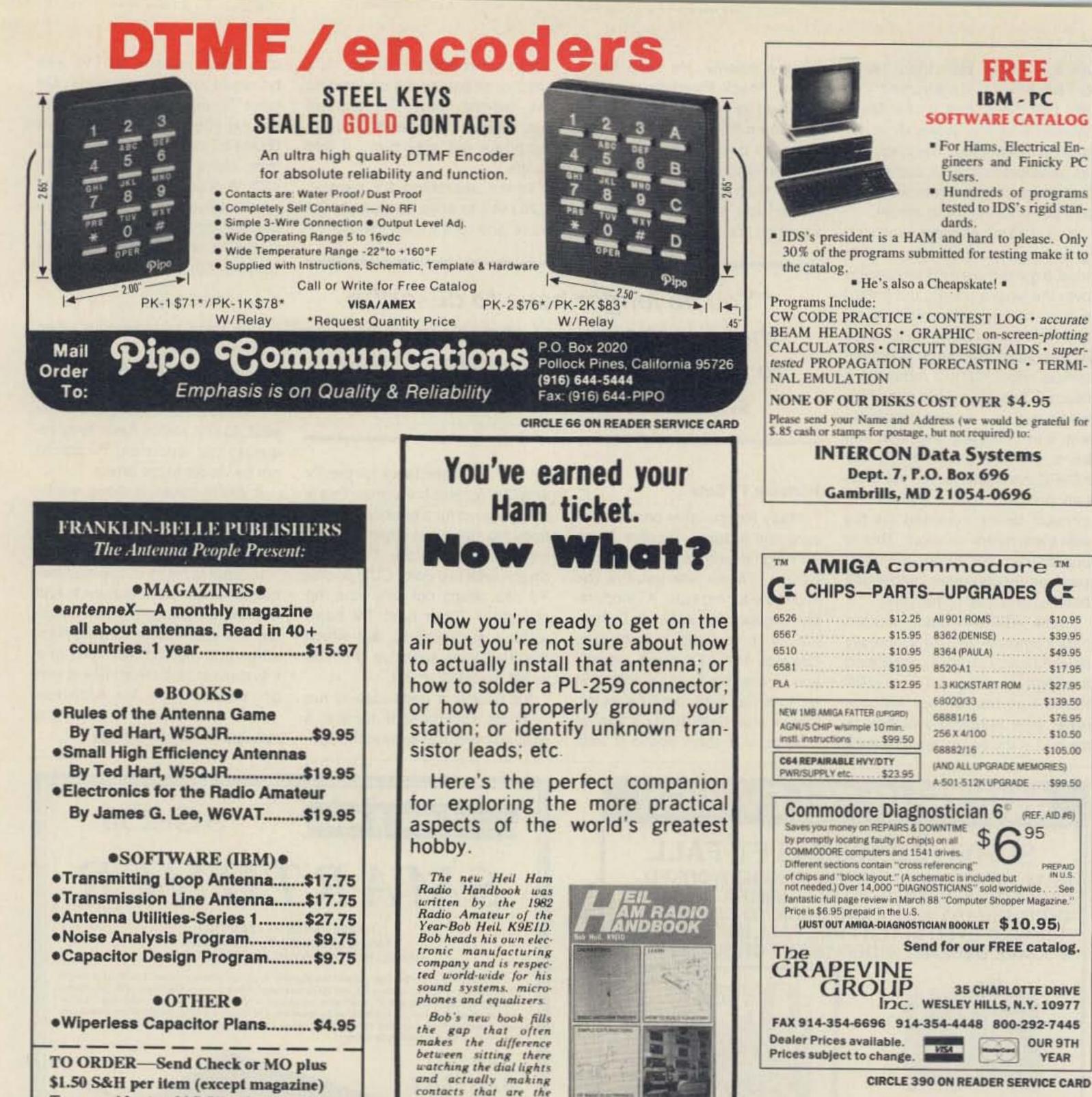

| Transmitting Loop Antenna\$17.75  |
|-----------------------------------|
| Transmission Line Antenna\$17.75  |
| Antenna Utilities-Series 1\$27.75 |
| Noise Analysis Program\$9.75      |
| Capacitor Design Program\$9.75    |

Texas residents add 7.5% sales tax, TO: FRANKLIN-BELLE PUBLISHERS 4639 Corona, Suite 12 Corpus Christi, TX 78411 (512) 852-0446

**CIRCLE 82 ON READER SERVICE CARD** 

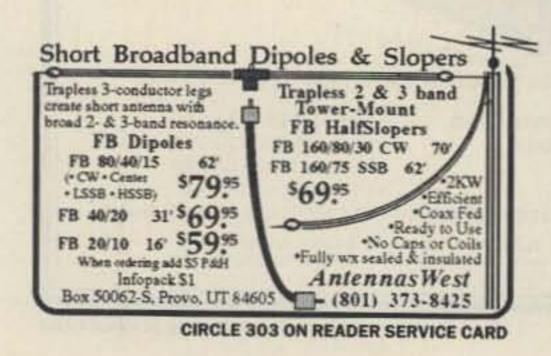

real joy of amateur radio

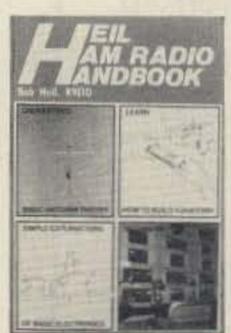

This book doesn't stop at the intermediate level however; you'll find handy hints no matter how long you've been licensed, and unlike other publications you won't need a PhD in engineering to understand the material.

It's a money-saver too-you can make your own 5amp 12VDC power supply at 1/3 the cost, as shown in this handbook, from parts you may have on hand.

In fact, once you own and start using this Handbook you'll wonder why "somebody" didn't publish it sooner! And the sooner you send for it, the sooner you'll be enjoying more aspects of Amateur Radio . . . Send \$9.95 (plus \$1.00 shipping) directly to:

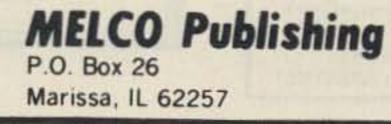

### NEW ONLINE CALL DIRECTORY

Our new HAMCALL service gives you 494,114+Hams, via your computer. \$29.95 per year - unlimited use!

**BUCKMASTER PUBLISHING** Mineral, Virginia 23117 703: 894-5777 800: 282-5628

**CIRCLE 170 ON READER SERVICE CARD** 

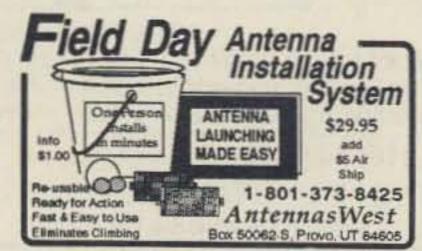

**CIRCLE 304 ON READER SERVICE CARD** 

# A Simple Multiband HF Vertical Antenna

Low profile, high performance, inexpensive vertical.

by Allen C. Ward KA5N

S unspots are back, we have the WARC bands, and multiband vertical antennas are monsters of complexity. All true statements? I thought so until until I stole several different designs (called research) and put them together to get a simple, cheap, and best of all, great working multiband vertical antenna.

Why a vertical? Vertical antennas have a very small footprint, a very important consideration for the city dweller. Vertical antennas also squirt a lot of signal at low radiation angles, and that means good DX! Most multiband vertical antennas use traps and have the advantage of working on several bands with a single coax feed. Unfortunately, all traps have some loss, no matter how well designed. And manufactured multiband trap vertical antennas tend to be expensive as well as complicated. W4HDX in the February 1984 issue of 73, the author described a multiband horizontal antenna which used paralleled coax as tuned feeders. This type of feedline is immune to effects from nearby conductors and can go right into the shack without special precau-

> "The paralleled coax feed is the unique part of this antenna."

tions. How would this type of feed work with a vertical?

It works great!

The antenna I came up with requires radials and should be elevated above ground (height not critical). The length of the vertical element and the radials should be the same. The radials should be insulated from actual ground or other conductors. The configuration is a groundplane vertical at the quarterwave frequency. The exact length of the elements is not critical. 16.5 feet gives excellent 20 through 10 meter operation, whereas 21.5 feet gives good results down to 30 meters. Often the radials of groundplane antennas are allowed to droop to raise the feedpoint impedance. Since this antenna uses a tuner, you don't need to do this. However, if you do allow the radials to droop, it should not cause a problem.

#### **Open Wire, Tuners, and Radials**

A vertical should be at least a quarter-wave at the lowest frequency. Without going heavily into theory, the gain of vertical antennas generally increases with length. A half-wave antenna has higher gain than a quarter-wave antenna. Vertical antennas, no matter how complicated, are basically just lengths of aluminum tubing stuck together. Therefore, if we can manage to get RF into it, a quarterwave of tubing at 10 MHz should provide operation from 10 MHz to 30 MHz, with the gain increasing as the frequency increases.

There are many examples of horizontal, multiband antennas (G5RV, for example) fed with a matching device such as a transmatch or antenna tuner. Most of these designs require balanced open wire feeders for proper operation. Open wire feedlines have to be supported or carefully placed to avoid proximity to conductive objects, and they may perform poorly in rainy or icy conditions.

In the March 1987 QST (Hints and Kinks) "A Simple, Multiband Vertical Antenna," by James G. Coote WB6AAM, the author gave a few examples of vertical antennas, successful on several bands, that used open wire and an antenna tuner. In "This Antenna Is Too Good To Be True," by J.W. Spencer

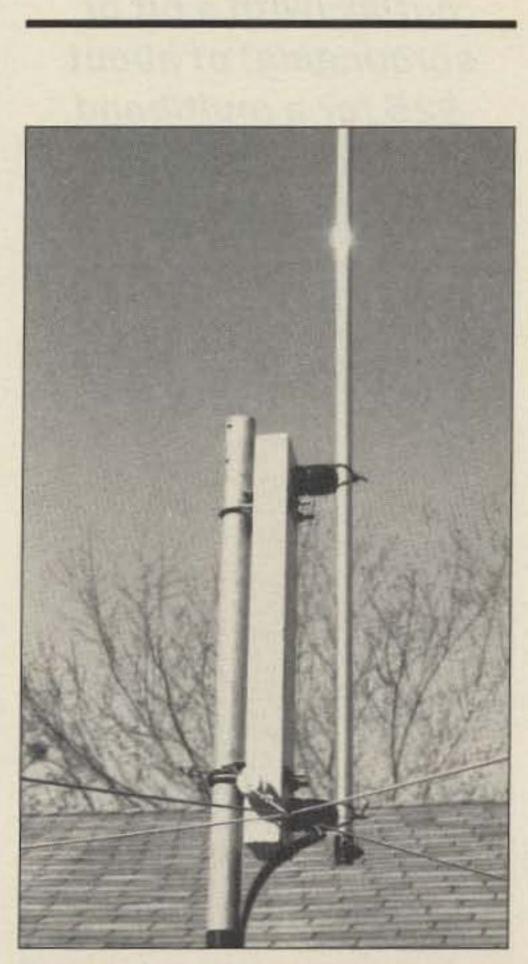

Connections should be soldered and protected from the weather with tape or silastic compound.

#### Selecting the Tubing

Tubing with 0.047" to 0.055" wall thickness is available in six and eight foot lengths at many hardware stores. Tubing with outside diameters differing by <sup>1</sup>/<sub>8</sub>" telescope together nicely if the larger diameter tube is split with a hacksaw for two or three inches and the smaller tube is telescoped into the larger for four or five inches with the joint secured by a stainless steel hose clamp.

It is a good idea to use some anti-oxidation compound on the tubing. This type of tubing currently sells for \$5-\$10, depending on the diameter and length. A little scrounging will help in the cost department. I found some % " diameter tubing almost seven feet long, sold as poles to hold up sagging clotheslines, for less than \$2 each.

The aluminum poles used to hold up shower curtains, 1" in diameter and 6 feet long, sell for about \$3.50 (not the anodized decorative ones, please!). Tubing (usually 12-foot lengths) is also available from wholesale supply houses. The problem is finding a supply house which will sell in small quantities. Your employer may allow you to make purchases through his purchasing department. Discarded CB base antennas and wind-damaged ham antennas are also good sources of tubing. You may also find aluminum tubing at scrap metal dealers or recycling centers.

Three six-foot lengths of tubing with overlap will do for a 16.5 foot antenna. A 21.5 foot antenna will require one eight-foot length and two six-foot lengths. The diameter of the lowest section should be at least <sup>3</sup>/<sub>4</sub>", with each subsequent section <sup>1</sup>/<sub>8</sub>" smaller in diameter.

#### **Constructing the Radials**

The radials are made of wire (of course, they could also be made of aluminum tubing). The exact type is not particularly important. I used plastic insulated 20 AWG stranded copper wire because I happen to have a 1000foot roll of it.

The radials should be connected at the feedpoint, and since they're hot with RF, they should have insulators at the ends farthest from the feedpoint. The radials should be equally spaced, if possible. Four radials are plenty, and you may be able to get away with using only two or three. Just be sure they are all the same length as the vertical element. This is a balanced antenna, so you don't need radials of different lengths for each band.

There are many ways of supporting the vertical element. I chose to use screw-in fence insulators (bought at the hardware store) mounted about a foot apart on a vertical 2 x 4 attached to my patio cover. The tubing is secured to the insulators with galvanized guy wire.

The base of the antenna is 8 feet above ground (quarter-wave at 10 meters). The radials should be at least high enough not to garrote passersby.

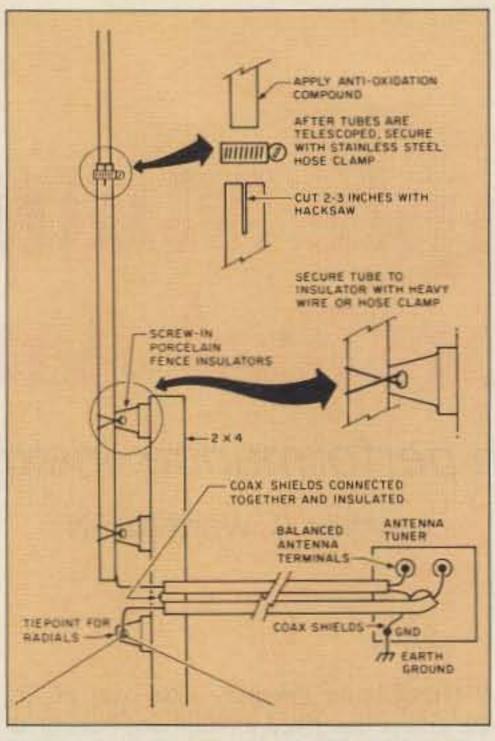

Figure 1. Construction details of the multiband HF vertical. Note placement of the antenna tuner.

#### **Operation with the Antenna Tuner**

An antenna tuner (transmatch) MUST be used with this antenna. If you can find an E.F. Johnson Viking Matchbox, either the 275

"... for a cash outlay (with a bit of scrounging) of about \$25 for a multiband antenna, this one can't be beat!" watt or the 1 kilowatt unit, buy it! Works great with this antenna. These units are conservatively rated and they don't use or require a ferrite balun. Don't be concerned that they do not have bandswitch settings for the WARC bands.

Try tuning on the nearest band settings, both higher and lower than the desired band, and select the settings which give the best match.

Of course, other antenna tuners will also work. Simply select the terminals and settings for balanced feedline. I also recommend the new cross needle SWR meters, as they make tune-up quick and painless.

Having a no-tune transceiver, a multiband antenna, and a matching device, may seem a step backwards. The tuning is fairly broad, so you can make reasonable QSYs without retuning. The benefits are worth the trouble. Solid state rigs will not put out maximum power into a mismatch. The tuner attenuates harmonic radiation and should lessen TVI problems.

You will also note a great improvement in received signal level when the antenna is matched. Too, the tuner is inside the shack so there won't be any trips into the cold or dark to adjust for low SWR.

#### As Good as the Expensive, Manufactured Verticals

If I had a choice, I would prefer stacked monoband yagis at 125 feet for each band, but for a cash outlay (with a bit of scrounging) of about \$25 for a multiband antenna, this one can't be beat! It's easy to tune to a very low

#### Choose the Right Coax

The paralleled coax feed is the unique part of this antenna. The type of coax is important; it should be solid, dielectric coax. DO NOT USE FOAM DIELECTRIC COAX. The voltage rating is not high enough, and it may break down under high SWR conditions. RG-58, RG-59, and RG-8 or their equivalents are all suitable if they can withstand the power level you're using. The feedline is constructed by paralleling two identical lengths of coax. The shields are connected together at each end and grounded at the transmatch, but left unconnected and insulated at the antenna end.

This makes a feedline of either 100 or 150 ohms impedance (depending on the type of coax). One inner conductor is connected to the vertical element and the other is connected to the radials. Most open wire feedline (also called ladderline) is usually 450 or 600 ohms. The impedance difference doesn't cause any problems. One major difference is that open wire feedline is lossless and therefore the SWR on it can be extremely high without any degradation of radiation effectiveness. Paralleled coax will have some loss and should be as short as possible. Loss introduced by a run of thirty feet or so should not be excessive-probably less than that of 3 or 4 traps.

Of course, you can use open wire lead if you insist!

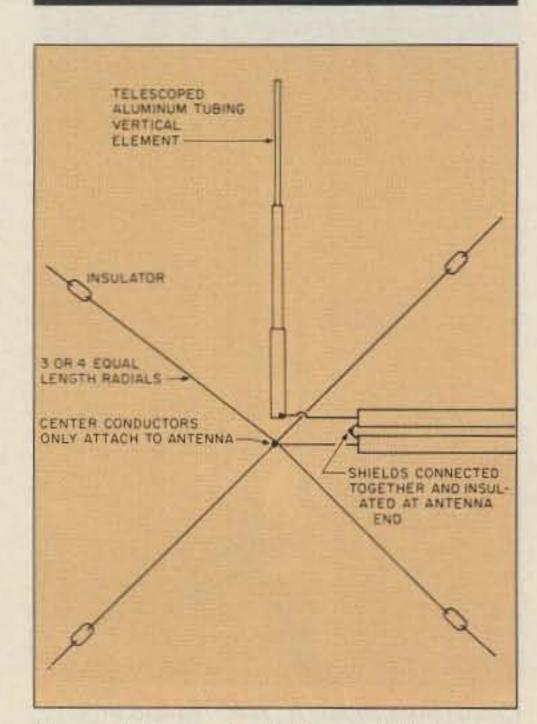

Figure 2. You need only four radials to create a good grounding system.

SWR on all bands-30, 20, 17, 15, 12, and 10 meters.

You can drape the feedline here and there without unwanted effects, and bring it into the shack through a window.

It is omnidirectional, which can be either good or bad, depending on circumstances. It is my opinion that it works about as well as the most expensive manufactured vertical multiband antenna, and gives the satisfaction of doing-it-yourself and saving money at the same time.

A slim vertical rod has a minimum visual impact. It stands wind very well and rain or ice makes little difference in its performance. Give it a try!

Allen C. Ward KA5N, 9703 Ochiltree Drive, Austin TX 78753. A ham since 1954, KA5N has worked in electronics as repairman, technician, engineer, and instructor.

#### **Parts List**

| Quantity    | Item                                                 | Price     |
|-------------|------------------------------------------------------|-----------|
|             | aluminum tubing<br>on scrounging ability<br>iameter) | \$0-\$25  |
| 3           | fence insulators                                     | \$4.50    |
| 70-100 feet | coax                                                 | \$15-\$35 |
| 100 feet    | wire (radials)                                       | \$0-\$10  |
| 3           | hose clamps                                          | \$3       |
| 1           | anti-oxidation compound                              | \$1.50    |
|             | Total Cost                                           | \$0-\$80  |

## **TWO METER SPECIAL**

Motorola Micors: 45 watt, 4 or 8 Freq, 132-150 MHz, Drawer Unit Only, \$80 each; with all accessories. 4 or 2 F Scan Accessory Group; \$150 each.

GE Exec II: 138-155 MHz, 40 watt, Drawer Unit Only, \$80 each; with 2 F Scan Accessories, \$150 each.

GE Exec II: 42-50 MHz, 50 watt, Drawer Unit Only, \$75 each, with accessory group; \$150 each.

GE Century II: 1, 2, or 6 Freq, 25 watt, 138-155/148-174, with all accessories: \$95 each.

Standard HX-300 portables: 138-144 MHz; \$150 each.

CALL OR WRITE FOR CURRENT FLYER. ALL SALES "CASH" OR "CERTIFIED FUNDS" SHIPPED BY UPS.

> C.W. WOLFE COMMUNICATIONS, INC. 113 Central Avenue Billings, Montana 59102

\* FAX \* FAX \* FAX \* (406) 252 - 9617

**\***TELEPHONE **\***TELEPHONE **\*** (406) 252-9220

**CIRCLE 20 ON READER SERVICE CARD** 

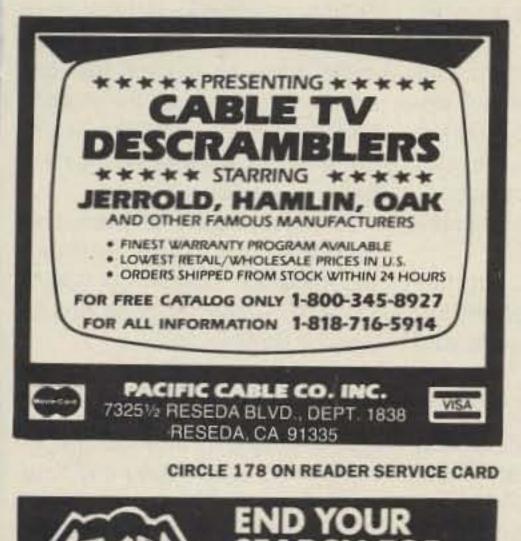

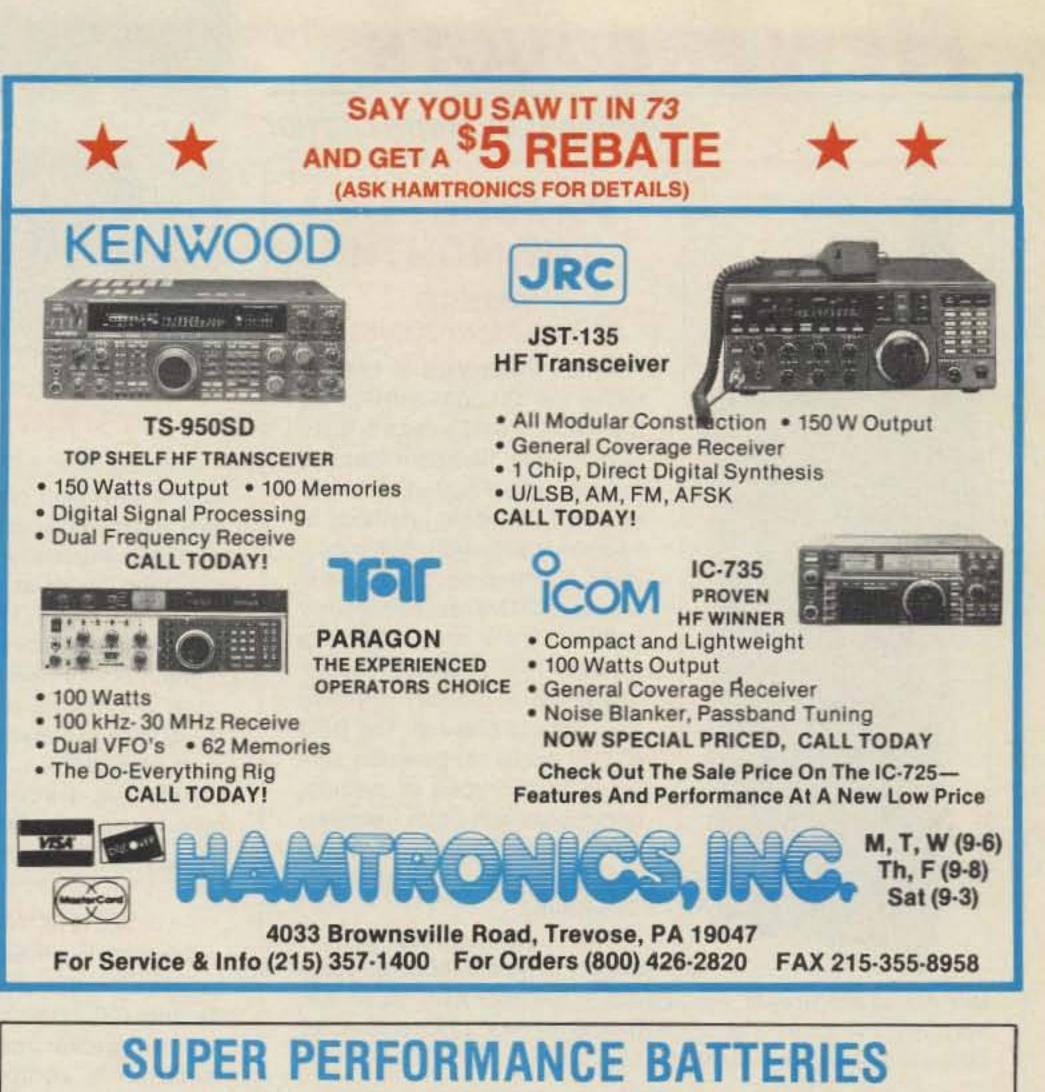

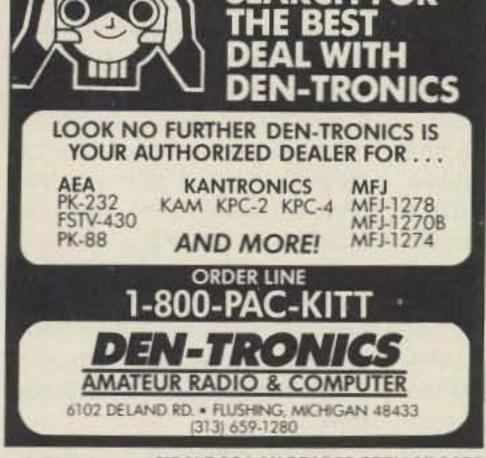

#### **CIRCLE 391 ON READER SERVICE CARD**

## SPY ON THE EARTH

See on your computer screen what 6 US, Russian, and Japanese environmental satellites see. Learn data acquisition and computer imaging. Make money selling acquired data. Makes terrific science project. We manufacture and sell all the equipment you need.

In business since 1956. For complete details dial our electronic bulletin board anytime.

300-2400 modem, 8 bits, 1 stop, no parity: (718) 740-3911. Voice 8 AM-1PM: (718) 468-2720. Vanguard Labs, Hollis, NY

UPDATED SUPER ICOM SUPER ICOM BP-7S. 13.2 volts. 1200ma triple the capacity of the Icom BP-7, 5w output.

SUPER ICOM BP-8S. 9.6 volts. 1200ma, 50% more capacity than the Icom BP-8.

Both are rapid base charge only, or slide in wall charger, 4 inches high. BP-7S or BP-8S, \$65.00

SUPER KENWOOD SUPER KENWOOD PB-25S/PB-26S. 8.4 volts, 900ma, double the capacity of the PB-25/PB-26 for the 2500/ 2600/3500/3600. Charge with either the standard wall charger or drop in charger. 3 inches high. \$65.00.

x 50062-R. Provo, UT 84605 (801) 373-8425

**CIRCLE 5 ON READER SERVICE CARD** 

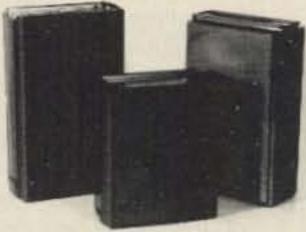

Exact replacement FNB-2 Nicad pack for Yaesu FT-404R/207R/208R/708R \$22.50 SPEAKER/MICS Icom HM-9 \$35.00 Yaesu MH12A2B \$31.00

### SUPER YAESU

SUPER YAESU FNB-4SH, 12 volts. 1000ma, double the capacity of the Yaesu FNB-4, 5 watt output. Rapid charge only. \$71.00

SUPER YAESU FNB-3S. 9.6 volts. 1200ma, triple the capacity of the Yaesu FNB-3, 3.5 watt output. Rapid or wall charge. \$65.00 Both are perfect for the 03, 09 and 727 series radios and are 4 inches high.

#### Inserts for:

| (enwood PB-25, 25H, 26 | \$25.00 |
|------------------------|---------|
| com BP-3               | \$18.95 |
| com BP-5 (500ma)       | \$24.95 |
| com BP-7 (500ma)       | \$29.50 |
| com BP-8               | \$29.50 |

Full line for Yaesu 411/811/470, FNB-10/11/12/14 available. Add \$4.00 shipping & handling for first pack. CT residents add 8% tax.

Complete line of NICAD packs for Icom, Kenwood, Yaesu, Tempo, Santec, Azden, Cordless Telephones. Akaline, Nicad & Gell-Cells. All NICAD packs include 1 year guarantee. Commercial Radio Packs available. For all your battery needs, write or call today for a complete catalog. Dealer inquiries invited.

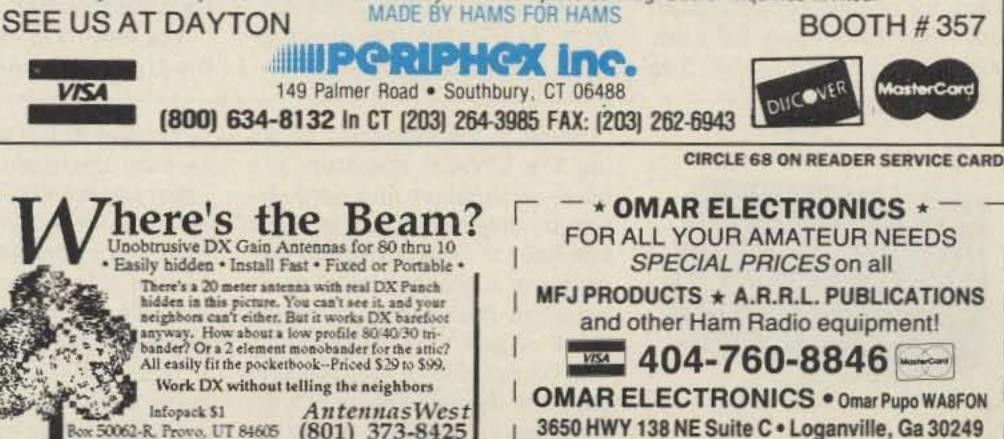

**CIRCLE 79 ON READER SERVICE CARD** 

Number 34 on your Feedback card

## New products

Compiled by Hope Currier

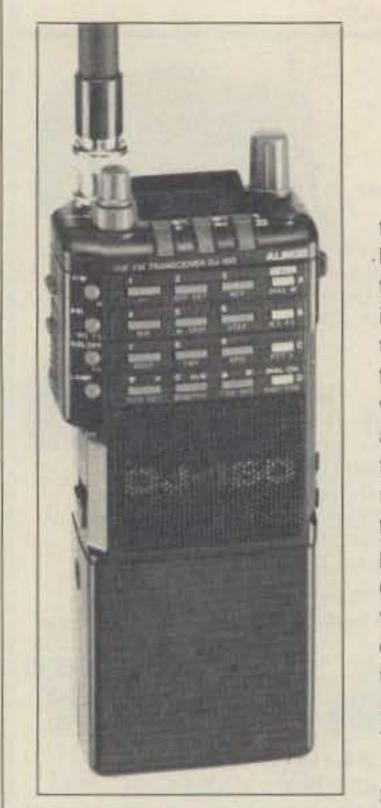

## PRODUCT OF THE MONTH ALINCO

ELECTRONICS, INC. Alinco Electronics is now offering the DJ-160T (VHF) and DJ-460T (UHF) hand-held transceivers. Standard features include simple operation, easyto-read LCD, three methods of frequency selection, 5W output when operated on 12V DC, and a unique DTMF decode/display feature. There are three scan modes, two selectable scan types, and 20 memory channels plus one call channel. The DSQ (DTMF squelch) function provides three types of paging, compatible with other manufacturers' units. These Alinco handhelds also offer many other useful features.

The suggested retail price is \$400. For more information con-

tact Alinco Electronics, Inc., 20705 S. Western Ave., Suite 104, Torrance CA 90501. Tel. (213) 618–8616, FAX: (213) 618–8758. Or circle Reader Service No. 201.

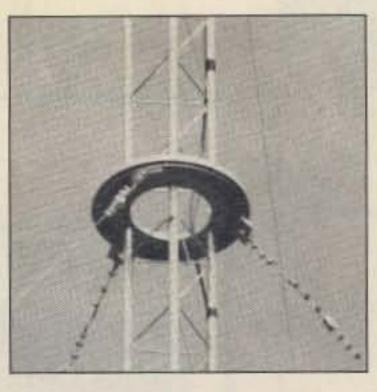

#### ROTATING TOWER SYSTEMS, INC.

Rotating Power Systems, Inc., is now providing guy wire bearings and rotating base assemblies designed especially for use with the Rohn 25 tower sections and companion rotors. The unique design of this hardware provides exceptional immunity to ice and snow conditions without sacrificing ease of installation or maximum service life.

Rotating stacks of smaller monobanders, stacked tribanders, large VHF/UHF arrays, and

### **ASHTON ITC**

Aries-2<sup>™</sup>, is a new multi-tasking amateur radio program from Ashton ITC. Like the Aries-1<sup>™</sup>, it ties together multimode terminal units, computer-capable

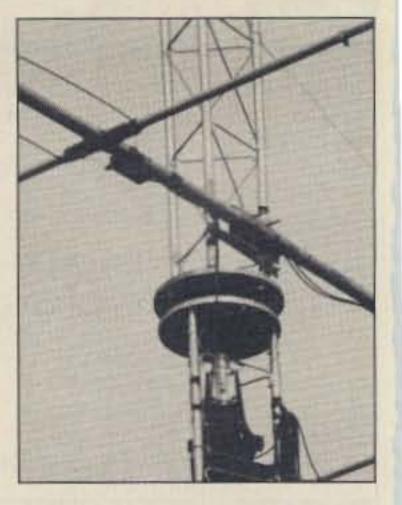

antennas mounted at optimum heights are ideal applications for a rotating tower made from these components. In addition, the component design allows the rotating base unit to be mounted at any tower height, minimizing the number of guy wire bearings.

For information and prices contact Rotating Tower Systems, Inc., Box 44, Prosper TX 75078. (214) 347–2560. Or circle Reader Service Number 202.

search capability along with automatic entry of the date and time. With Aries-2, the size of the log files is limited only by available disk space. Both products support a contest mode that offers instant dupe checking; Aries-2 lets the user sort these logs by date, prefix or country.

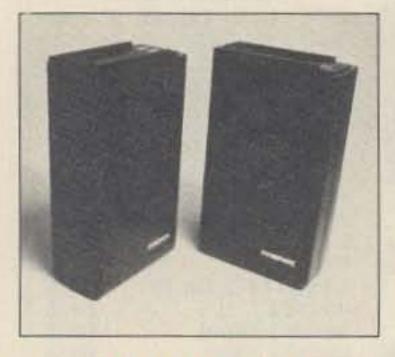

#### PERIPHEX, INC.

Periphex, Inc. has introduced two new super packs for Kenwood radios, with a 33% higher capacity than the original Kenwood products. The PB-7S offers 7.2 volts, 1400 mAh, 2.5 watt output. The PB-8S offers 12 volts, 800 mAh, 5 watt output.

You can charge the PB-7S with a wall charger or the BC-10 or BC-11 desk charger, while the PB-8S requires either the BC-10 or the BC-11. Both packs are four inches high and will fit into the carrying case designed for the PB-7. All battery packs are manufactured using computer-matched cells. Included are overcharge, over temperature, short circuit protection, and a one-year warranty.

The PB-7S and the PB-8S are priced at \$59 each. Contact Periphex, Inc., 149 Palmer Road, Southbury CT 06488. (800) 634– 8132; in CT: (203) 264–3985. Or circle Reader Service No. 203. transceivers, and a real-time logging function. Besides reading data (frequency and mode) from transceivers, Aries-2 adds computer control of these units and supports most rigs manufactured by ICOM, Kenwood, Ten-Tec and Yaesu. This control includes the unique ability to do a timed Log Scan while optionally recording scanned TU input.

Both programs control AEA PK-232 and Kantronics KAM terminal units with simple key presses or mouse clicks. Aries-2 will allow any other smart (command driven, RS-232 capable) terminal unit to be used along with transceiver control.

The electronic logbook in both programs features fast data

Both programs include sample message files, a demo-log and printed User's Guide. They are available on 5¼ or 3½ inch disks and run on IBM PC/XT/AT/PS-2s or compatibles with at least 256K memory. For Aries-2, the manufacturer suggests a minimum of 640K memory and a hard disk drive.

Aries-2 is priced at \$90; Aries-1 is \$65. Shipping and handling charges are extra. For more information contact Ashton ITC, PO Box 1067, Vestal NY 13851. (607) 748–9028. Or circle Reader Service No. 205.

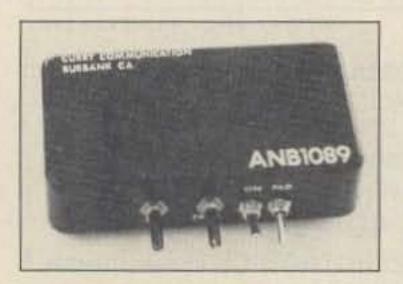

CURRY COMMUNICATIONS Some of the difficulties plaguing the LF/VLF spectrum are noise elimination and suppression of unwanted adjacent signal interference. The ANB-1089 processor is a continuously tunable balanced preamplifier providing 20 dB of gain from 10 to 450 kHz. The preamplifier is switchable to allow the user the choice of a flat response or amplified output for use with a loop or other low gain antenna. The highly selective ceramic filter of the preamplifier allows the user to adjust the lower or upper passband response, alleviating the possibility of overload from strong adjacent signals. This feature also allows the user to shift the IF to improve receiver passband characteristics.

The ANB-1089's automatic noise blanker can effectively remove strong man-made noise and improve static conditions anywhere within the 10-450 kHz preamplifier range. The effective combination of noise blanker, passband filter and preamplifier used in the ANB-1089 can provide a dramatic improvement in the signal-to-noise ratio, and will let your receiver do what it was designed to do—receive!

The ANB-1089 sells for \$92. Contact Curry Communications, 852 North Lima Street, Burbank CA 91505. Or circle Reader Service No. 204.

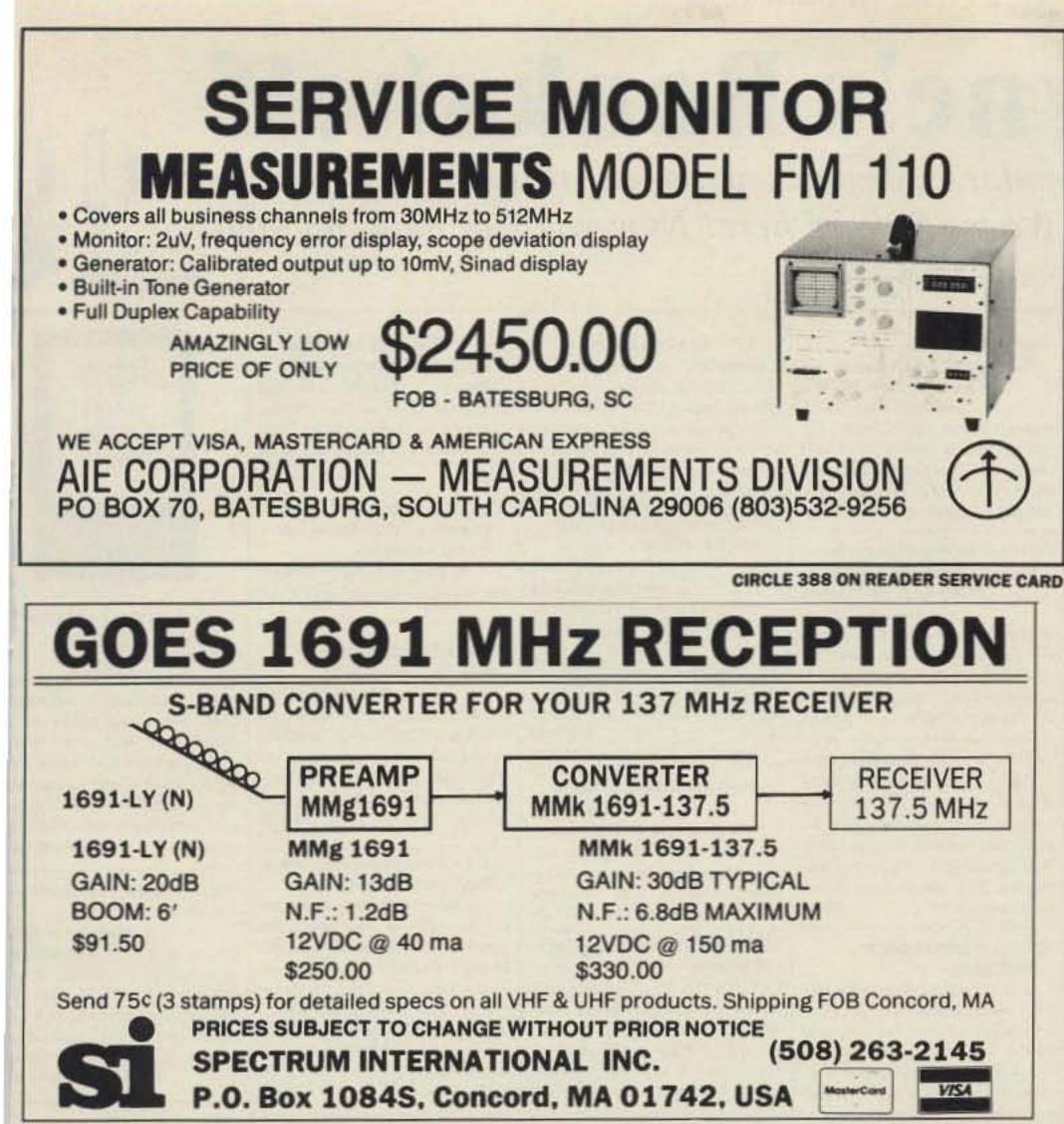

**CIRCLE 183 ON READER SERVICE CARD** 

KWM2/A, 305-1, 325-3A, 75A-4 - \$39;

\$85

MorseMan Plus THE BEST JUST GOT BETTER! MorseMan Plus - THE premier Morse Code trainer now incorporates mouse support, impro-

ved Farnsworth method, improved code teacher, an expanded information base and many more new features!

MorseMan Plus will take the newcomer from ground level to expert in record time! It is an ideal trainer for the potential ham. MorseMan Plus is great for licensed hams who want to upgrade - no need to wrestle with code tapes or on the air practice when you can use any and all of the advanced features on MorseMan Plus - a true random character generator, random word generator, ASCII text file create/send, true random callsigns, true random FCC/VEC type tests that keep track of your progress as well as a random, realistic onthe-air QSO simulator that sounds just like the real thing! Plus many, many more options. Morse-Man Plus even features CPU INDEPENDENT TIMING so that you don't have to worry about setting it for your computer!

Unlike other CW trainers, MorseMan Plus was designed by a CW expert (NE4!.) who knows what it takes to get to that high level of proficiency. Other trainers don't even come close: (Hundreds of satisfied users can't be wrong!) You can get MorseMan Plus for \$24.95 (plus \$2.00 s/h) PLUS the next major update FREE!

If you want to become a licensed ham, upgrade, or just enjoy CW then MorseMan Plus is for you! Give us a call at 1-800-525-7235 and order yours today, or order from our BBS at (205)757-1348 (300-19200 baud - 24 hours). Visa/MC accepted.

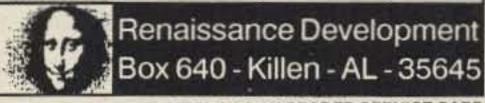

**CIRCLE 14 ON READER SERVICE CARD** 

NEW COLLINS PARTS

Why settle for a cheap copy when you can have an original ?

75S3B/C, 75S-1, 325-3 -\$32; 75S-3/A, 325-1, 30L-1- \$35; 1805-1, 516F-2-\$19;

312B-4/5- \$22; 515-1, 625-1 -\$65; 32V-3, 75A-3 -\$95; HF-380 (operations)-\$20

651S-1 - \$165; 136A-1(blanker)-\$20; Photo copies: HF-380, KWM-380(service)-

\$175: 51M-10/10A or 51M-11 -\$160; PM-2 -\$5; MP-1, 516E-2 - \$30; R-390A,

55G-1 -\$75; 32V-1,2 or 3 - \$65; 51J-2,3 or 4 -\$50; 625-1, 75A-1 or 3 -\$49

· Paint S-Line trim ring #126, cabinet #180 front panel #250. St James Gray #

270 & KWM-380 cabinet, all 12oz spray can \$12. KWM380 cab. or front 1/2pt, \$20

Power Cords: \$15-1 \$21.95, 755- \$16.95, 516F-2 hi volt intercon. \$36.95

Crystals: All frequencies in stock(CP-1) \$8each, 5 or more crystals only \$ 7

Crystals: BFO (456.350, 453.650 & 455.8 KHz)- \$35; 100KHz calibrator - \$42

+ KWM-2A plug-in relays 970-2439-010 (X96) or 970-2439-020 (X97) \$49.95

KWM-2A RELAY Modification kit converts open frame to plug-ins (below) \$129

\*\*\*\*\*\* Includes Collins instructions, relays, sockets, bracket and misc parts\*\*\*\*\*

TR relay for KWM-2, 32S or 30L-1 , Potter&Brumfield KR-2565-1 \$ 50

PANEL METERS (new) for most Collins' gear. YOUR CHOICE

· MANUALS, Brand new, fresh & crisp !!

3998-4 or 5, 399C-1 -\$15; 6718-1 -\$95; 789T-1 -\$140

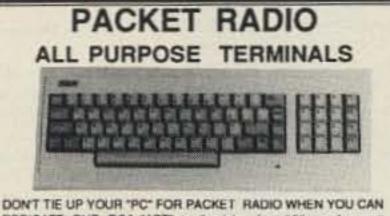

DEDICATE OUR RCA "APT" to the job. In addition, when not hamming, you can access information services like CompuServe or local bulletin boards with a built in modern.

#### FEATURES INCLUDE:

Built in Modern, Video or RF Outputs (Allows use of either a monochrome monitor or a TV set), Parallel Printer Port, RS-232 Interface(DB25) for direct connection to PACKET Controller, 40/80 Column, Word Wrap, Acoustical Coupler input, Auto Log-on and more! This terminal originally sold for \$500. Our like new APTs are

| e bargain at<br>DUST<br>BY<br>= Large s<br>Colling:KWM<br>Drake: R4, T4                                                      | CO<br>electi<br>2, 325,<br>X, M54                                      | \$75 ea<br>OVERS<br>VER CR<br>on in stock 1<br>755, 3128-4 &<br>RV4, SPR4, T                        | AFT                                                                   | at Ham rigs.=<br>380, 30L-1, 515-1<br>2000, TR6, L7, L75                                                                                                    | d<br>ed by<br>mell,                                                 | <ul> <li>**75A-4 - 526-9091-00 • 455J60 • 6 M</li> <li>Oak Switches 259-1075-00 (KWM-2) 10070-4 on/off "AC" end switch for rotal Pots: 376-7404-00 (KWM-2/32S mic.</li> <li>* KWM-380 to HF-380 Conversion M Oscillator/Oven, "060" ROM &amp; "HF-3</li> <li>* SM-281 Desk Mike \$59; MM-280 M</li> <li>* SM-281 Desk Mike \$59; MM-280 M</li> <li>* KWM380 Speech Processor, factory as 380Filter New Prices: 140H2-\$199;</li> </ul> | A494-00         F455FA-05         500Hz         \$259           KHz         \$475         or         526-9154-00         455J5         \$675           (A)         \$69.95         259-0949-00         (75S-)         \$49.95           ary switch repair on KWM-2         \$32S-         \$15           gain)-\$29;         376-2151-00         (75S-3         AF/RF)-\$32           Kits         Includes A3 Lowpass Filter,         180"         \$500           Mobile Mike \$35;         AC-2830 Headset         \$45           sealed,         AC-3802         \$250           360Hz-\$149;         1.7KHz-\$139;         5         KHz-\$99           51J-5;         75A-4;         32S-1;         75S-2;         75S-38 |
|----------------------------------------------------------------------------------------------------|------------------------------------------------------------------------|----------------------------------------------------------------------------------------------------|-----------------------------------------------------------------------|----------------------------------------------------------------------------------------------------|---------------------------------------------------------------------|----------------------------------------------------------------------------------------------------|----------------------------------------------------------------------------------------------------|
| the second second second                                                                                                    |                                                                        | low price                                                                                           |                                                                       | the second second second second second second second second second second second second second second second se                                                                                                    | 3-5002                                                              | NEW TUBE SPECIALS:<br>(EIMAC) \$145 (PENTA ) \$105                                                                                                    | KWM-2A TUBE KIT                                                                                                    |
| Prices listed 1<br>T5-6 .35 T30<br>T12-2 - T30<br>T12-6 - T30<br>T25-2 .40 T37<br>T25-6 - T37<br>T25-17 - T37<br>T30-2 - T44 | or 1-10<br>6 .40<br>-17 *<br>-52 *<br>-2 .50<br>5 .60<br>-17 *<br>-2 * | T44-6 .70 T<br>T50-2 * T<br>T50-6 .80 T<br>T50-17 .90 T<br>T50-52 .70 T<br>T68-2 .80 T<br>T68-6 * T | 0% lor 0<br>68-52<br>80-2<br>80-6<br>80-52<br>157-2<br>157-6<br>200-2 | Sover         10pcs./ item           1200-6         4.           .80         T225-6         6.           *         T225-28         6.           .95         T300-2         6.           .80         T300-52         8.           .00         T400-52         12.           .50         T520-2         22. | 3CX25<br>3CX25<br>3CX10<br>4-4004<br>4CX10<br>572B<br>811A<br>6146B | IZ (EIMAC)       \$750         600A3 / 8161 (EIMAC)       \$700         600F3 (EIMAC)       \$995         600F3 (EIMAC)       \$1500         A (EIMAC) \$189 (PENTA ) \$169         000A (PENTA )       \$499         (CETRON) \$ 99 (PENTA ) \$68         (PENTA) \$15 (HORIZ USE) \$ 22         (PENTA ) \$15 (MTH PAIR) \$ 38         / 8295A (EIMAC )       \$995                                                                  | (W/ 61468 M.P.) \$145.00<br>32S- TUBE KIT<br>(W/ 61468 M.P.) \$125.00<br>75S- TUBE KIT \$ 95.00<br>4CX250B (PENTA ) \$ 95.00<br>4CX300A (PENTA ) \$145.00<br>6JB6A,6KV6A,6KM6 \$15.50<br>6LQ6, 6KD6, 6JS6C \$16.50<br>6LB6, 6MJ6, 12JB6 \$17.50<br>12BY7A \$10.50                                                                                                    |
| 100 million                                                                                                    | 1                                                                      | 5KV · 2                                                                                             | 20°C                                                                  |                                                                                                    |                                                                     | 1315 JONES STREET<br>OMAHA, NE 68102                                                                                                    | ORDERING INFORMATION<br>Enclose \$2.50 for UPS on first 3 lbs.<br>Add 30c per lb. up to 70 lb.<br>Add \$3.50 for COD (Cash On Delivery)                                                                                                    |
| <100'                                                                                                    | >100'                                                                  | <100'                                                                                               | >100/                                                                 | <100' >                                                                                                    | 100'                                                                | 402-346-4750                                                                                                    | DX orders sent via Airmail or UPS<br>We accept the following terms:                                                                                                    |
| 10 AWG .32/<br>12 AWG .22/<br>14 AWG .19/                                                                                    | .18/<br>.15/                                                           | 22 AWG .05/<br>24 AWG .05/<br>26 AWG .04/                                                           | .046/<br>.039/<br>.031/                                               | 28 AWG .03" .0<br>30 AWG & smalle<br>.027 .0                                                                                                    | r                                                                   | FAX: 402-346-2939<br>CATALOG 6 here soon. Free with order                                                                                                    | Checks, Bank Checks, COD, Wire Transfer<br>VISA, MC, AMERICAN EXPRESS<br>or SEND S2 als carte (\$5 DX)                                                                                                    |
| 16 AWG .137<br>18 AWG .107<br>20 AWG .077                                                                                    | .10/*<br>.07/<br>.05/*                                                 |                                                                                                    |                                                                       |                                                                                                    |                                                                     | ALES OF NEBR                                                                                                    |                                                                                                    |

**CIRCLE 11 ON READER SERVICE CARD** 

## COMPUTERIZE YOUR SHACK

Control up to eight digital radios simultaneously from your MS-DOS microcomputer! DataCom, Inc. offers a series of software/hardware packages that interface with many current synthesized rigs. These include:

ICOM 735, IC-761, IC-781, IC-R7000, IC-R71A Yaesu 747, 757GX, 757GXII, 767, 9600 Kenwood TS-440, TS-940, TS-140, TS-680, 711, 811, R5000

Datacom couldn't be simpler to install. The user doesn't need to know anything about MS-DOS-the installation program does it all! After installation, the user sets the parameters with menus.

These packages allow complete control of these rigs from the keyboard, and more! Datacom adds:

\*Scan functions added to radios that don't allow this from the front panel.

\*Frequency and associated info memory limited only by disk storage.

\*Tabular screen display of all of the channels stored in memory, along with a full description of each, including:

-mode (LSB, USB, FM, etc.)

-eight character alphanumeric description -signal bandwidth

\*continuously variable scan delay from 100 milliseconds up

\*a full-featured logging utility

DATACOM IV now shipping—Many new features AVAILABLE FOR IBM PC, XT, AT, 80386 256K RAM 129.95 **PROGRAM WITH INITIAL LIBRARIES** RS-232 TO TTL INTERFACE ONLY (NEEDED IF DON'T HAVE MANUFACTURERS INTERFACE) 129.95 EXTERNAL INTERFACE ALLOWS 4 RADIOS INTERNAL PC INTERFACE W/1 SERIAL & 1 RADIO PORT 129.95 (CALL FOR PRICE) SPECTRUM ANALYZER MODULE COMPLETE SYSTEMS INCL. RADIO, INTERFACE, COMPUTER. (CALL FOR PRICE) AVAILABLE

#### DATACOM, INT. BOX 5205 HOLLYWOOD, FL 33083 (800) 780-9505 FAX (305) 987-4026

**CIRCLE 147 ON READER SERVICE CARD** 

73 Amateur Radio · April, 1990 93

# **Uncle Wayne's Bookshelf**

Aw right, a'ready! NOW, the popular electronics and amateur radio books you've been hounding poor old Uncle Wayne for are here! Now you can build up your hamshack library with these soft-cover favorites . . .

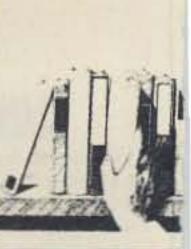

#### 01P22 . The Packet Radio Handbook

by Jonathan L. Mayo KR3T ", an excellent piece of work. Well worth reading for both the experienced and the new packateer .... the definitive guide to amateur packet operation."

-Gwyn Reedy WIBEL

Only \$14.50

#### 03C09 · Shortwave **Clandestine Confidential** by Gerry L. Dexter

Fascinating reading-new book covers all clandestine broadcasting, country by country-tells frequencies, other unpublished information-spy-insurgents-freedom fighters-rebel-anarchist radiosecret radio-covers all. Current publication. 84 pages. \$8.50

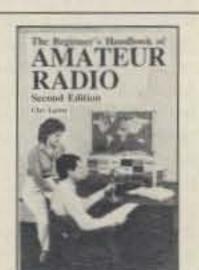

01B65 • The Beginner's Handbook of Amateur Radio—2nd Editon

by Clay Laster Combines theory and practice in an easy-to-understand format, and provides information for choosing and installing radio receivers and transmitters, antennas, transmission lines, and test equipment. 400 pages, 291 illustrations. \$16.50

#### Lanze Code Programs-(Available on 51/4" disk.)

Inexpensive complete study guide code programs for both the C64/128 Commodores and the IBM compatibles. Programs include updated FCC questions, multiple choice answers, formulas, schematic symbols, diagrams, and simulated (VE) sample test

| IBM    | Commodore                                  |                                                                           |
|--------|--------------------------------------------|---------------------------------------------------------------------------|
| Part # | Part #                                     | Price                                                                     |
| IBM01  | COM01                                      | \$14.5                                                                    |
| IBM02  | COM02                                      | \$14.5                                                                    |
| IBM03  | COM03                                      | \$14.9                                                                    |
| IBM04  | COM04                                      | \$19.9                                                                    |
| IBM05  | COM05                                      | \$19.9                                                                    |
|        | Part #<br>IBM01<br>IBM02<br>IBM03<br>IBM04 | Part # Part #<br>IBM01 COM01<br>IBM02 COM02<br>IBM03 COM03<br>IBM04 COM04 |

#### 16S42 · Shortwave Propagation Handbook

by George Jacobs W3ASK and Ted Cohen N4XX New revised edition. Contains upto-the minute information and charts, and guides you through producing your own propagation data. 154 pages, paperback. \$9.95

01P044 \* 44 Power Supplies for Your Electronic Project by Robert J. Traister and

Jonathan L. Mayo Written at the basic level, perfect for the beginner. The reader is given enough electronic theory to understand the concepts explained throughout the book. \$15.95

10W020 . N6RJ Original 2nd Op by Jim Rafferty N6RJ A new edition in an easy-to-use 'wheel" format. Simply dial the prefix and instantly have available Beam headings, Continent identifications, Zone idenfication, Postal rates; and more. \$8.95

#### 16PB6 · Packet User's Notebook

95

by Buck Rogers K4ABT Over 90 diagrams show tried and true connections for popular TNCs, transceivers, and computers. A genuine nuts-and bolts howto-do manual. Brand new! \$9.95 Poor + Operation Ar

09D22 • The World Ham Net Directory by Mike Witkowski New-second edition now over 600 net listings. This book introduces the special interest ham radio networks and shows you when and where you can tune them in. \$9.50

#### 01D29 • The Illustrated **Dictionary of Electronics** (4th Ed. 1988)

by Rufus P. Turner and Stan Gibilisco

Over 450 detailed drawings and diagrams. Over 27,000 terms are addressed in 650 pages. Provides clear, brief, and easy-to-understand definitions. An excellent dictionary for the hobbyist or profes-\$24.95 stonal.

#### 15A002 · Scanner and Shortwave Answer Book

by Bob Grove Whether you have difficulty calcu-

lating world time zones or are trying to figure out kilohertz, megahertz, and meter band, this book will provide the answers. \$13.95

#### 10F090 • 1990 International Callbook

Lists 500,000 licensed radio amateurs in the countries outside North America. Covers South America. Europe, Africa, Asia, and the Pacific area (exclusive of Hawaii and the U.S. possessions). \$30.00

#### 05A95 • Easy-up Antennas for Radio Listeners and Hams by Edward M. Noll Like to learn how to construct lowcost, easy-to-erect antennas? Easyup Antennas will help you. \$16.50

#### 01D40 • DX Power: **Effective Techniques for Radio Amateurs** by Eugene B. Tilton K5RSG

256 pages, 10 illustrations. \$9.50

#### 02C30 • The Commodore Ham's Companion

by Jim Grubbs K9EI 160 pages of useful information on selecting a Commodore computer for the ham shack, where to find specialized programs, the Commodore-packet connection, and more! \$9.50

#### 03S11 • Shortwave Receivers Past and Present

Edited by Fred J. Osterman Concise guide to 200+ shortwave receivers manufactured in the last 20 years. Gives key information on each model including coverage. display, circuit type, performance, new value, used value, etc. Photos on most models. The Blue Book of shortwave radio value. 1987, 104 pages, 81/2 x 11. \$6.95

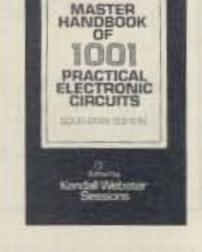

#### 01C80 • Master Handbook of 1001 Circuits-Solid-State Edition

by Kendall Webster Sessie With this outstanding reference hand, electronics hobbyists a professionals will never have search for schematics again. Co pletely updated, the book is the oughly indexed and all 1001 c cuits are clearly illustrated. 4 \$19.50 soft cov pages.

#### 05H24 · Radio Handbook. 23rd Edition

William I. Orr W65 This book is filled with 840 pag of everything you wanted to kn about radio communication. Y will get an indepth study of AC/1 fundamentals, SSB, antennas, a plifiers, power supplies, and me \$29.50 hard cover or

### 03R01 • World Press

| Extra (New Pool) IBM05                                                                                                    | 5 COM05 \$19.95                                                                                                    | AR226 • Operating An                                                                                                    | ARRL License Manual                                                                                                    | AR0477 + Low Band DXing                                                                                                    | Services Frequencies                                                                                                    |
|----------------------------------------------------------------------------------------------------|----------------------------------------------------------------------------------------------------|----------------------------------------------------------------------------------------------------|----------------------------------------------------------------------------------------------------|----------------------------------------------------------------------------------------------------|----------------------------------------------------------------------------------------------------|
| I Map of North Ame                                                                                                    | by Radio Amateur Callbook Inc.<br>Norld 4-color 40" x 28"<br>rica 4-color 30" x 35"<br>of the World 4-color 30" x 35"<br>r 20 pages \$12.00                                                           | Amateur Radio Station<br>Designed to answer the basic ques-<br>tions the beginner may have about<br>equipment, antennas, and proce-<br>dures. \$1.00<br>AR2286 • First Steps in                                                | Beginning with Tune in the World<br>with Ham Radio for the Novice and<br>progressing through the critically<br>acclaimed ARRL License Manual<br>series for the Technician through<br>Extra Class; you will find passing | How to meet the challenges of the<br>different forms of 160, 80, and 40<br>meter propagation with effective<br>antennas, equipment, and operat-<br>ing strategies. \$10.00<br>AR2030 • Your Gateway to                                                          | (RTTY)<br>by Thomas Harrings                                                                                                    |
| ARRL                                                                                                    | BOOKS                                                                                                    | Radio by Doug DeMaw WIFB<br>Series of QST articles. Basic expla-<br>nations of circuit components: See<br>components assembled into practi-<br>cal circuits and how the circuits<br>make up your radio gear. \$5.00            | each exam element a snap! There<br>are accurate text explanations of<br>the material covered along with<br>FCC question pools and answer<br>keys.<br>AR2375 • Technician Class                                          | Packet Radio 2nd Edition<br>Filled with information for all ama-<br>teurs. Tells everything you need to<br>know about this popular new<br>mode: how to get started, equip-                                                                                      | receivers, terminal units, pl<br>three extensive frequency lis<br>Covers 65 World Press Serv<br>broadcasting in English. "T<br>Original Press Book." 84 pages.                         |
| AR2200 • Antenna<br>Impedance Matching<br>by Wilfred N. Caron<br>Advanced amateurs, antenna design<br>engineers, technicians. Most com-<br>prehensive book written on using<br>Smith Charts in solving impedance<br>matching problems. \$15.00 | 2100 tables, figures, and charts.<br>Added to this edition are new an-<br>tenna projects including three high-                                                                                        | AR0471 • Transmission<br>Line Transformers<br>by Dr. Jerry Sevick<br>Covers types of windings, core ma-<br>terials, fraction-al-ratio windings,<br>efficiences, multiwinding and seri-<br>al transformers, baluns, limitations | License Manual \$6.00<br>AR2383 * General Class<br>License Manual \$6.00<br>AR0166 * Advanced Class<br>License Manual \$5.00<br>AR2391 * Extra Class<br>License Manual \$8.00                                           | ment you need, and more. \$12.00<br>AR2456 • FCC Rule Book<br>(8th ed)<br>This New Edition is almost 50%<br>fatter. The tutorial chapters in the<br>front of the book are a major up-<br>grade over the previous editons. A<br>must for every active radio ama- | 58.<br>10D090 • 1990 North<br>American Callbook<br>Lists over 500,000 licensed rac<br>amateurs in all countries of Nov<br>America. Gives calls, names, 1<br>address information. \$28. |
| AR2472 • Tune in the World<br>with Ham Radio Kit (8th ed)<br>Brand New Edition. Easier to read,<br>revised text covers the question<br>pools on Novice exams given on<br>November 1, 1989 and later. Code-<br>teaching and code-practice cas-  | Powlishen, K1FO.       \$23.00         AR0402 • Solid State       Design         Design       Solid State Design is chock full of good, basic information—circuit designs and their applications, and | at high impedance levels and test<br>equipment. \$10,00<br>AR0194 • Antenna<br>Compendium Vol. 1<br>Materials on verticals, quads,<br>loops, Yagis, reduced size anten-<br>nas, baluns, Smith Charts, Anten-                   | AR0410 • Yagi Antenna<br>Design<br>Ham Radio published a series of<br>articles on Yagis. The material<br>from these articles that is presented<br>here was polished and expanded by<br>Dr. Lawson. \$15.00              | teur. \$9.00<br>AR2171 • Hints and Kinks<br>Find the answer to that tricky prob-<br>lem. Ideas for setting up your gear<br>for comfortable and efficient oper-<br>ation. \$5.00                                                                                 | 05E03 • First Book of<br>Modern Electronics Fun<br>Projects<br>Edited by Art Salsbe<br>Looking for a way to have fi<br>increase your technical experti-                                |
| settes included in the kit. \$19.00<br>AR2464 • Tune in the World<br>Book only. \$14.00<br>AR2197 • Data Book                                                                                                    | descriptions of receivers, transmit-<br>ters, power supplies, and test<br>equipment. \$12.00<br>AR2065 • ARRL Antenna<br>Book                                                                         | na polarization, and other interest-<br>ing subjects. \$10.00<br>AR2545 • Antenna<br>Compendium Vol. 2<br>42 papers covering verticals.                                                                                        | AR2073 • Novice Antenna<br>Notebook<br>Novices will learn, among other<br>things, how antennas operate, and                                                                                                    | AR2103 • Satellite Anthology<br>The latest information on OSCARs<br>9 through 13 as well as the RS satel-<br>lites. Information on the use of dig-<br>ital modes, tracking, antennas.                                                                           | and save money—all at the sa<br>time? This unique compendiu<br>chock-full of projects, will sho<br>you how, \$19.                                                                      |
| Valuable aid to the RF design engi-<br>neer, technician, radio amateur,<br>and experimenter. Commonly used<br>tables, charts, and those hard-to-<br>remember formulas. \$12.00                                                                 | The ARRL Antenna Book repre-<br>sents the best and most highly re-<br>garded information on antenna fun-<br>damentals. transmission lines,<br>design, and construction of wire                        | yagis, quads, multiband and broad-<br>band systems, antenna selection,<br>and much more. \$12.00<br>AR0488 • W1FB's Antenna<br>Notebook                                                                                        | what governs their effectiveness<br>for short- and long-distance com-<br>munication. \$8.00<br>AR0437 • ARRL Repeater                                                                                                   | RUDAK, microcomputer, and<br>more! \$5.00<br>AR0046 • Satellite<br>Experimenters Handbook<br>Under one cover is what the Ama-                                                                                                    | 05C63 • Commodore 64<br>Troubleshooting &<br>Repair Guide<br>by Robert C. Brenn<br>This book will guide you step                                                                       |
| ARA341 • Interference<br>Handbook<br>Written from an RFI sleuth's per-<br>spective. His experience in solving<br>interference problems. \$12.00                                                                                                | antennas. \$18.00<br>AR1086 • ARRL Operating<br>Manual<br>The ARRL Operating Manual is                                                                                                    | by Doug DeMaw WIFB<br>Get the best performance out of<br>unobtrusive wire antennas and ver-<br>ticals. Build tuner and SWR                                                                                                    | Directory 1989–1990<br>This edition is 14% larger and in-<br>cludes over 475 beacons covering<br>frequencies from 14 MHz to 24<br>GHz. You'll also find over 13.300                                                     | teur Radio Operator needs to know<br>in order to communicate through<br>OSCAR satellites. \$10.00<br>AR2898 • Space Almanac                                                                                                    | step through the complexities<br>making simple repairs to yo<br>Commodore 64. \$19.                                                                                                    |
| AR2871 • W1FB's Help for<br>New Hams<br>by Doug DeMaw W1FB<br>Guides the newcommer through                                                                                                    | packed with information on how to<br>make the best use of your station,<br>including: interfacing home com-<br>puters, OSCAR, VHF-UHF, con-<br>testing. \$15.00                                       | bridges. \$8.00<br>AR0348 • QRP Notebook<br>by Doug DeMaw WIFB<br>Presents construction projects for<br>the QRP operator, from a simple 1                                                                                      | regular repeater listings and over<br>2200 digipeaters. \$5.00<br>AR2083 • Complete DX'er<br>2nd Ed. by Bob Locker W9KNI                                                                                                | by Anthony R. Curtis K3KXK<br>Extraordinary book. Captures the<br>breathtaking recent news from<br>space. Includes about 40 pages on<br>Amateur Radio satellites. Find al-                                                                                      | 05C16 • C64/128 Programs<br>for Amateur Radio &<br>Electronics by Joseph Ca<br>The electronics hobbyist, pr<br>grammer, engineer, and technici                                         |
| the maze of new operating and<br>technical procedures. Put together<br>a station and get on the air. \$10.00                                                                                                    | AR1250 • Log Book-<br>Spiral \$3.50                                                                                                    | watt crystal-controlled transmitter<br>to more complex transceiver de-<br>signs. \$5.00                                                                                                    | You'll learn how to hunt DX and<br>how to obtain hard-to-get QSL<br>cards. \$12.00                                                                                                    | most anything you might want to<br>know about man's trip to the stars.<br>960 pages. \$20.00                                                                                                    | will enjoy the task-oriented pr<br>grams for amateur radio and ele<br>tronics in this book. \$14.                                                                                      |

april - 1990

#### E00 • Solid-State Projects You Can Build

by Rudolf F. Graf/ George J. Whalen

ave you searched for challenging novative projects, imaginatively signed and skillfully debugged to mulate your own creative thinkg? If so, this book was written for hu! \$10.50

#### R02 • RTTY Today by Dave Ingram K4TWJ

ic new and only up-to-date RTbook in existence. Covers all ets of RTTY-RTTY and Home omputers-most comprehensive ITY guide ever published. Fully ustrated. A must for RTTY fans. 2 pages.\$8.50

#### C30 • The Commodore Ham's Companion

by Jim Grubbs K9E1 0 pages of useful information on ecting a Commodore computer the ham shack, where to find ecialized programs, the Comdore-packet connection, and one! \$9.50

#### M221 • US Military Communications (Part 1)

eals with US Military communition channels on shortwave. overs frequencies, background point to point frequencies for the nilippines, Japan and Korea, Indiand Pacific Oceans, and more. 12 pages. \$12.95

#### M222 • US Military Communications (Part 2)

overs US Coastguard, NASA, AP, FAA, Dept. of Energy, Fedal Emergency Management gency, Disaster Communicams, FCC, Dept. of Justice. From KC to 9073 KC. 79 pages. \$12.95

#### M223 . US Military Communications (Part 3) is part completes the vast overall

quency list of US Military ser-

#### 10A343 • All About Cubical Quad Antennas

by William Orr W6SAI/ Stuart Cowan W2LX

The "Classic" on Quad design, theory, construction, operation. New feed and matching systems, New data. \$9.50

#### 10A344 • The Radio Amateur Antenna Handbook

#### by William Orr W6SAI/ Stuart Cowan W2LX

Yagi beam theory, construction, operation. Wire beams, SWR curves. Matching systems. A 'must'' for serious DXers. \$11.50

#### 10A346 · Simple, Low-cost Wire Antennas for Radio Amateurs

#### by William Orr W6SAI/ Stuart Cowan W2LX

All New! Low-cost, multi-band antennas; inexpensive beams, "Invisible" antennas for hams in 'tough'' locations! New data. \$11.50

#### 10A342 • All About Vertical Antennas

#### by William Orr W6SAL Stuart Cowan W2LX

Effective, low-cost verticals 10-160 m. -DX, multiband; compact verticals for small spaces; grounding; test equipment; lightening. \$10.50

#### 10A347 • All About VHF **Amateur Radio**

by William Orr W6SAI DX propagation, VHF Yagi and Quad beams, repeaters and how they work. OSCAR satellites and how to use them. \$11.95

#### 16A24 • Vertical Antenna Handbook, 2nd edition by Paul H. Lee N6PL

A classic. Reprinted with updates, including an addendum on antenna

04M54 • GGTE Morse Tutor Floppy disk for IBM PC, XT, AT, and compatibles. Learn the International Morse code or improve your capabilities. One diskette will take you from beginner through extra class in easy self-paced lessons. Standard or Farnsworth mode. Code speeds from 1 to over 100 words per minute. \$19.50

#### 05E94 • Crash Course in Electronics Technology

by Louis E. Frenzel Jr. With a proven format of programmed instruction, this book teaches you the basics of electricity and electronics in a step-by-step, easy-to-understand fashion. \$21.50

01B033 • Talk To The World: **Getting Started In Amateur** Radio by James P. Dux K3JD

and Morton Keyser N3MK Provides information and practical tips on obtaining a novice license. Authors take the mystery out of technical and procedural aspects of ham radio. \$14.95

#### 09S42 • The Scanner Listener's Handbook

by Edward Soomre N2BFF Get the most out of your scanner radio. Covers getting started, scanners and receivers, antennas, coaxial cable, accessories, computer controlled monitoring, more. \$14.95

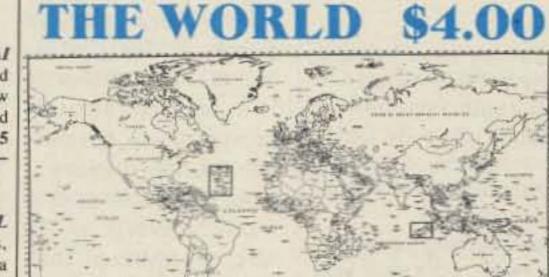

#### 05E51 • One Evening Electronics Projects: by Calvin R. Graf and

**Richard S. Goss** 16 projects that can be assembled in a simple home workshop, a voltage detector, solid-state telephone bell, a transistor audio amplifier, and 13 others. This is an easy to understand, enjoyable guide to completing basic electronics projects-with just one evening's work. \$8.50

#### 05P67 • Mastering Packet Radio: The Hands-on Guide

by Dave Ingram K4TWJ Packet radio is the hottest, most

rapidly expanding area of amateur communications. Written for the amateur enthusiast, mastering Packet Radio will put you on the cutting edge of this digital communications revolution. \$12.50

#### 05S19 · Shortwave Radio Listening with the Experts

by Gerry L. Dexter Do you sit for long hours in front of a radio receiver listening to faint sounds and noises? Then you're a SWLer or DXer, and you can probably use some help. \$22.50

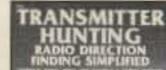

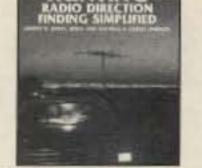

01T01 • Transmitter Hunting: Radio Direction **Finding Simplified** by Joseph D. Moell KOOV and Thomas N. Curlee WB6UZZ 336 pages, 248 illusts. \$17.50

### Learn the basics of electronics. A comprehensive, well illustrated look at the fundamentals of electronics and applications.

#### 15S003 • Communications Satellites (3rd Edtion)

by Larry Van Horn Includes chapters on channelization band plans, transponder identification, international satellites, and more. \$7.00

#### 03S04 • The Hidden Signals on Satellite TV by Thomas P. Harrington

and Bob Cooper Jr.

New book shows and tells how to tune in the many thousands of Telephone, Data, Telex, Teletype, Facsimile Signals on most of the TV Satellites, covers equipment, hookups, where to tune. Only book covering these secret signals on the satellites, plus all subcarriers. 234 pages. \$19.50

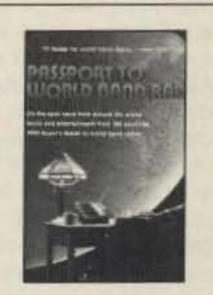

06S57 • 1990 Passport to World Band Radio by International Broadcasting Services, Ltd.

You can have the world at your fingertips. You'll get the latest station and time grids, the 1990 Buyer's Guide and more. 384 \$14.50 pages.

## For Better QSOing

These are books that our editors feel are excellent additions to everyone's reading experience. Although they are not necessarily ham radio books, they are thought provoking and timely.

#### 18G01 . "Surely You're Joking, Mr. Feynman!"

#### by Richard P. Feynman

Richard Feynman, who won the Nobel Prize in physics, was one of the world's greatest theoretical physicists and thrived on outrageous adventure. He traded ideas with Einstein and Bohr, discussed gambling odds with Nick the Greek, and accompanied a ballet on the bongo drums. This is Feynman's astonishing life story-a combustible mixture of high intelligence, unlimited curiosity, eternal skepticism, and raging chutzpah. \$8.95

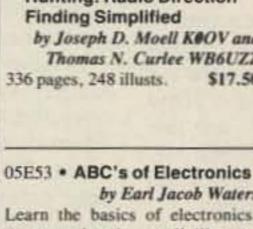

by Earl Jacob Waters \$12.50

| cs,  | from 8993 | KC to | 27,944  |
|------|-----------|-------|---------|
| . 78 | pages.    |       | \$12.95 |
| -    |           |       |         |

#### D90 • 1990 Shortwave Directory 6th Edition by Bob Grove

1 excellent reference for North merican shortwave listeners, this Ker's bible is crammed with update, accurate frequency and r information from 10KHz to **KHz** \$16.95

design for 160 meters. Also, feeding and matching, short verticals, ground effects, and more. \$9.95 139 pages, paperback.

09V11 • The Basic Guide to VHF/UHF Ham Radio by Edward M. Noll This book provides a first rate introduction to life on the 2.6 and

1.25 meter bands as well as 23, 33, and 70 CM. \$6.50

ne answer to the no-code brow-ha-ha is to make the code so simple to learn that it's non-problem. Herewith the world's easiest code course-tens of thousands of hams we gotten their licenses this amazing new shortcut way. It's failure-proof. Most cople are able to whip through the Novice test after spending less than three hours uch on Genesis and The Stickler. People who have given up on other code courses. pul this one does the job in a juffy. Going after your General? It's about time. Use the ack Breaker and you'll be there before you know it. A week should do it. Warning, Swpm code almost invariably appears to cause irreparable, irreversable, permaunt brain damage. Uncle Wayne accepts no responsibility whatever for anything at happens to those who are foolish enough to use the Courageous 20wpm tape.

T05 "Genesis" \$5.95 wpm-This is the beginning be, taking you through the letters, 10 numbers, and necsary punctuation, complete th practice every step of the iy. The ease of learning gives infidence even to the faint of art.

T13 "Back Breaker" \$5.95 1+ wpm-Code groups again, a brisk 13+ wpm so you'll be ally at ease when you sit down front of a steely-eyed voluner examiner who starts sendg you plain language code at ily 13 per. You'll need this tra margin to overcome the eer panic universal in most st situations. You've come is far, so don't get code shy w!

73T06 "The Stickler" \$5.95 6+ wpm-This is the practice tape for those who survived the 5 wpm tape, and it's also the tape for the Novice and Technician licenses. It is comprised of one solid hour of code. Characters are sent at 13 wpm and spaced at 5 wpm. Code groups are entirely random characters sent in groups of five-definitely not memorizable!

73T20 "Courageous" \$5.95 20+ wpm-Congratulations! Okay, the challenge of code is what's gotten you this far, so don't quit now. Go for the extra class license. We send the code faster than 20 per. It's like wearing lead weights on your feet when you run: You'll wonder why the examiner is sending so slowly!

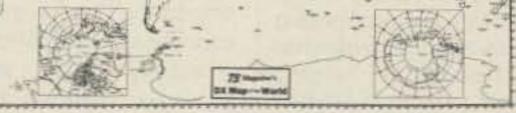

How can the World's Best DX Map cost only \$4.00? Obviously, a serious blunder which you should take advantage of before we discover it. This is the only world map in black and white so you can color in the countries as you work them! Further, it has almost all of the official IARU 400 countries on it, which no other map at any price has.

#### 19M02 . Chaos, Making a New Science

#### by James Gleick

Chaos records the birth of a new science. This new science offers a way of seeing order and pattern where formerly only the random, the erratic, the impredictable-in short, the chaotic-had been observed. After reading Chaos, you will never look at the world in quite the same way again. \$9,95

#### 20M090 • Computing Across America

#### by Steven K. Roberts N4NRVE

Steve Roberts has written articles for 73 Magazine about the technical aspects of his US tour on his recumbent bicycle. This book covers his adventures, people he met, and places he saw. If your lifestyle seems a little confining, check this book out. \$9.95

## **Uncle Wayne's Bookshelf Order Form**

You may order by mail, telephone, fax, or our Bulletin Board. All payments are to be in US funds. Allow 3 weeks for delivery.

| Item #                 | Title                                    | Qty.    | Price    | Total |
|------------------------|------------------------------------------|---------|----------|-------|
|                        |                                          |         |          |       |
|                        |                                          |         | 3000     |       |
|                        |                                          |         |          |       |
| 1                      |                                          |         |          |       |
|                        |                                          |         |          |       |
|                        |                                          |         |          |       |
|                        |                                          |         |          |       |
| U.S. ord               | ers add \$2.50, Canadian orders add \$3. | .50 → S | Shipping |       |
| U.S. ord               | ers add \$2.50, Canadian orders add \$3. |         |          |       |
|                        | ers add \$2.50, Canadian orders add \$3. |         | Shipping |       |
| Name<br>Street         |                                          |         | TOTAL    |       |
| Name<br>Street<br>City | State Zip                                |         | TOTAL    |       |
| Name<br>Street<br>City |                                          |         | TOTAL    |       |

#### Number 35 on your Feedback card

#### Number 36 on your Feedback card

## ... de K6MH

#### How About It?

When this column started in the December '89 issue, down at the bottom of the page we started another thing called "How About .... " "How-abouts" are like the Popular Science or Popular Mechanics sections I used to love when I was a kid, titled "I'd like to see . . . " or some such. One "how-about" we suggested was an instantaneous radio direction finder with parasitic elements that are switched electronically, which will sample and hold a directional reading on a station that is on only a fraction of a second, for instance, a kerchunker. No response yet, such as someone coming up with one that works, a hooray or boo for the idea, or another idea that's one-up on it.

Here's another one, maybe a little closer to home, tho it's not for hams only: How about a wireless remote TV control that has a programmable delay on the MUTE switch, so you can zap your unfavorite commercials and have the sound come on again automatically when they are over? Some years ago one of the audio magazines had a clever circuit that could tell voice from music, and would let music only thru if you so desired. Any ideas? If you wanted to get really fancy, couldn't you digitally record the first few seconds of the obnoxious item and have a circuit to recognize it, with a look-up table for its length, and douse the sound for that length of time?

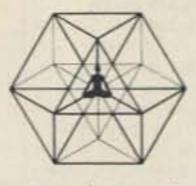

amour, enamour, inamorata, Mabel, paramour, aunt, amicable, amigo, amity, enemy, and inimical.

Or take the word "health." The root is "kailo-," meaning "whole, uninjured, of good omen," with related words being: hale, whole, wholesome, Eloise, hail, wassail, heal, holy, hallow, and Olga. Interesting? You should try a few words. You can get hooked on the habit of looking up roots of words. The trouble is, later versions of the American Heritage Dictionary have left out the appendix of Indo-European roots, which have been at least 95% of my fun in using this dictionary. Now its not much different from Webster's or the others. Too bad. If you can find an earlier version in a second-hand bookstore, grab it.

#### Enjoyment

Some of you may have followed the PBS series, "The Power of Myth," an in-depth interview of Joseph Campbell done by David Moyers. The one piece of advice I remember most vividly from Campbell was "follow your bliss."

This has been coming up when I think of ham radio. I'd say it was bliss, when I was a teenager getting my license, building a transmitter and getting it on the air, hanging around Standard Radio in Dayton, going to hamfests, talking to longskip stations on 10 meters in the daytime, with local rag-chews around town at night, broken by occasional wild short-skip openings. I'm really curious about ham radio today, who's enjoying it, where and how? When you first got into it, where was the bliss for you? Where is it now? Where do you think it will be tomorrow? Where would you like it to be? What's your fantasy for the ideal state of enjoyability of ham radio? Have you been disappointed? Distracted? Lured away by other interests? Have QSOs lost their zest, become too much alike? Have those occasional real connections on the air become too few and far between? Is it easier just to pick up a phone and touch-tone a friend you want to talk to in complete privacy, with no QRM? What would you like ham radio to be? I ask because right at this stage, you may be in a better position to bring it about than you realize. Radio amateurs are an asset to society, and they are a force. If we really get it together-coherent, proud, self-regulating, curious, innovative, vigorously self-respecting, our global fellowship could surface as one of the greatest forces for good on this planet. 73

## PROPAGATION

## Jim Gray W1XU

#### Jim Gray W1XU PO Box 1079 Payson AZ 85541

April should provide some highly unusual DX conditions on the HF bands. Be particularly watchful between the 3rd and the 10th, when strong magnetic field disturbances are likely.

At these times, it is also possible to experience other geophysical and atmospheric activity of an unusually severe nature. On the days surrounding the 27th, there may be some milder disturbances, but otherwise the month should, provide some spectacular DX opportunities.

As always, be sure to monitor WWV on 10 MHz or 15 MHz for their propagation trends and

#### EASTERN UNITED STATES TO:

| GMT          | 00    | 02    | 04    | 06    | 08      | 10    | 12    | 14     | 16    | 18   | 20    | 22    |
|--------------|-------|-------|-------|-------|---------|-------|-------|--------|-------|------|-------|-------|
| ALASKA       | 10    | -     | 20    | -     | -       | -     | 20    | 20     | -     |      | 15    | 10/19 |
| ARGENTINA    | 15    | 15/20 | 20    | 40    | 40      | -     | -     | 10     | -     | -    | 10/15 | 10/11 |
| AUSTRALIA    | 10/15 | 20    | 20    | 20    | 20      | 40    | 20/a0 | 20     | -     | 1    | -     | 10/15 |
| CANAL ZONE   | 15    | 20/40 | 20/an | 20/40 | 20/40   | 15    | 15    | 10     | 10    | 10   | 20    | 10    |
| ENGLAND      | 20    | 40    | 40/00 | 40/10 | 40      | -     |       | 15     | 10    | 15   | 15    | 20    |
| HAWAII       | 10/15 | 15    | 20    | 20    | 10/00   | 20/40 | 20    | 20     | -     | -    | -     | 10/10 |
| INDIA        | 20    | 20    | -     | -     | -       | -     | +     | 15     | -     | -    | -     | -     |
| JAPAN        | 10    | -     | 20    | -     | -       | -     | 20    | 20     | -     | -    | 15    | TOFI  |
| MEXICO       | 15    | 20/40 | Zalas | 20/40 | 20 f 40 | 15    | 15    | 10     | 10    | 10   | 20    | 10    |
| PHILIPPINES  | 15    | -     | 20    | 20    | -       | 1     | 20    | 10 Feb | 10    | 1    | -     | 15    |
| PUERTO RICO  | 15    | =[4]  | 20/40 | 20/40 | 25/42   | 15    | 15    | 10     | 10    | 10   | 20    | 10    |
| SOUTH AFRICA | 20/40 | 40    | 20    | 20    | 1       | -     | -     | -      | 10    | 10   | 15    | 15    |
| U.S.S.R.     | 40    | +cfec | 20    | 20    | -       | -     | -     | rafis  | 10/15 | -    | 20    | 20    |
| WEST COAST   | 2/4   | Tofas | 20/45 | 40    | 40      | -     | _     | 12/15  | 4415  | 1/13 | wy is | 20    |

#### CENTRAL UNITED STATES TO:

| ALASKA       | to/is  | 15    | 20    | 20    | 20    | 1     | 20 | 20    | -     | -     | -     | *0/** |
|--------------|--------|-------|-------|-------|-------|-------|----|-------|-------|-------|-------|-------|
| ARGENTINA    | 15     | 15    | 20/40 | 20/40 | 20    | 1     | -  | 10    | -     | -     | 10    | +0/15 |
| AUSTRALIA    | 10/15  | 15    | 15    | -     | 20    | 20/AD | 40 | 20    | -     | -     | 15    | 10    |
| CANAL ZONE   | 15/20  | 15/20 | 20/40 | 20/40 | 20/40 | -     | Ţ  | 10/20 | +0/20 | 10    | 10    | 10    |
| ENGLAND      | 40     | ed/aa | 40    | _     |       |       | -  | -     | 15    | 15    | 20    | 20    |
| HAWAII       | 15     | 15    | 15    | 20    | 20    | 20/40 | 40 | 20    | -     | 10    | 10    | 10    |
| INDIA        | 15     | 15/20 |       | -     | -     | -     | -  | 15/20 | 15    | -     | -     | -     |
| JAPAN        | 10/15  | 15    | 20    | 20    | 20    | -     | 20 | 20    |       | -     | +     | iofis |
| MEXICO       | 15/20  | 15/20 | 20/40 | 20/40 | 20/40 | ÷.    | -  | 10/20 | (0/20 | 10    | 10    | 10    |
| PHILIPPINES  | 10/15  | -     | 20    | 20    | -     | -     | -  | -     | dis   | rd/15 | -     | -     |
| PUERTO RICO  | 15 870 | 15/20 | 20/at | 21/10 | 20/40 | 1     | -  | 10/20 | +0/20 | 10    | 10    | 10    |
| SOUTH AFRICA | -      | -     | 20    | 20    | -     | -     | -  | -     | 15    | 15    | 15/20 | 20    |
| U.S.S.R.     | -      | -     | -     | -     | -     |       | -  | 15    | 15    | 15    | 20    | 20    |

### WESTERN UNITED STATES TO:

|              | -     |       |       | _     |                   |         |    |       |       |       |       |      |
|--------------|-------|-------|-------|-------|-------------------|---------|----|-------|-------|-------|-------|------|
| ALASKA       | 10/15 | 10/15 | 15    | 20    | 20                | 20      | -  | 20    | 20    | 1     | -     | 15   |
| ARGENTINA    | 12/15 | 15    | 15    | 20    | 20                | -       | 1  | -     | 4     | 1     | 10    | 10   |
| AUSTRALIA    | 10    | 10/15 | 15    | 15    | 20                | 20      | 20 | 4     | 20    | -     | 1     | -    |
| CANAL ZONE   | 10    | 15    | 13/40 | 21/m  | 20/00             | -       | -  | -     | 10    | 10    | 10    | 10   |
| ENGLAND      | 20    | 20    | -     | -     |                   | -       | -  |       | 15    | 15    | 14/15 | 20   |
| HAWAII       | 16/15 | 10Fes | 15    | 15/20 | 20/40             | 20 fais | 40 | -     | 15    | 10    | -     | -    |
| INDIA        | -     | 15    | 20    | -     | -                 | -       | -  | +     | 15/20 | 15    | -     | 1    |
| JAPAN        | 10/15 | 10/15 | 15    | 20    | 20                | 20      | -  | -     | 20    | -     | 1     | 15   |
| MEXICO       | 10    | 15    | 15/40 | 20/40 | 207 <sub>40</sub> | -       | 1  |       | 10    | 10    | 10    | 10   |
| PHILIPPINES  | 10    | 10    | -     |       | -                 | -       | 1  | 20    | 15    | 15/20 | 1     | I.S. |
| PUERTO RICO  | 10    | 15    | 18/40 | 20/05 | ad?an             | 10      | -  | -     | 10    | 10    | 10    | 10   |
| SOUTH AFRICA | 20    | 20    | -     | 20    | -                 | -       | _  | -     | -     | 10    | 15    | 15   |
| U.S.S.R      | 20    | -     | -     | -     | 20                | -       | -  | 20    | 20    | 20    | 20    | 20   |
| EAST COAST   | 20/40 | 20/40 | 20/40 | 40    | 40                | -       | -  | 10/10 | 10/15 | 10/15 | 10/15 | 20   |

Another: Unisex Velcro. I've wanted this for putting together geometric models. Could be handy lots of places where you don't want to bother matching A & B types opposite each other.

Surely you readers of 73 have plenty of "how-abouts" you could come up with. So how about it? What should we offer as a reward besides seeing your idea and your name in print?

#### AH

For years I have been allowing that if I were stranded on a desert island with only one book to choose for company, I would select the book I call the "AH" book. AH is my abbreviation for the American Heritage Dictionary of the American Language. It also signifies the "Ahs" and "Ahas" I get from digging into the treasure-trove of Indo-European roots in the back of this book. For instance, for the word "amateur," the AH book points us to the root word "amma," where we find Latin "amare," to love, and "amicus," friend, with related words such as: amah, amative, amatory, amoretto, announcements of solar activity which, as we all know, relates to earth magnetic field activity—sometimes within a few minutes and sometimes within a day or two, depending on the kind of disturbances observed. Major flares are ex-

| ample    | s or   | sucr | 1 SOIS  | ar up: | sets. |
|----------|--------|------|---------|--------|-------|
| The      | VHF    | and  | UHF     | bands  | s are |
| also lik | elv to | exhi | ibit un | nusual | con-  |

\* Try next higher band on "G" days (1) Possible opening on this band on "G" days (2) Try 80m. Note A: Use values of 10/15 for 12m. 20 for 17m. 40 for 30m. Note B: This chart refers to the highest band possible at the time indicated. If no tuck, try next lower band.

ditions during these times, so be sure to check them along with the HF bands.

|     | APRIL 1990 |      |     |     |     |     |  |  |  |  |  |  |
|-----|------------|------|-----|-----|-----|-----|--|--|--|--|--|--|
| SUN | MON        | TUE  | WED | THU | FRI | SAT |  |  |  |  |  |  |
| 1   | 2          | 3    | 4   | 5   | 6   | 7   |  |  |  |  |  |  |
| G-F | F          | F-P  | VP* | Р   | Р   | P   |  |  |  |  |  |  |
| 8   | 9          | 10   | 11  | 12  | 13  | 14  |  |  |  |  |  |  |
| VP* | VP*        | P-F  | F-G | G   | G   | G   |  |  |  |  |  |  |
| 15  | 16         | 17   | 18  | 19  | 20  | 21  |  |  |  |  |  |  |
| G   | G          | G-F  | G   | G   | G-F | G-F |  |  |  |  |  |  |
| 22  | 23         | 24   | 25  | 26  | 27  | 28  |  |  |  |  |  |  |
| G-F | G-F        | G    | G-F | F-P | Р   | P-F |  |  |  |  |  |  |
| 29  | 30         |      |     |     |     |     |  |  |  |  |  |  |
| P-F | F-G        | 51.5 |     |     |     |     |  |  |  |  |  |  |

\*Very Poor

# Power ... and More!

## **FT-212RH**

## **Frequency Synthesized VHF/UHF FM** Transceiver

The compact, versatile FT-212RH is a 45 watt, 2 meter mobile that boasts a lot more than just high power. Inside its sturdy compact frame hides an impressive array of performance features plus high reliability...like 18 general purpose memories; one-touch call channel memory; two scanning range memories; CTCSS on any of the 37 standard tone frequencies may be programmed into any memory channel. Choice of standard, or optional, high performance tone encoding microphones. The FT-212RH and its 35 watt UHF counterpart, the FT-712RH are packed with state-of-the-art refinements... power and more!

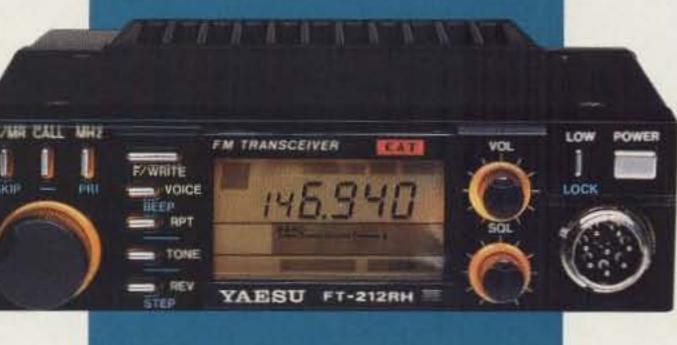

 Frequency Range: 140-174 MHz on receive (144-148 MHz TX-Modifiable for MARS and CAP). Specifications guaranteed on amateur bands only.

- Automatic Repeater Shift (ARS): Enables selection of repeater transmitter offset automatically when tuned to a standard repeater subband.
- Programmable Scanning: Scans band, band segment or memories. Scan auto-resume with carrier drop or after 5-second pause.
- Tuning Steps: Operator selectable steps in 5, 10, 12.5, 20 and 25 KHz increments.

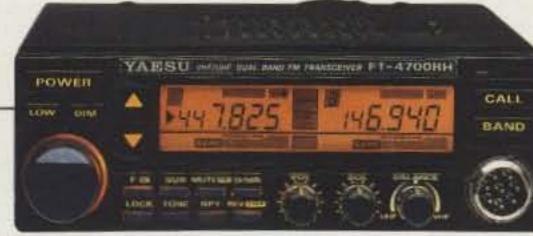

## FT-4700RH **Dual Band VHF/UHF Trunk Mountable FM** Transceiver

- Power Output: 45 watts output with selectable 5 watt low power.
- CTCSS: Access any of the 37 standard CTCSS tone frequencies, plus 97.4 Hz can be displayed, selected and programmed into any memory for transmission.
- 19 Memories: Each memory stores either programmable repeater shift or independent TX and RX frequencies.

 Frequency Range: 140-174 MHz on 2m (modifiable for MARS and CAP); 430-450 MHz on 70cm. • Power Output: 50 watts on 2m; 40 watts on 70cm. Selectable 5 watts low power on both bands. • Full Duplex Cross Band Operation: Dual Receive: 
 • CTCSS Encode/Decode:
 Remote Control Kit Included: 

 Amber Backlit

 LCD Display and controls with dimmer switch. • 20 Memories: • Dual Antenna Ports: Programmable Scanning: • MH-15C8 Mic

standard: MH-15D8 Mic optional.

CAT System Control:

Provides for external control of VFO frequency, mode and memory functions from operator's personal computer.

- Amber Backlit LCD Display: Automatically controls the brightness of the display backlighting and pilot lamps.
- Tone Encoding Microphone: Choice of standard, or optional high performance DTMF tone encoding microphones.
- Digital Voice System (DVS-1): Optional sytem which allows local and remote digital voice recording and playback.

For information on these and Yaesu's full line of products, call our literature desk toll-free at 1 (800) 999-2070.

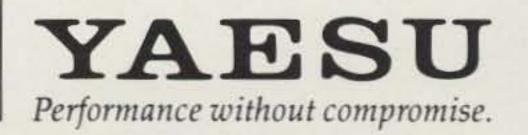

© 1990 Yaesu USA, 17210 Edwards Road Cerritos, CA 90701 Specifications subject to change without notice.

# The HT with More!

 10 memory channels.
 Nine types of scanning! Including new "seek scan" and priority alert. Also memory channel lock-out.

Function.

PB-1: 12 V, 800 mAH NiCd pack for 5 W PB-2: 8.4 V, 500 mAH NiCd pack (2.5 W) PB-3: 7.2 V, 800 mAH NiCd pack (1.5 W) PB-4: 7.2 V, 1600 mAH NiCd pack (1.5 W) 
BT-5: AA cell manganese/alkaline battery case PB-12: 12 V, 500 mAH NiCd pack BC-7: rapid charger for PB-1, 2, 3, or 4 BC-8: compact battery charger SMC-30: speaker microphone SC-12, 13, 27: soft cases # RA-3, 5: telescoping antennas RA-8B: StubbyDuk antenna TSU-4: CTCSS decode unit VB-2530: 2m, 25 W amplifier (1-4 W input) LH-4, 5: leather cases MB-4: mobile bracket BH-5: swivel mount PG-2V: extra DC cable PG-3D: cigarette lighter cord with filter

## TH-315A/TH-415A

The all new TH-225A brings you all the convenience of a mobile rig, with the portability of an HT. The TH-225A has all of the features as the TH-315A and TH-415A, along with these BONUS features!

LENWOOD

#### Lauppinted

Odd spillt on all terrinientoliy
 Stanwarts with HS & VEC input
 Wide transit (requere) to versue a
 Wide transit (requere) to versue a
 Wide transit (requere) to versue a
 Standard (requere) to versue a
 Standard (requere) to versue a
 Standard (requere) to versue a
 Standard (requere) to versue a

### TH-315A and TH-415A Features:

Receivers from 141–163 MHz. Includes the weather channels! Transmit from 144–148 MHz. Modifiable to cover 141–151 MHz (MARS or CAP permit required).

### TH-015Accivers 220-225 MH2 TH-015A covers 440-449 995 M

battery pack (PB-2) provides 2.5 W output. Optional NiCd packs for extended operation or higher RF output available.

### CICCS empodered and an

TSU-4 CTCSS decoder optional.

## Intelligent 2-way battery saver circulit extends battery life. Easy memory recall. Simply press the channel number! 12 VDC input terminal for direct methods of battery stations enough.

RF output is 5W! (Cable supplied!)

## awitch is delast squield

Used to check the frequency when CTCSS encode/decode is used.

## Adiscus works anothe light

operation. DTMF monitor also included.

Supplied accessories: Belt hook, rubber flex antenna, PB-2 standard NiCd battery pack (for 2.5 W operation), wall charger, DC cable, dust caps. Complete service manuals are available for all Kenwood transceivers and most accessories. Specifications, features, and prices are subject to change without notice or obligation.

#### **KENWOOD U.S.A. CORPORATION**

COMMUNICATIONS & TEST EQUIPMENT GROUP P.O. BOX 22745, 2201 E. Dominguez Street Long Beach, CA 90801-5745 KENWOOD ELECTRONICS CANADA INC. P.O. BOX 1075, 959 Gana Court Mississauga, Ontario, Canada L4T 4C2

KENWOOD

. pacesetter in Amateur Radio